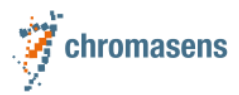

# allPIXA evo camera | Features Reference

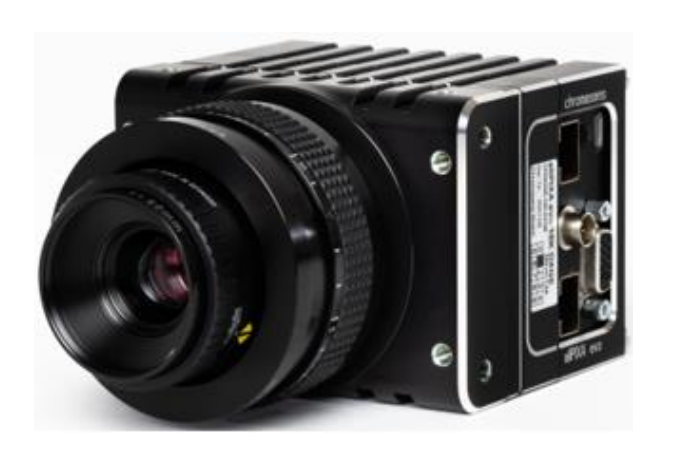

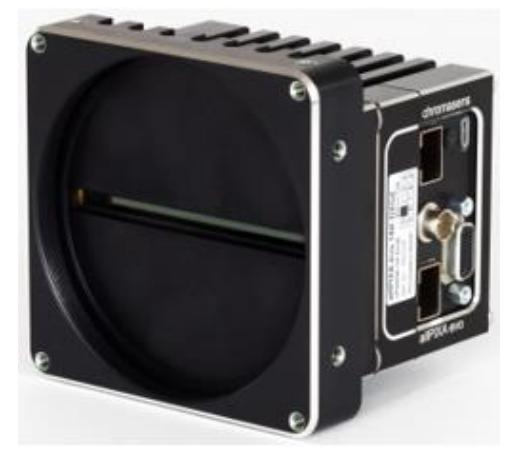

# **VERSION 6.0.0**

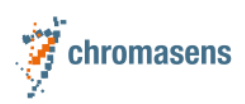

# **Table of Contents**

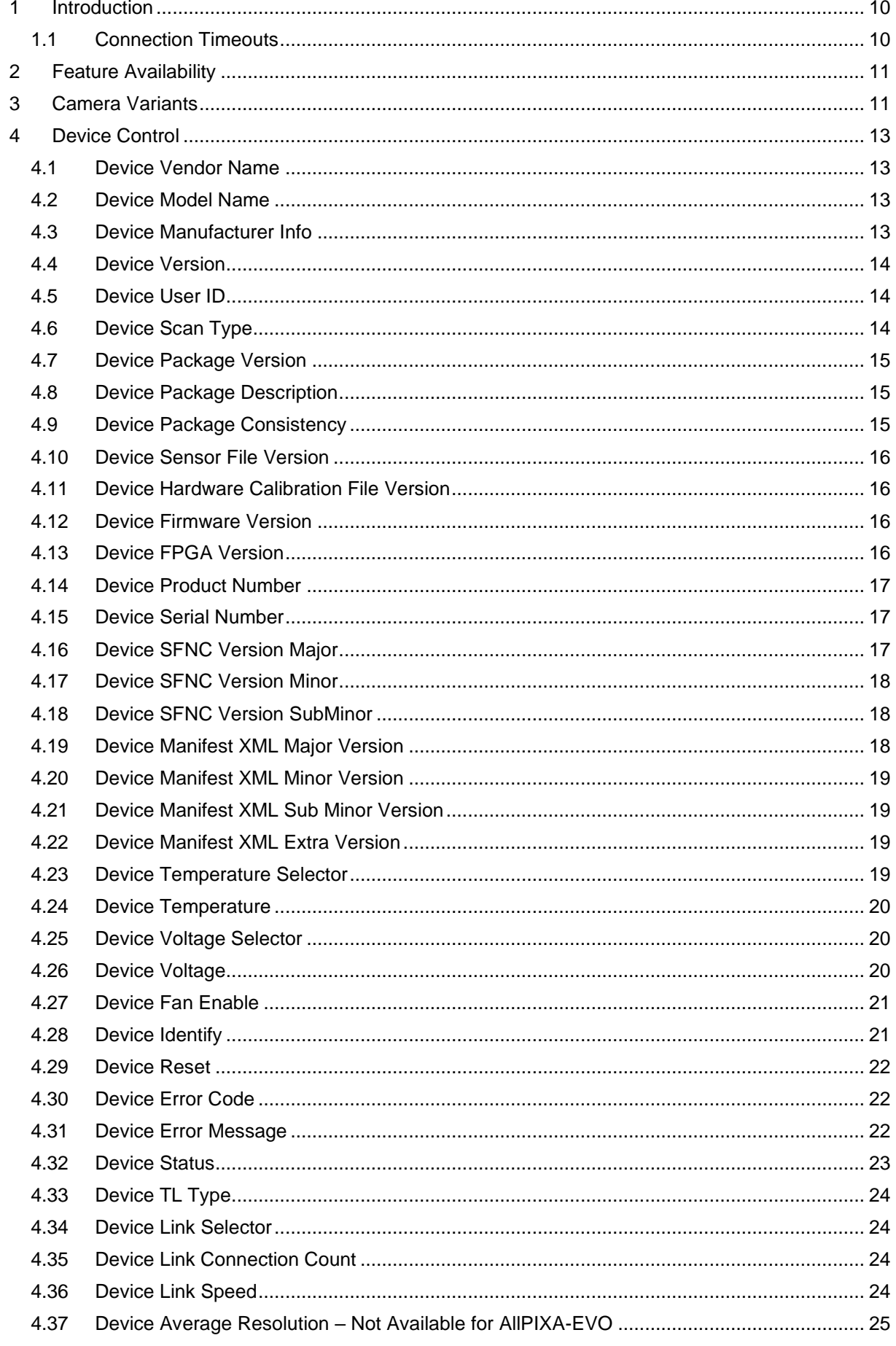

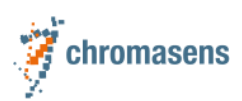

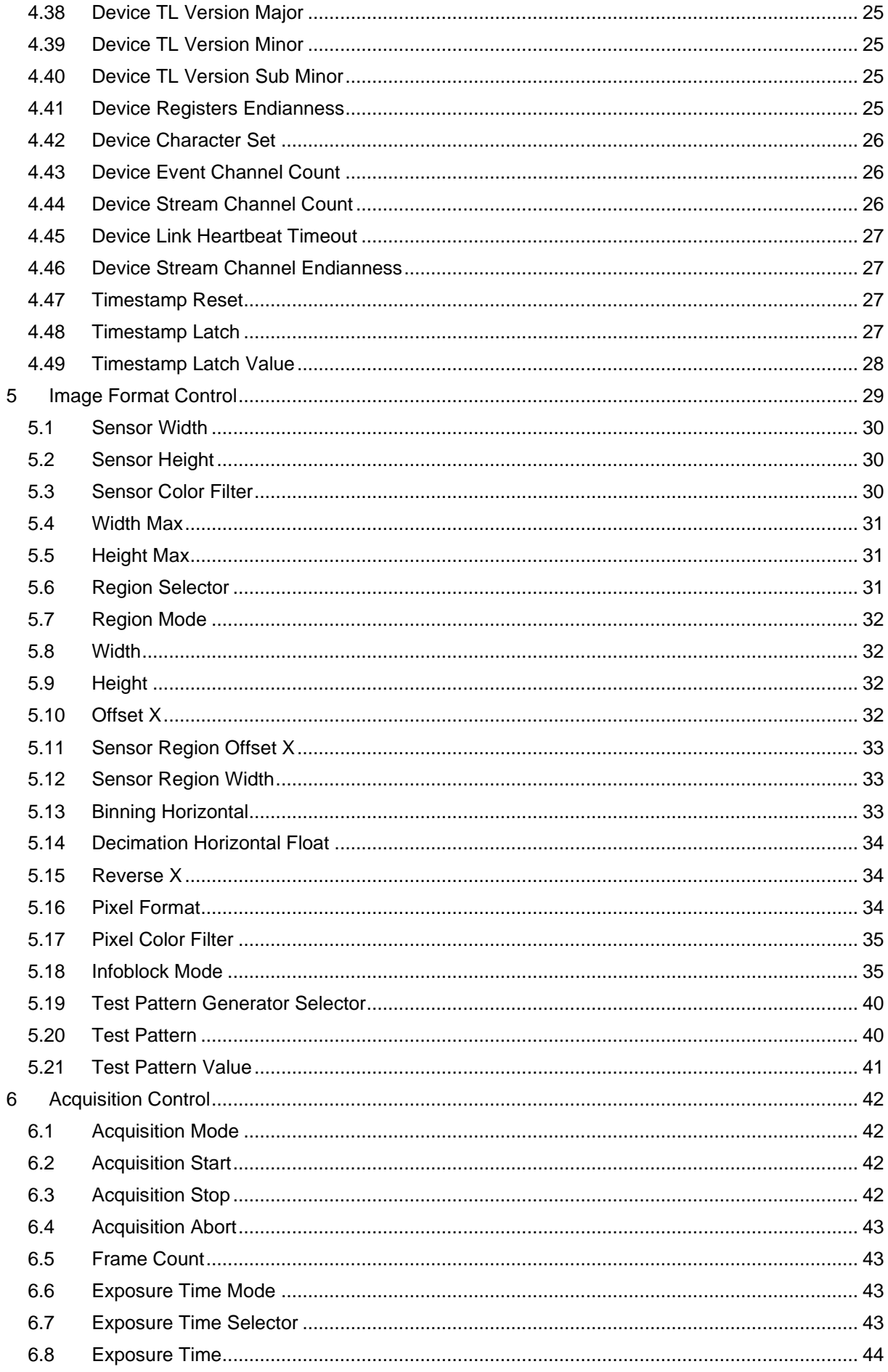

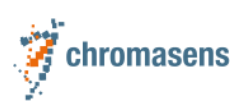

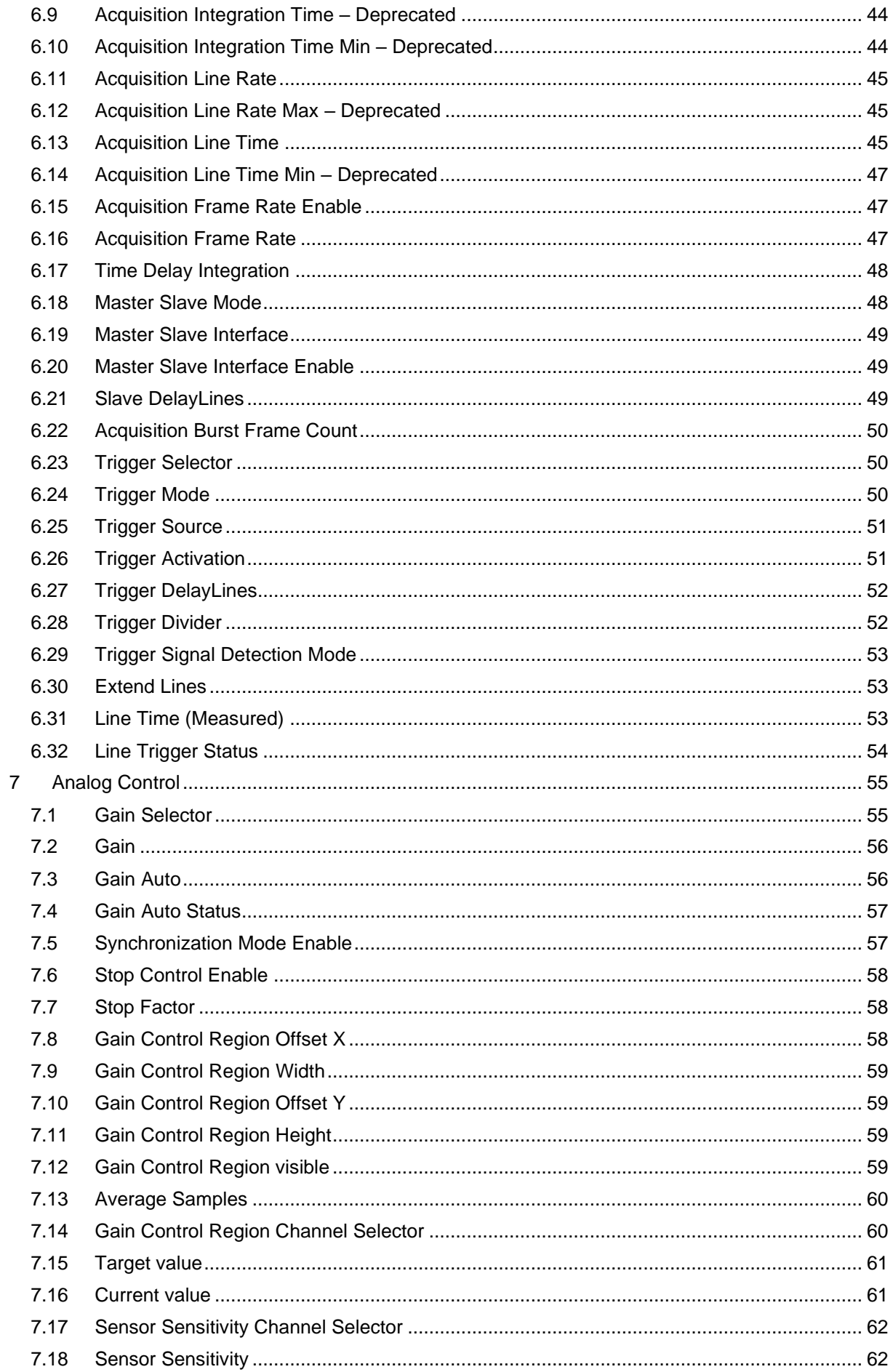

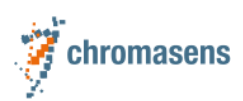

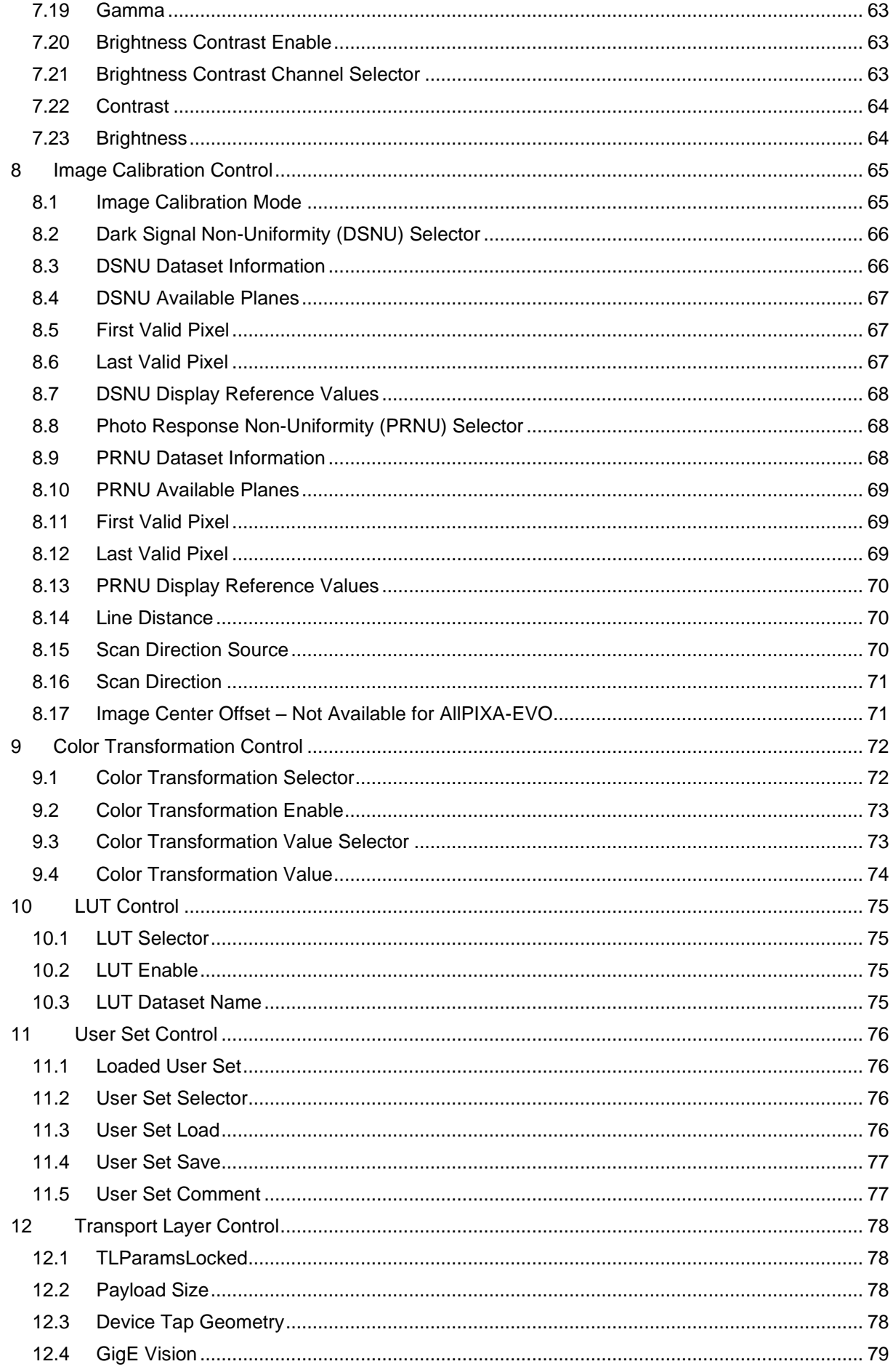

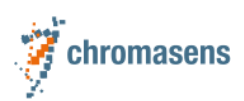

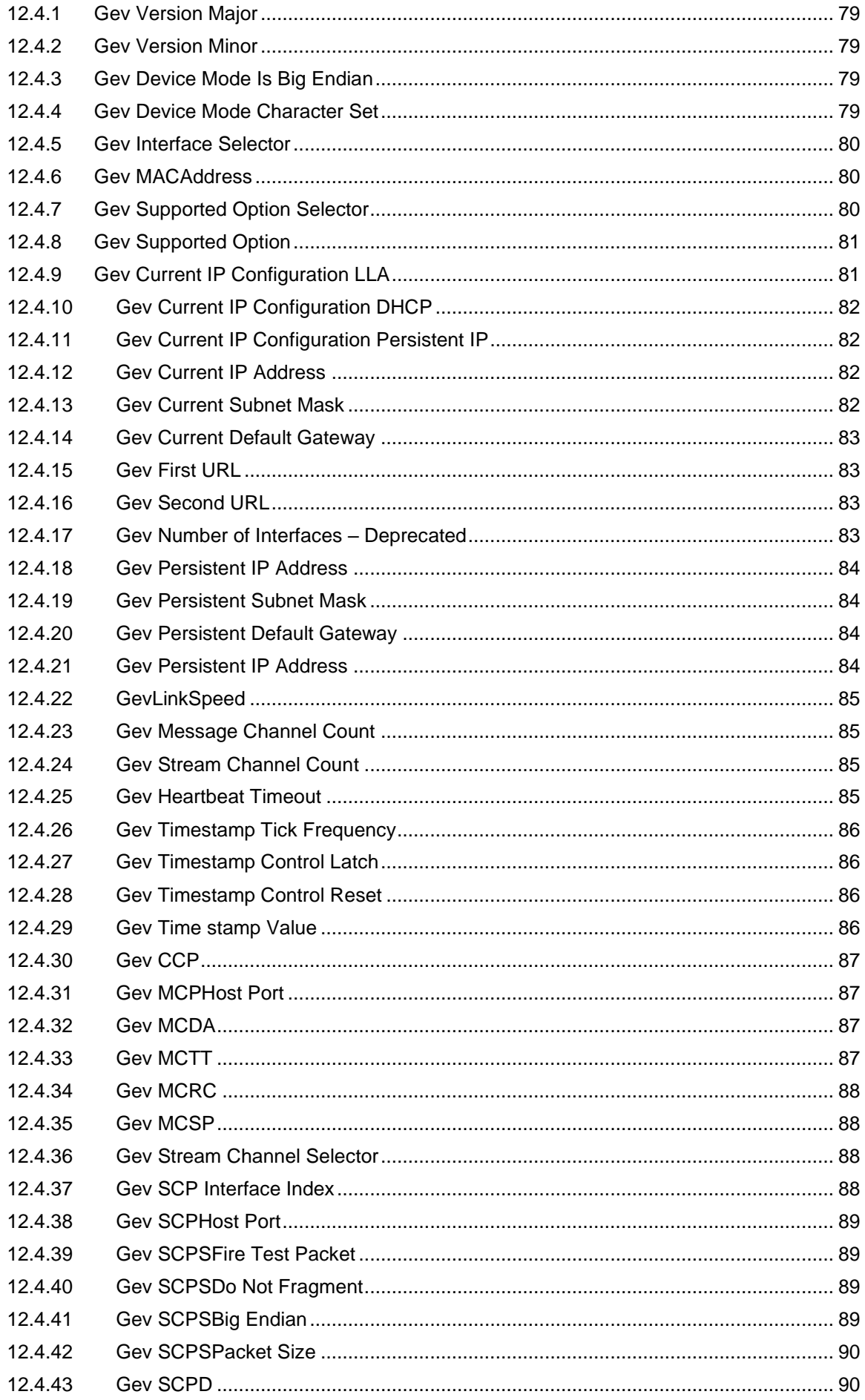

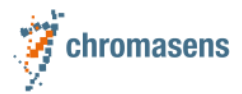

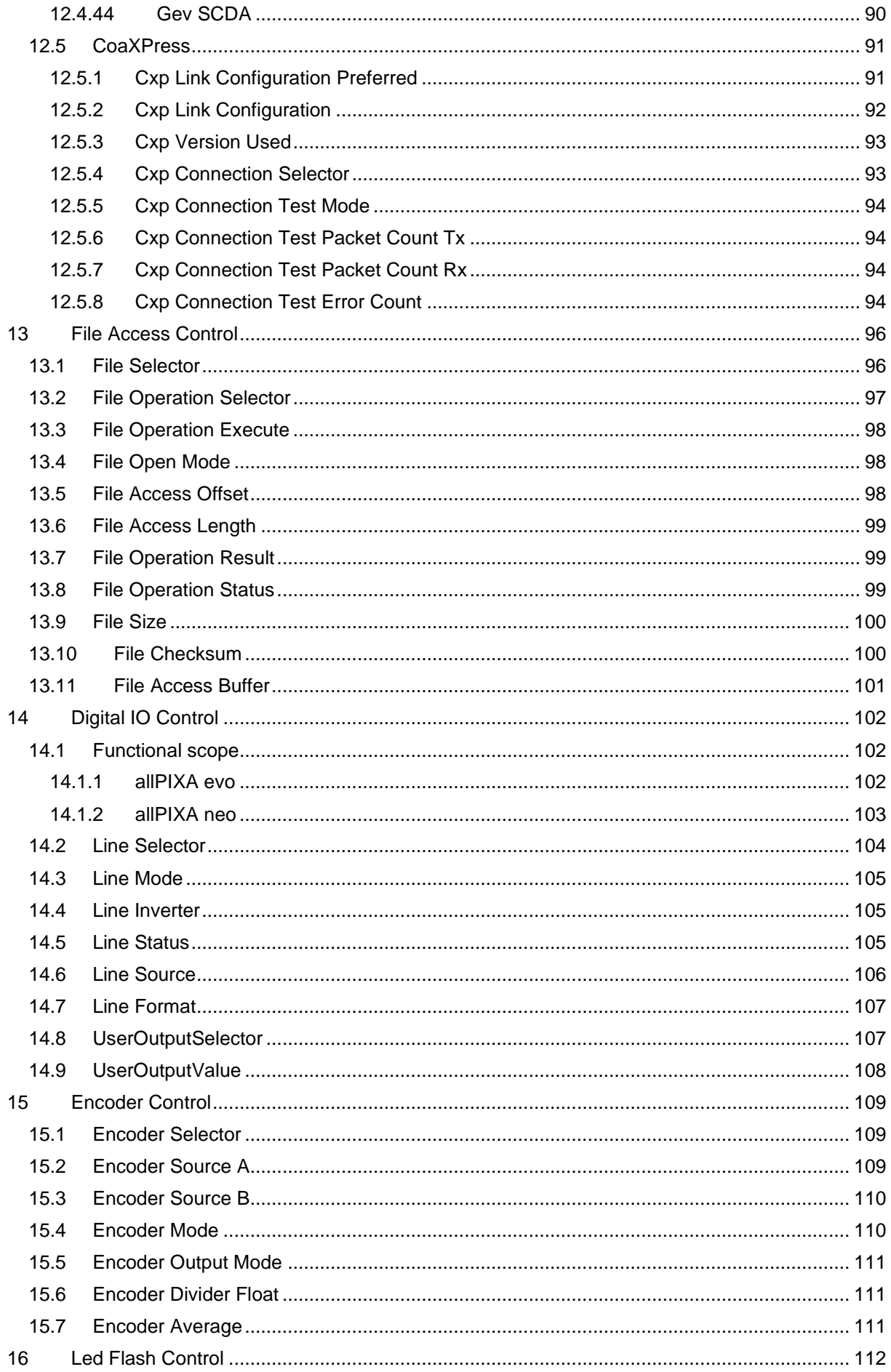

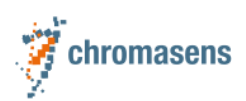

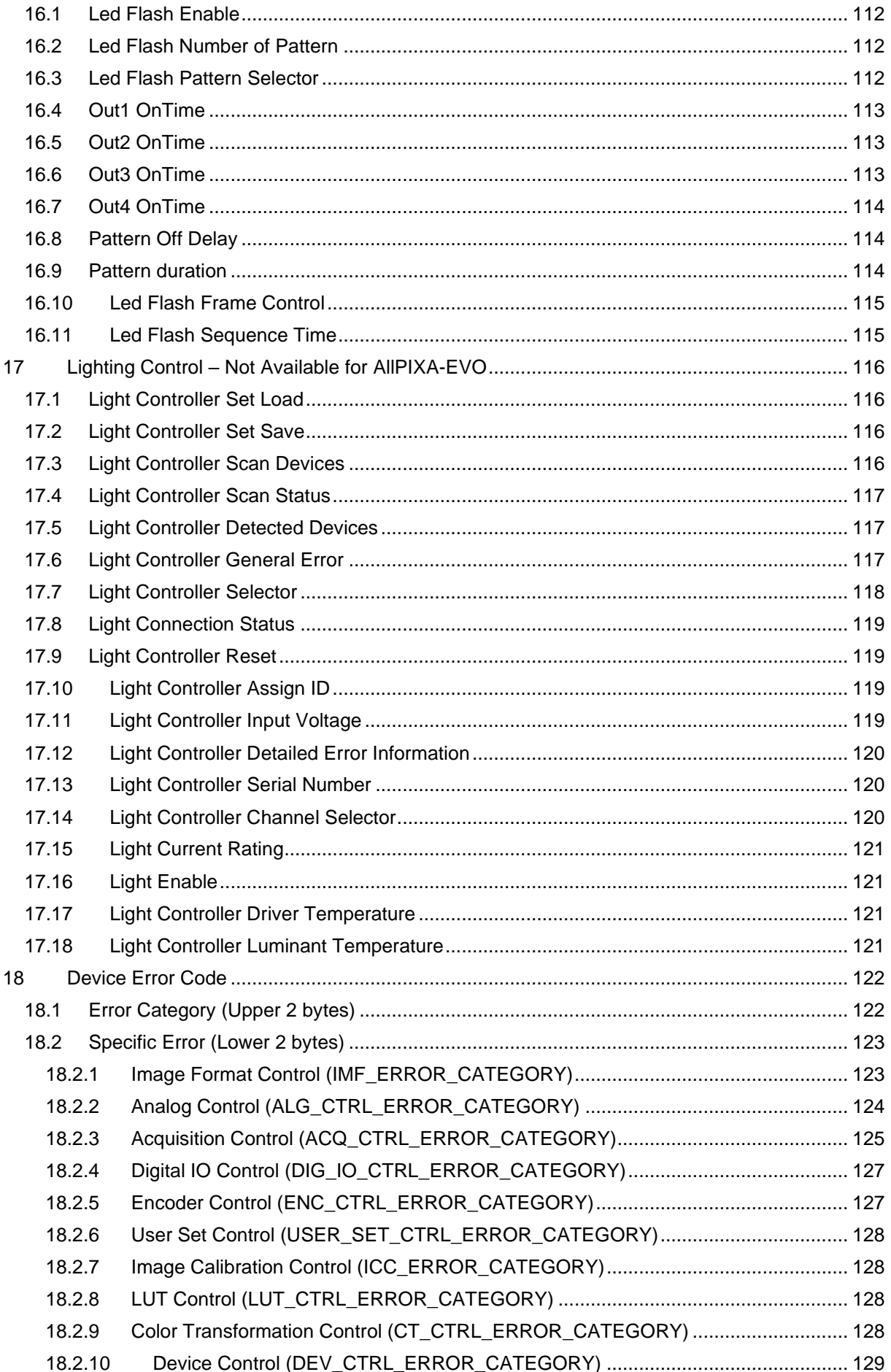

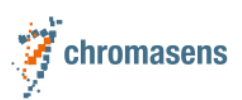

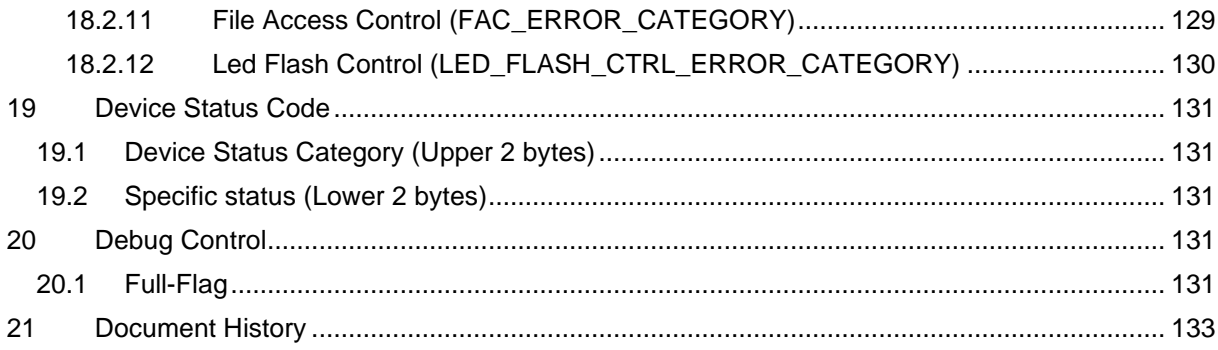

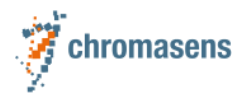

# <span id="page-9-0"></span>**1 Introduction**

The **Features Reference Guide** describes the features for Chromasens allPIXA evo cameras using the GenICam SFNC (Standard Feature Naming Convention).

In addition, the error codes of the camera are documented here.

#### <span id="page-9-1"></span>**1.1 Connection Timeouts**

Reading and writing different features leads to different execution times on the camera and therefore to shorter or longer response times. To establish communication without getting timeouts the timeout parameters must be configured in a way to be within the execution time of all feature read/write requests.

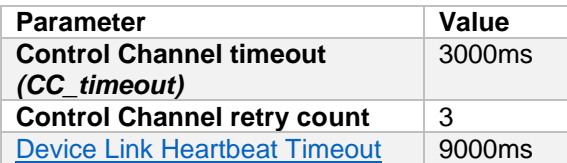

Special note for sphinx lib users. *In SphinxLib HeartbeatRate* corresponds to [Device Link Heartbeat](#page-26-0)  [Timeout.](#page-26-0) The *cc\_heartbeat\_timeout* of sphinx lib should be set to a third of [Device Link Heartbeat](#page-26-0)  [Timeout.](#page-26-0)

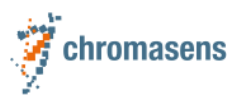

# <span id="page-10-0"></span>**2 Feature Availability**

The following table illustrates the availability of features for several camera variants.

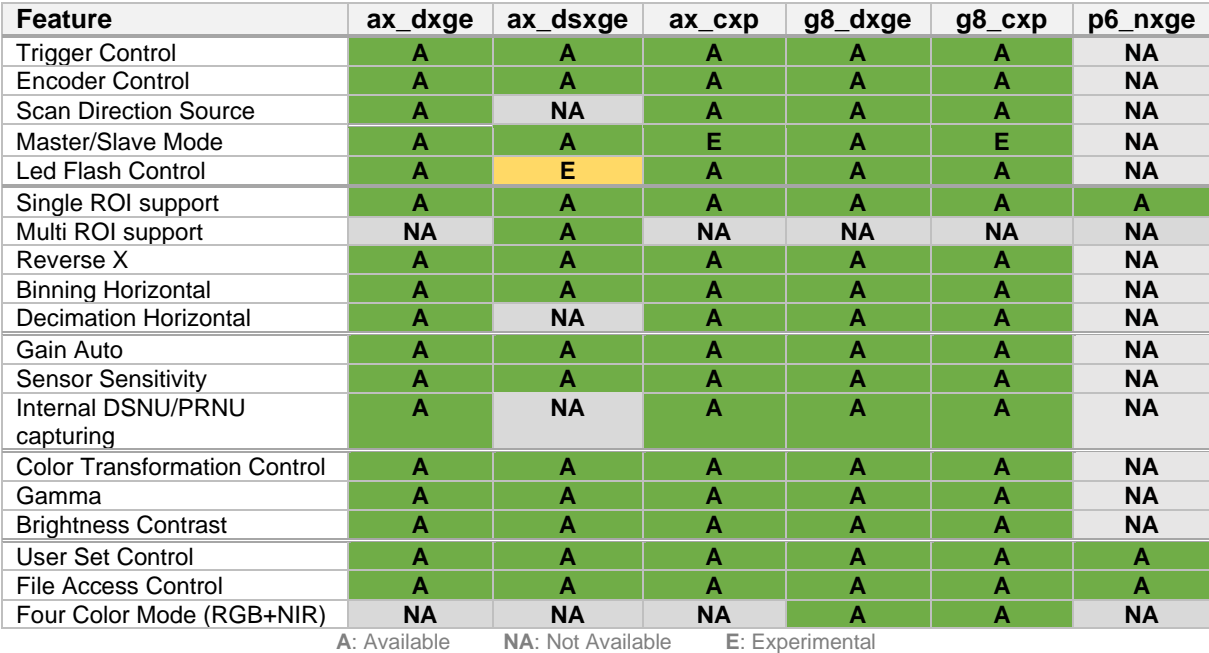

# <span id="page-10-1"></span>**3 Camera Variants**

The following table shows the different camera variants available:

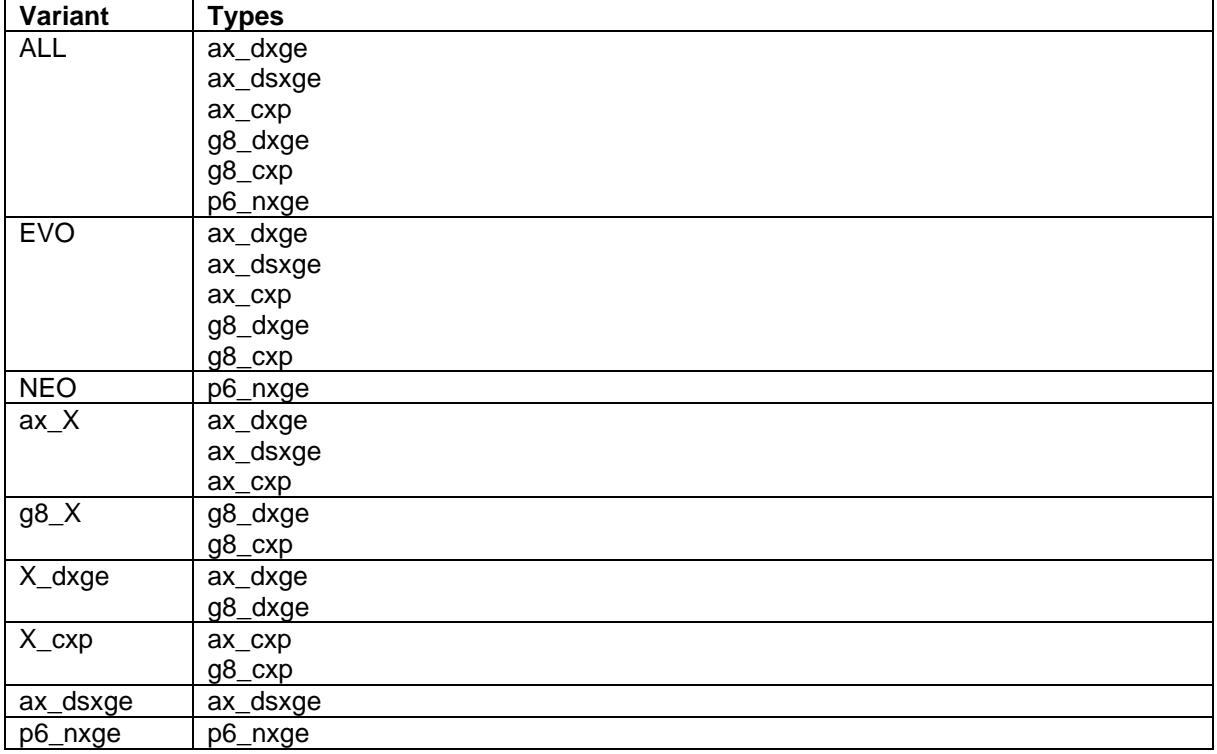

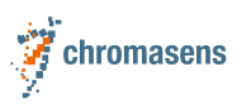

The following table shows the different camera types with the model names:

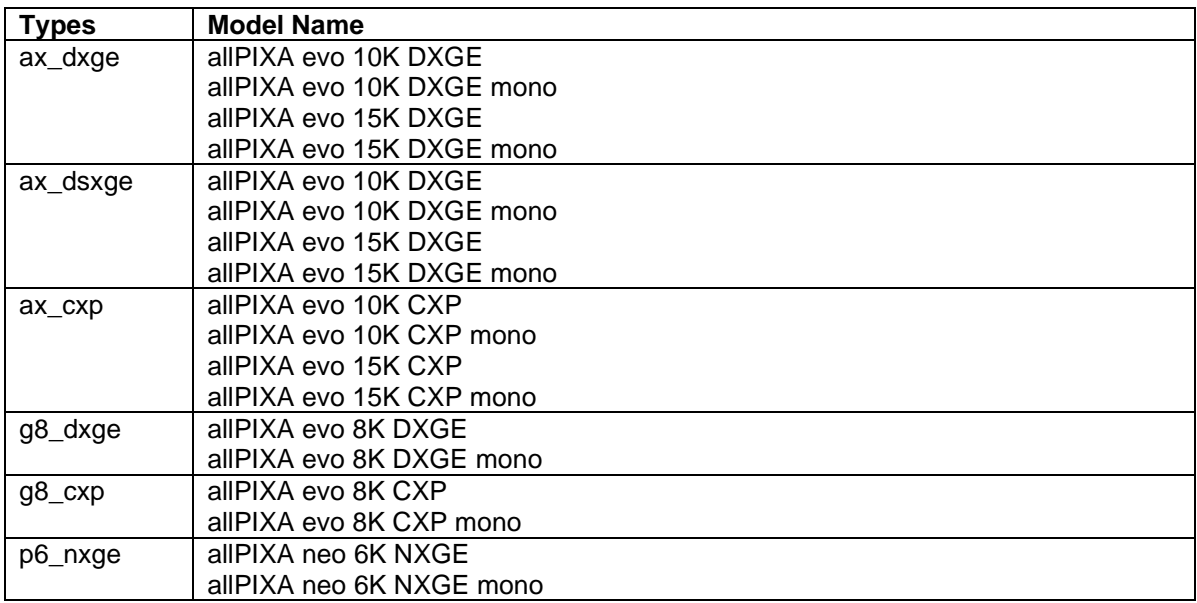

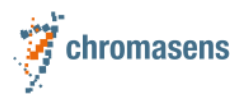

# <span id="page-12-0"></span>**4 Device Control**

# <span id="page-12-1"></span>**4.1 Device Vendor Name**

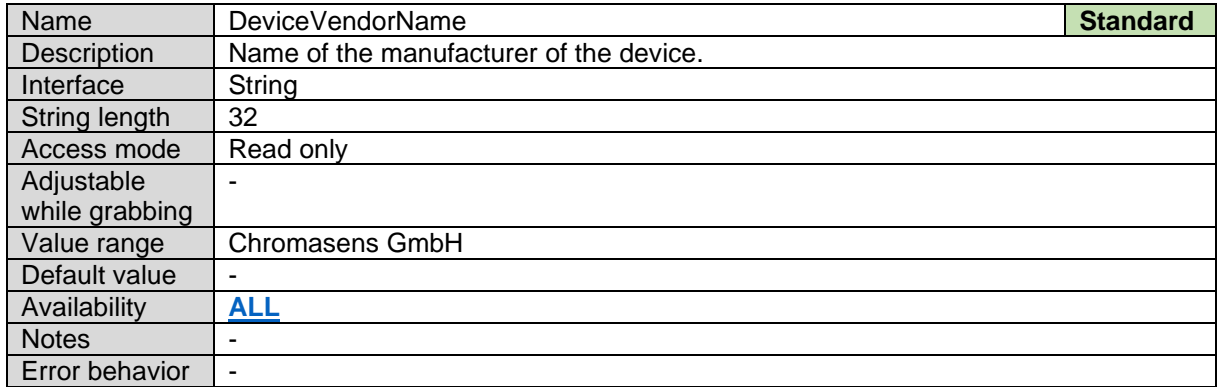

# <span id="page-12-2"></span>**4.2 Device Model Name**

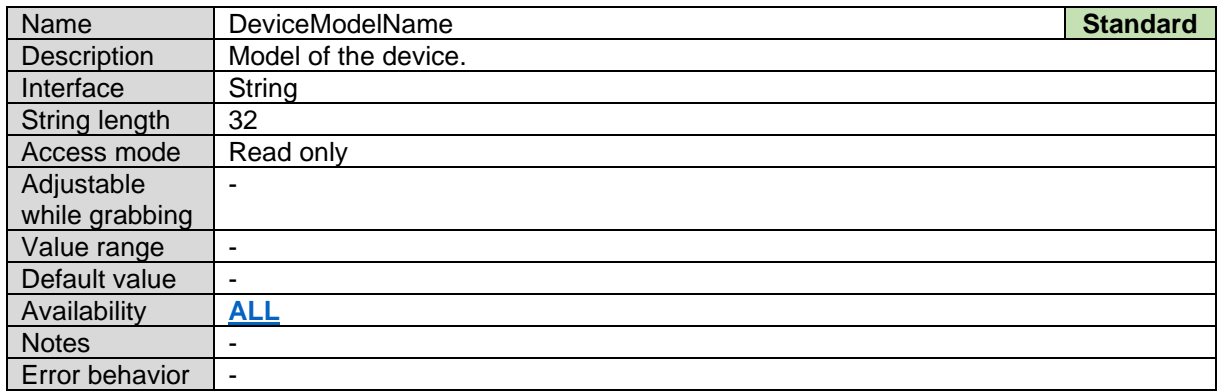

## <span id="page-12-3"></span>**4.3 Device Manufacturer Info**

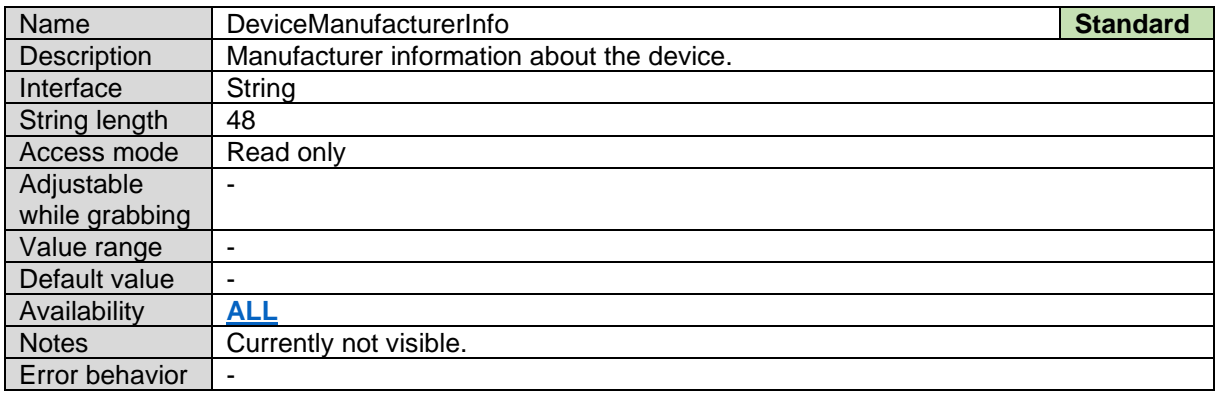

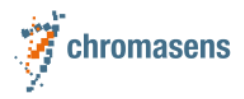

#### <span id="page-13-0"></span>**4.4 Device Version**

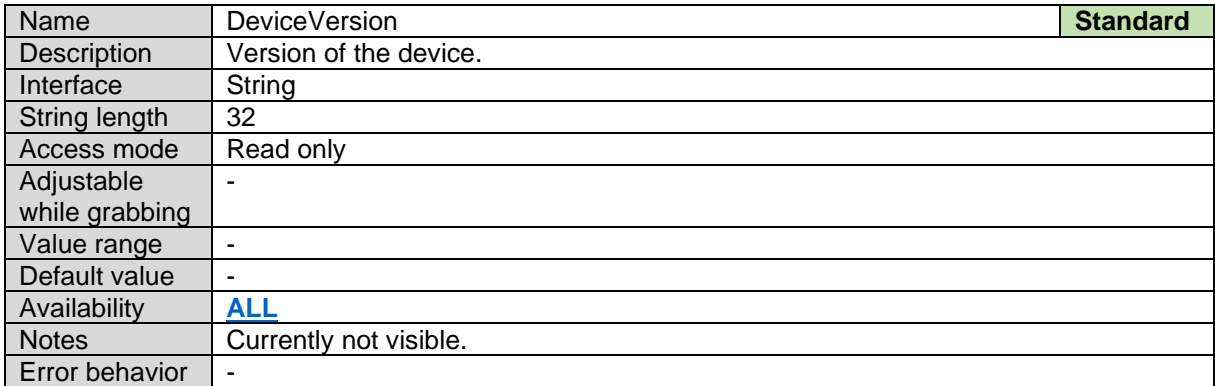

#### <span id="page-13-1"></span>**4.5 Device User ID**

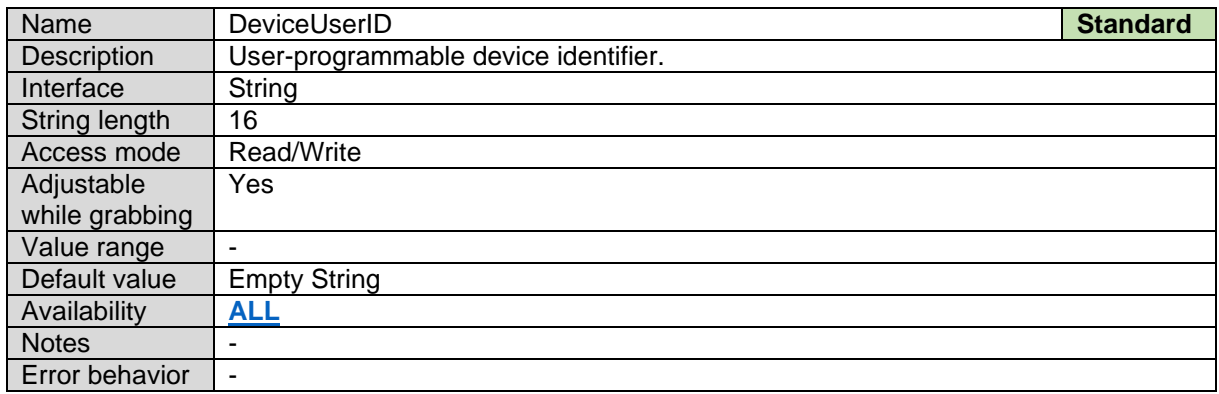

# <span id="page-13-2"></span>**4.6 Device Scan Type**

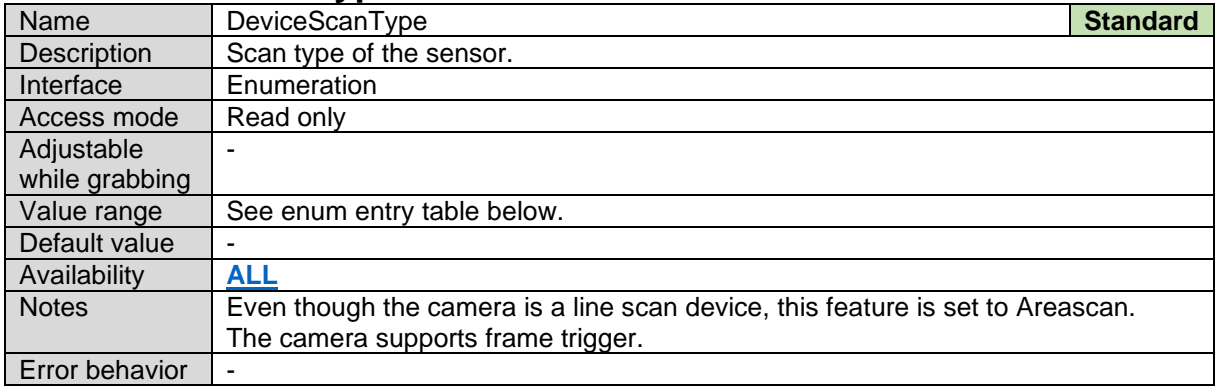

#### *Device Scan Type Enum Entries:*

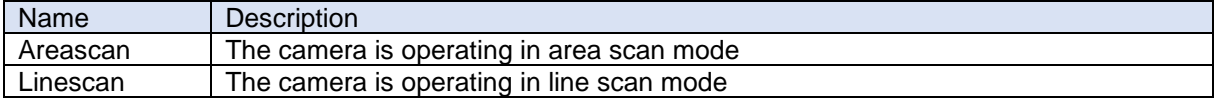

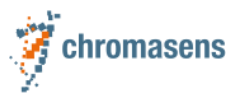

# <span id="page-14-0"></span>**4.7 Device Package Version**

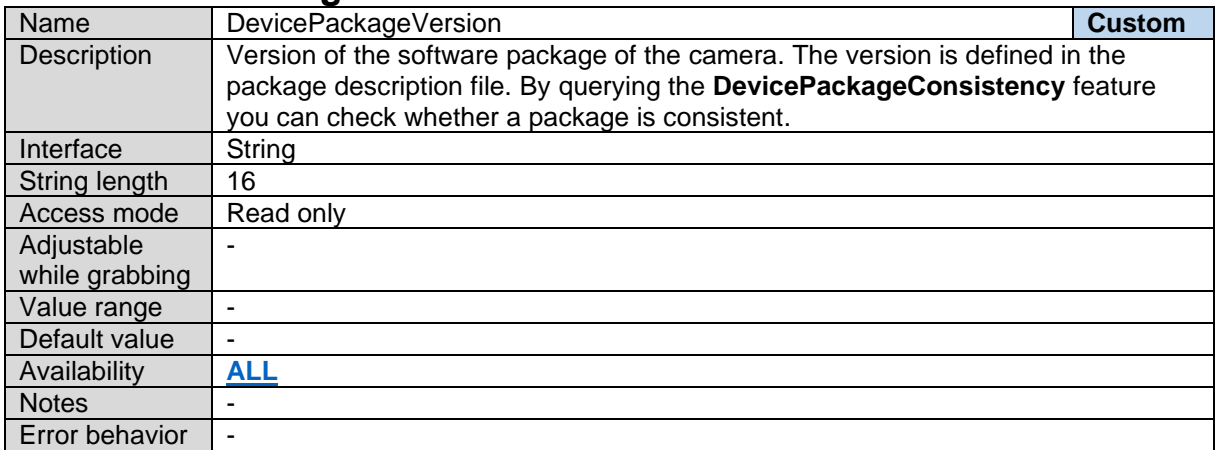

#### <span id="page-14-1"></span>**4.8 Device Package Description**

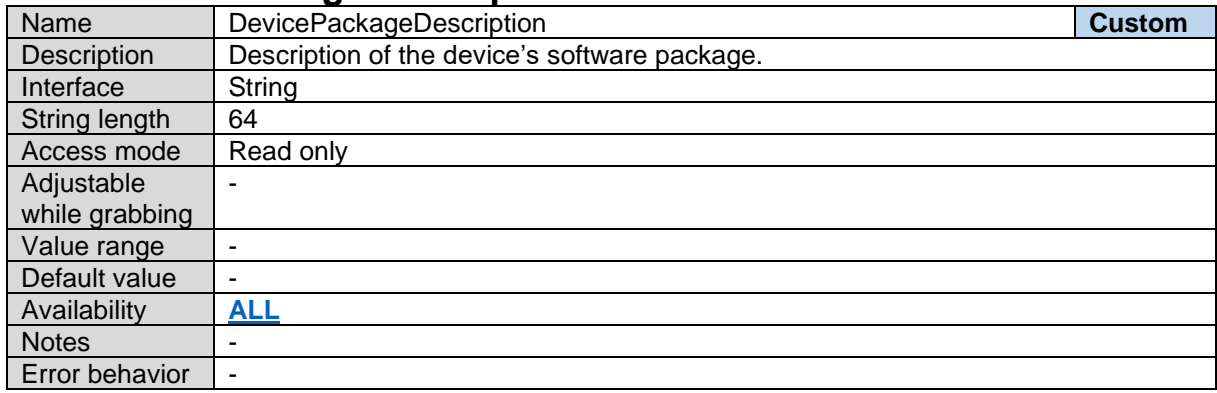

#### <span id="page-14-2"></span>**4.9 Device Package Consistency**

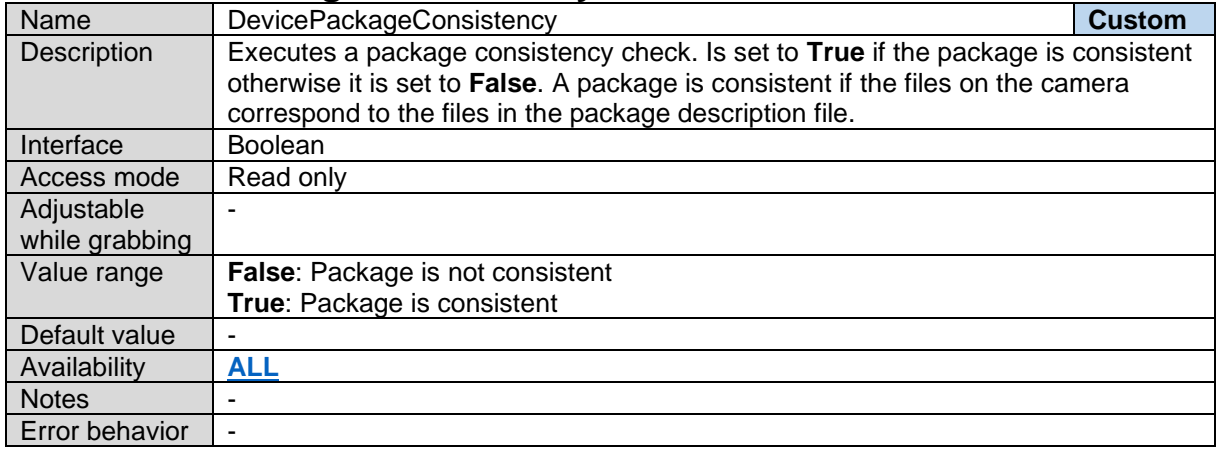

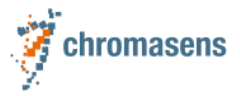

## <span id="page-15-0"></span>**4.10Device Sensor File Version**

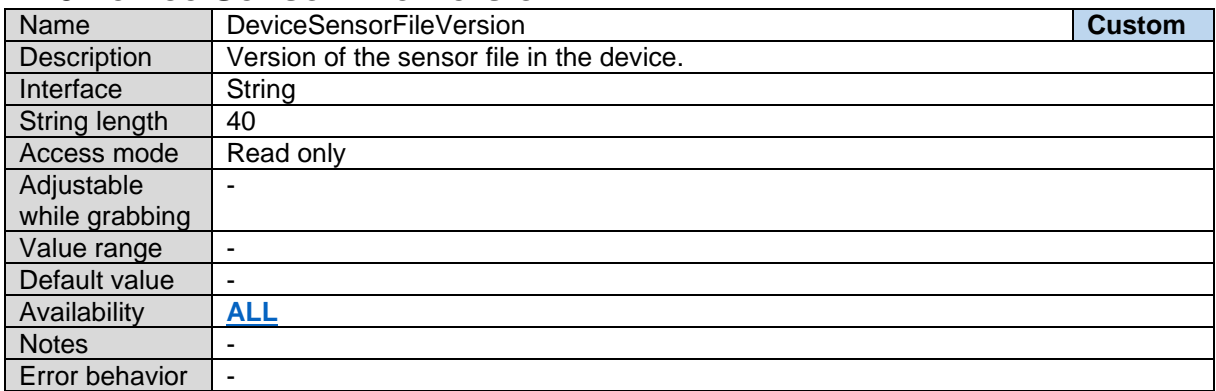

## <span id="page-15-1"></span>**4.11Device Hardware Calibration File Version**

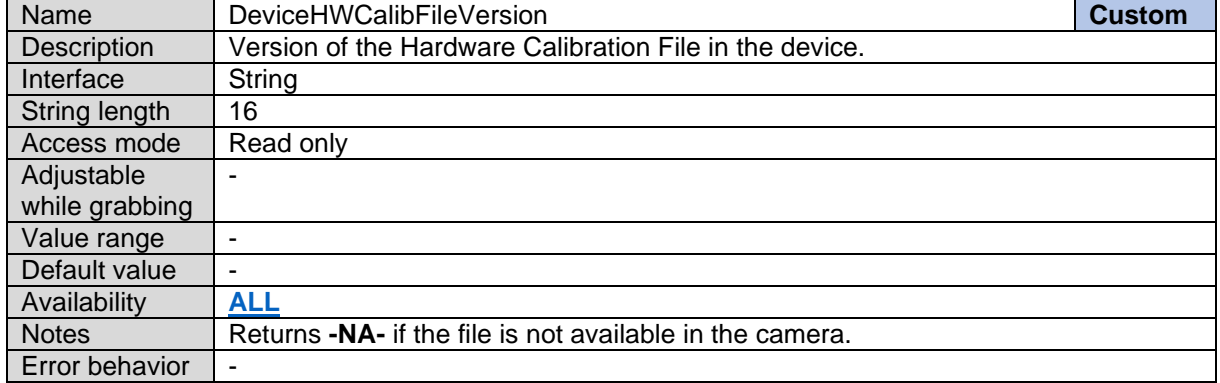

### <span id="page-15-2"></span>**4.12Device Firmware Version**

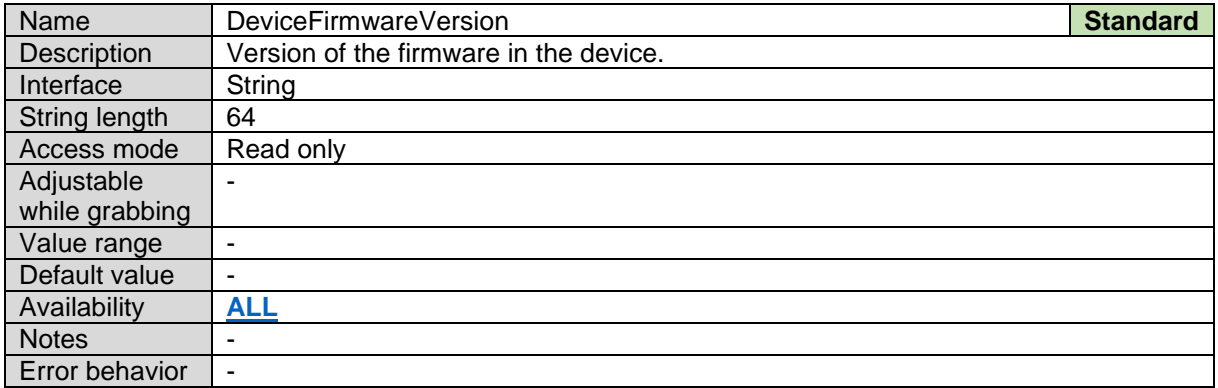

#### <span id="page-15-3"></span>**4.13Device FPGA Version**

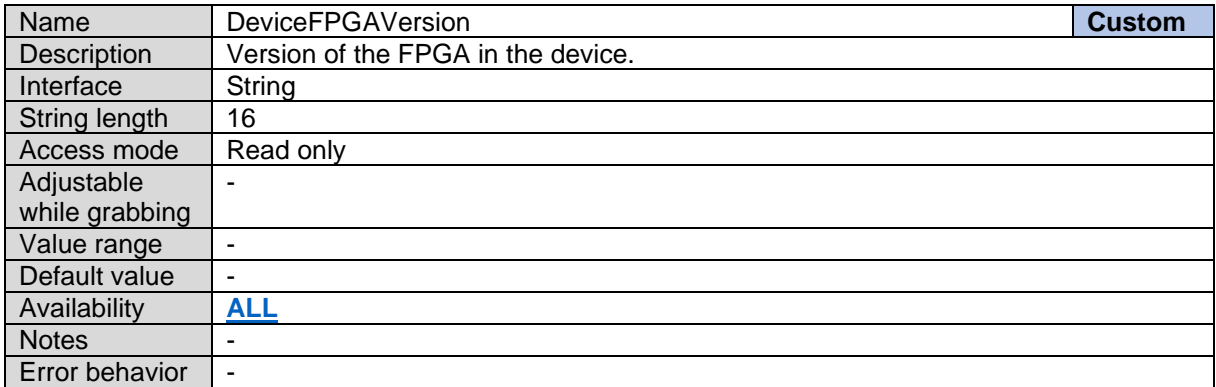

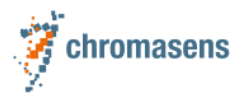

# <span id="page-16-0"></span>**4.14Device Product Number**

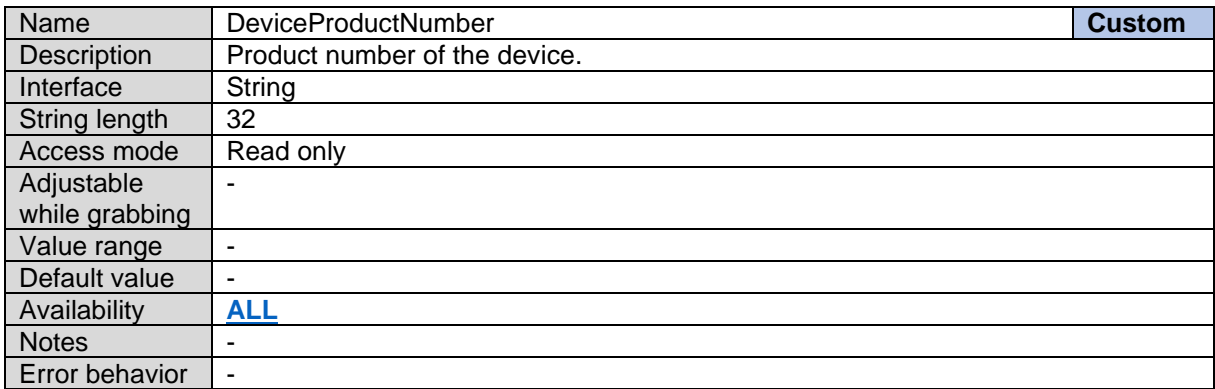

# <span id="page-16-1"></span>**4.15Device Serial Number**

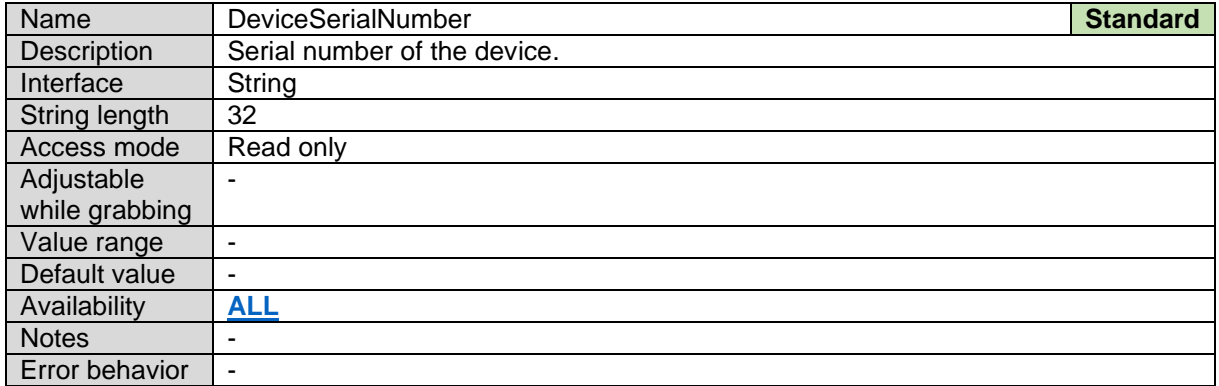

### <span id="page-16-2"></span>**4.16Device SFNC Version Major**

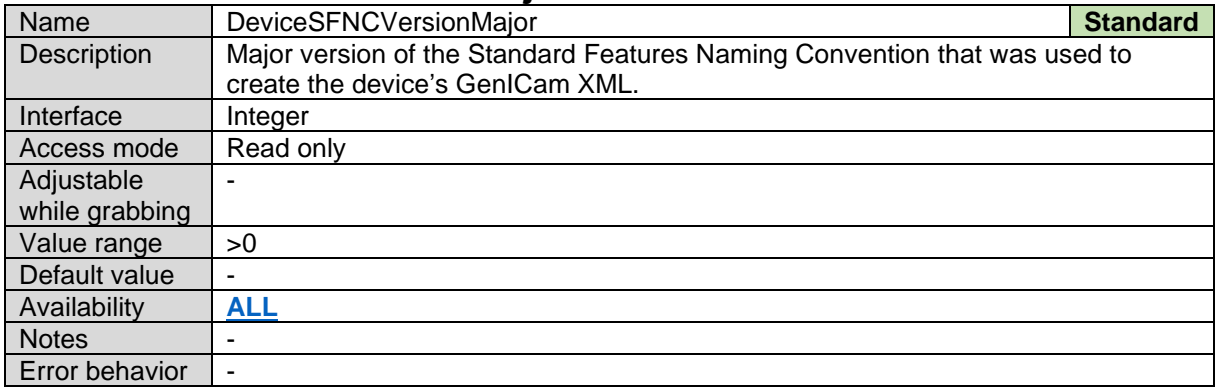

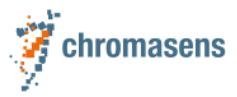

# <span id="page-17-0"></span>**4.17Device SFNC Version Minor**

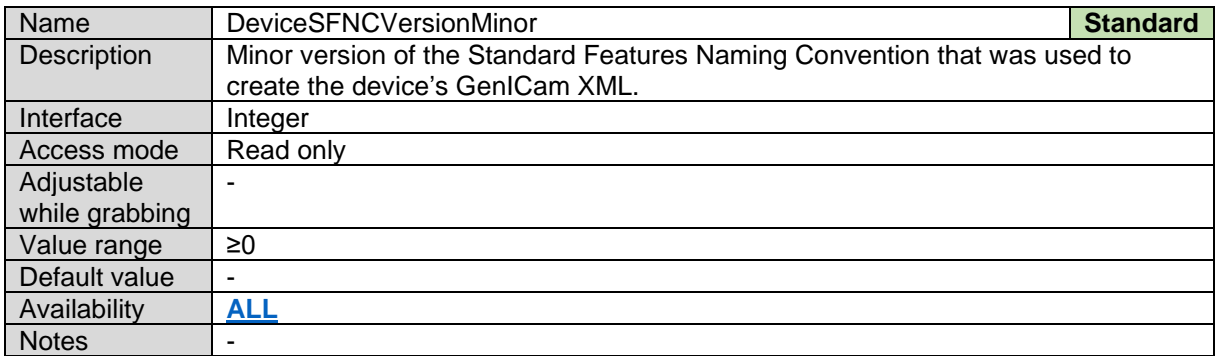

#### <span id="page-17-1"></span>**4.18Device SFNC Version SubMinor**

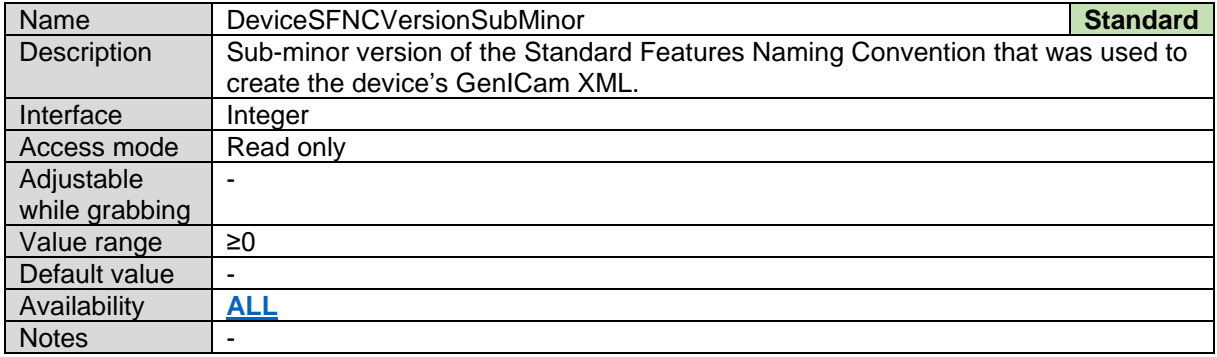

# <span id="page-17-2"></span>**4.19Device Manifest XML Major Version**

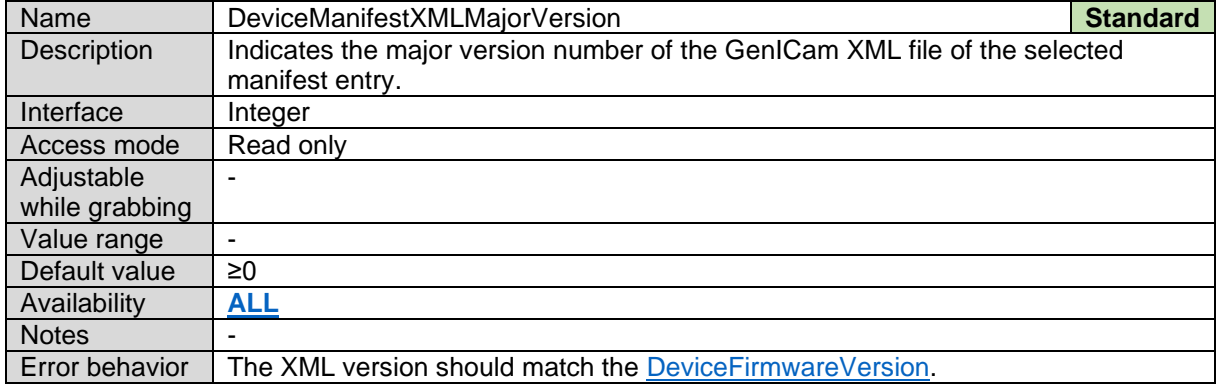

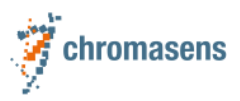

#### <span id="page-18-0"></span>**4.20Device Manifest XML Minor Version**

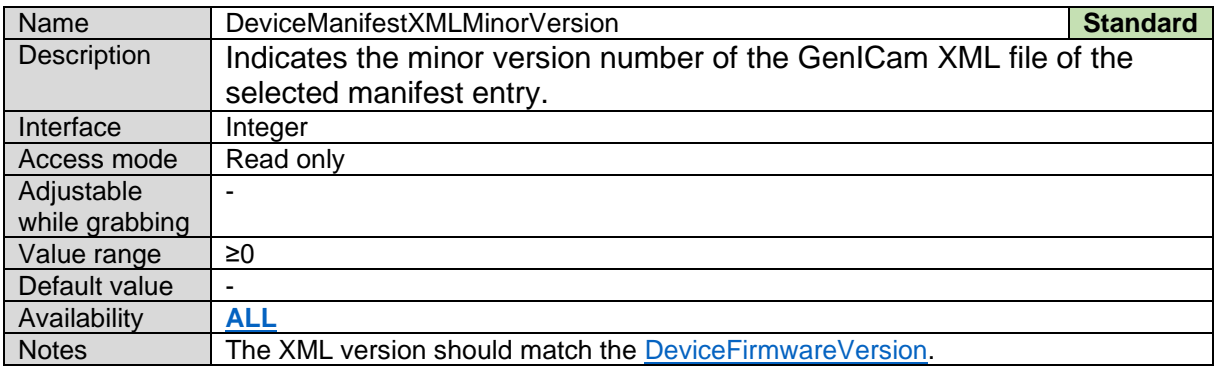

#### <span id="page-18-1"></span>**4.21Device Manifest XML Sub Minor Version**

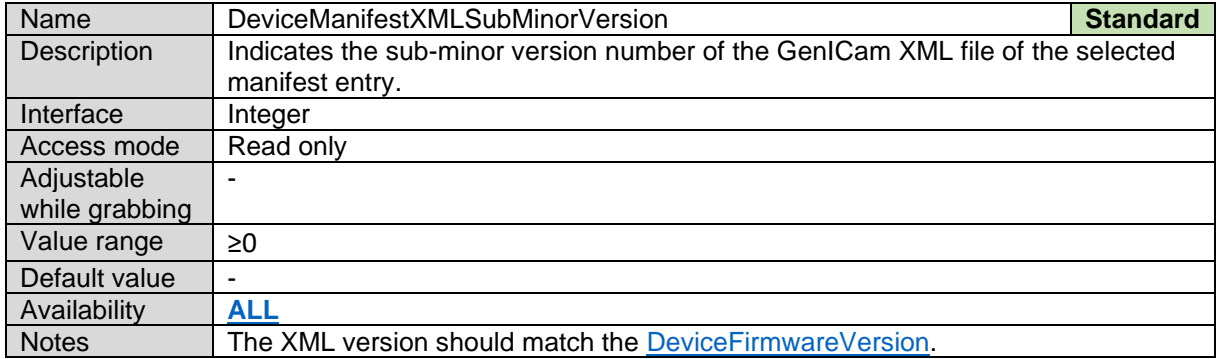

#### <span id="page-18-2"></span>**4.22Device Manifest XML Extra Version**

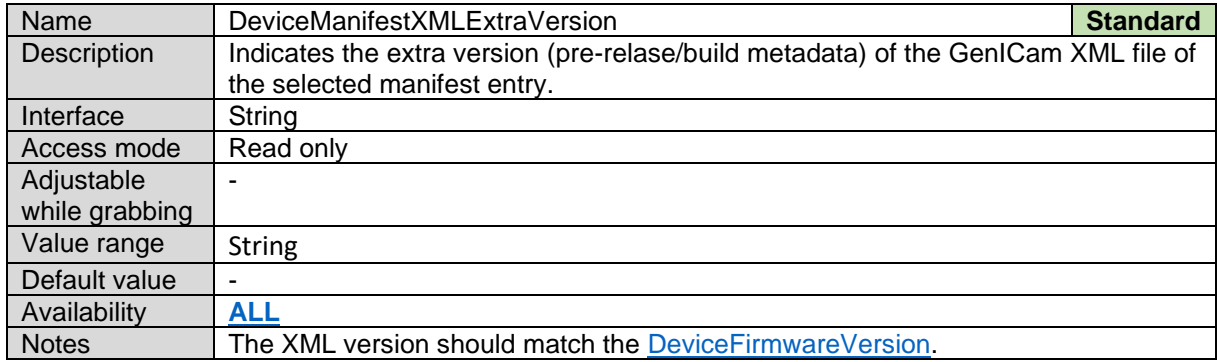

#### <span id="page-18-3"></span>**4.23Device Temperature Selector**

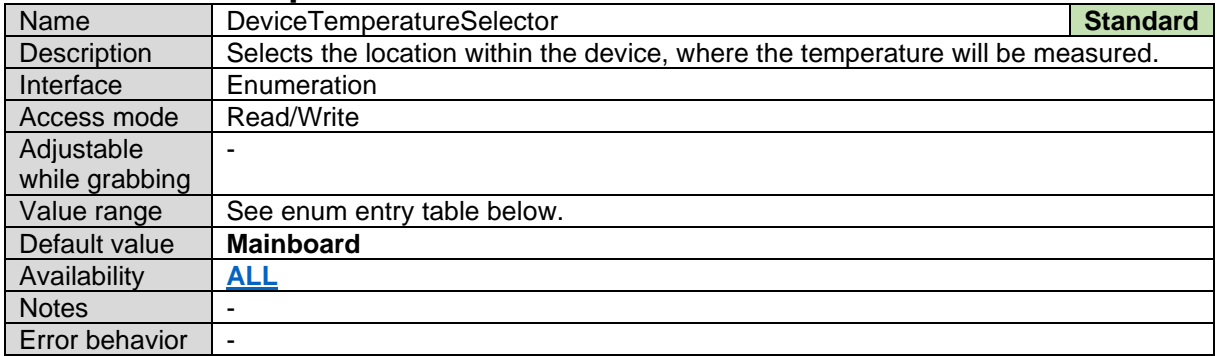

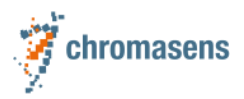

*Device Temperature Selector Enum Entries:*

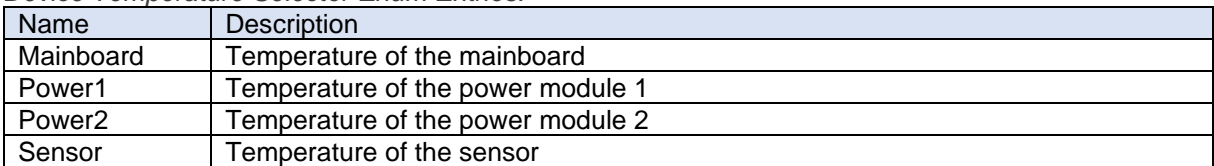

# <span id="page-19-0"></span>**4.24Device Temperature**

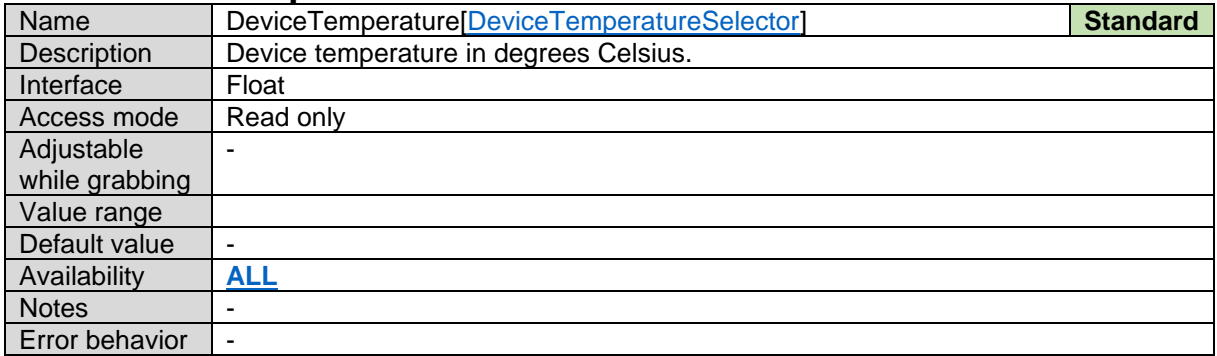

#### <span id="page-19-1"></span>**4.25Device Voltage Selector**

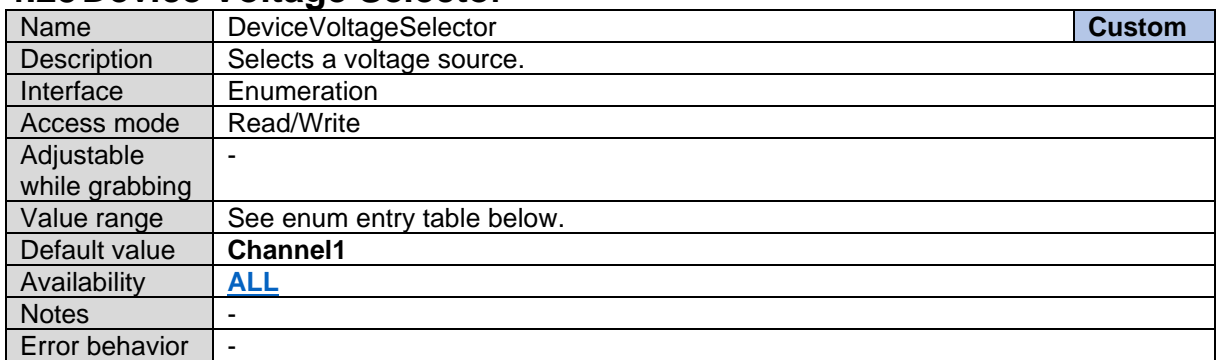

*Device Voltage Selector Enum Entries:*

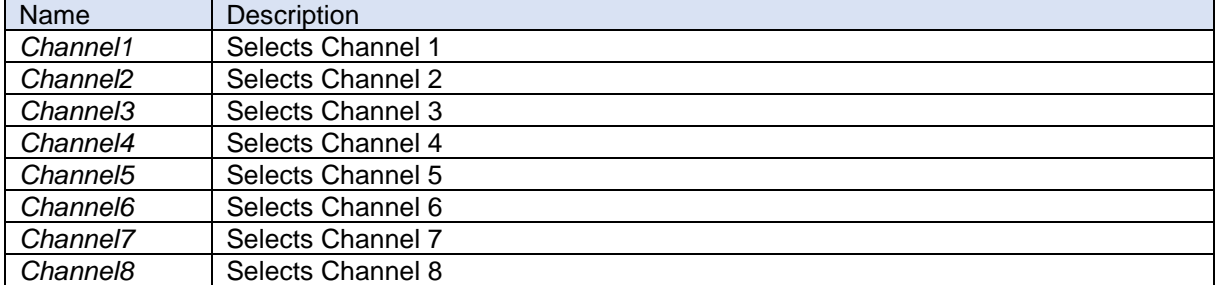

#### <span id="page-19-2"></span>**4.26Device Voltage**

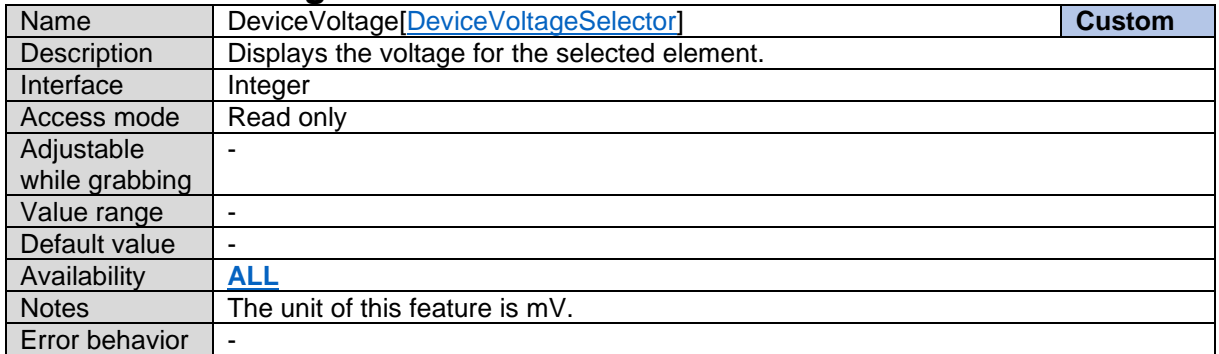

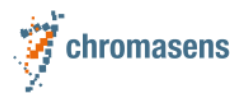

# <span id="page-20-0"></span>**4.27Device Fan Enable**

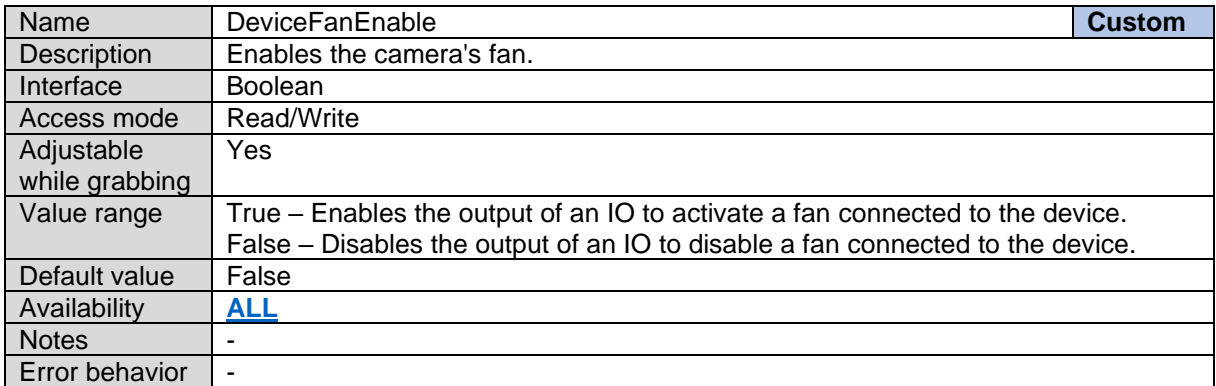

## <span id="page-20-1"></span>**4.28Device Identify**

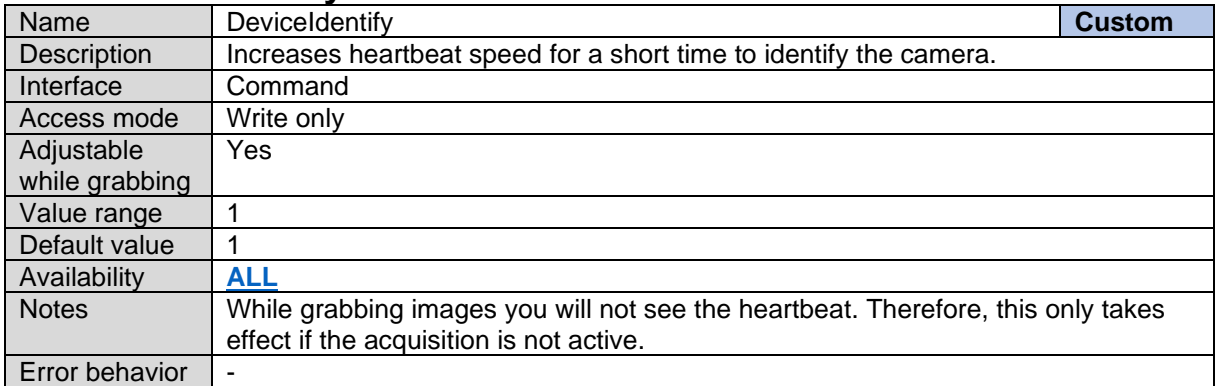

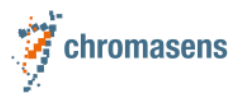

#### <span id="page-21-0"></span>**4.29Device Reset**

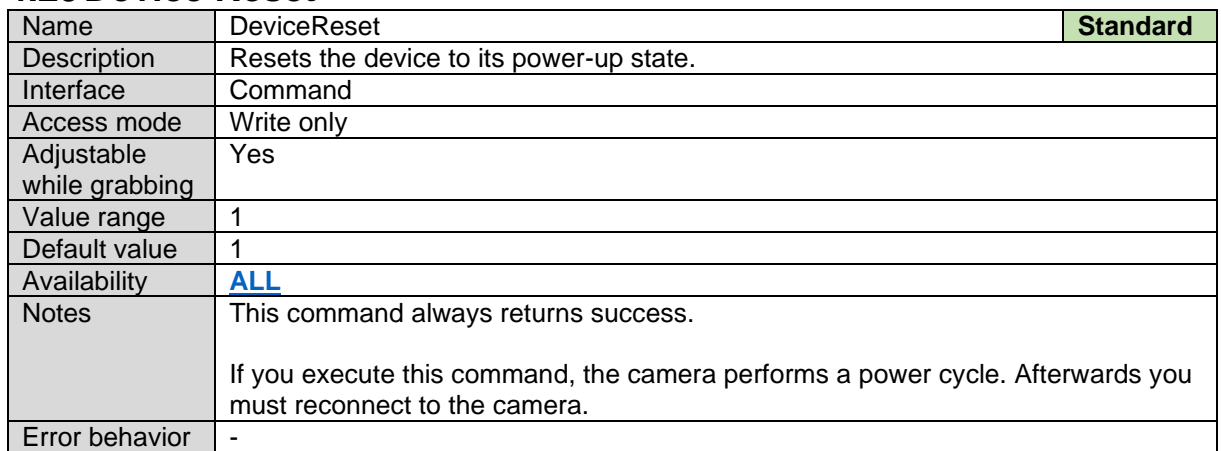

# <span id="page-21-1"></span>**4.30Device Error Code**

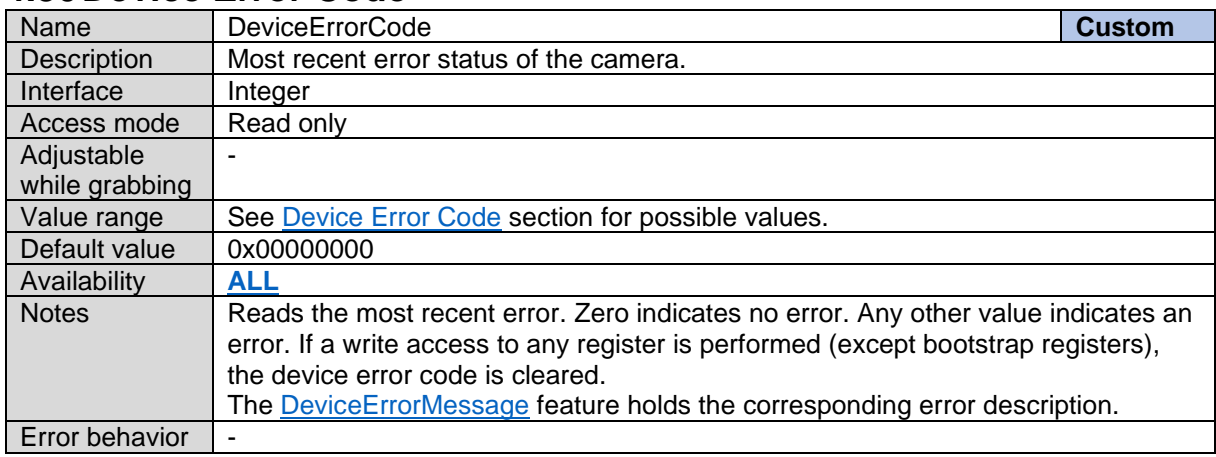

# <span id="page-21-2"></span>**4.31Device Error Message**

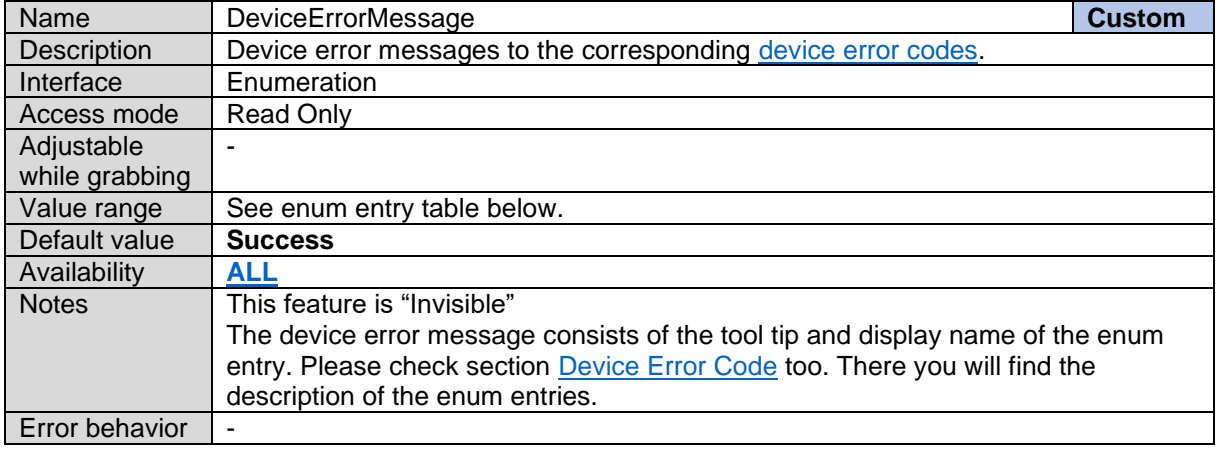

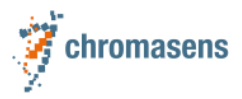

#### <span id="page-22-0"></span>**4.32Device Status**

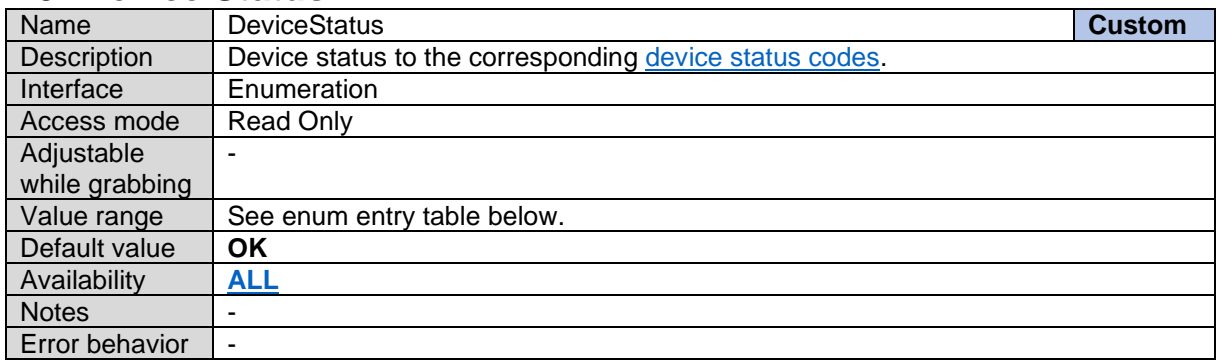

#### *Device Status Enum Entries:*

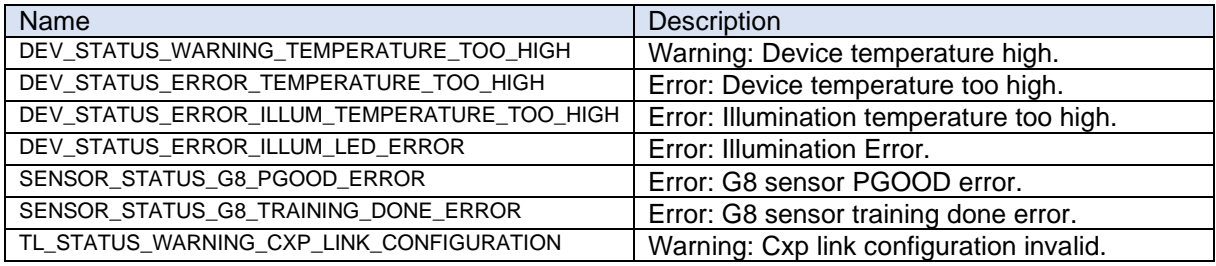

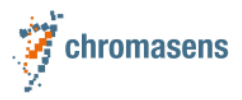

### <span id="page-23-0"></span>**4.33Device TL Type**

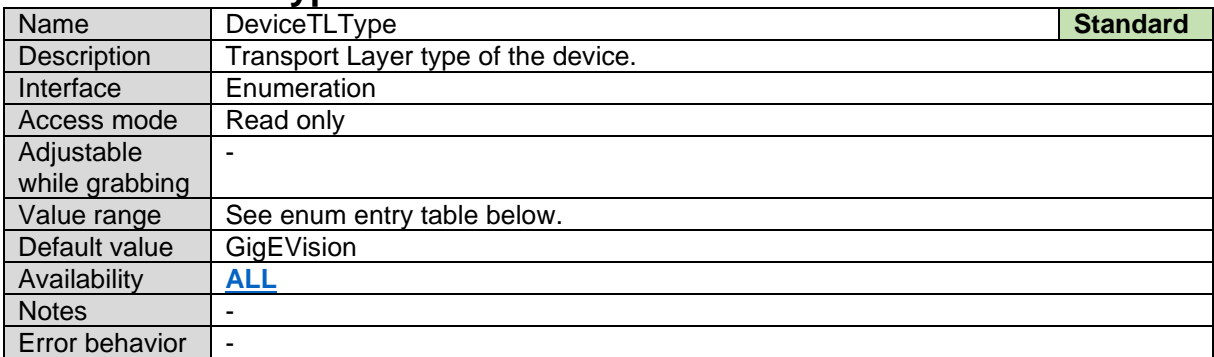

#### *Device TL Type Enum Entries:*

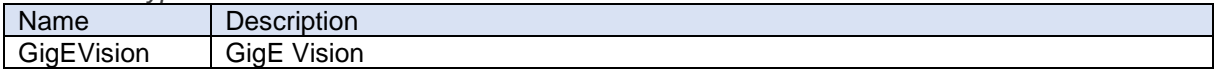

#### <span id="page-23-1"></span>**4.34Device Link Selector**

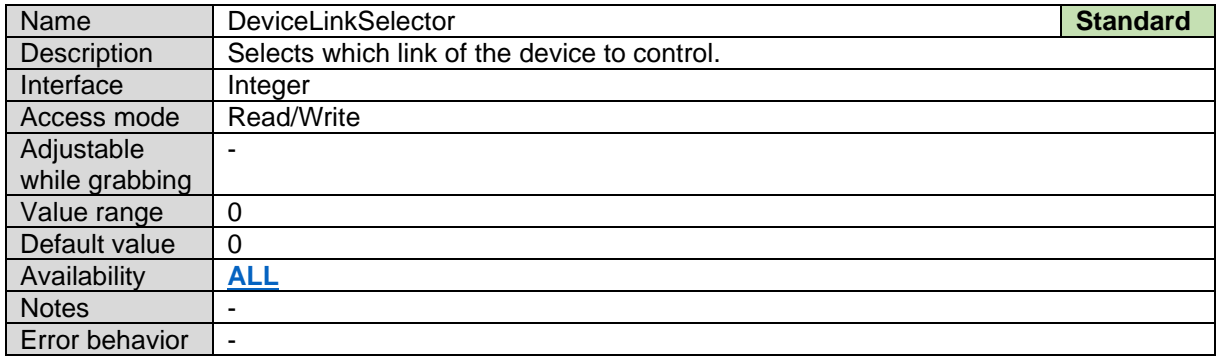

## <span id="page-23-2"></span>**4.35Device Link Connection Count**

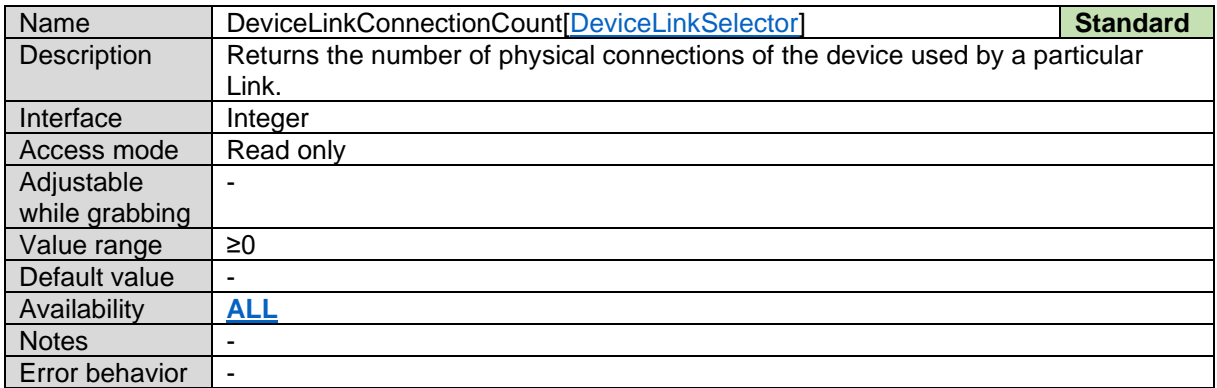

#### <span id="page-23-3"></span>**4.36Device Link Speed**

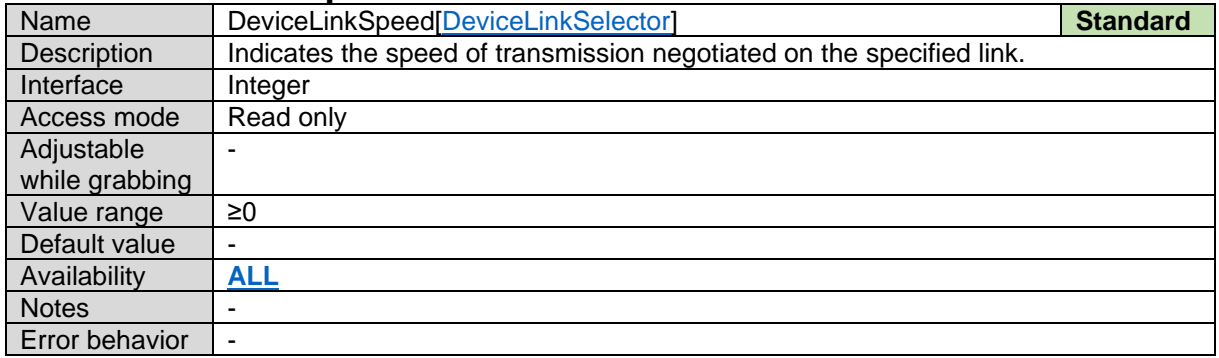

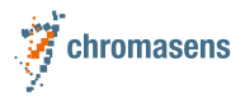

#### <span id="page-24-0"></span>**4.37Device Average Resolution – Not Available for AllPIXA-EVO**

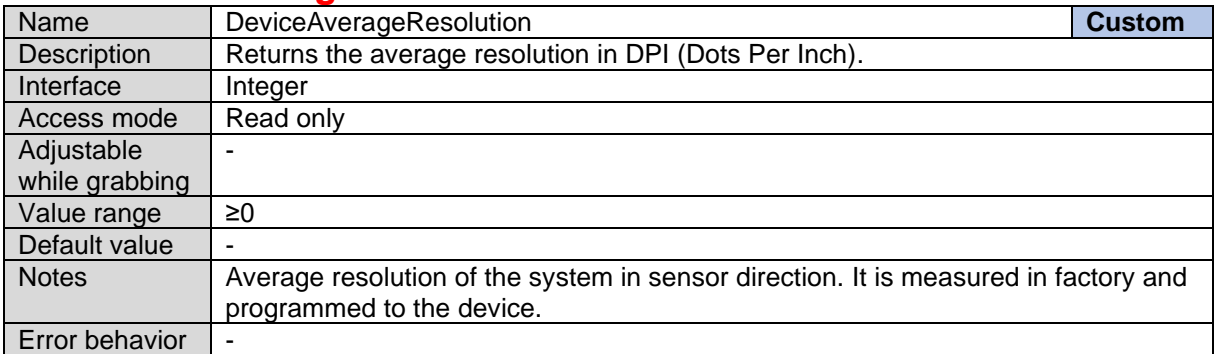

## <span id="page-24-1"></span>**4.38Device TL Version Major**

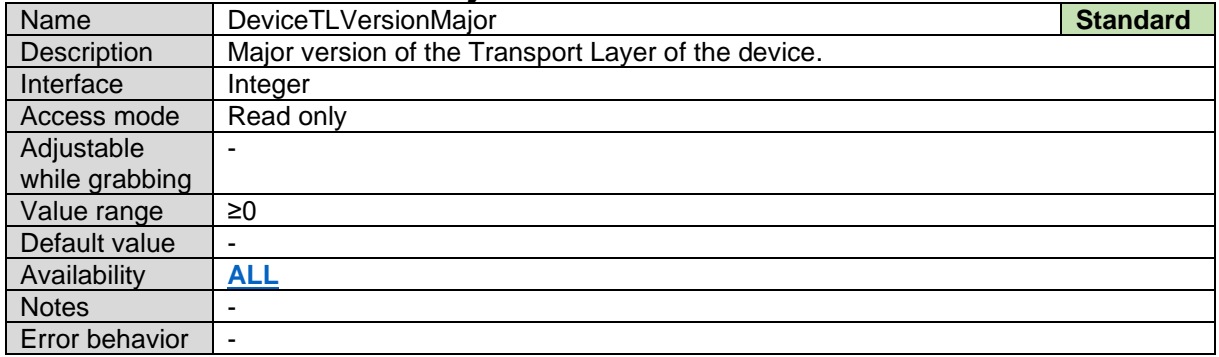

#### <span id="page-24-2"></span>**4.39Device TL Version Minor**

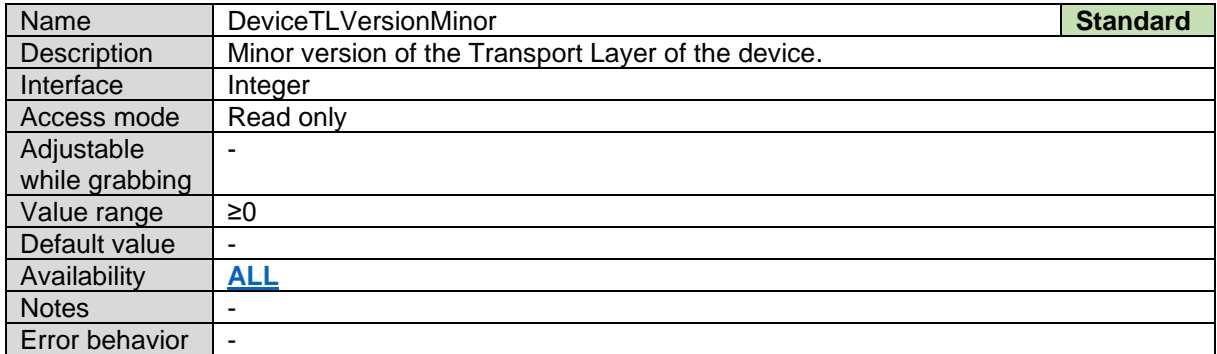

# <span id="page-24-3"></span>**4.40Device TL Version Sub Minor**

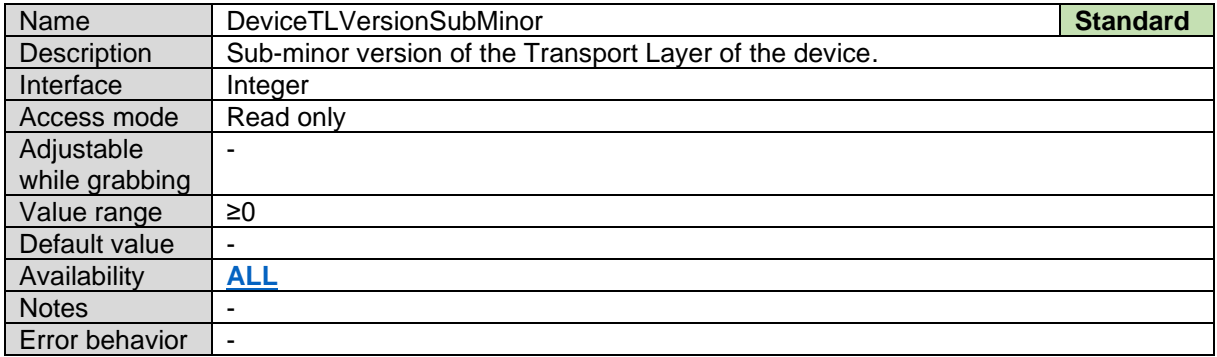

#### <span id="page-24-4"></span>**4.41Device Registers Endianness**

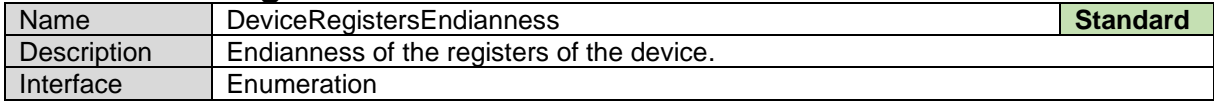

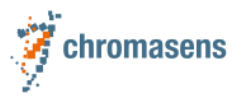

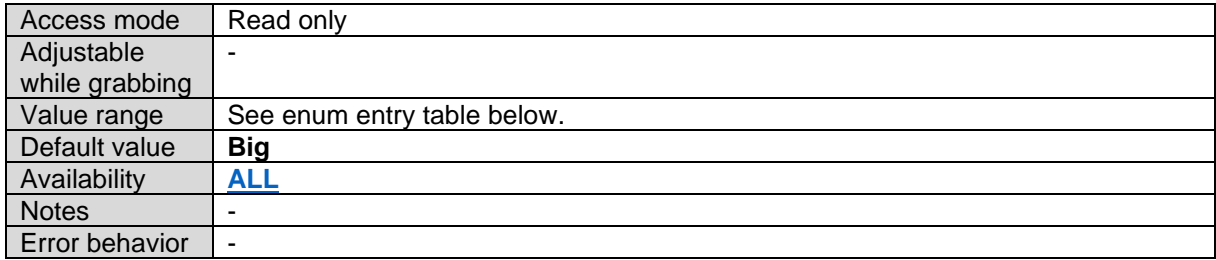

*Device Registers Endianness Enum Entries:*

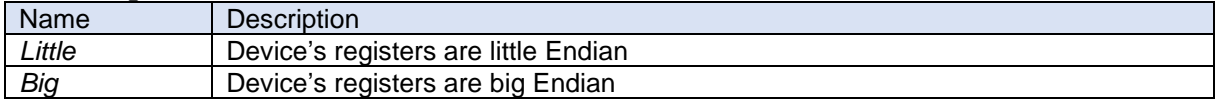

#### <span id="page-25-0"></span>**4.42Device Character Set**

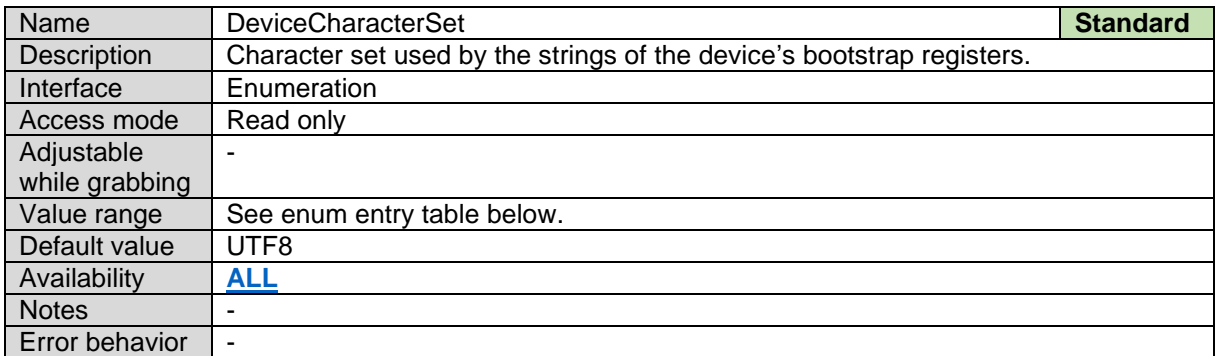

#### *Device Character Set Enum Entries:*

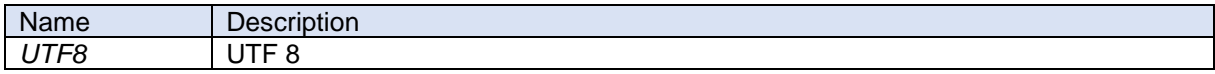

#### <span id="page-25-1"></span>**4.43Device Event Channel Count**

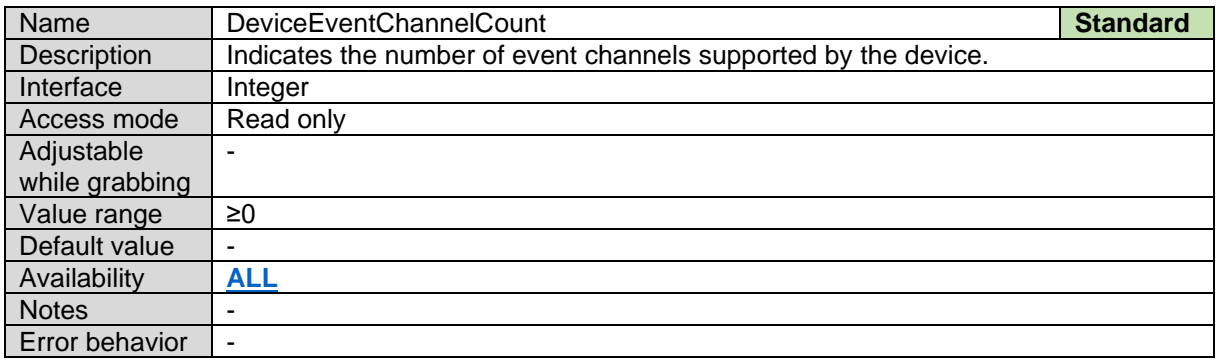

#### <span id="page-25-2"></span>**4.44Device Stream Channel Count**

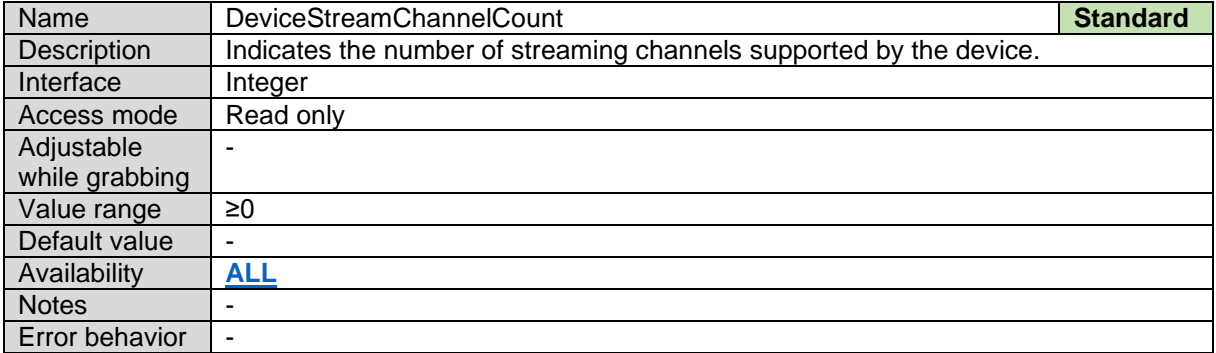

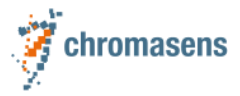

## <span id="page-26-0"></span>**4.45Device Link Heartbeat Timeout**

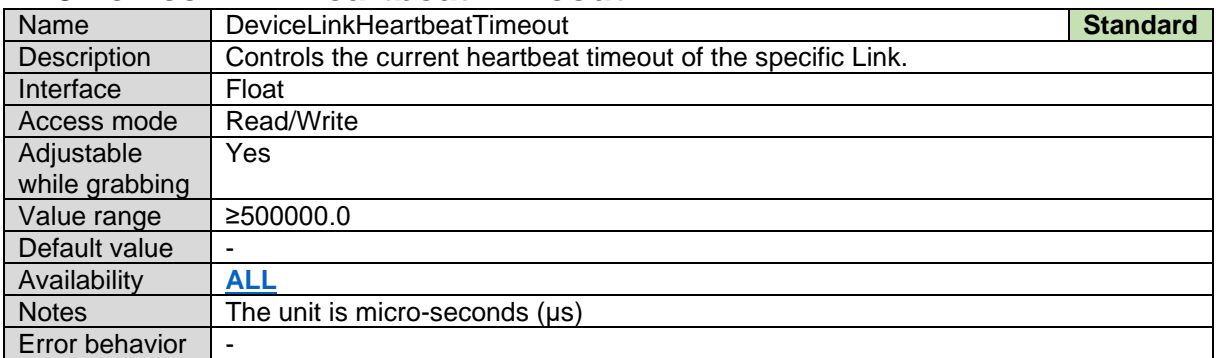

#### <span id="page-26-1"></span>**4.46Device Stream Channel Endianness**

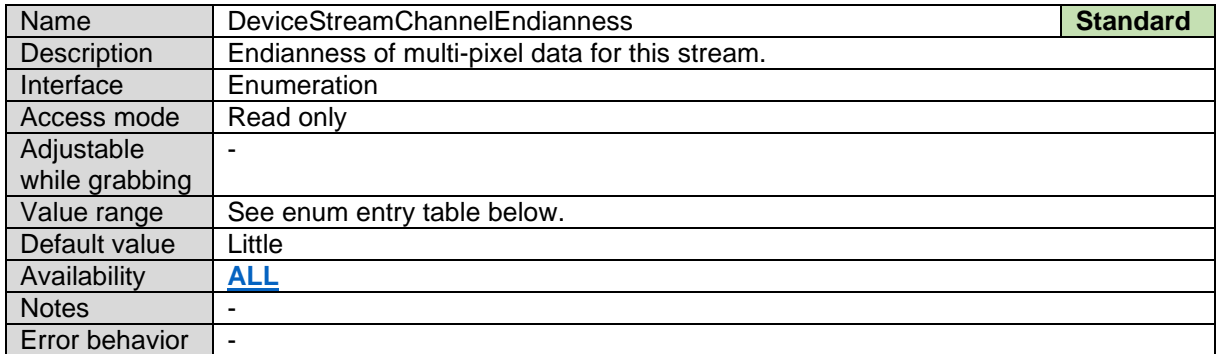

#### *Device Stream Channel Endianness Enum Entries:*

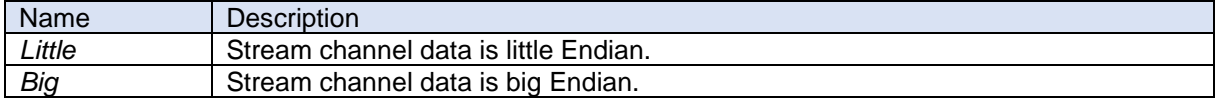

#### <span id="page-26-2"></span>**4.47Timestamp Reset**

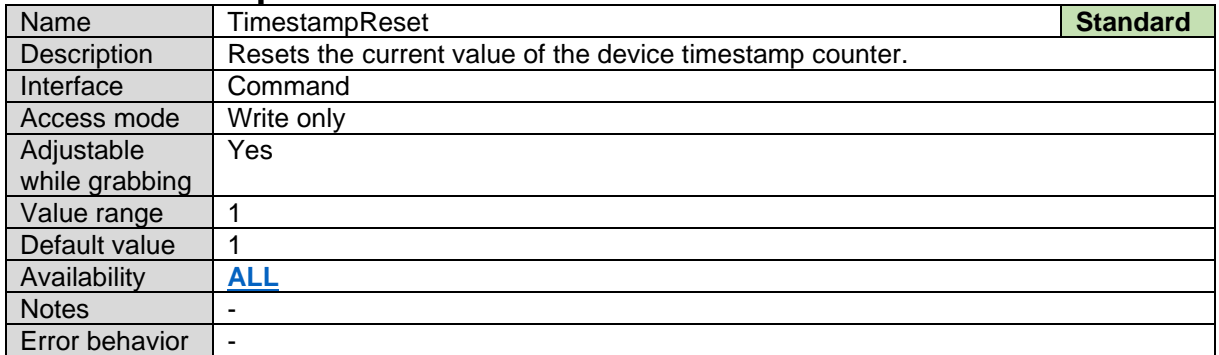

## <span id="page-26-3"></span>**4.48Timestamp Latch**

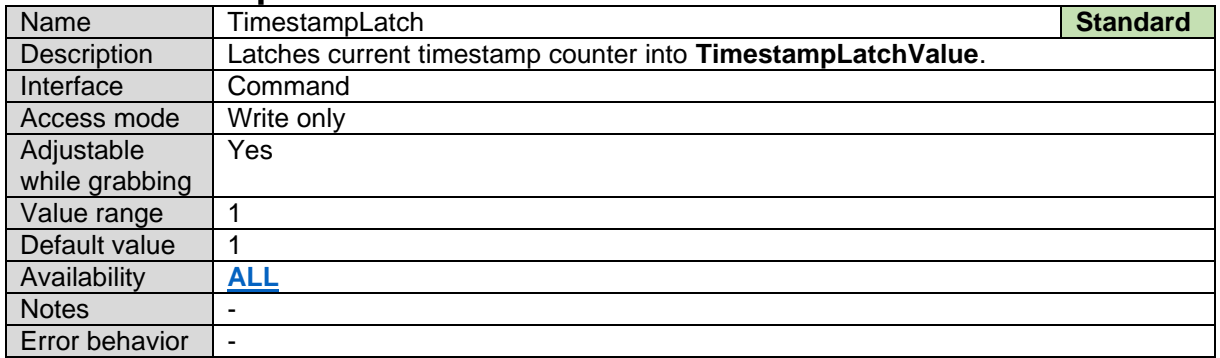

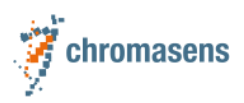

# <span id="page-27-0"></span>**4.49Timestamp Latch Value**

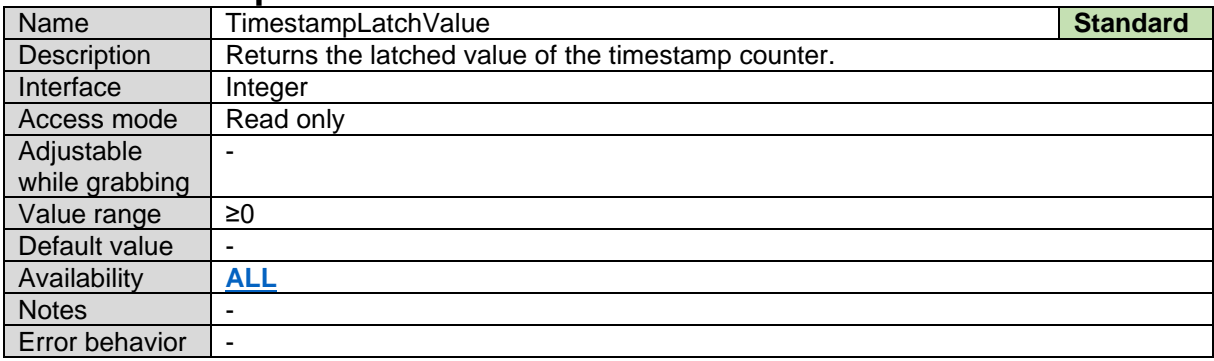

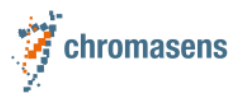

# <span id="page-28-0"></span>**5 Image Format Control**

The parameters of this group describe how to influence and determine the image size and format. It also provides the necessary information to acquire and to display the image data. It assumes that the device has a source of data that generates a single rectangular image. This image can be entirely or partially streamed out of the device using one or many Region of interest (ROI).

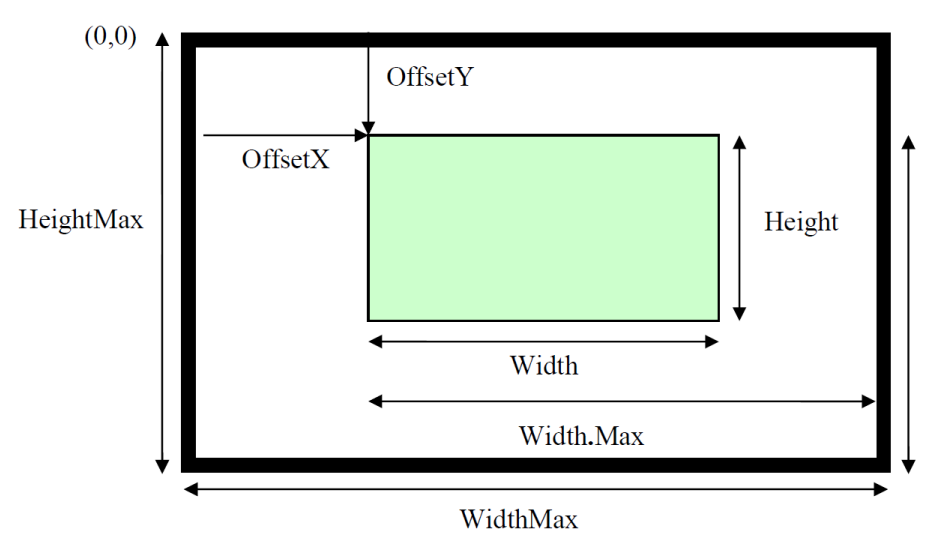

*Image is taken from SFNC 2.4 p. 109*

The sensor provides **Sensor Width** pixels.

The parameters **ReverseX** can be used to flip the image along the X-axis. The flipping is done before the Region of interest is applied.

Within the shrunk image the user can set a Region of interest using the parameters **OffsetX**, **Width**, and **Height**. The resulting image has **Width** time **Height** pixels. **OffsetX** refers to the upper left corner of the image which has the coordinate (0, 0).

The parameters **Region Selector** and **Region Mode** can be used to select and control each Region individually. All measures are given in pixel. As a result, the values should not change if the **Pixel Format** changes. For monochrome cameras, each pixel corresponds to a single gray value.

For color cameras in RGB mode each pixel corresponds to one RGB triplet.

The parameter **Height** describes the height of the image in lines.

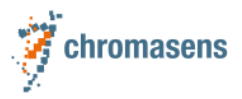

#### <span id="page-29-0"></span>**5.1 Sensor Width**

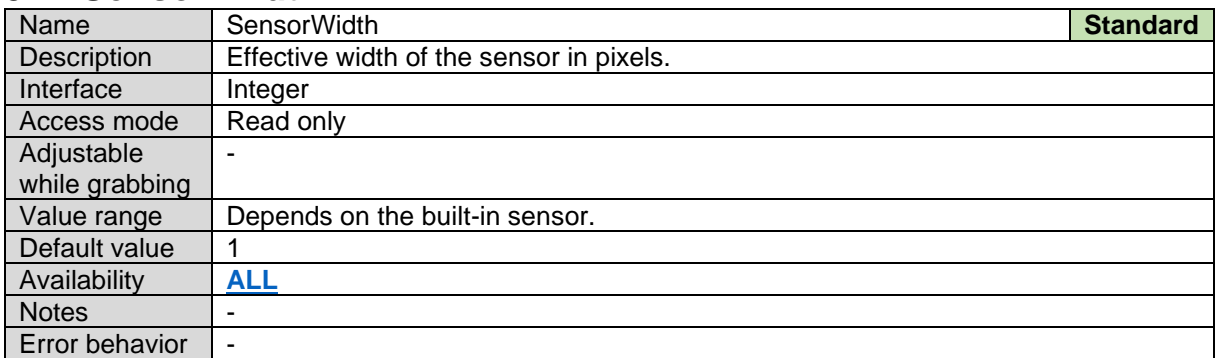

### <span id="page-29-1"></span>**5.2 Sensor Height**

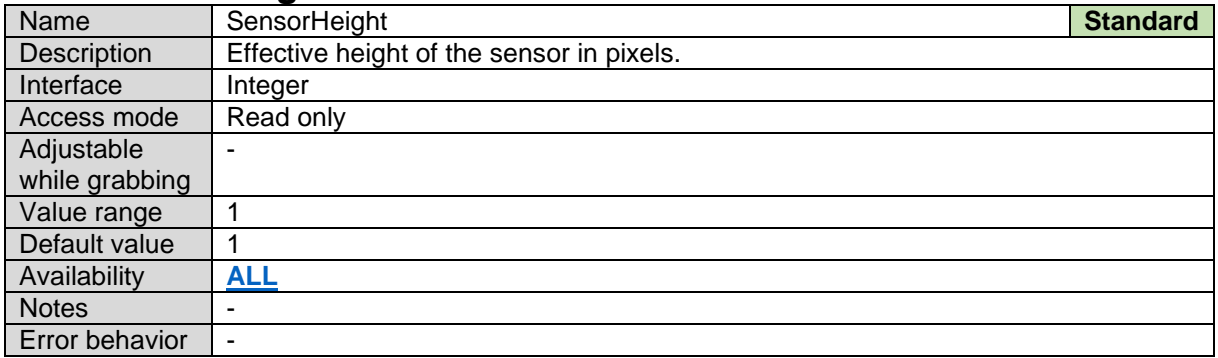

#### <span id="page-29-2"></span>**5.3 Sensor Color Filter**

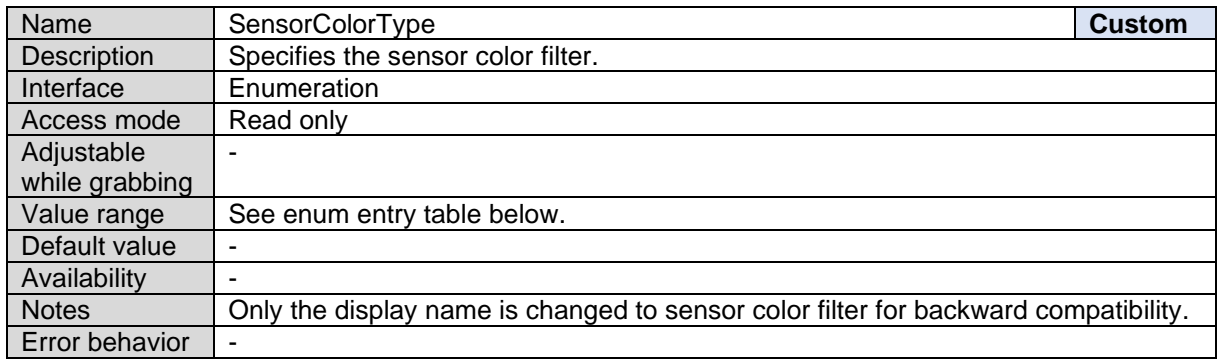

*Sensor Color Filter Enum Entries:*

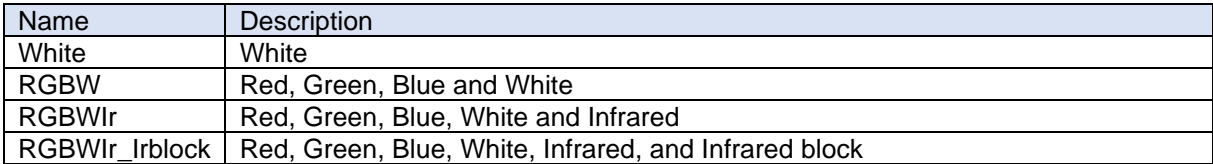

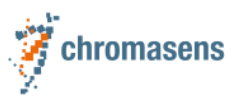

#### <span id="page-30-0"></span>**5.4 Width Max**

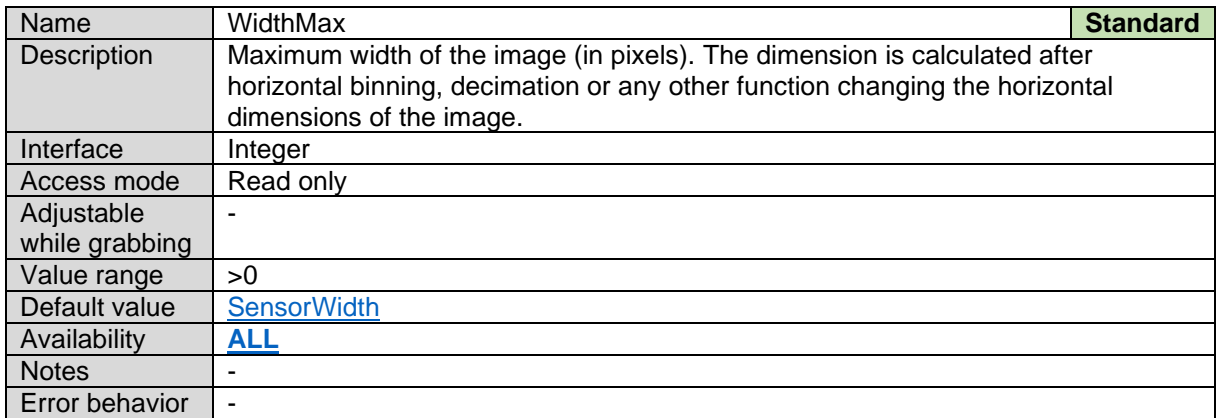

## <span id="page-30-1"></span>**5.5 Height Max**

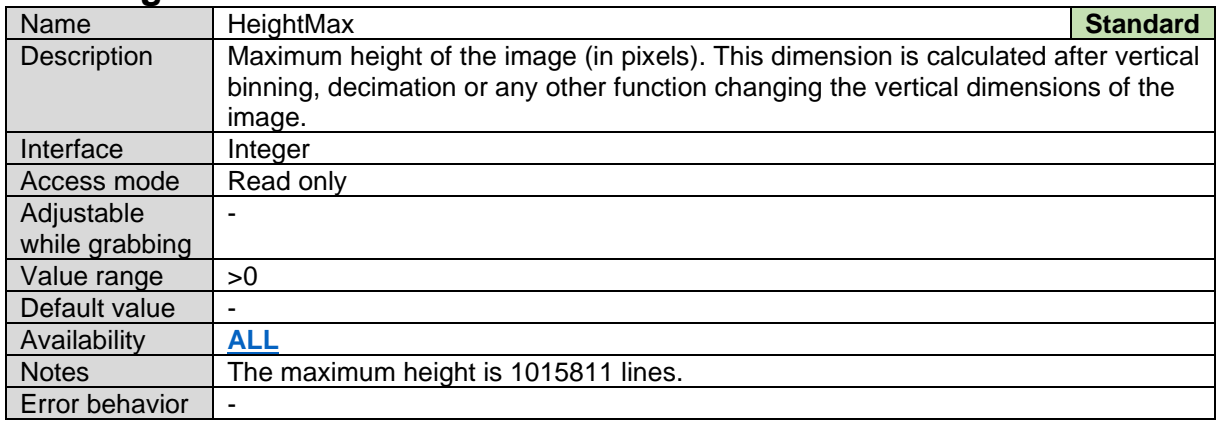

# <span id="page-30-2"></span>**5.6 Region Selector**

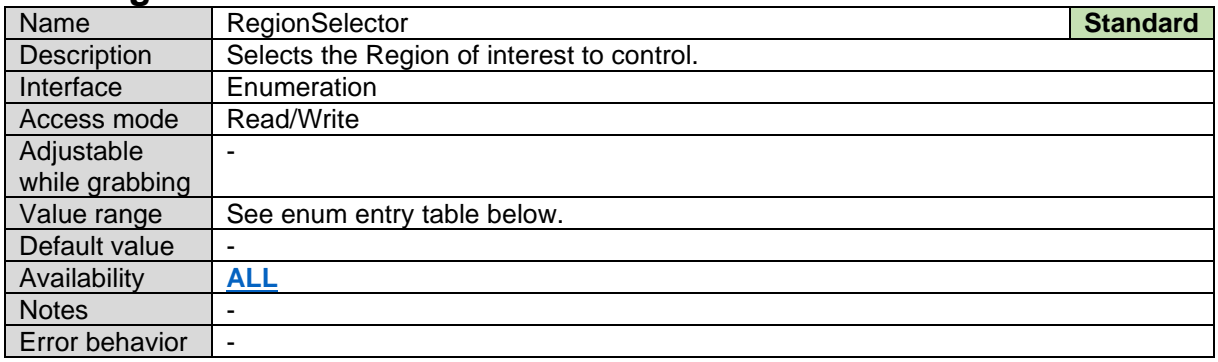

#### *Region Selector Enum Entries:*

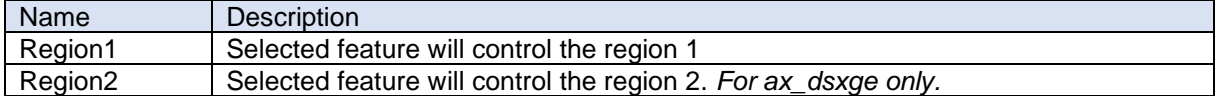

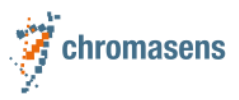

## <span id="page-31-0"></span>**5.7 Region Mode**

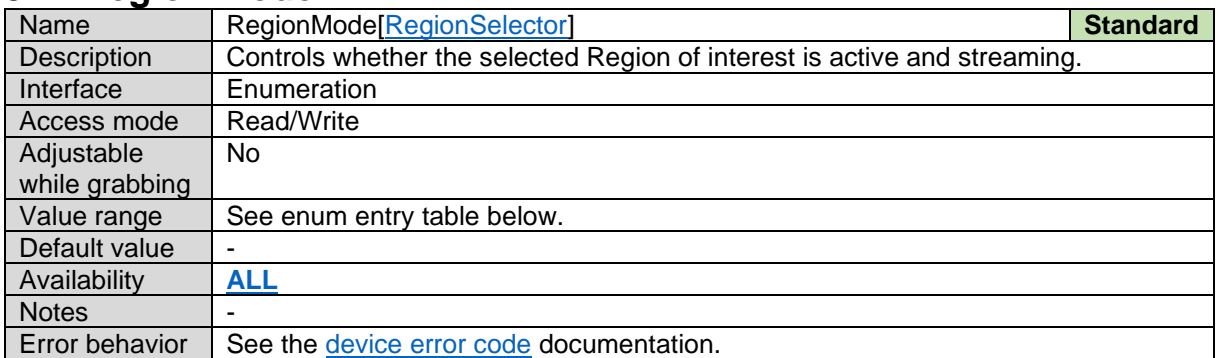

#### *Region Mode Enum Entries:*

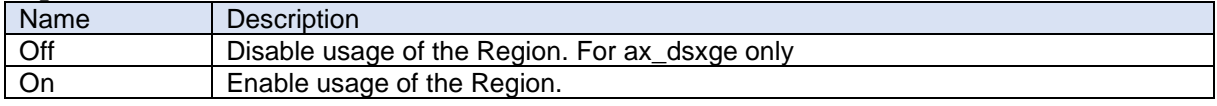

#### <span id="page-31-1"></span>**5.8 Width**

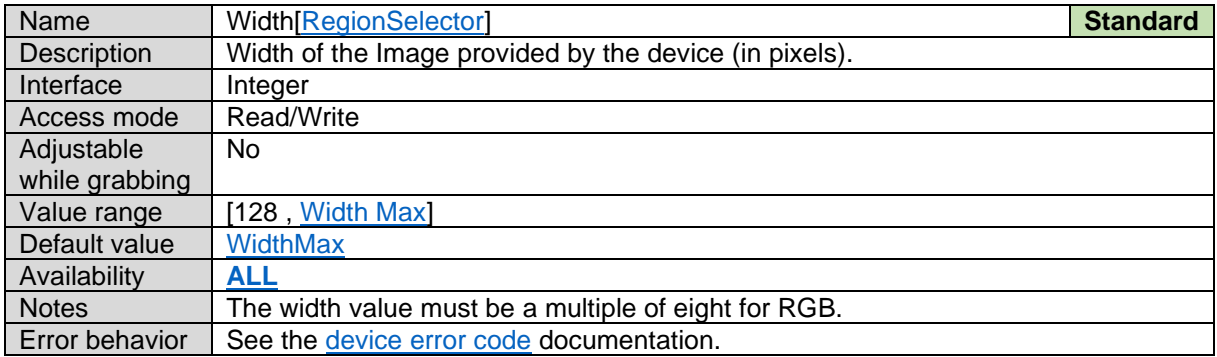

#### <span id="page-31-2"></span>**5.9 Height**

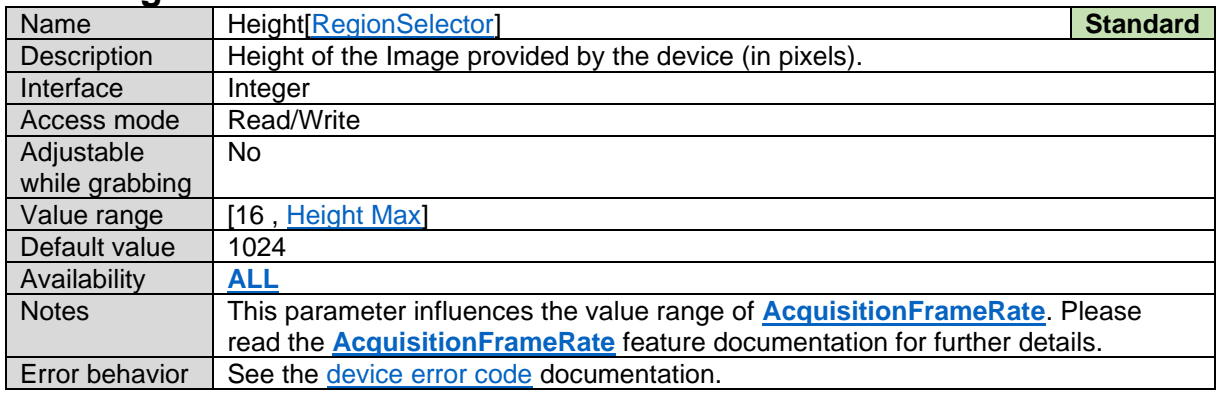

## <span id="page-31-3"></span>**5.10Offset X**

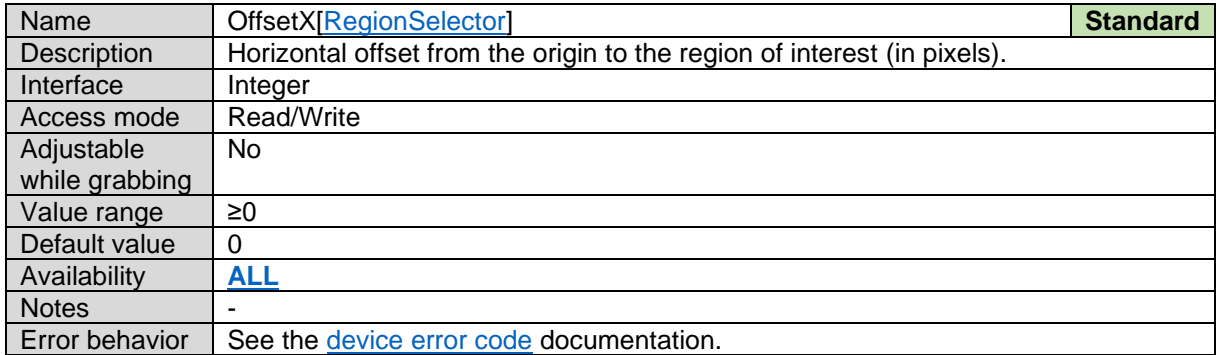

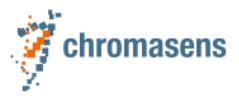

### <span id="page-32-0"></span>**5.11Sensor Region Offset X**

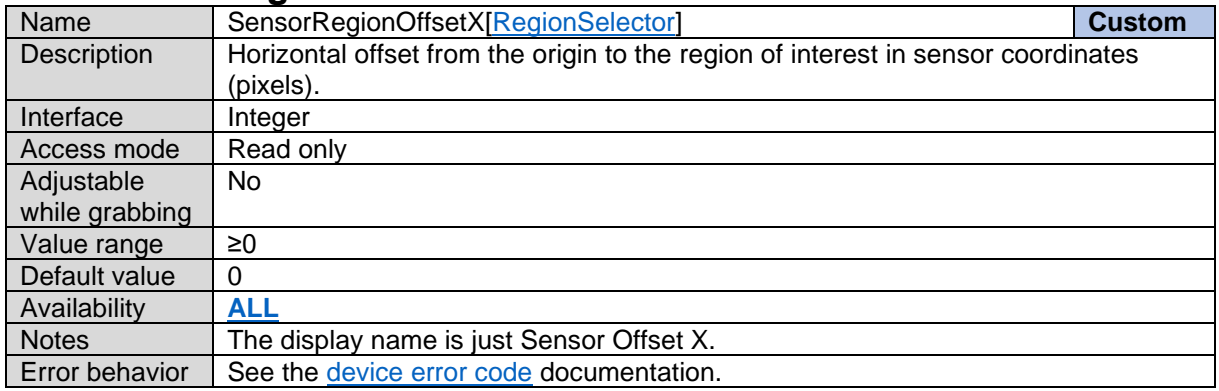

## <span id="page-32-1"></span>**5.12Sensor Region Width**

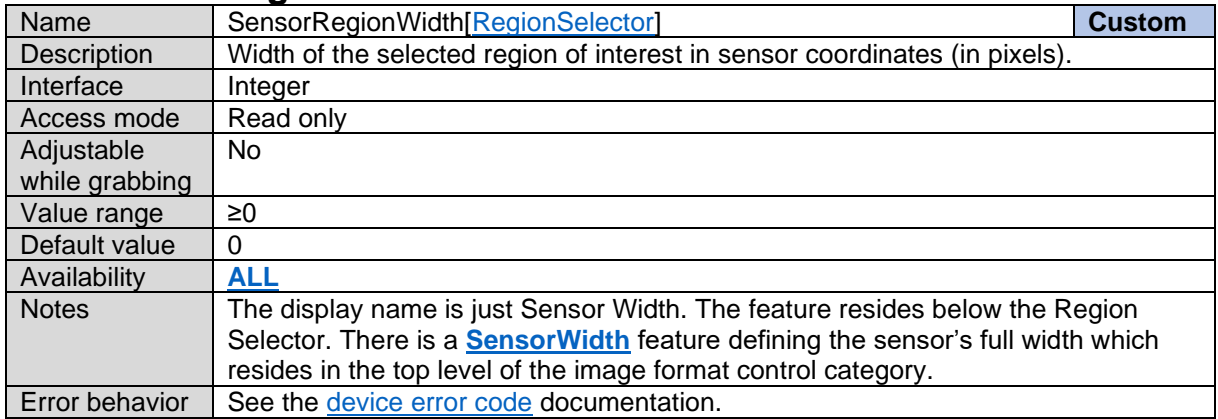

# <span id="page-32-2"></span>**5.13Binning Horizontal**

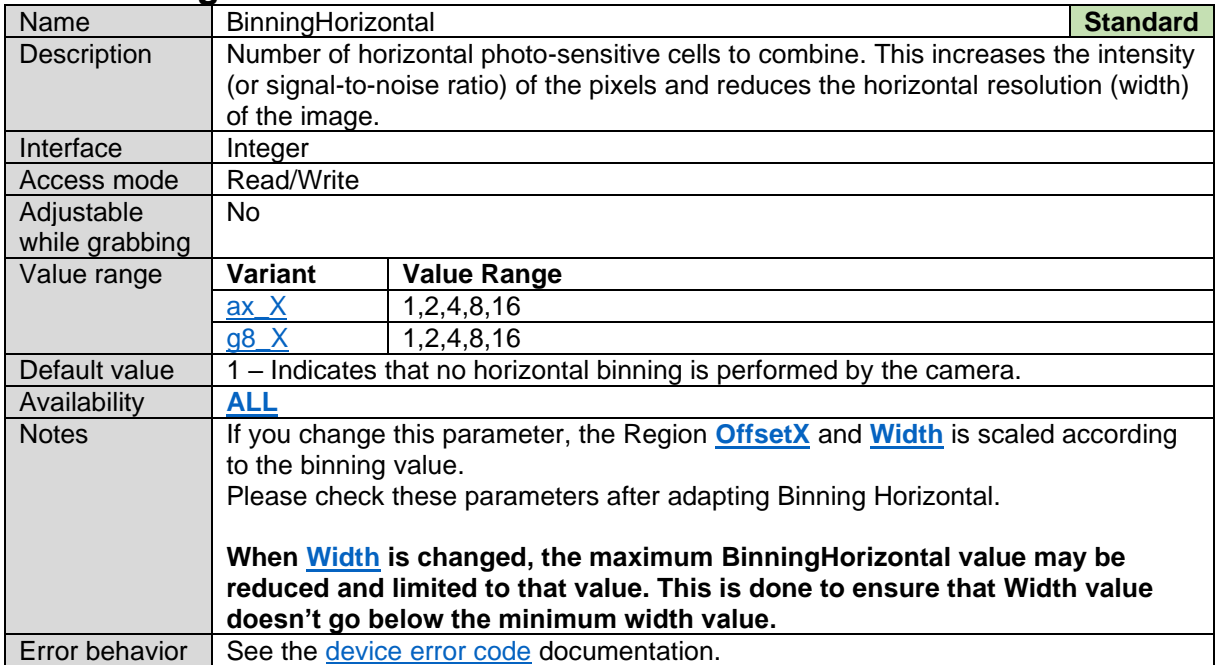

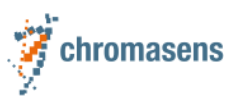

# <span id="page-33-0"></span>**5.14Decimation Horizontal Float**

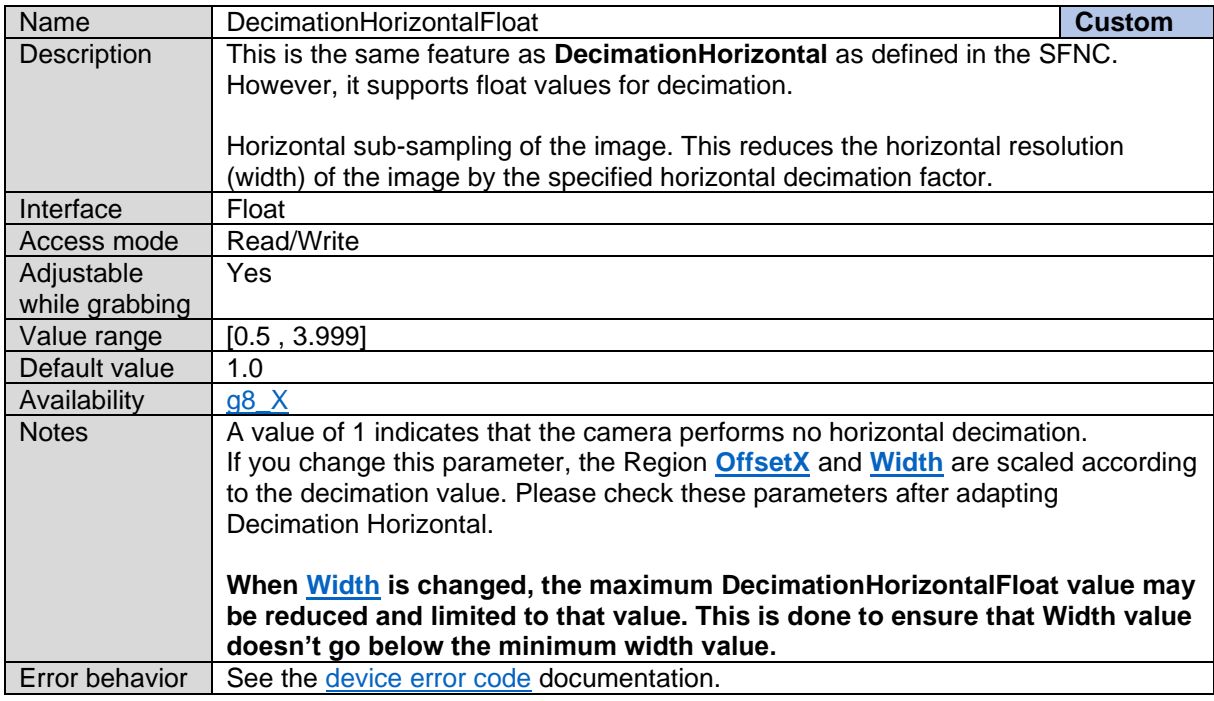

#### <span id="page-33-1"></span>**5.15Reverse X**

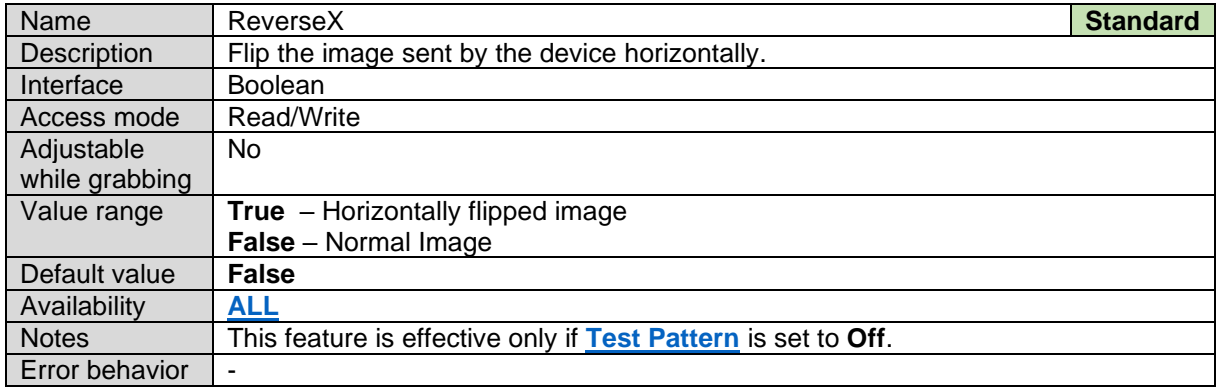

## <span id="page-33-2"></span>**5.16Pixel Format**

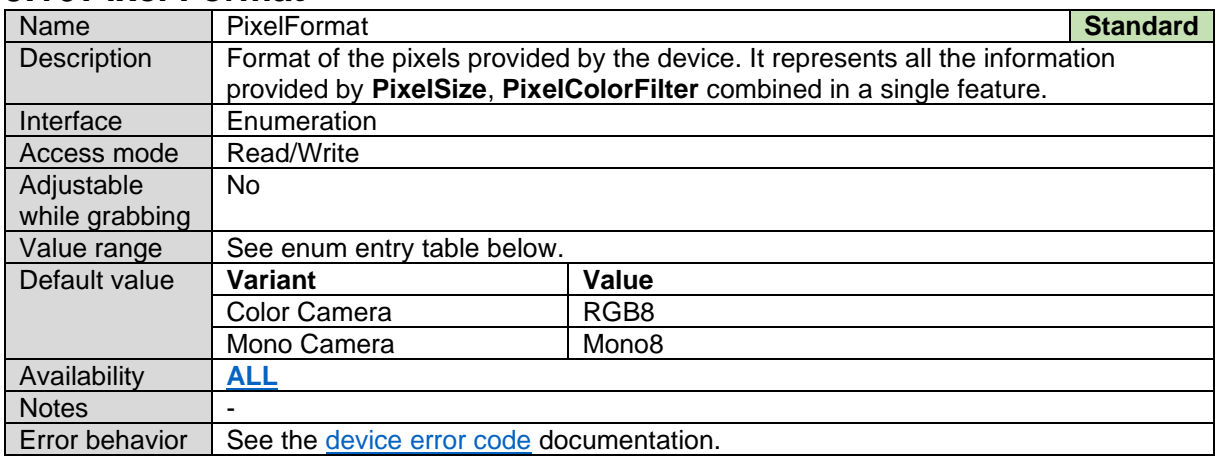

#### *Pixel Format Enum Entries:*

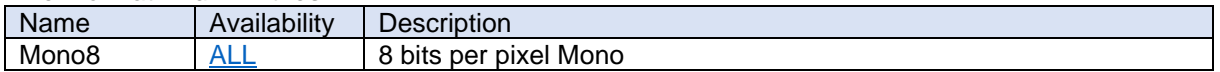

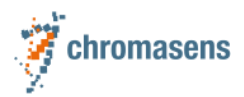

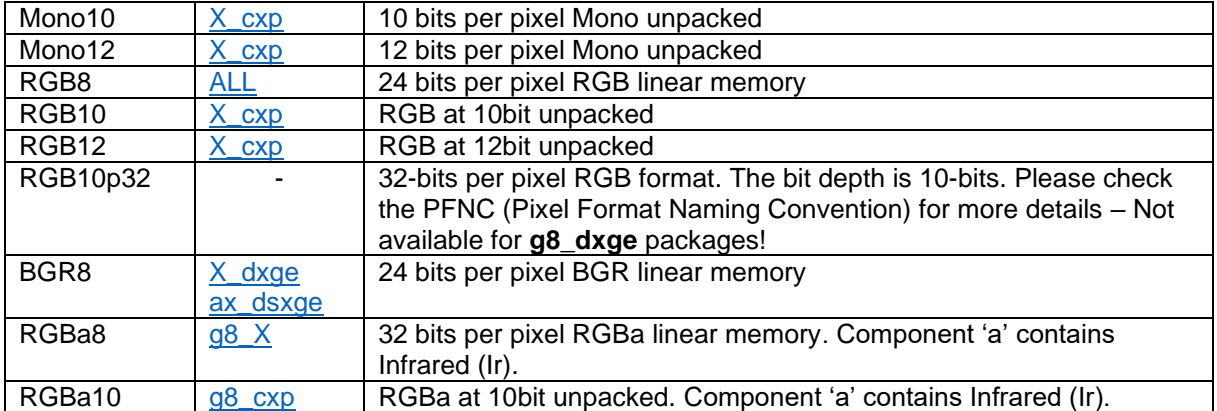

#### <span id="page-34-0"></span>**5.17Pixel Color Filter**

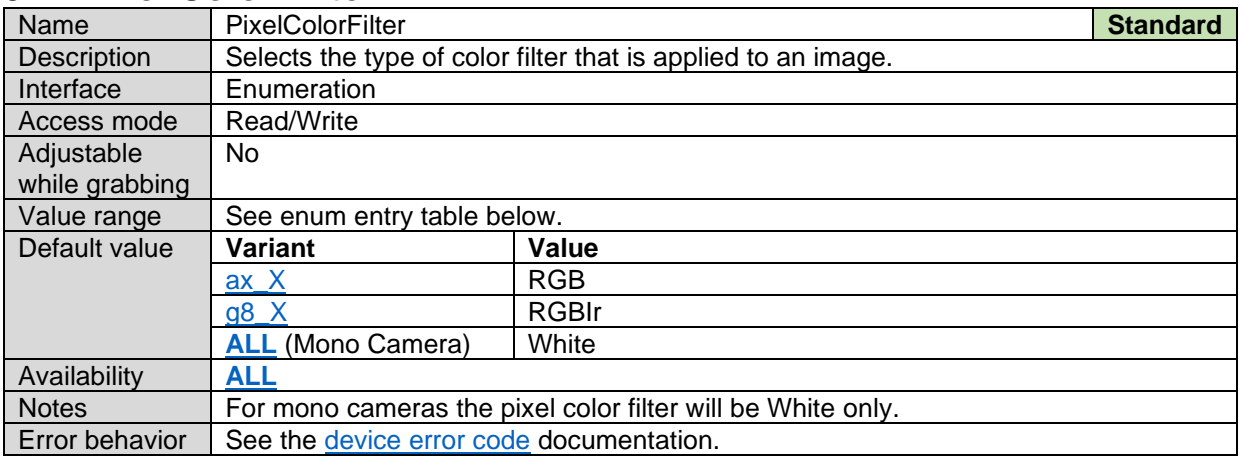

#### *Pixel Color Filter Enum Entries:*

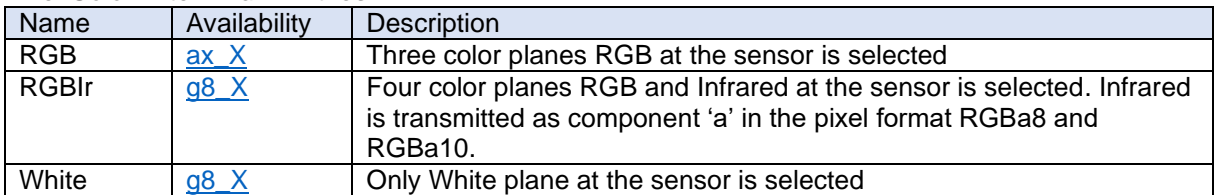

#### <span id="page-34-1"></span>**5.18Infoblock Mode**

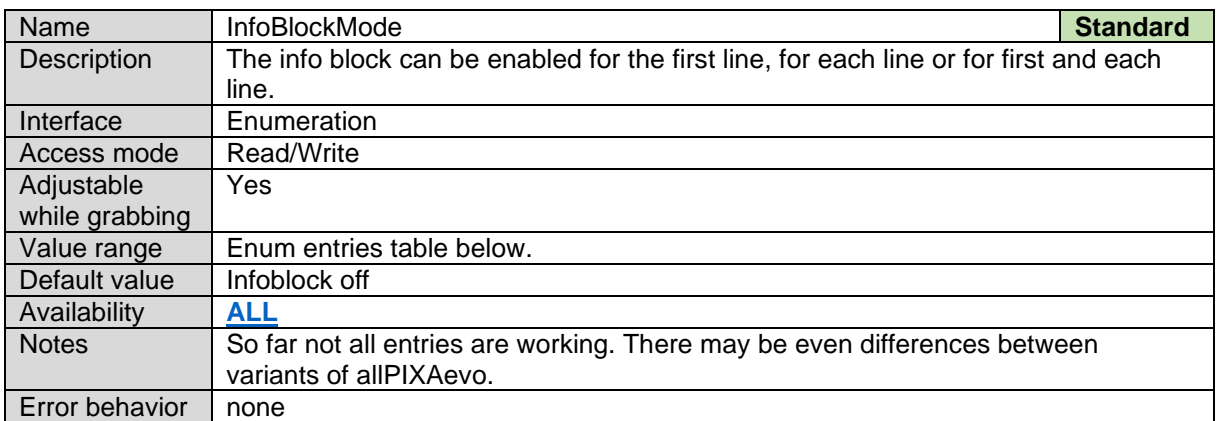

#### *Info block Mode Entries:*

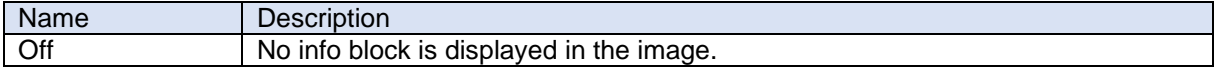

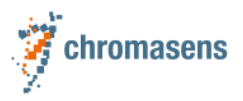

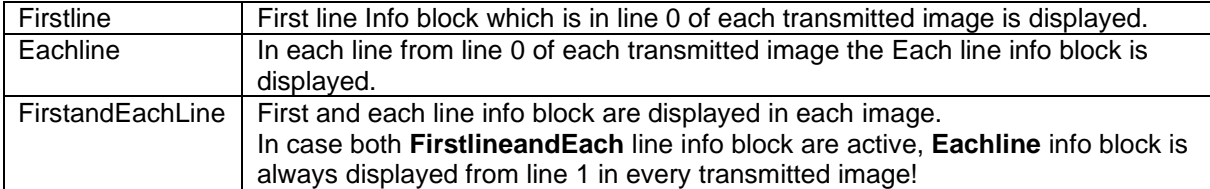

#### **First line info block format**

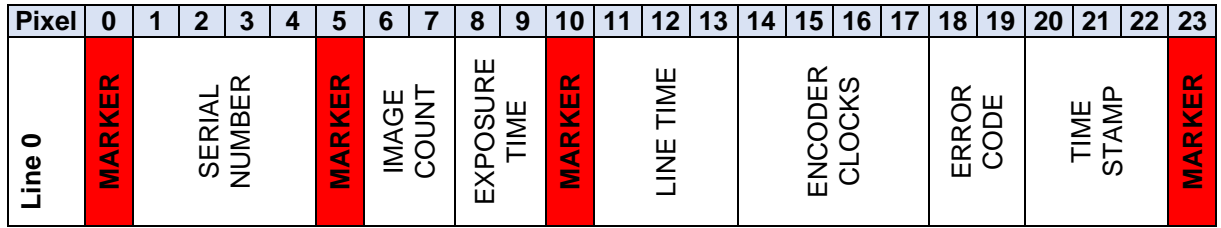

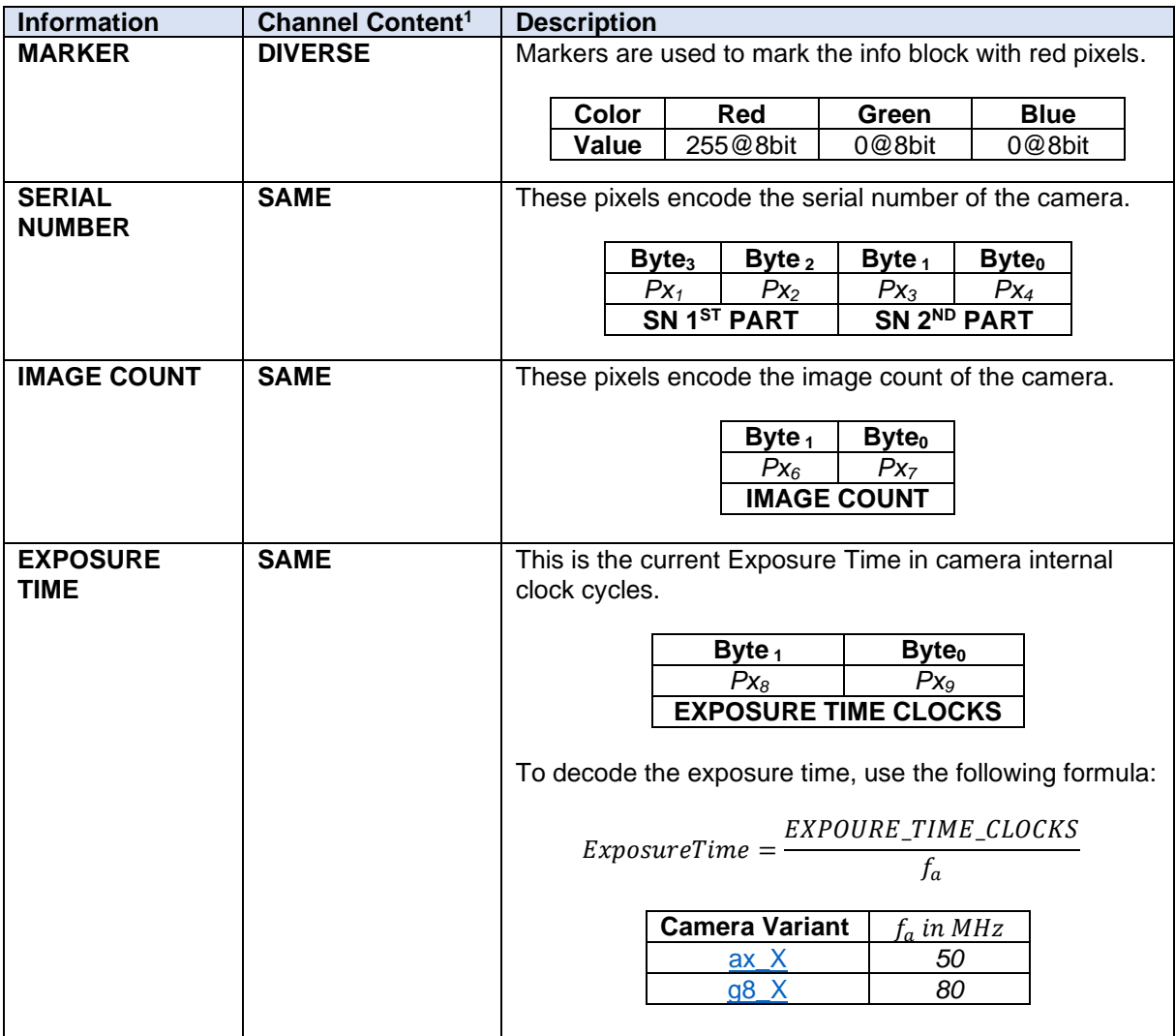
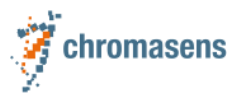

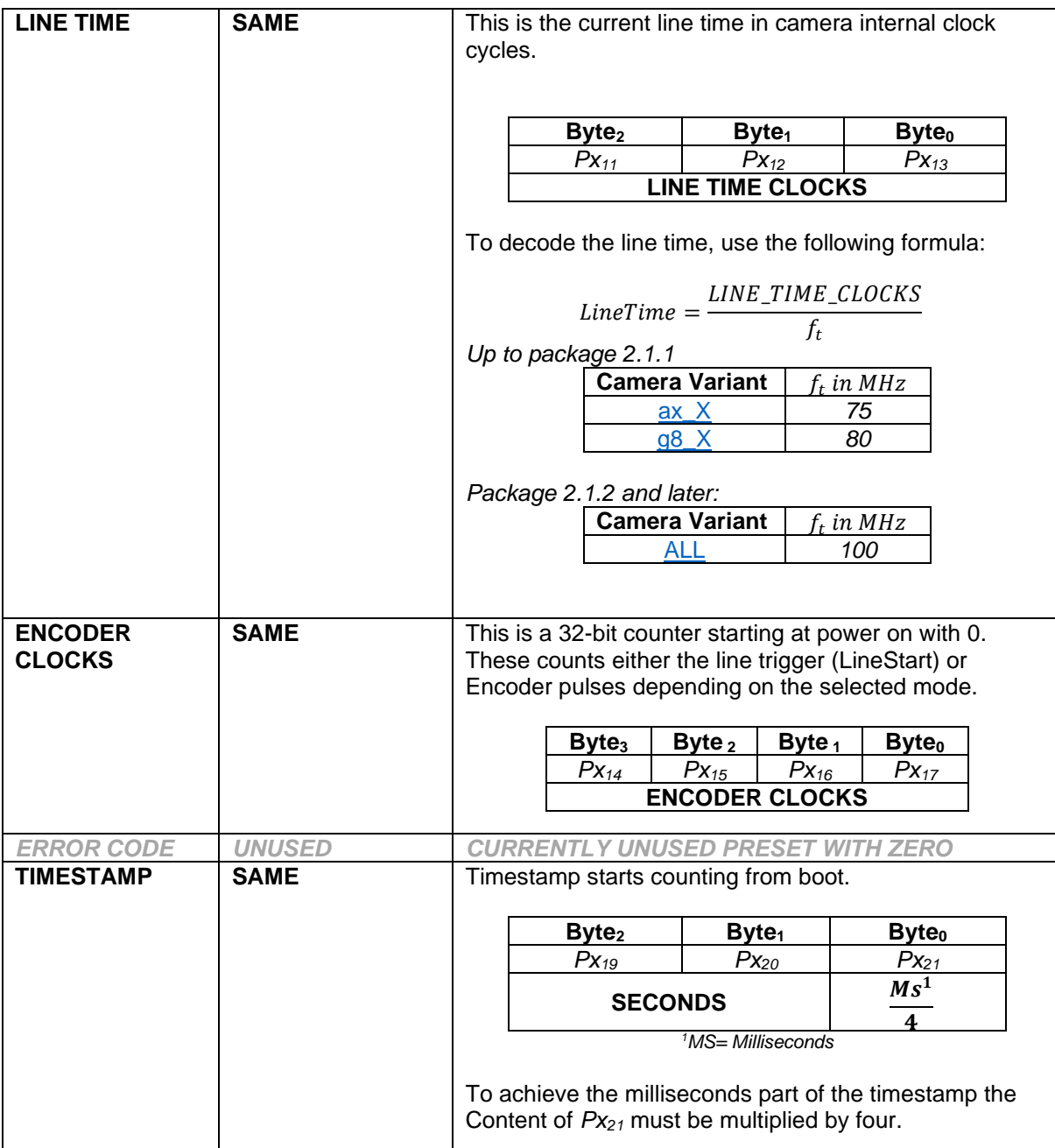

<sup>1</sup>**SAME** indicates that all color channels contain the same value. It is sufficient to evaluate a single color component.

**DIVERSE** indicates different values for individual color channels which should be taken into account when composing the information.

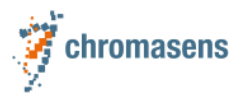

#### **Each Line info block format**

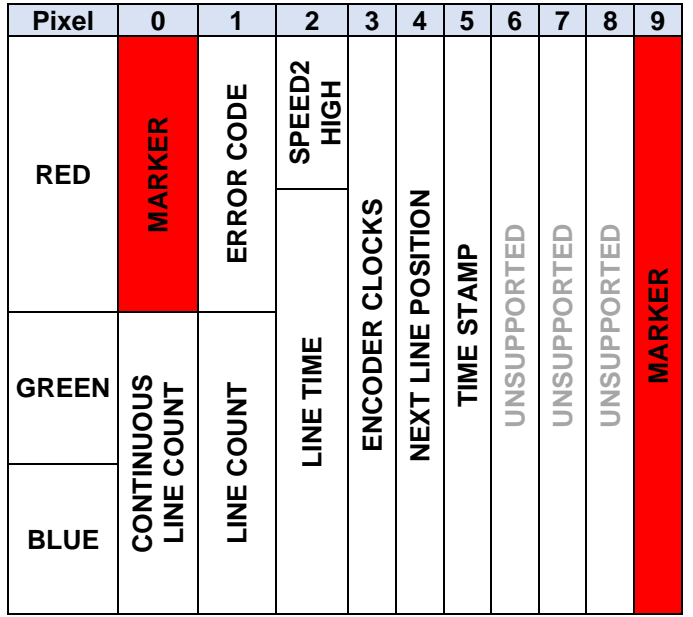

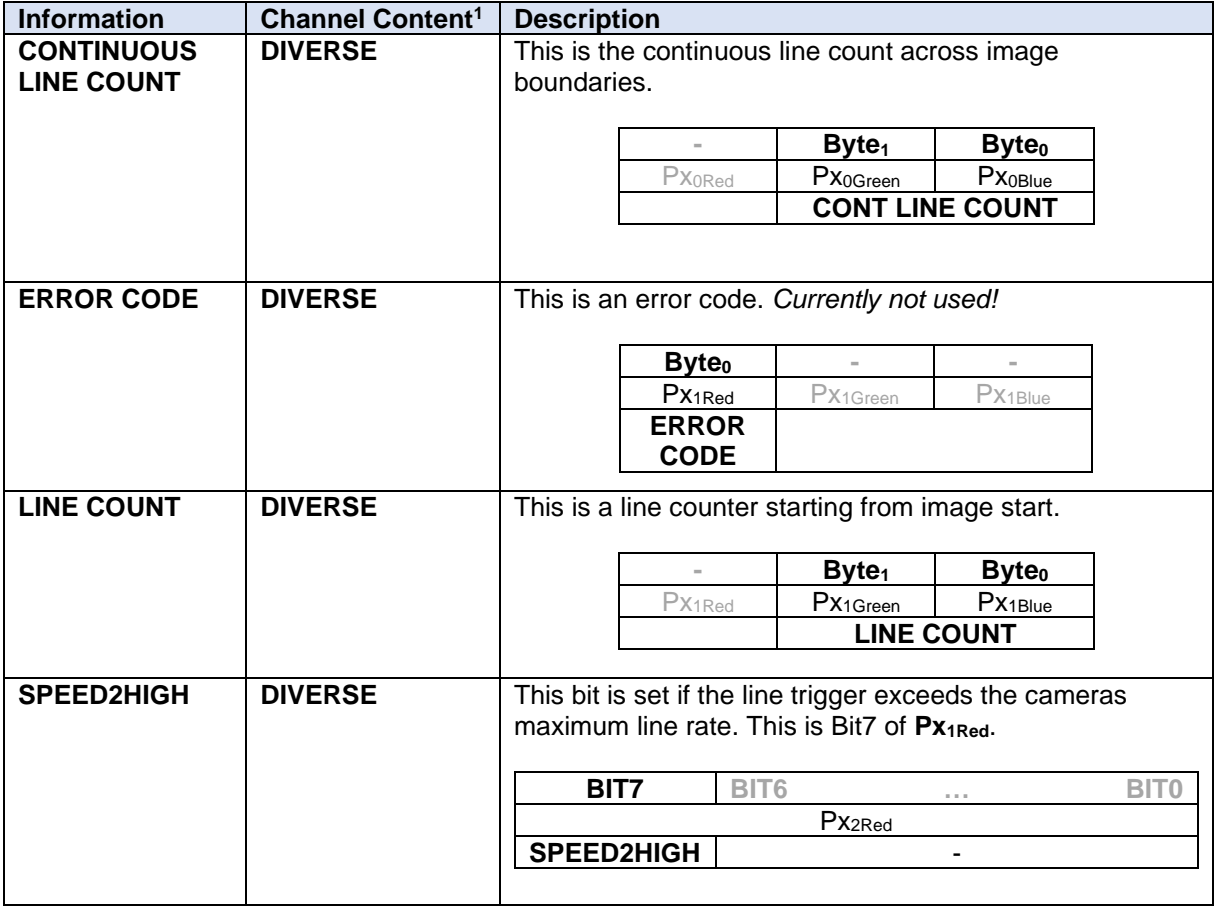

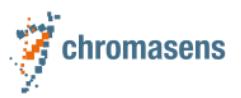

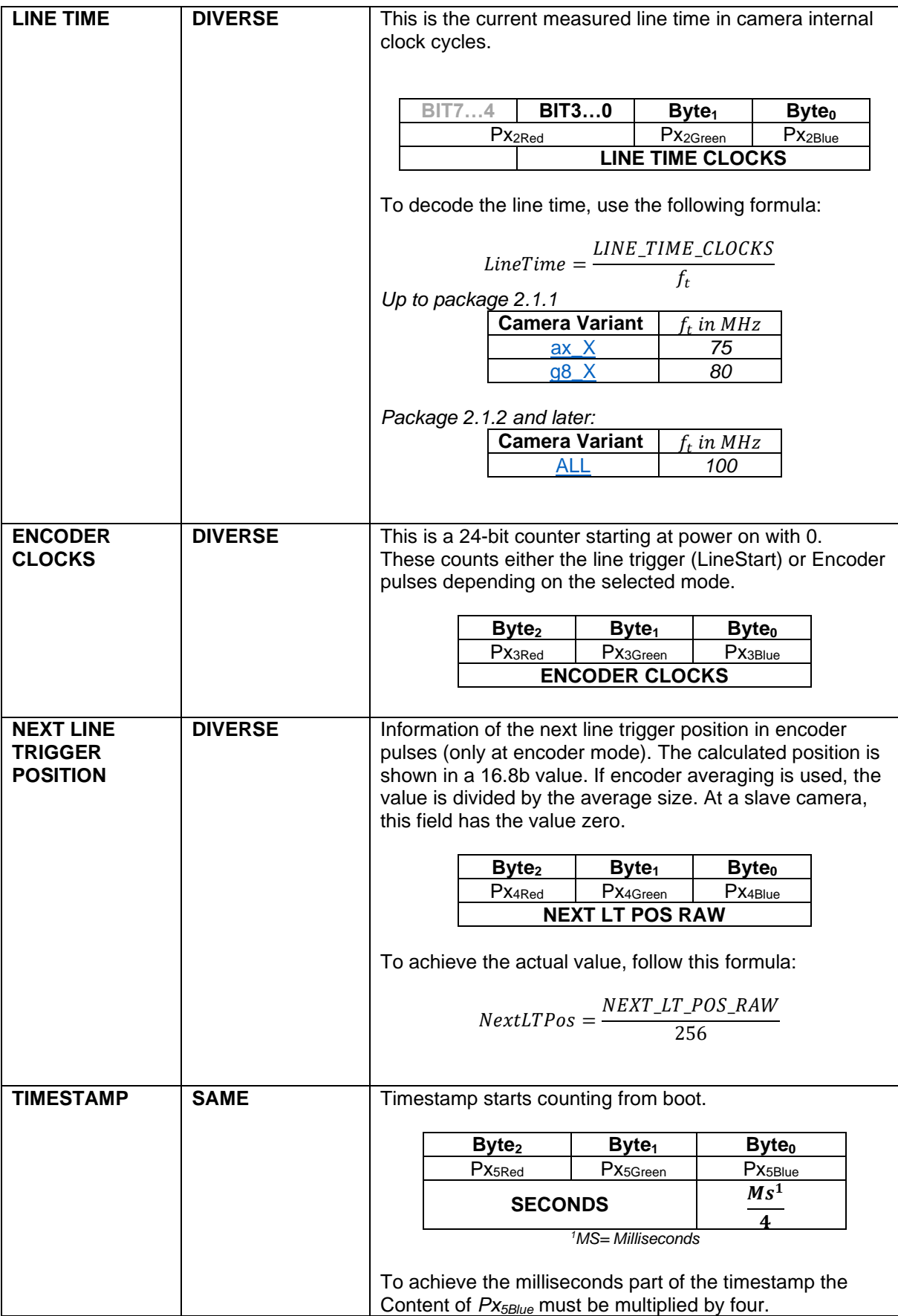

<sup>1</sup>**SAME** indicates that all color channels contain the same value. It is sufficient to evaluate a single color component.

**DIVERSE** indicates different values for individual color channels which should be taken into account when composing the information.

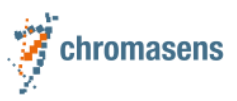

### <span id="page-39-0"></span>**5.19Test Pattern Generator Selector**

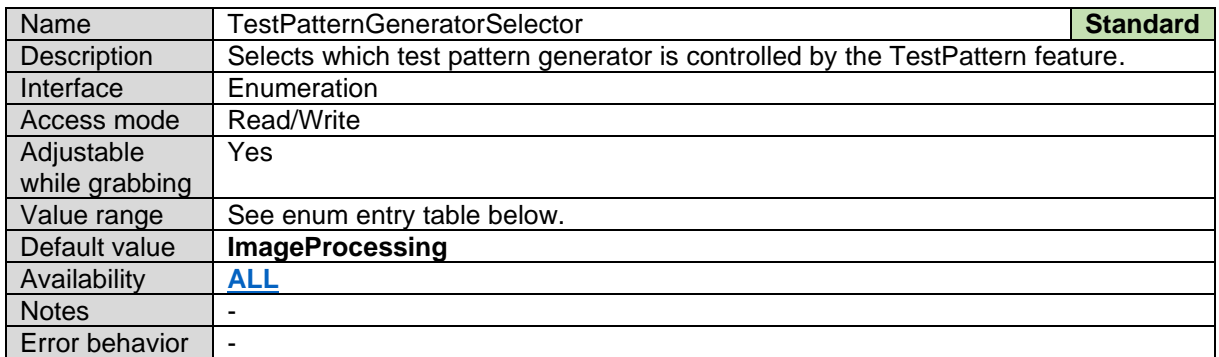

*Test Pattern Generator Selector Enum Entries:*

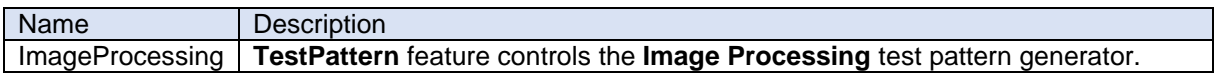

### **5.20Test Pattern**

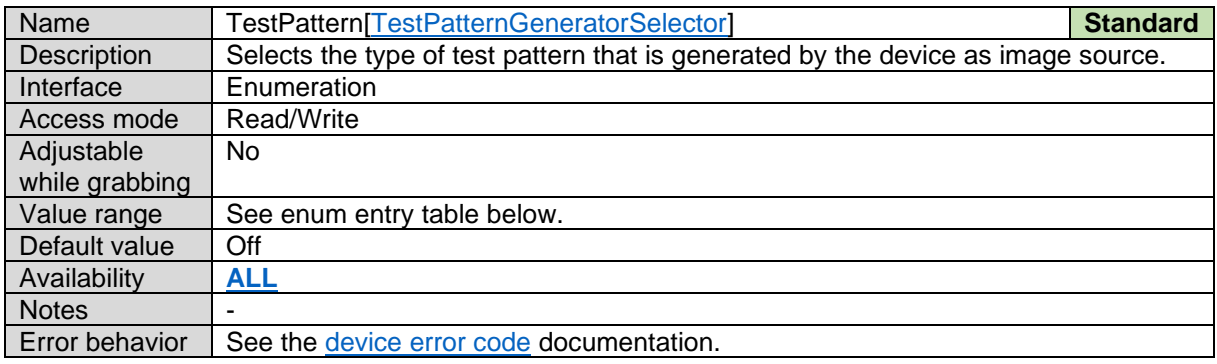

*Test Pattern Generator Selector Enum Entries:*

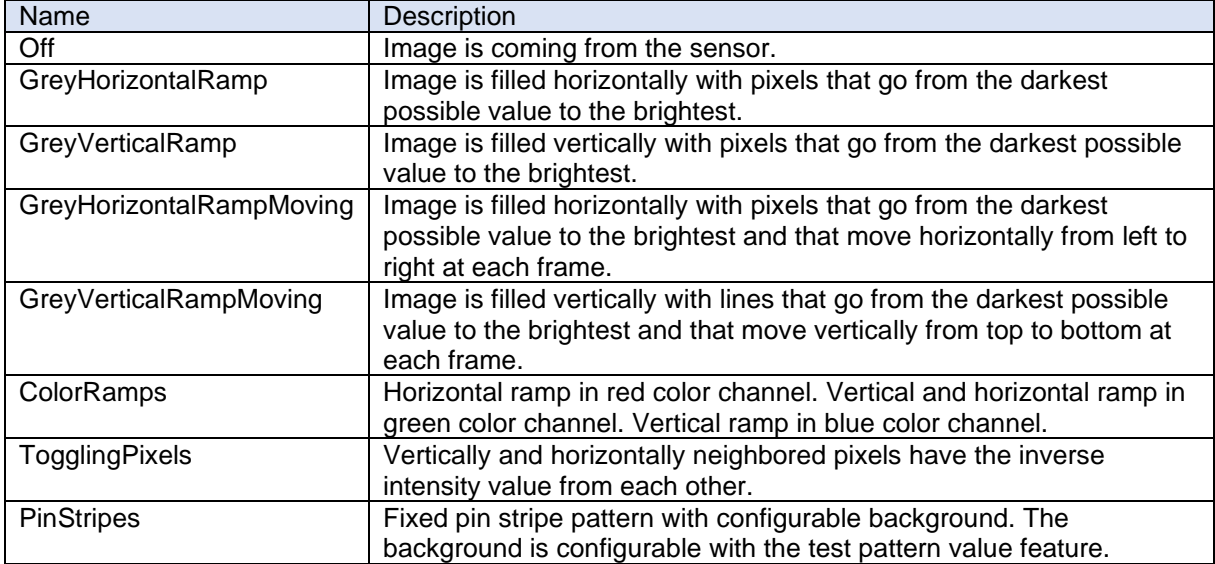

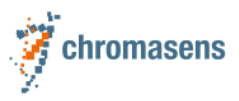

# **5.21Test Pattern Value**

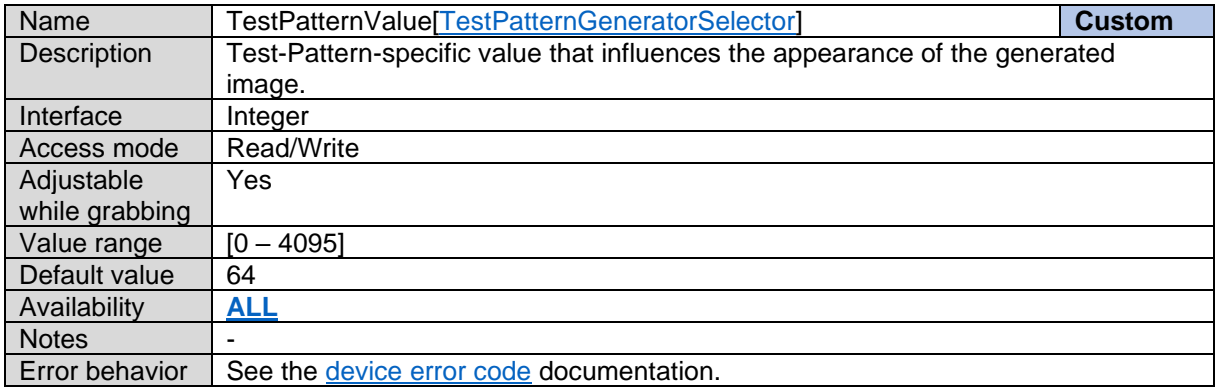

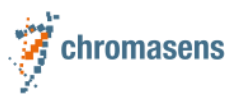

# **6 Acquisition Control**

# <span id="page-41-1"></span>**6.1 Acquisition Mode**

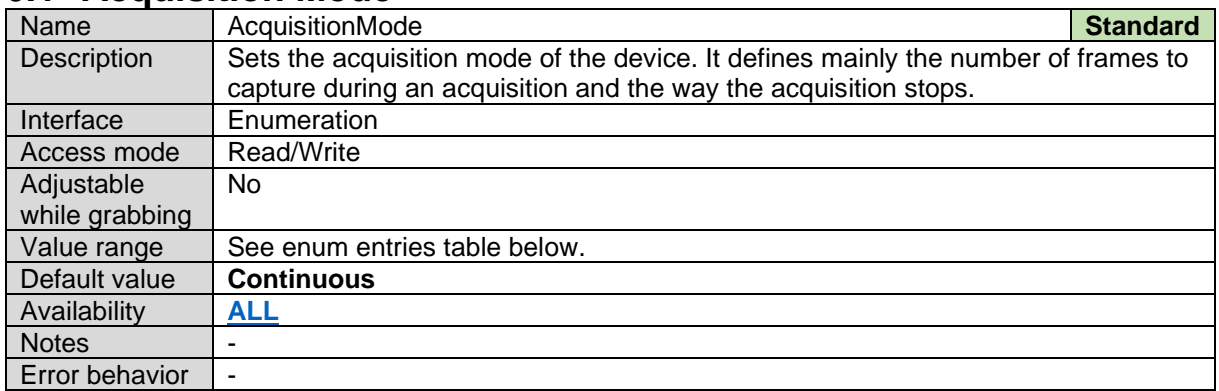

#### *Acquisition Mode Enum Entries:*

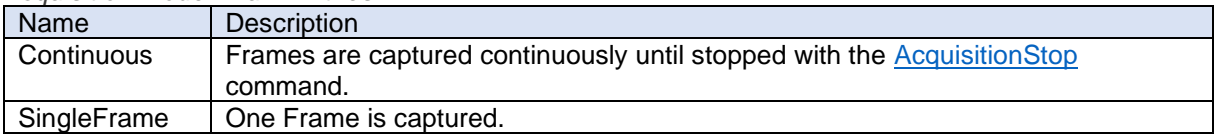

### **6.2 Acquisition Start**

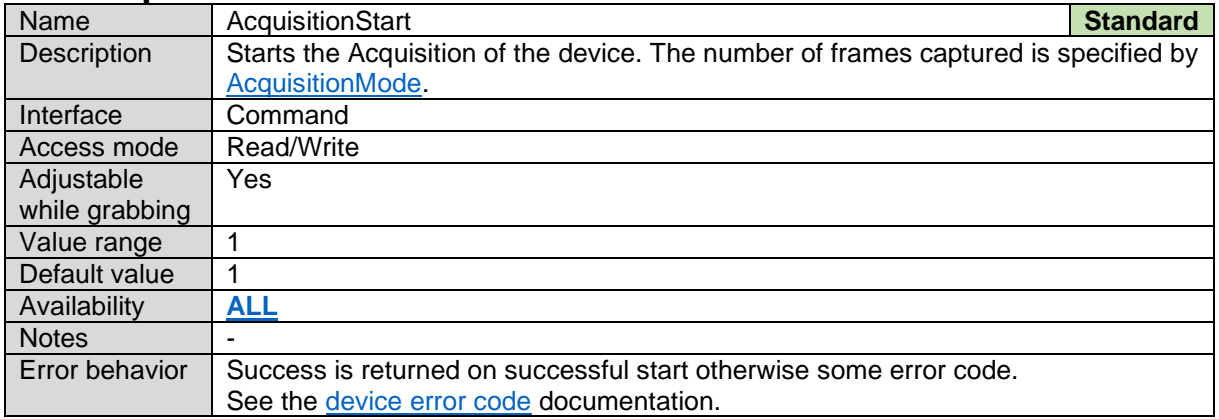

# <span id="page-41-0"></span>**6.3 Acquisition Stop**

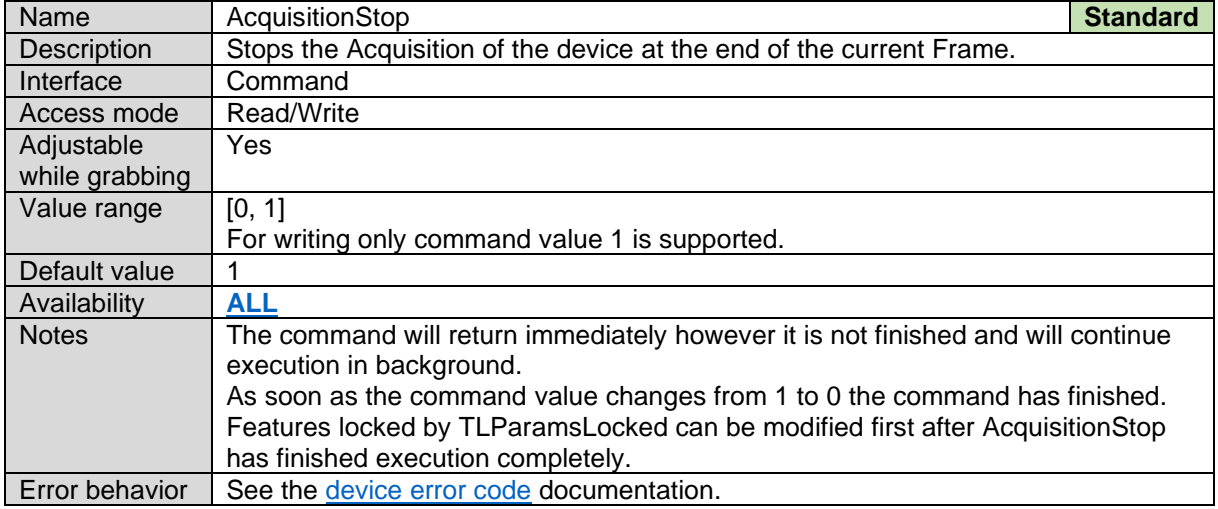

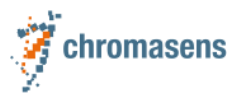

### **6.4 Acquisition Abort**

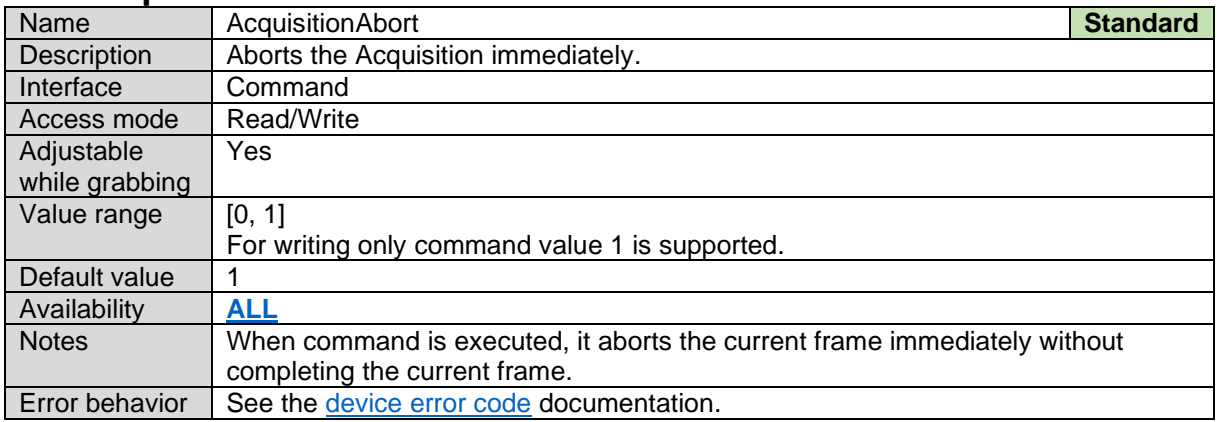

### **6.5 Frame Count**

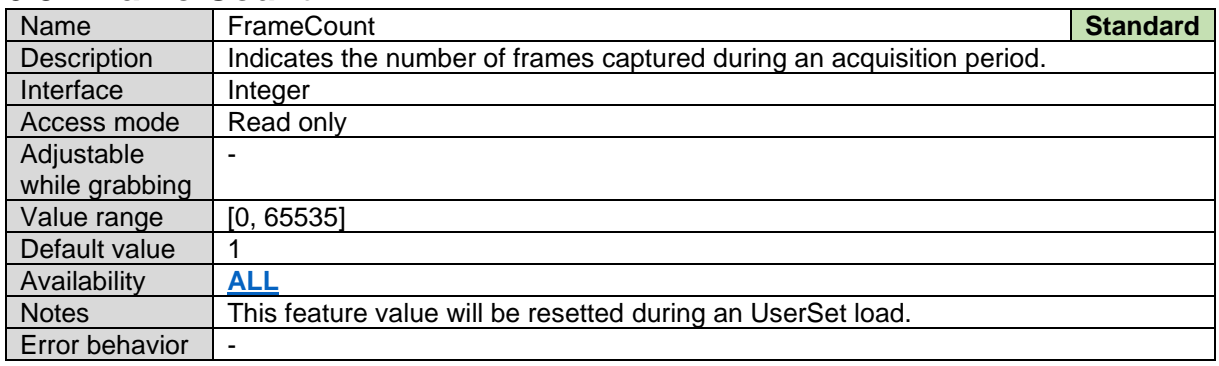

# **6.6 Exposure Time Mode**

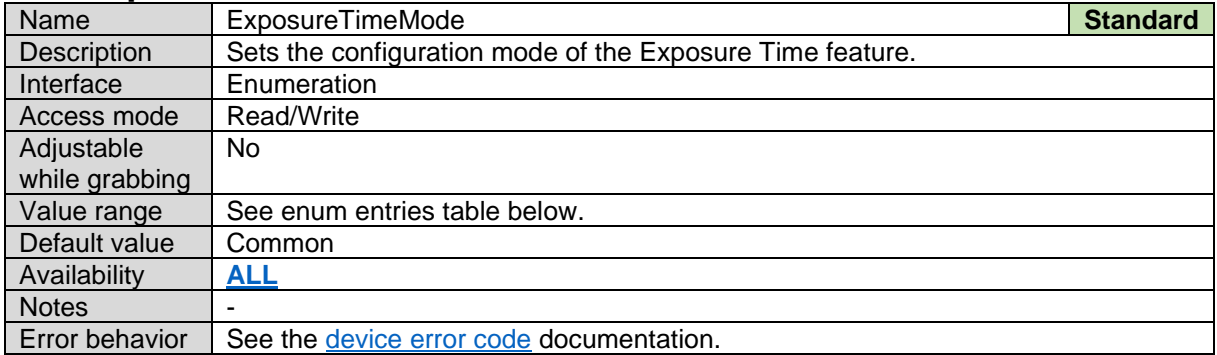

#### *Exposure Time Mode Enum Entries:*

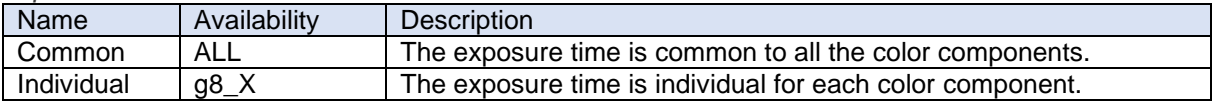

# <span id="page-42-0"></span>**6.7 Exposure Time Selector**

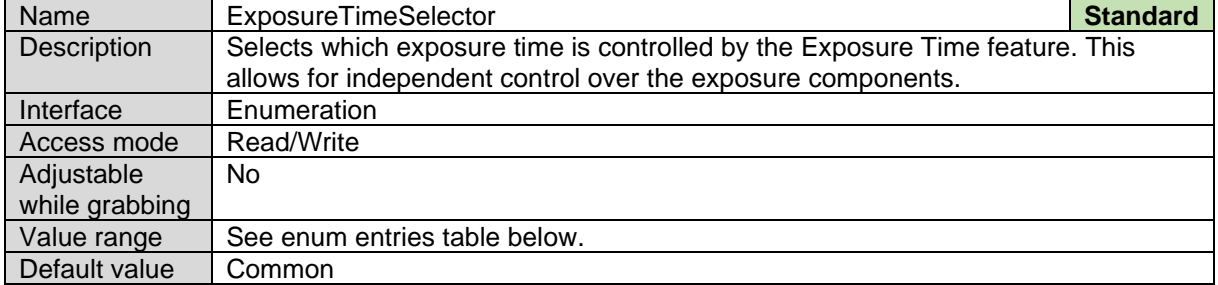

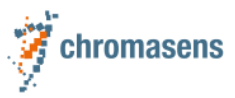

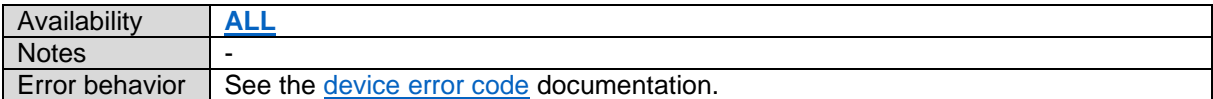

#### *Exposure Time Selector Enum Entries:*

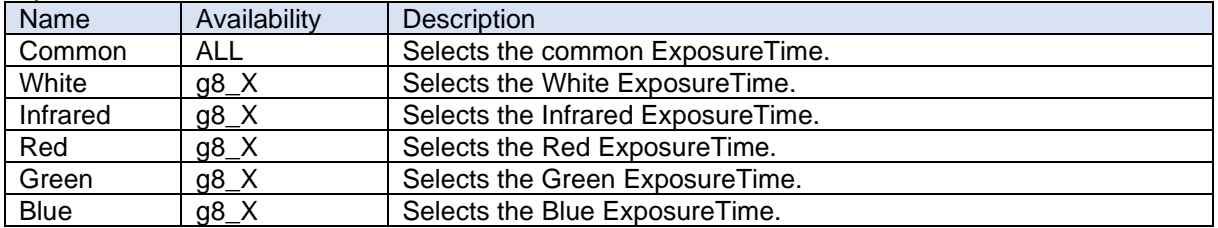

# <span id="page-43-0"></span>**6.8 Exposure Time**

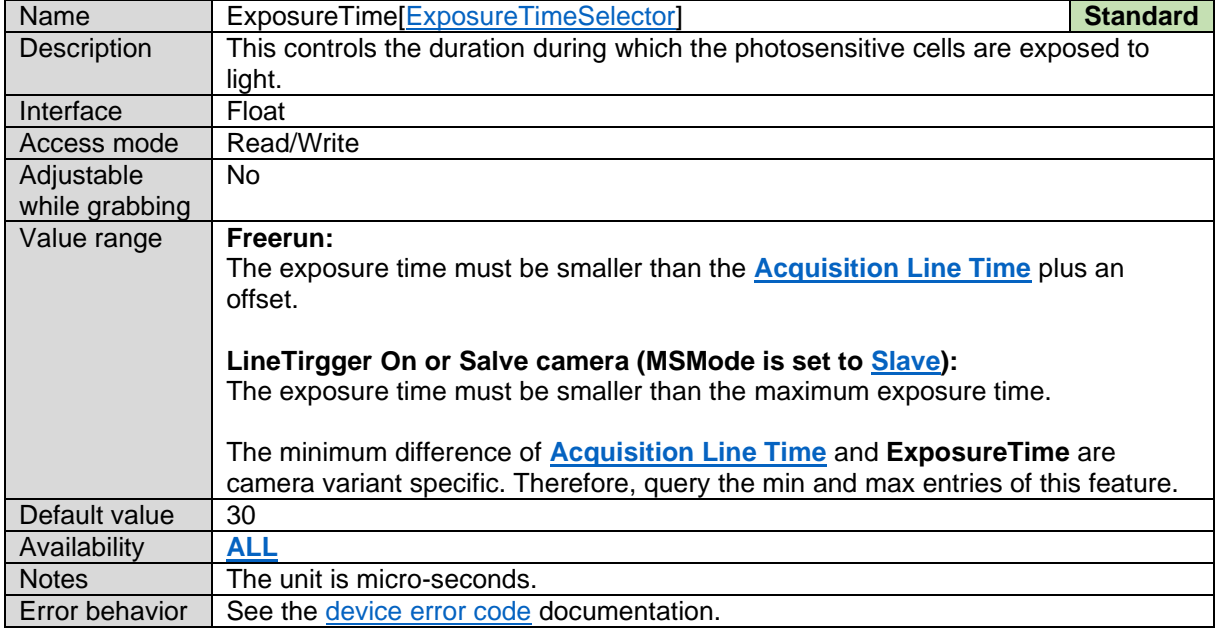

# **6.9 Acquisition Integration Time – Deprecated**

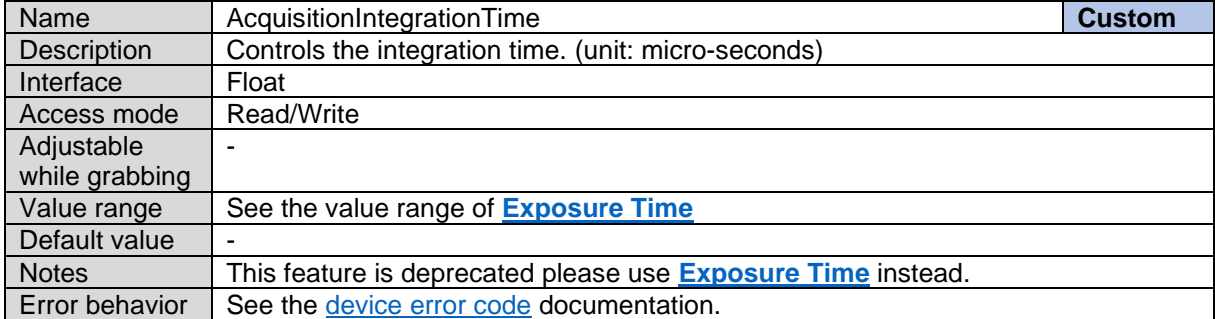

# **6.10Acquisition Integration Time Min – Deprecated**

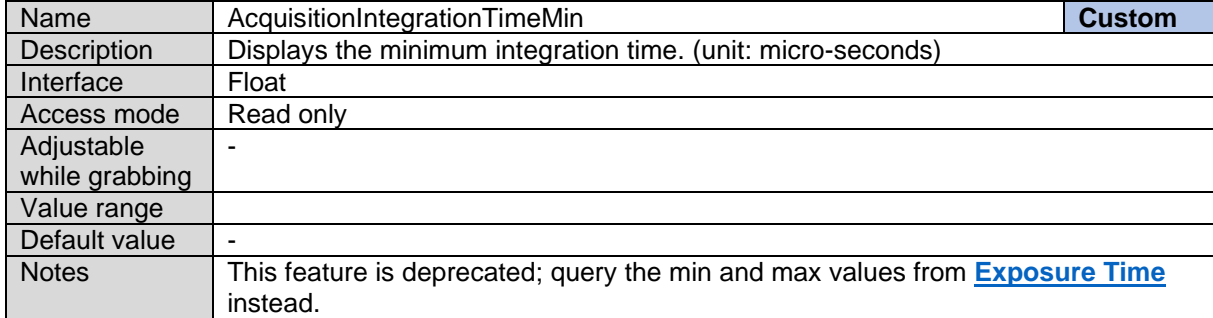

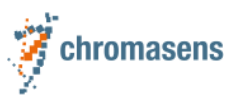

 $\boxed{\text{Error behavior}}$  -

### <span id="page-44-1"></span>**6.11Acquisition Line Rate**

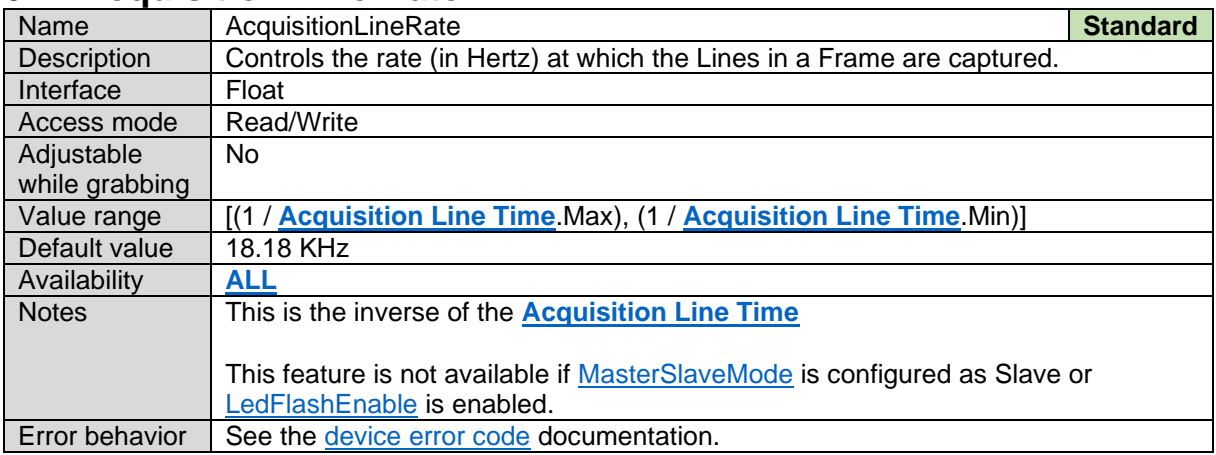

# **6.12Acquisition Line Rate Max – Deprecated**

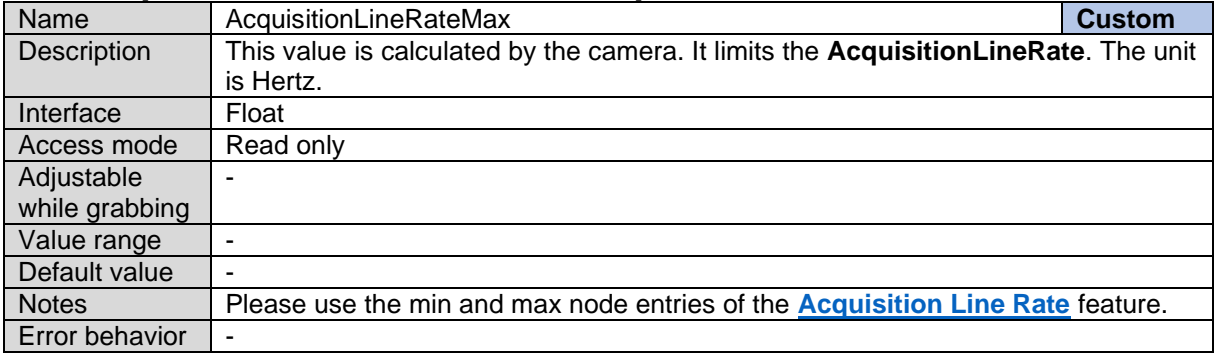

# <span id="page-44-0"></span>**6.13Acquisition Line Time**

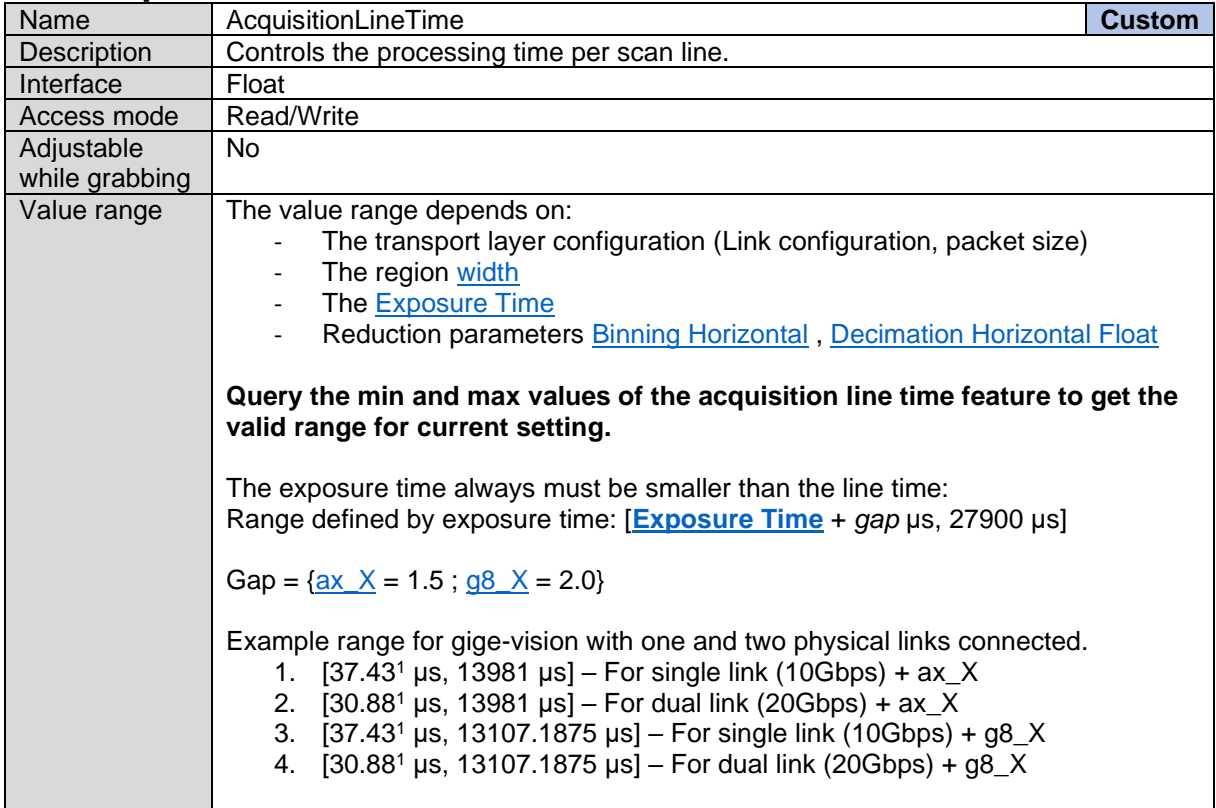

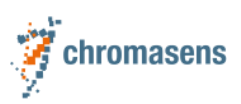

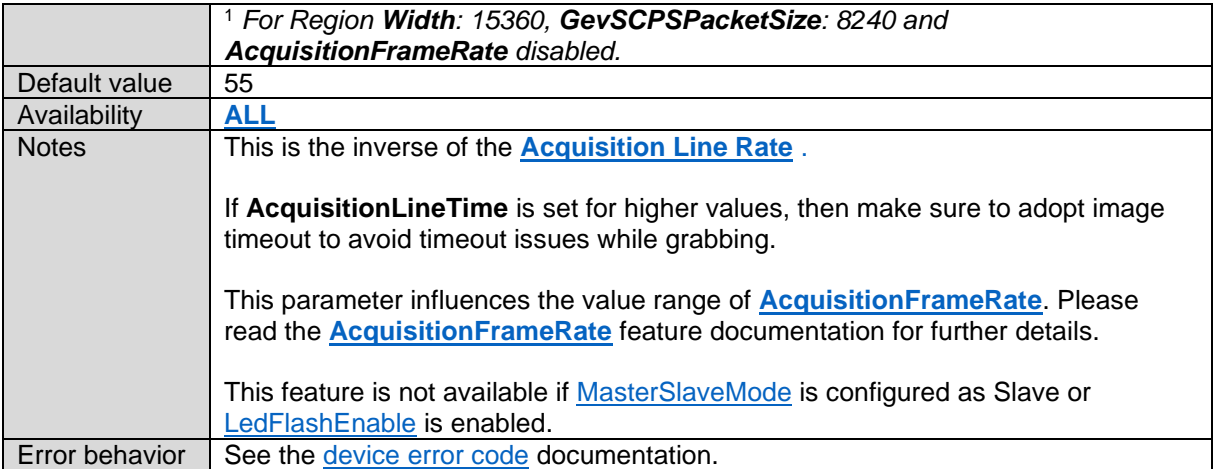

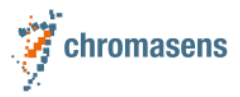

# **6.14Acquisition Line Time Min – Deprecated**

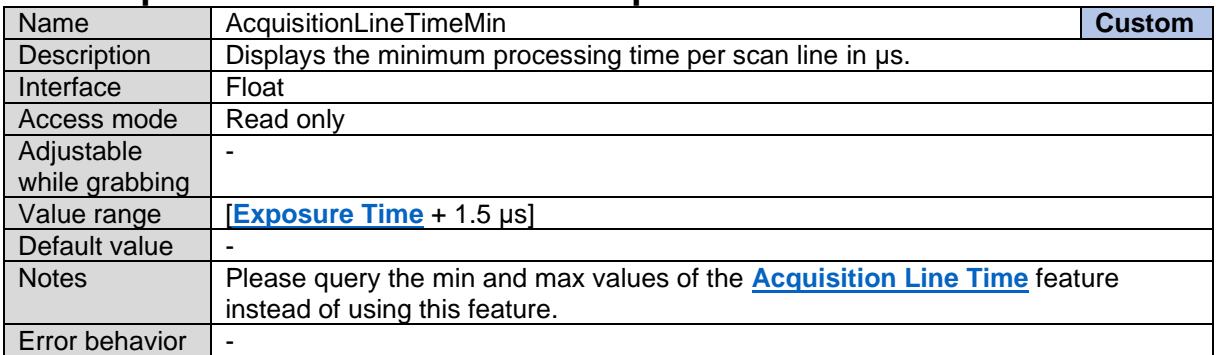

# <span id="page-46-1"></span>**6.15Acquisition Frame Rate Enable**

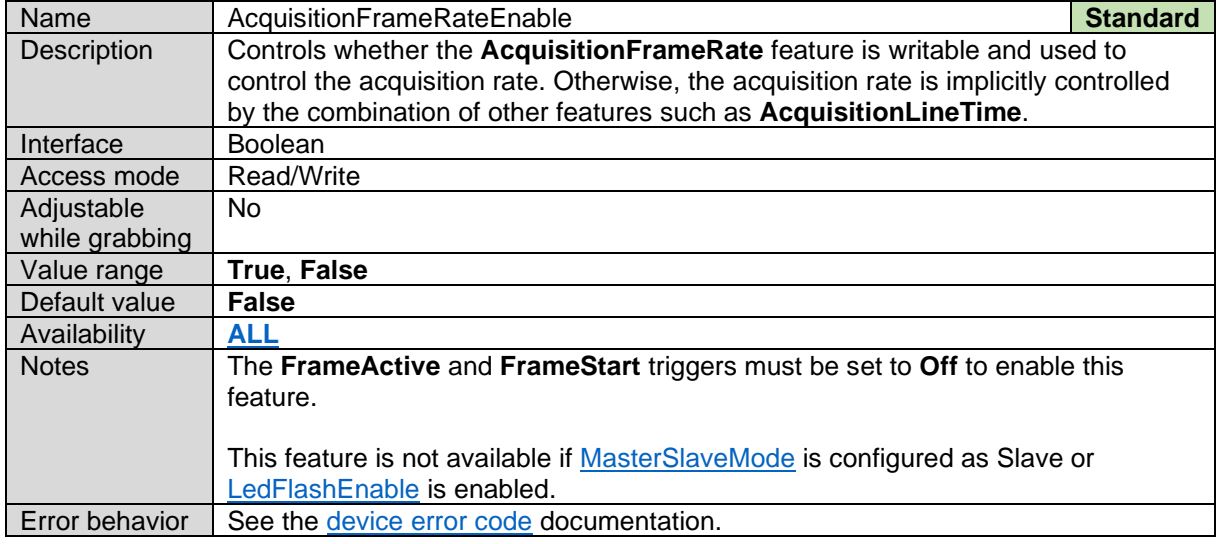

# <span id="page-46-0"></span>**6.16Acquisition Frame Rate**

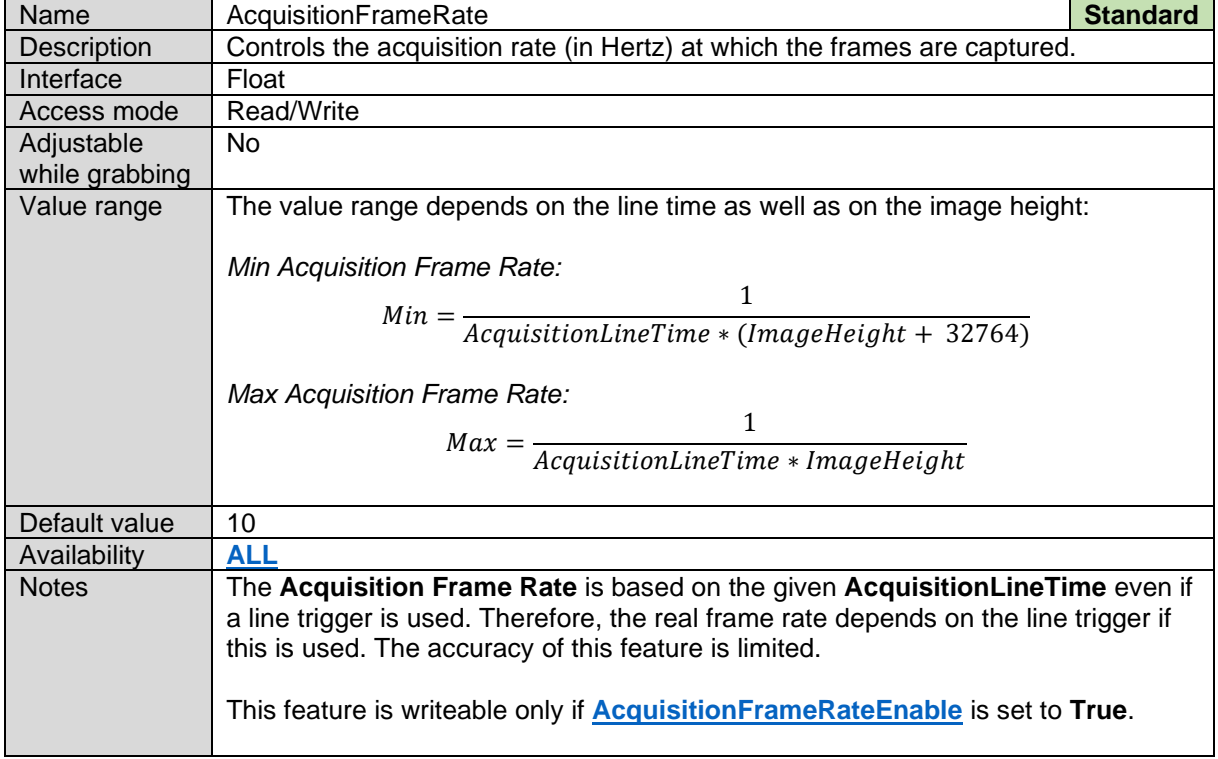

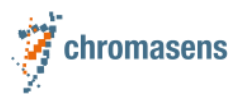

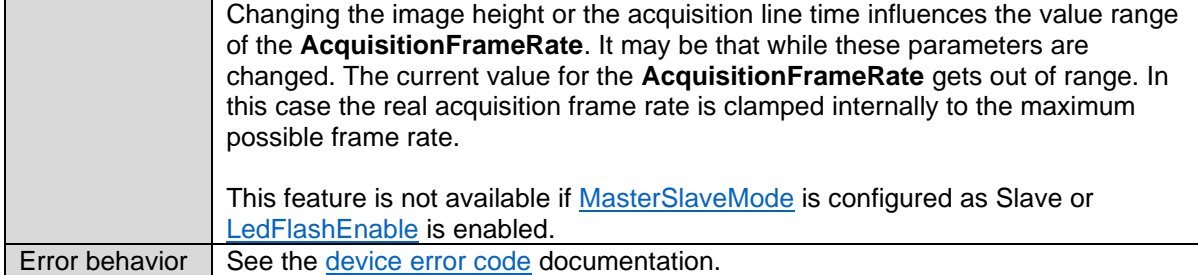

# **6.17Time Delay Integration**

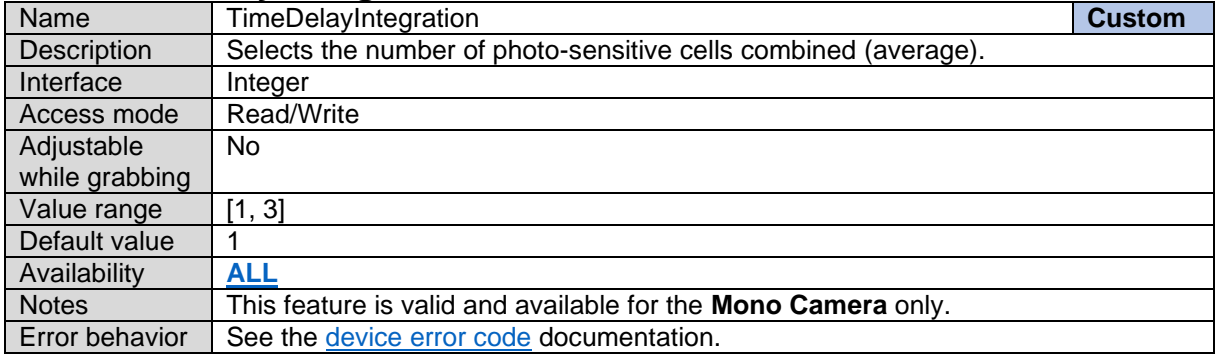

### <span id="page-47-0"></span>**6.18Master Slave Mode**

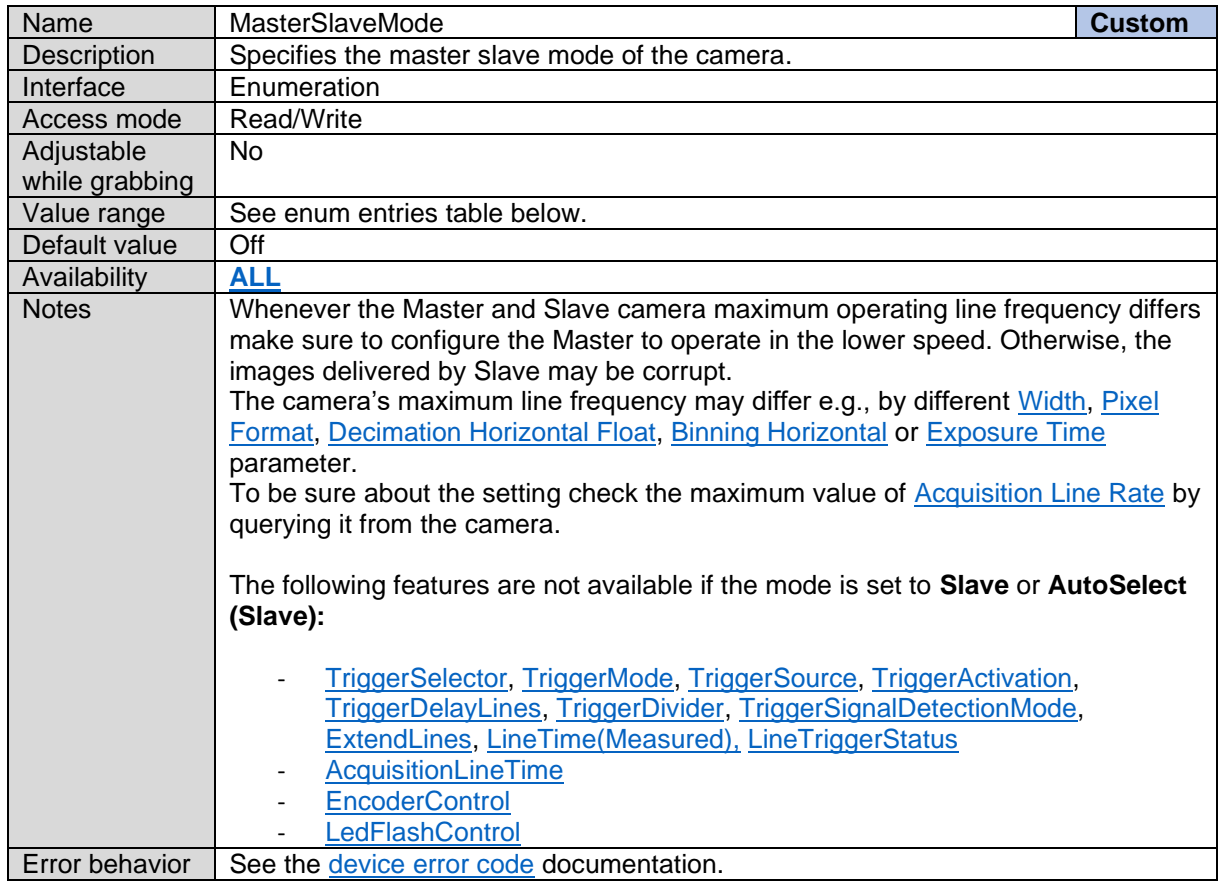

#### *Master Slave Mode Enum Entries:*

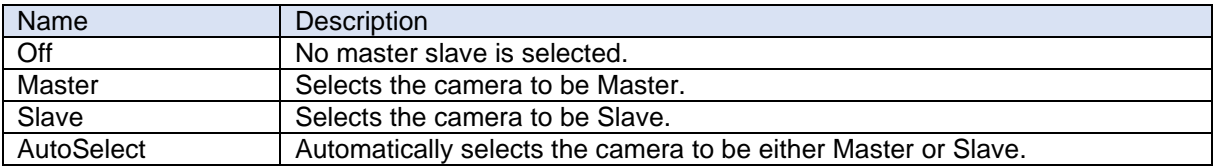

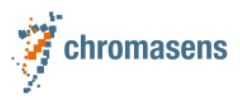

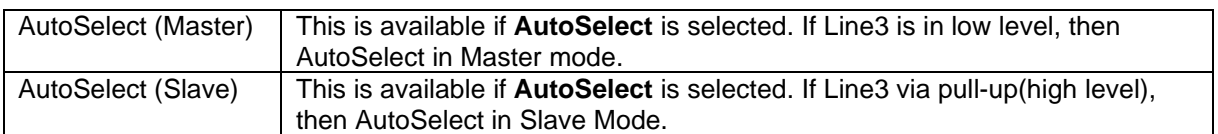

### <span id="page-48-0"></span>**6.19Master Slave Interface**

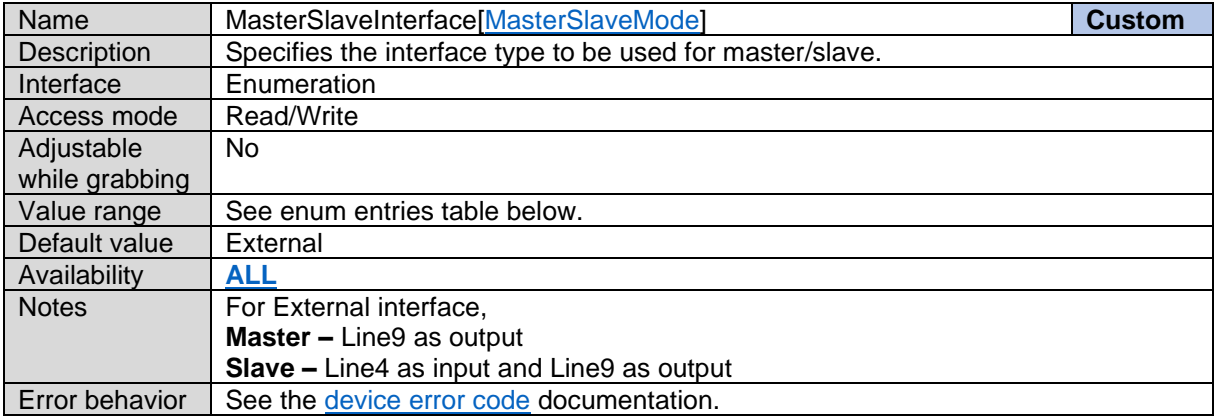

*Master Slave Interface Enum Entries:*

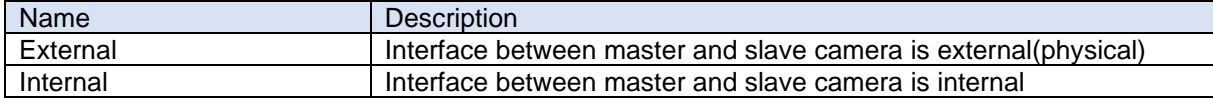

### **6.20Master Slave Interface Enable**

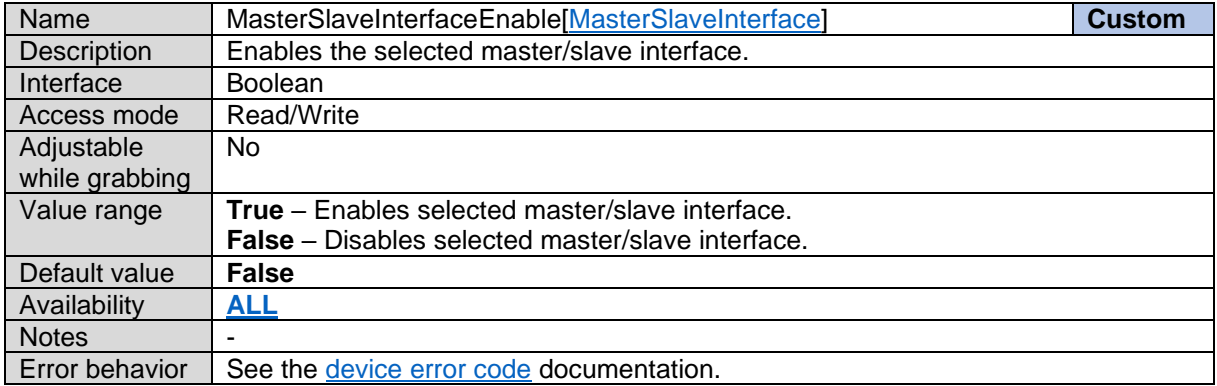

### **6.21Slave DelayLines**

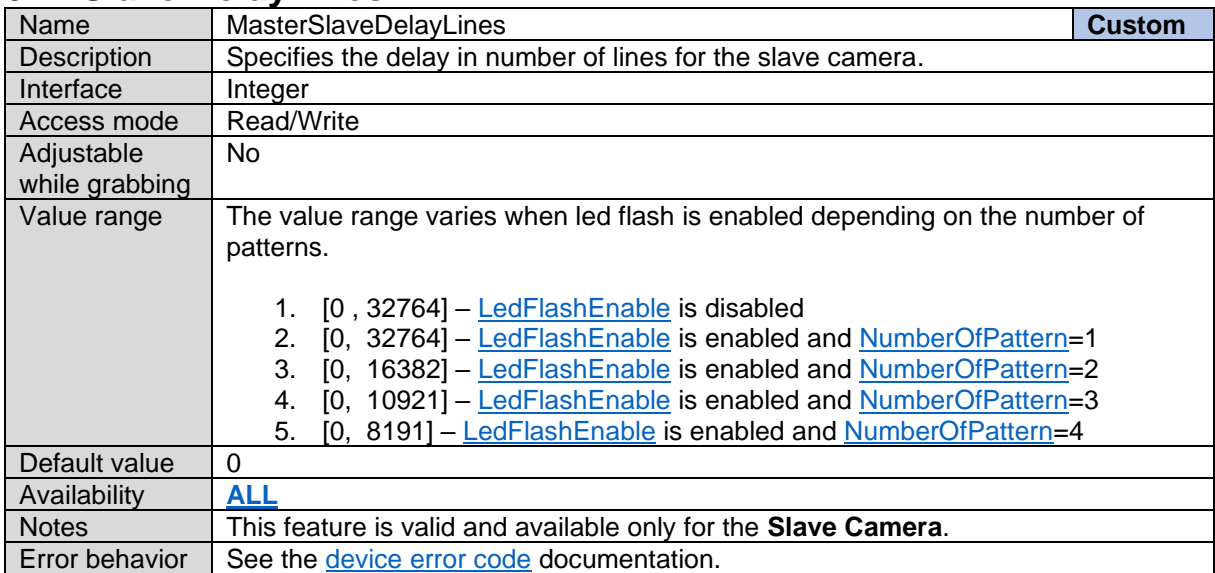

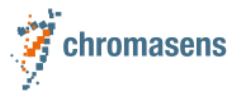

# **6.22Acquisition Burst Frame Count**

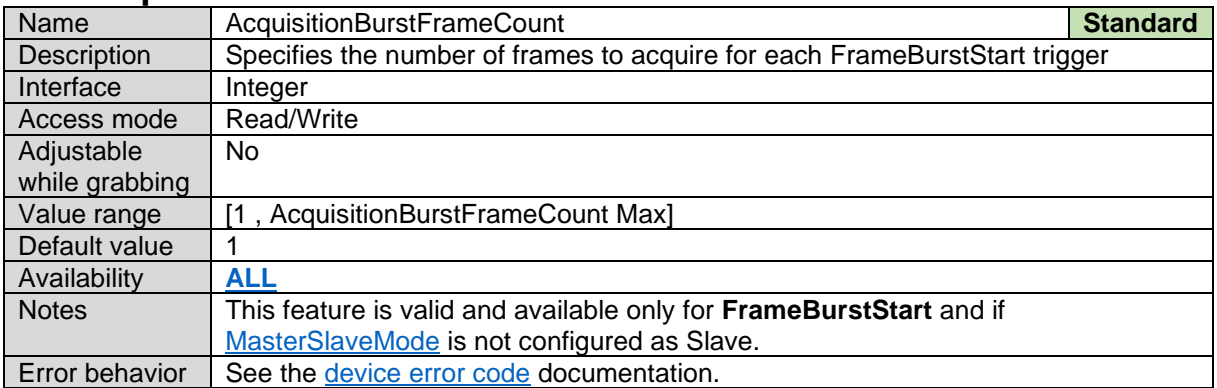

### <span id="page-49-0"></span>**6.23Trigger Selector**

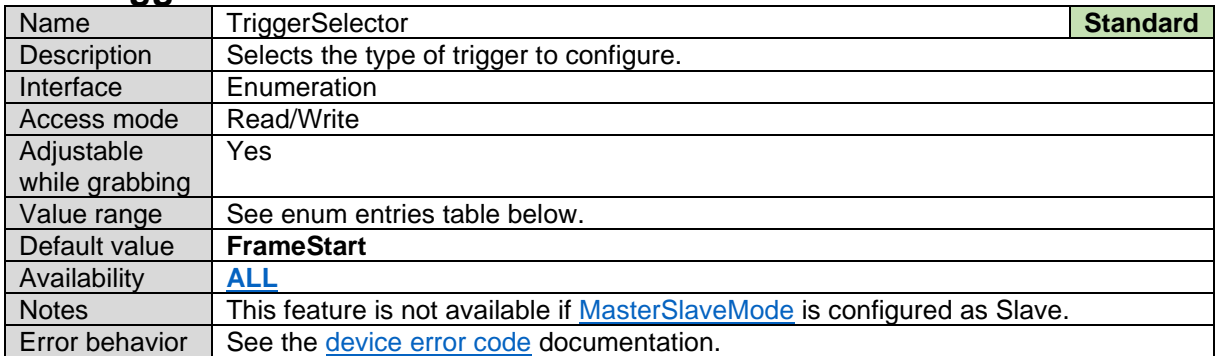

#### *Trigger Selector Enum Entries:*

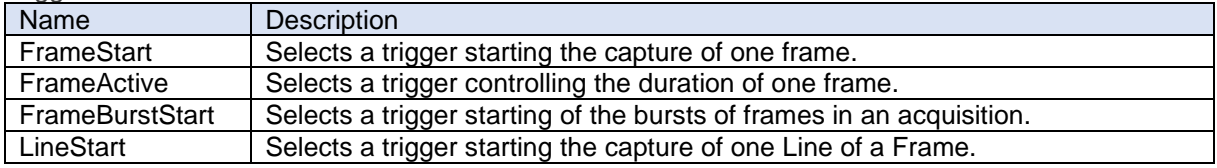

### <span id="page-49-1"></span>**6.24Trigger Mode**

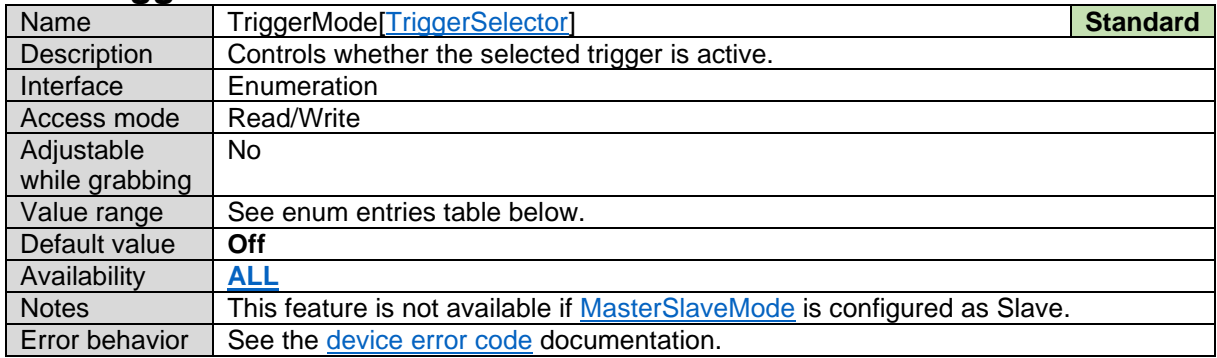

#### *Trigger Mode Enum Entries:*

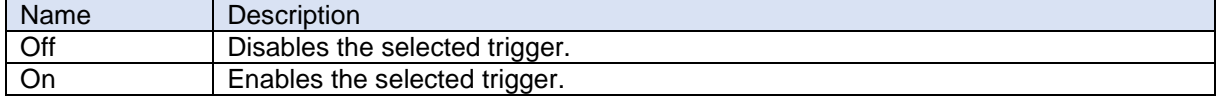

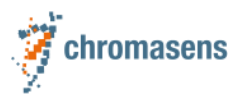

# <span id="page-50-0"></span>**6.25Trigger Source**

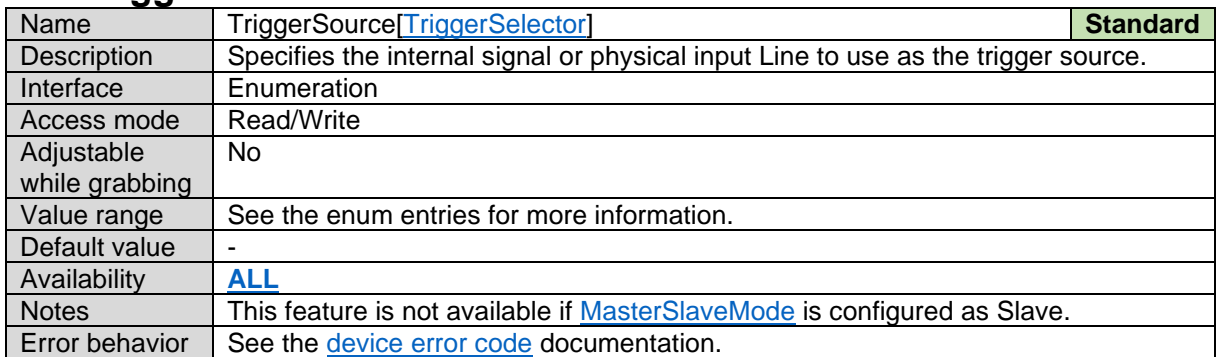

#### *Trigger Source Enum Entries:*

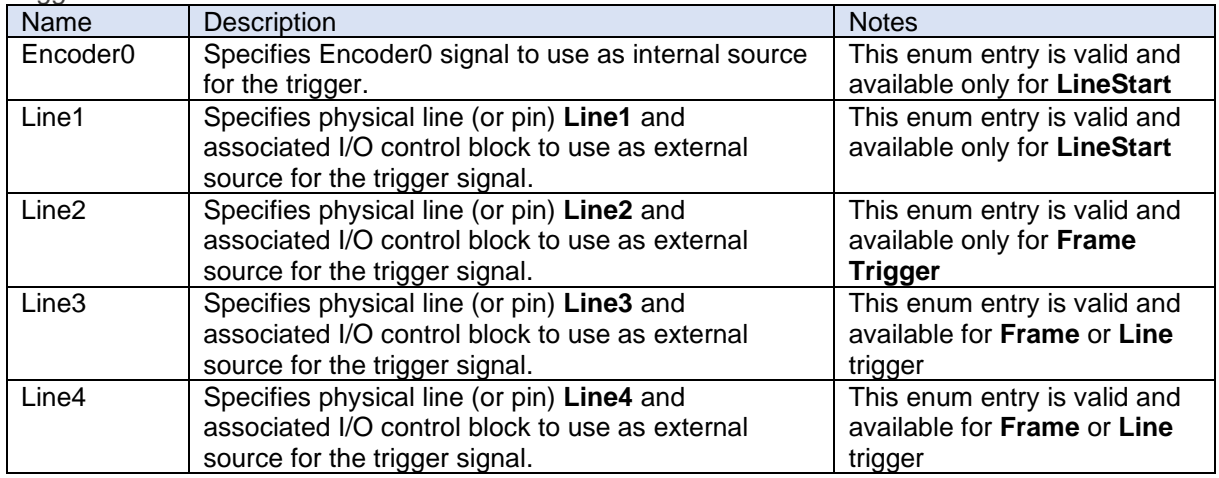

# <span id="page-50-1"></span>**6.26Trigger Activation**

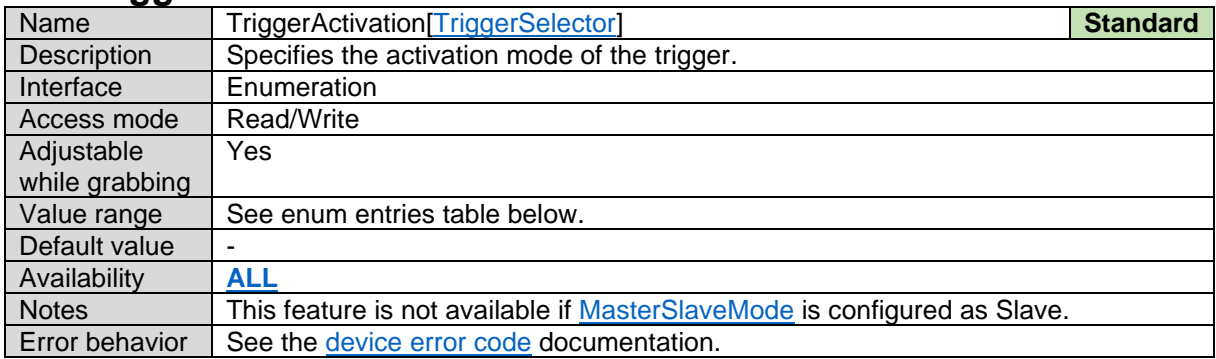

#### *Trigger Activation Enum Entries:*

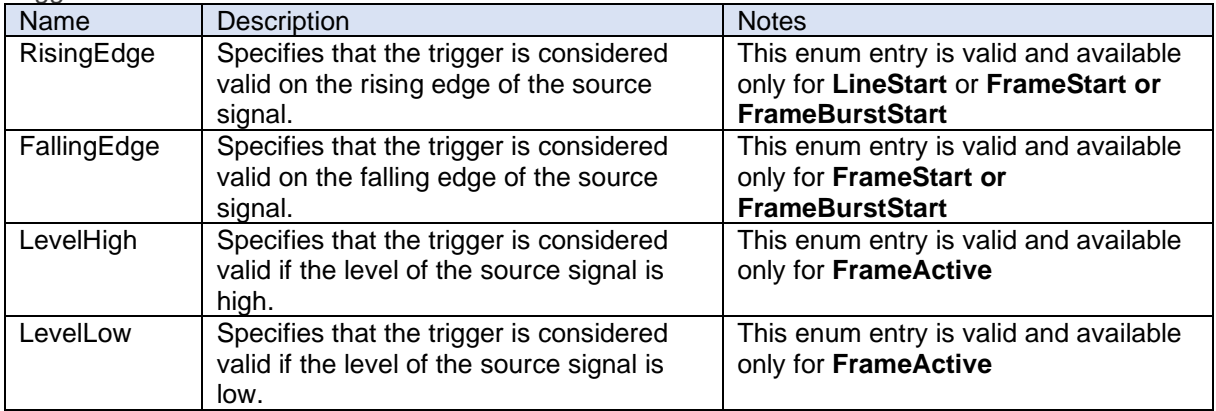

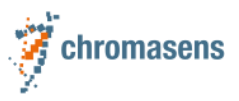

# <span id="page-51-0"></span>**6.27Trigger DelayLines**

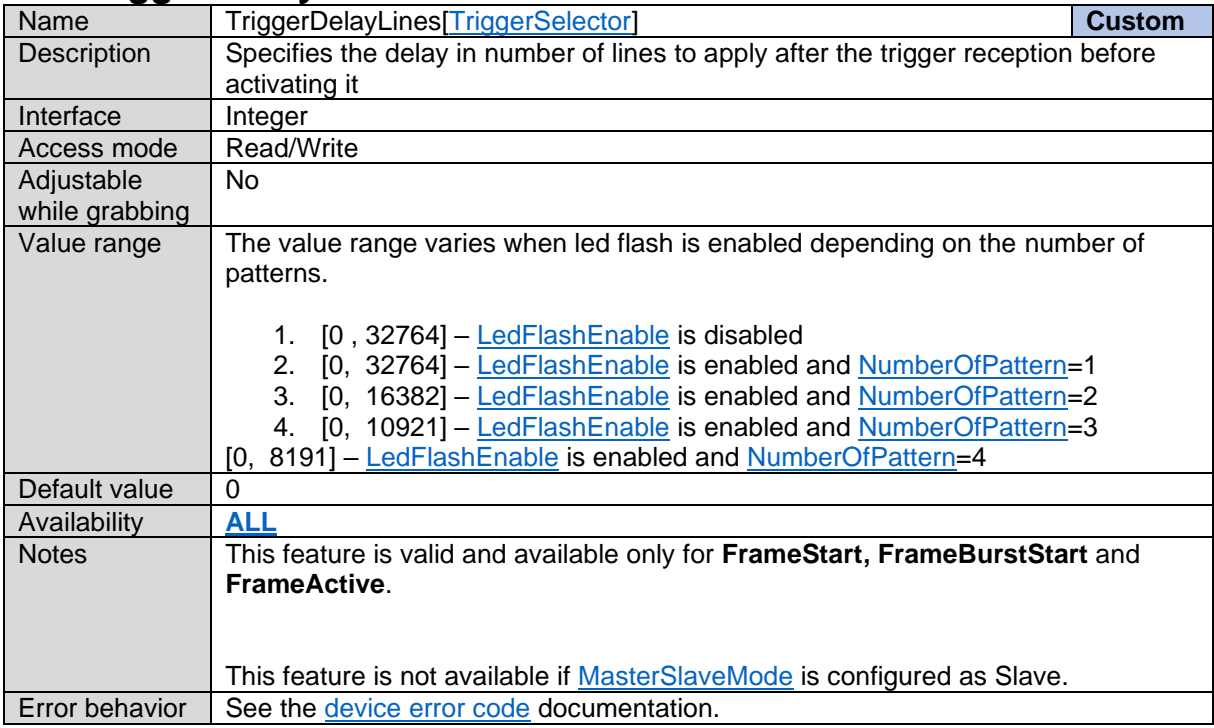

# <span id="page-51-1"></span>**6.28Trigger Divider**

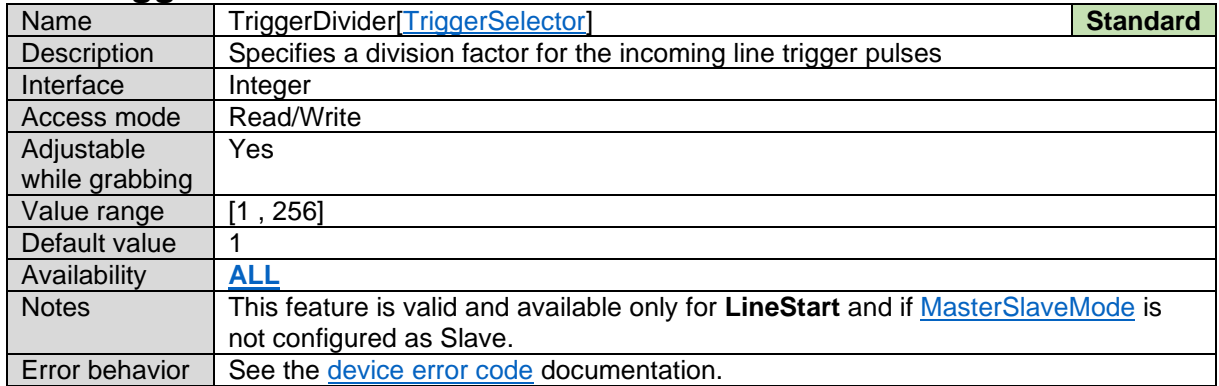

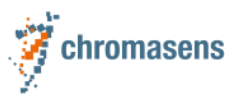

### <span id="page-52-0"></span>**6.29Trigger Signal Detection Mode**

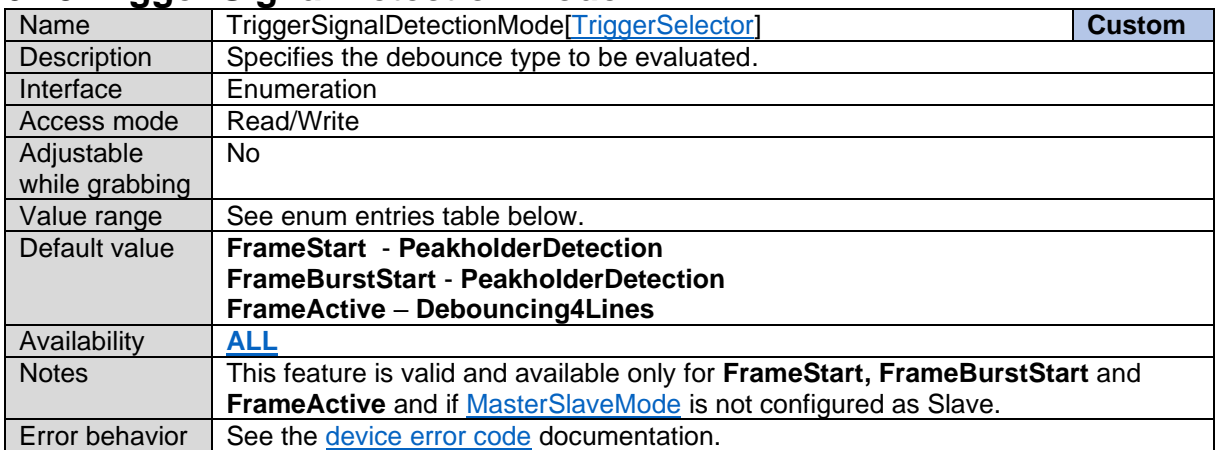

*Trigger Signal Detection Mode Enum Entries:*

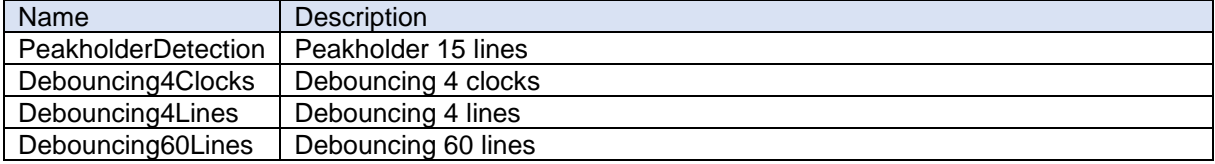

## <span id="page-52-1"></span>**6.30Extend Lines**

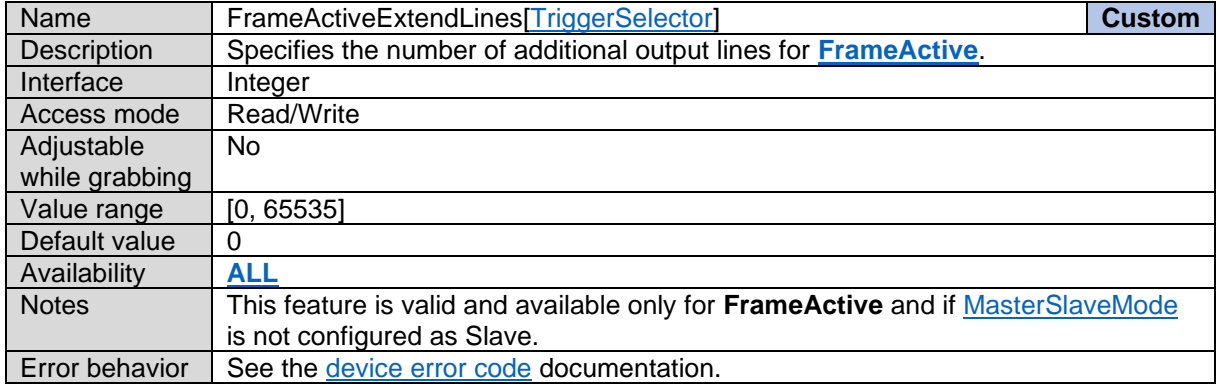

# <span id="page-52-2"></span>**6.31Line Time (Measured)**

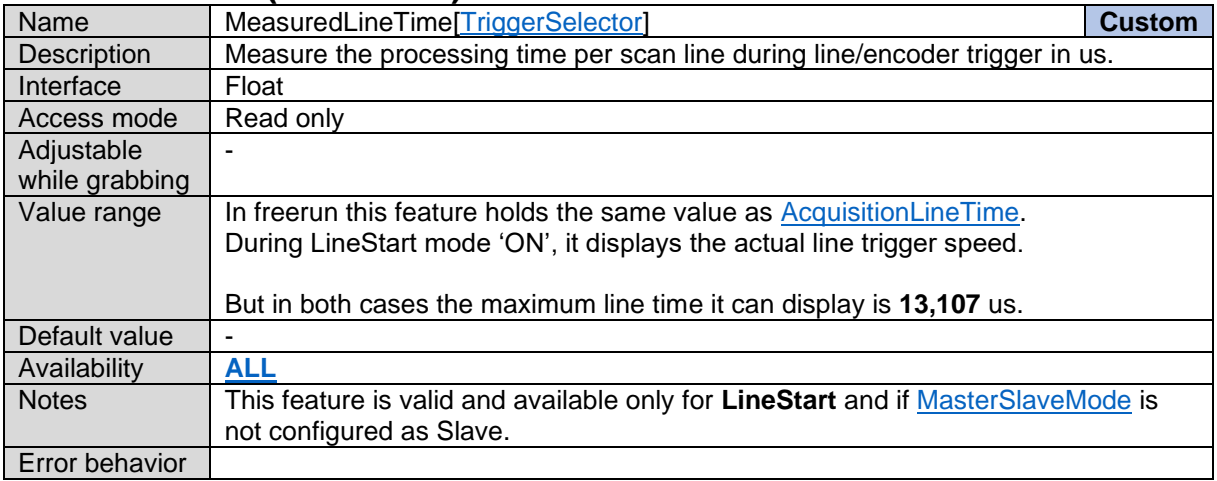

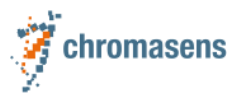

# <span id="page-53-0"></span>**6.32Line Trigger Status**

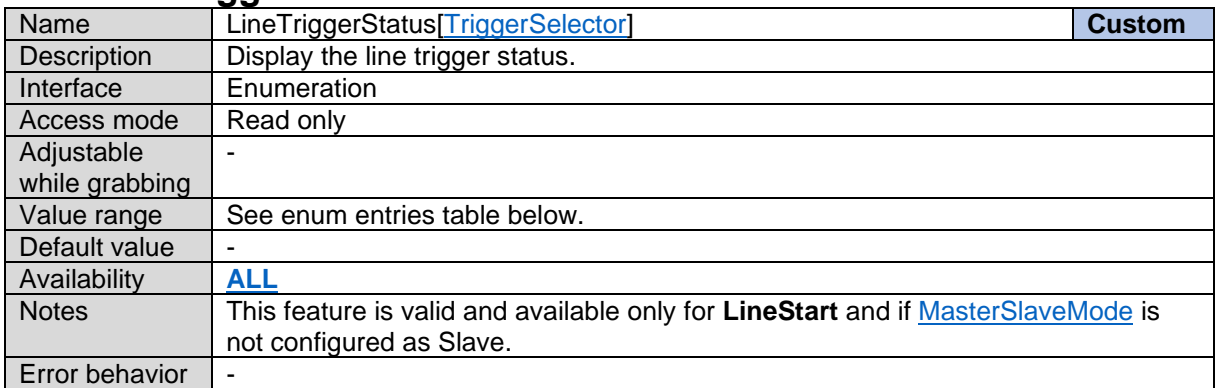

*Line Trigger Status Enum Entries:*

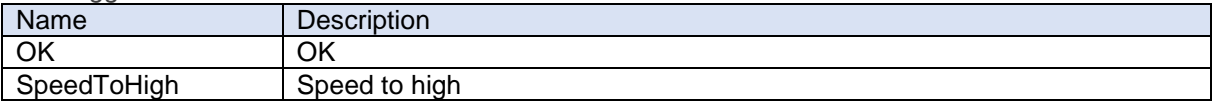

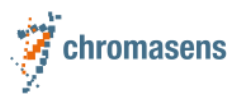

# **7 Analog Control**

# <span id="page-54-0"></span>**7.1 Gain Selector**

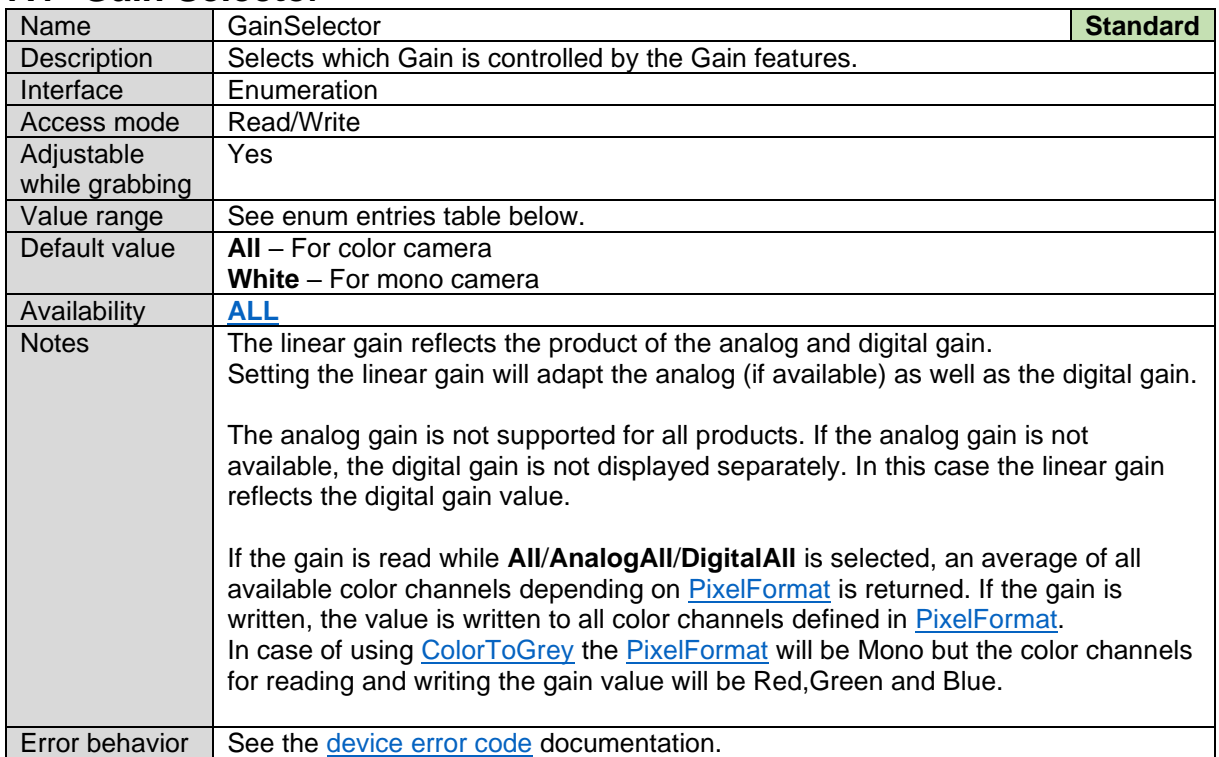

#### *Gain Selector Enum Entries:*

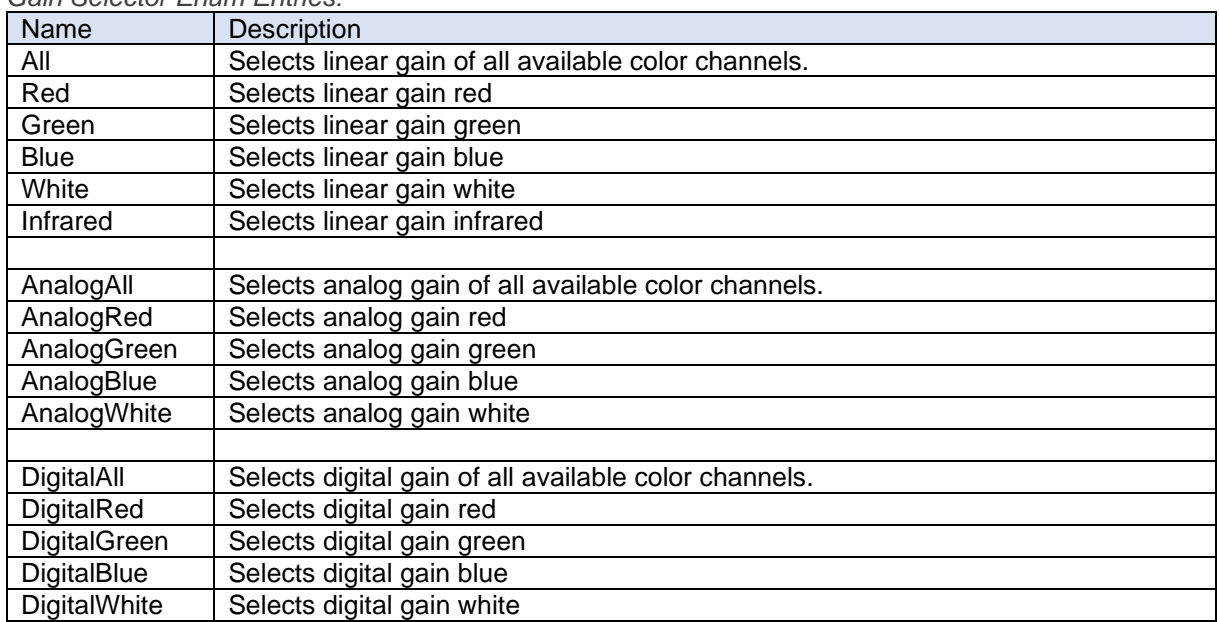

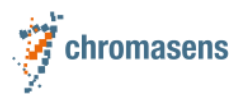

### **7.2 Gain**

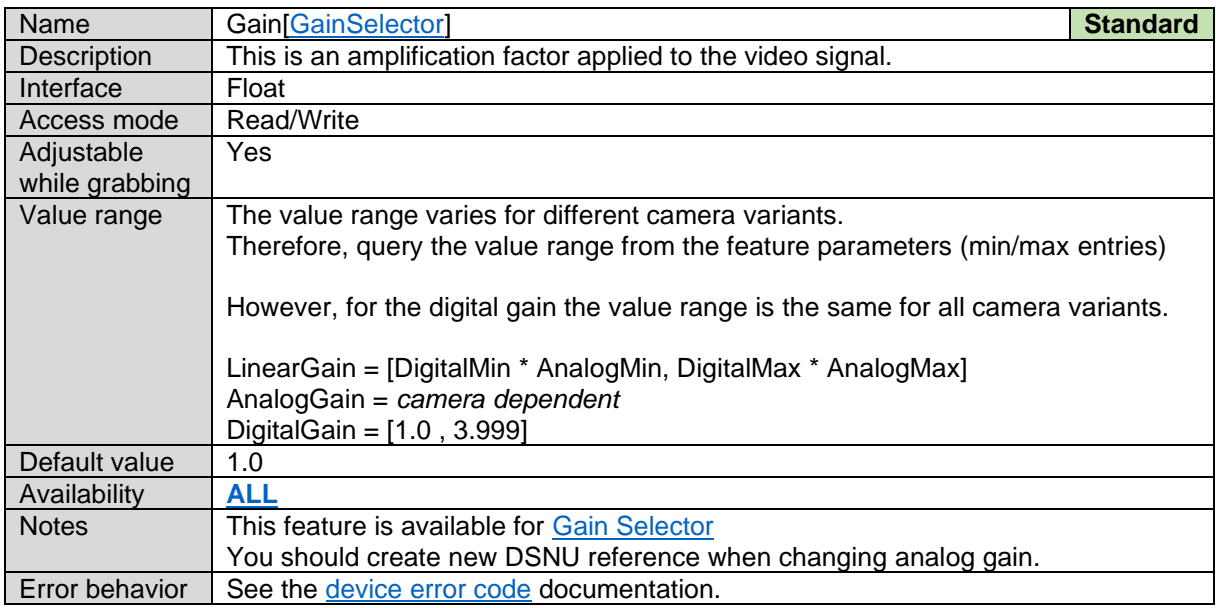

### <span id="page-55-0"></span>**7.3 Gain Auto**

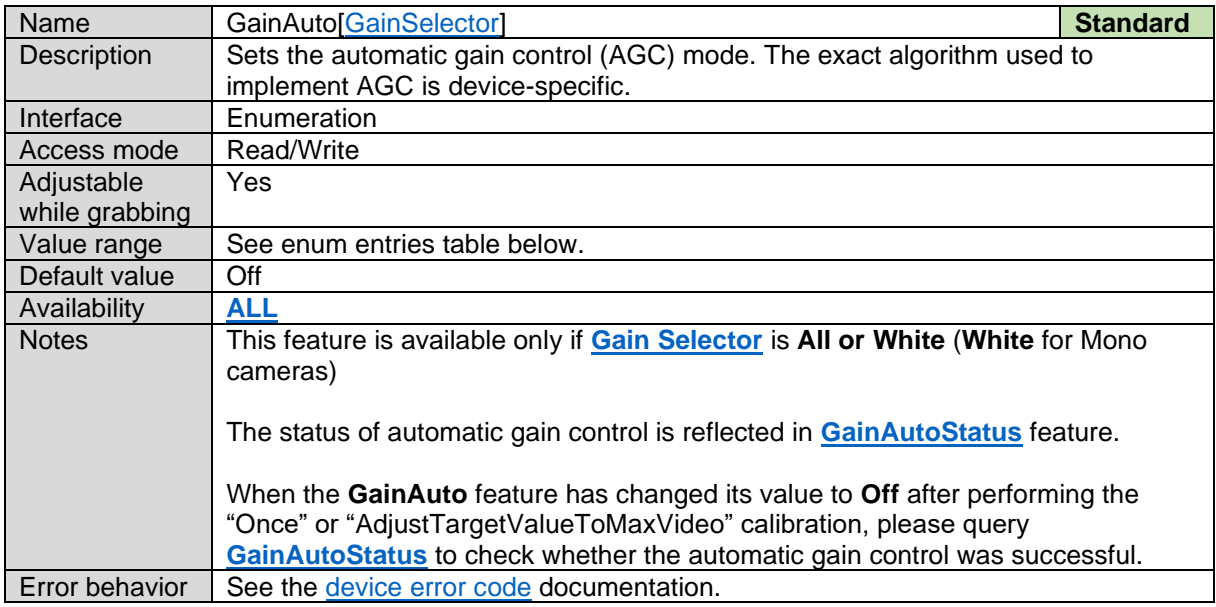

#### *Gain Auto Enum Entries:*

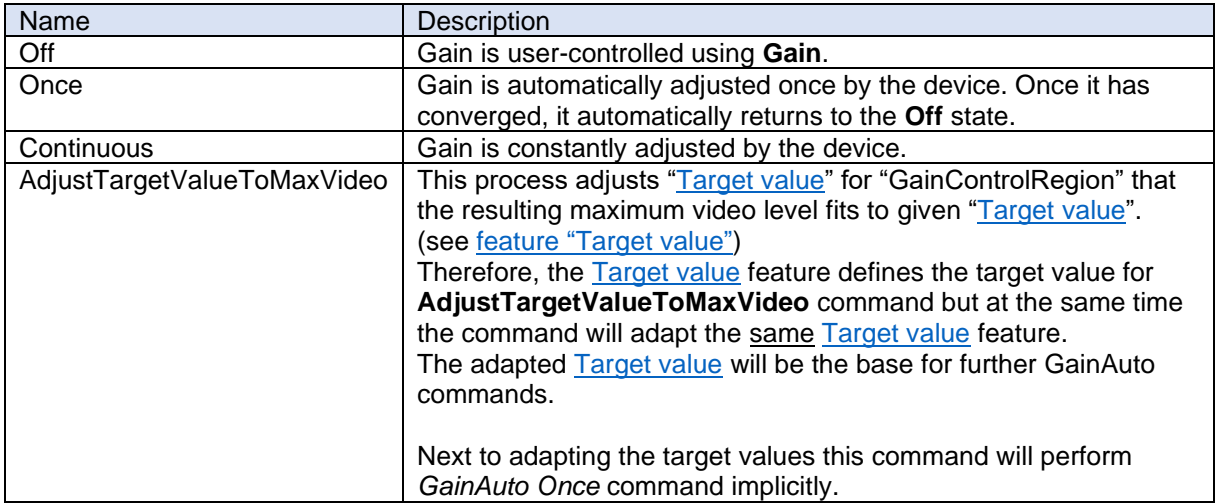

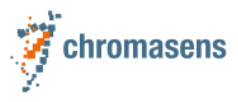

#### After process has finished it automatically return to **Off** state.

### <span id="page-56-0"></span>**7.4 Gain Auto Status**

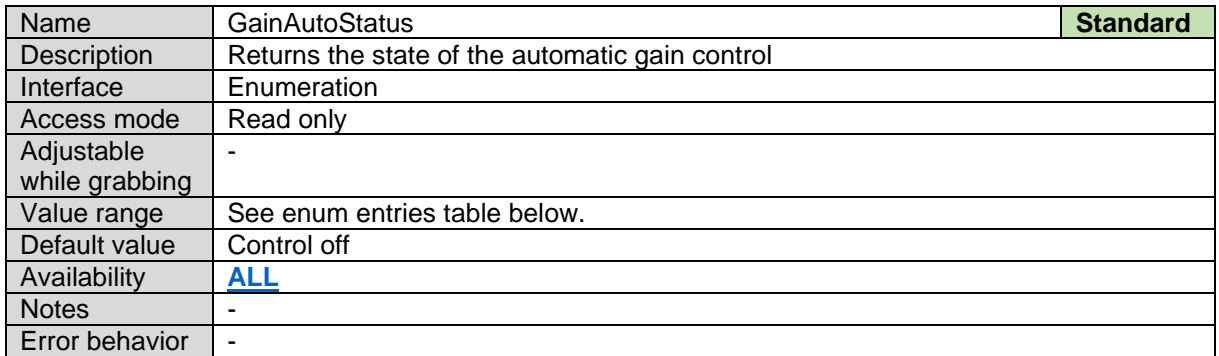

#### *Gain Auto Enum Entries:*

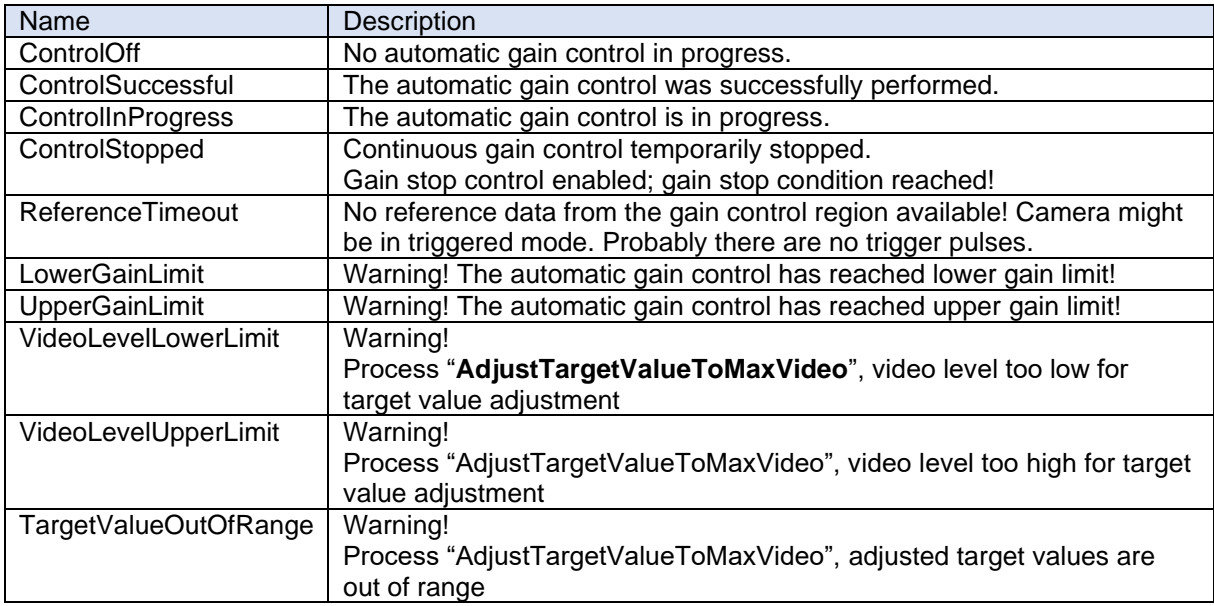

# <span id="page-56-1"></span>**7.5 Synchronization Mode Enable**

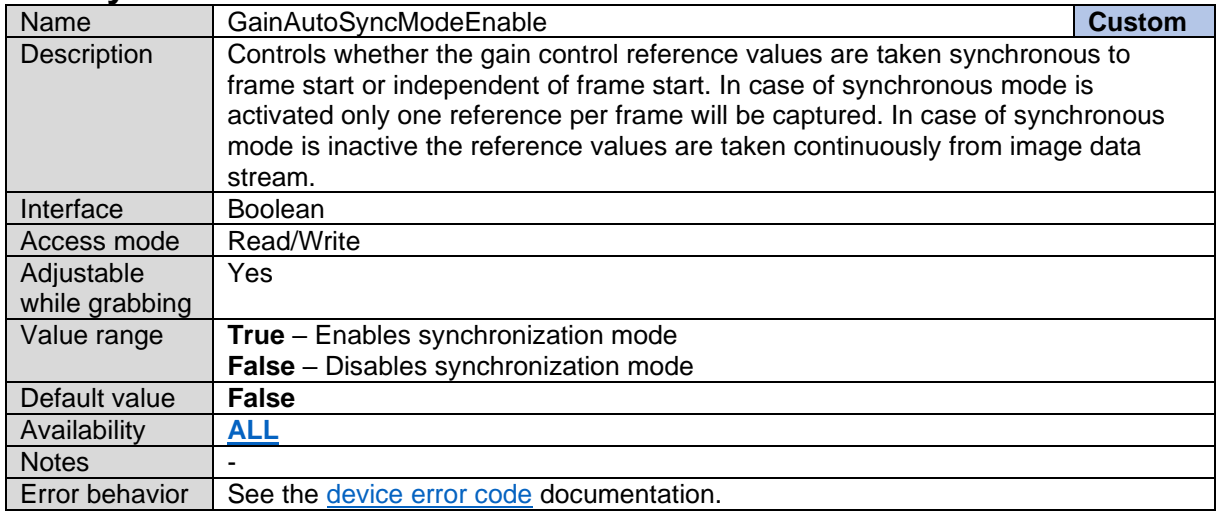

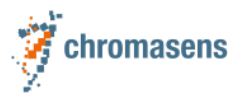

### **7.6 Stop Control Enable**

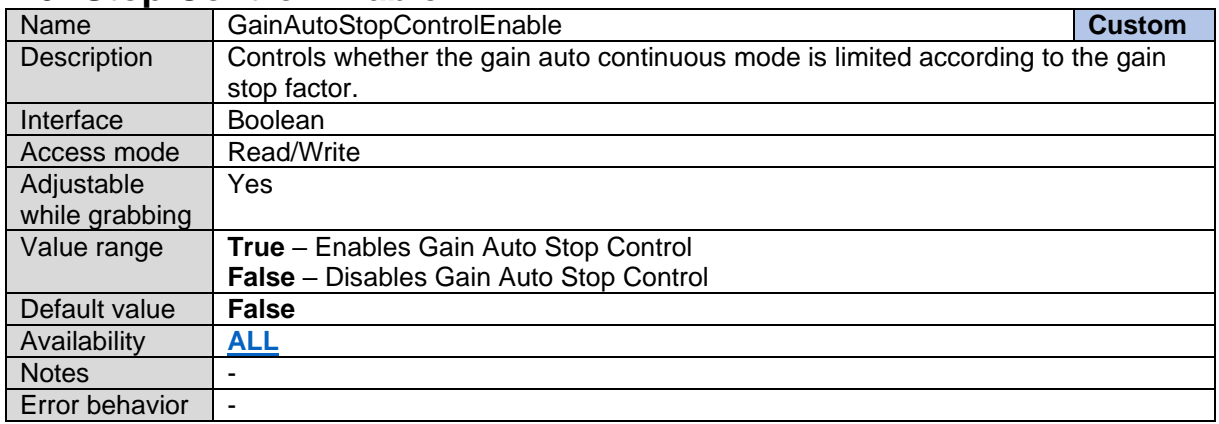

# **7.7 Stop Factor**

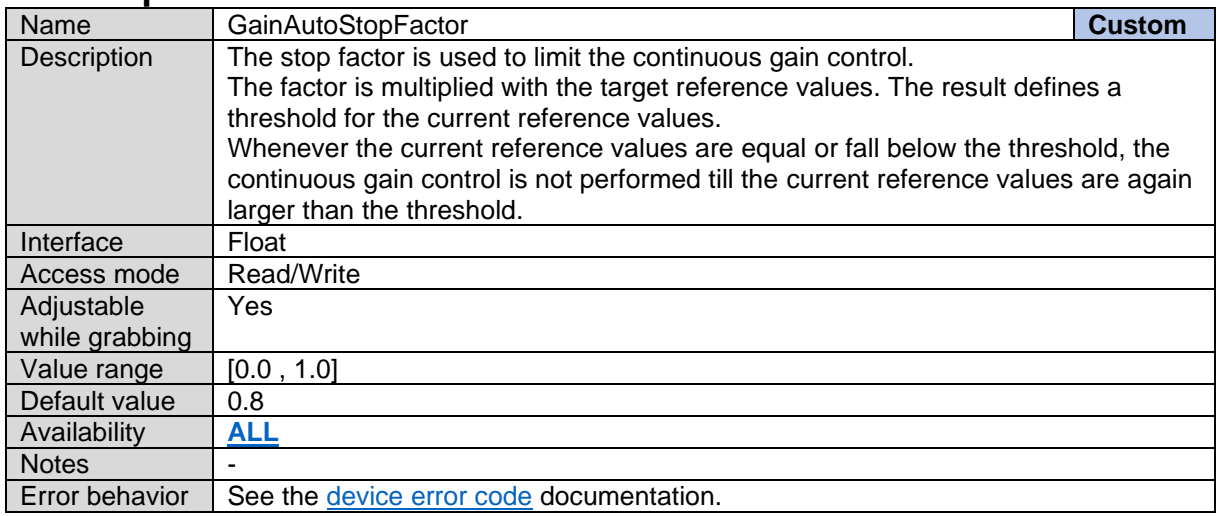

# **7.8 Gain Control Region Offset X**

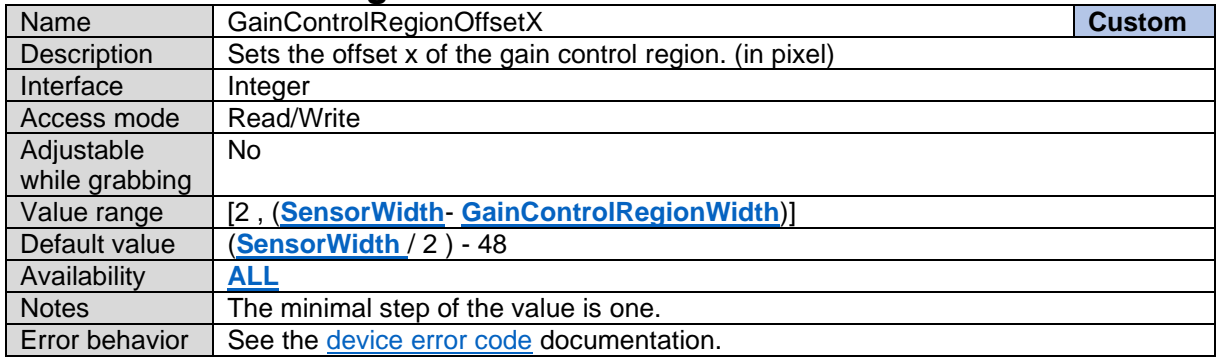

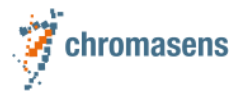

# <span id="page-58-0"></span>**7.9 Gain Control Region Width**

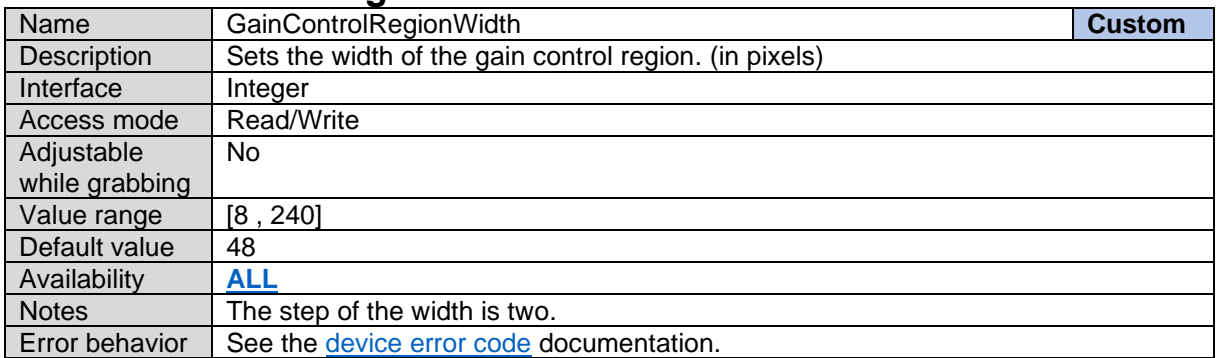

### **7.10Gain Control Region Offset Y**

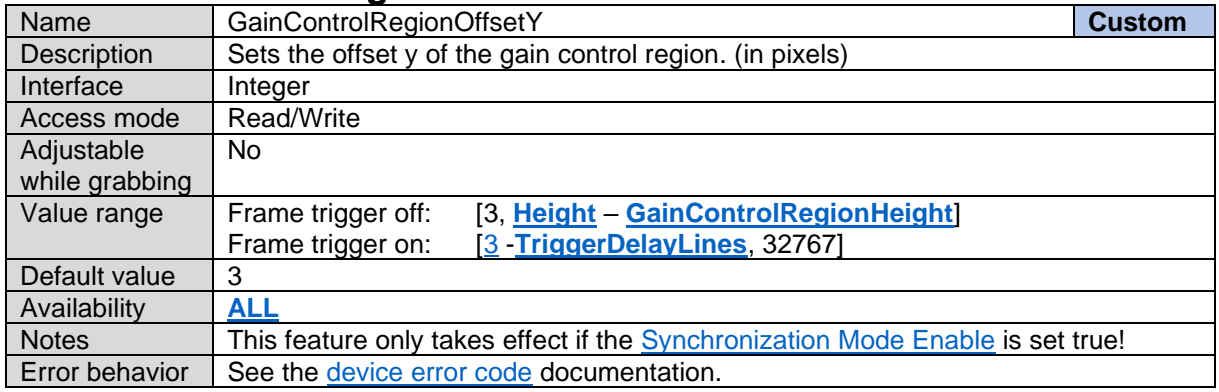

# <span id="page-58-1"></span>**7.11Gain Control Region Height**

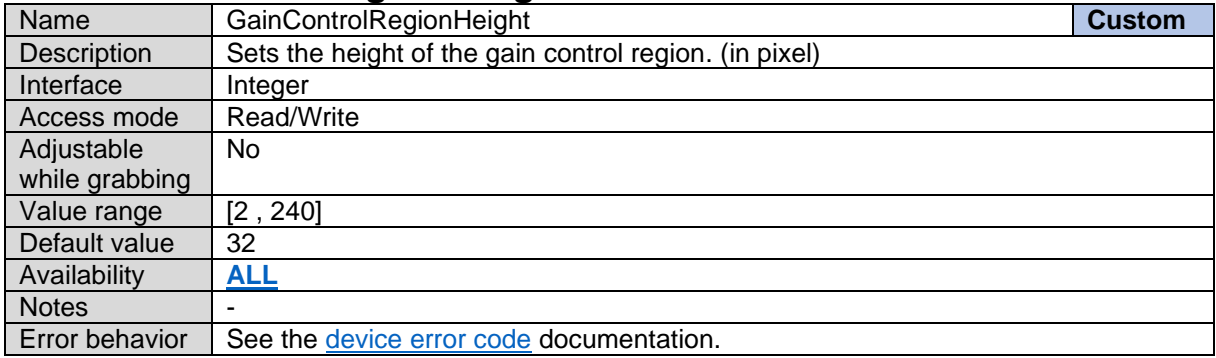

### **7.12Gain Control Region visible**

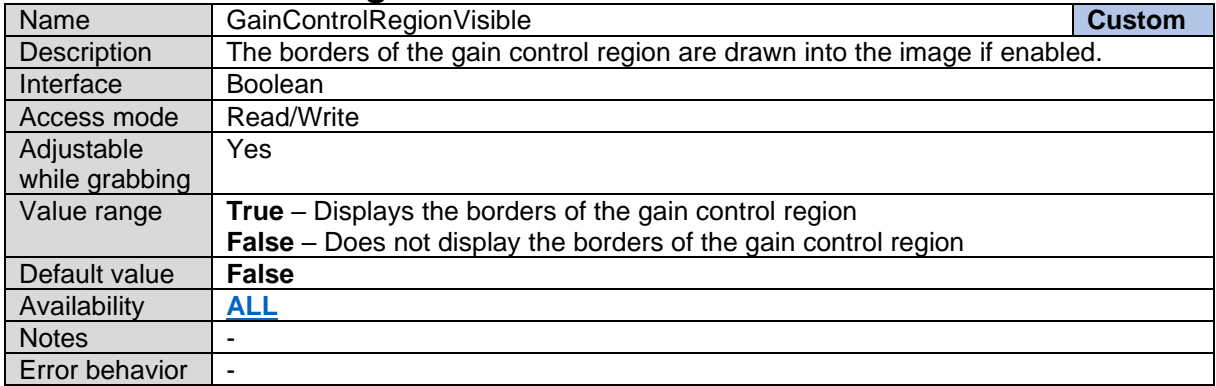

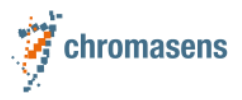

# **7.13Average Samples**

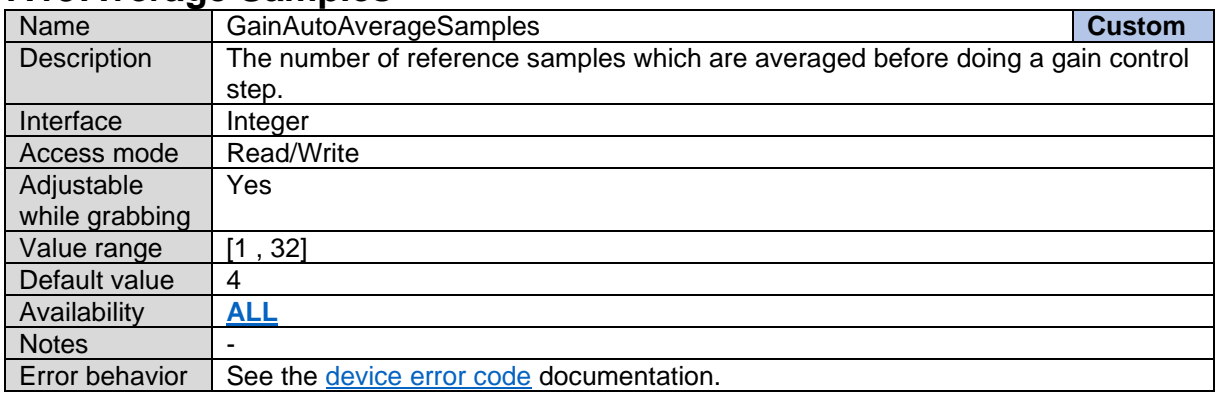

# <span id="page-59-0"></span>**7.14Gain Control Region Channel Selector**

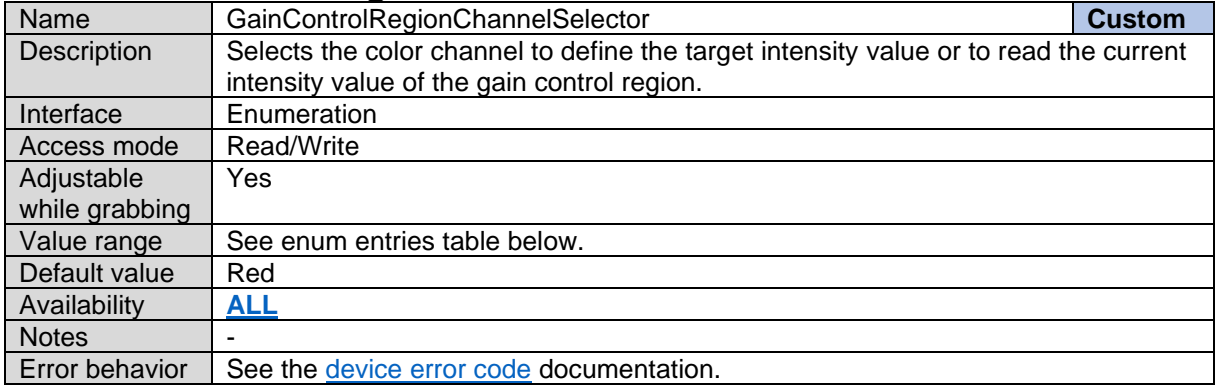

*Gain Control Region Channel Selector Enum Entries:*

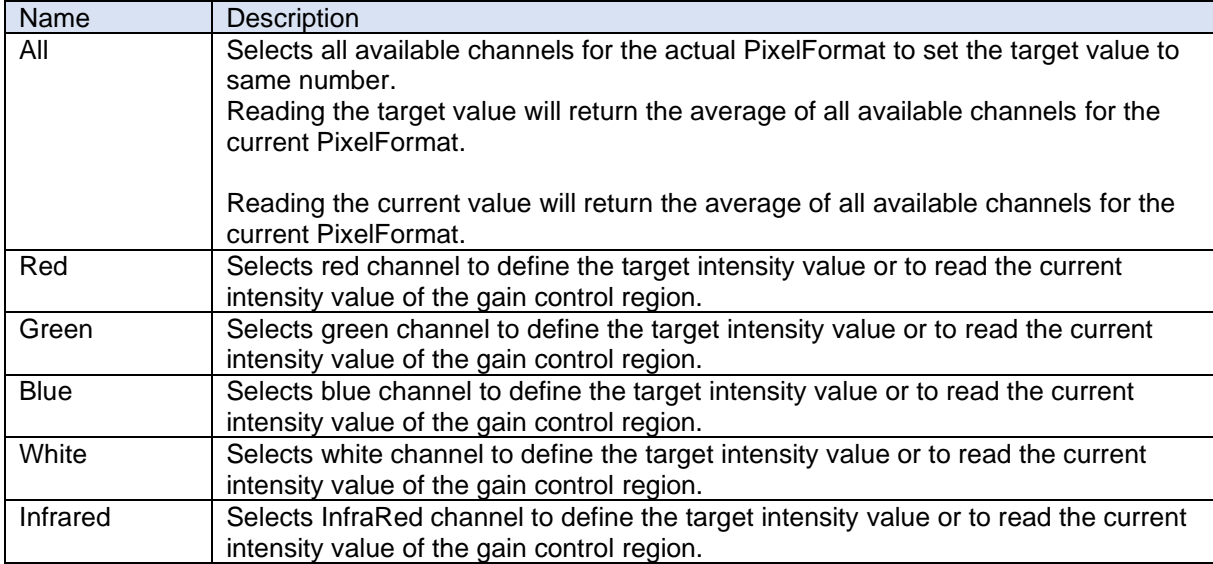

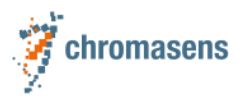

# <span id="page-60-0"></span>**7.15Target value**

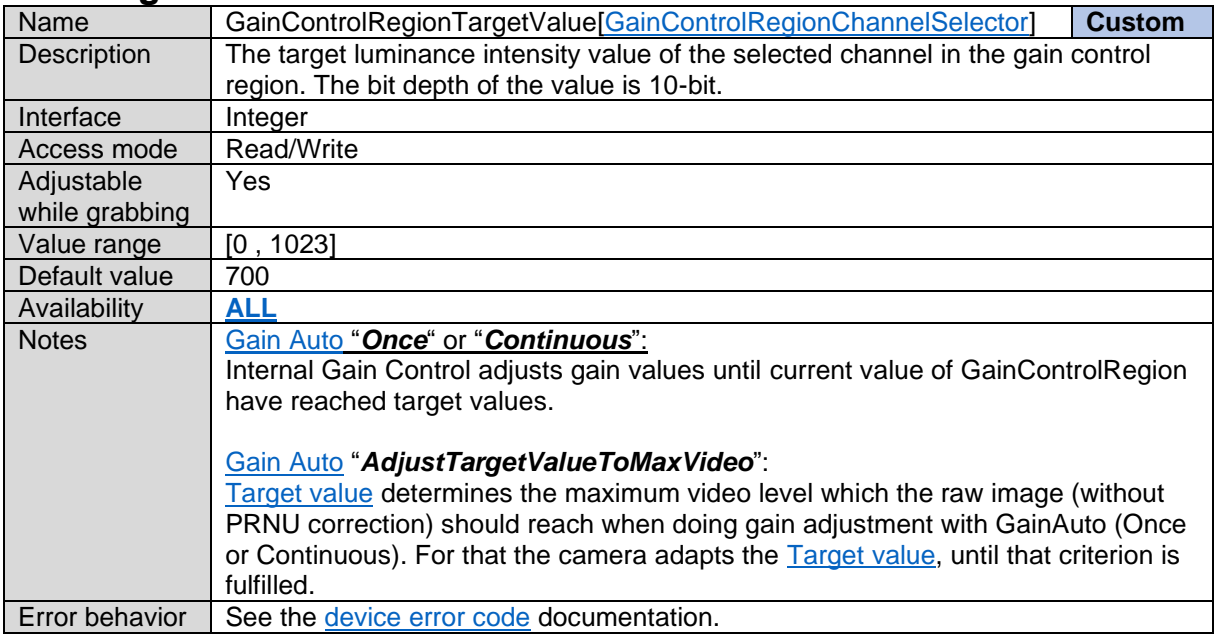

# **7.16Current value**

<span id="page-60-1"></span>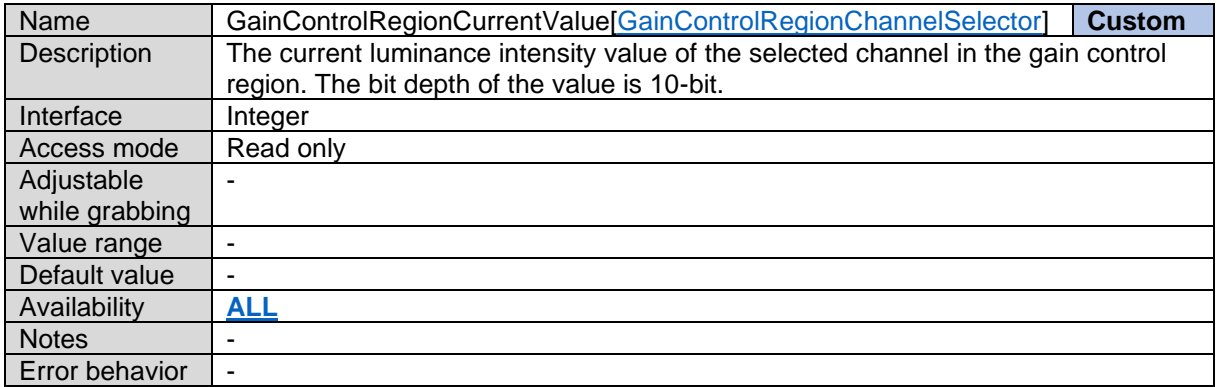

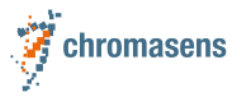

# **7.17Sensor Sensitivity Channel Selector**

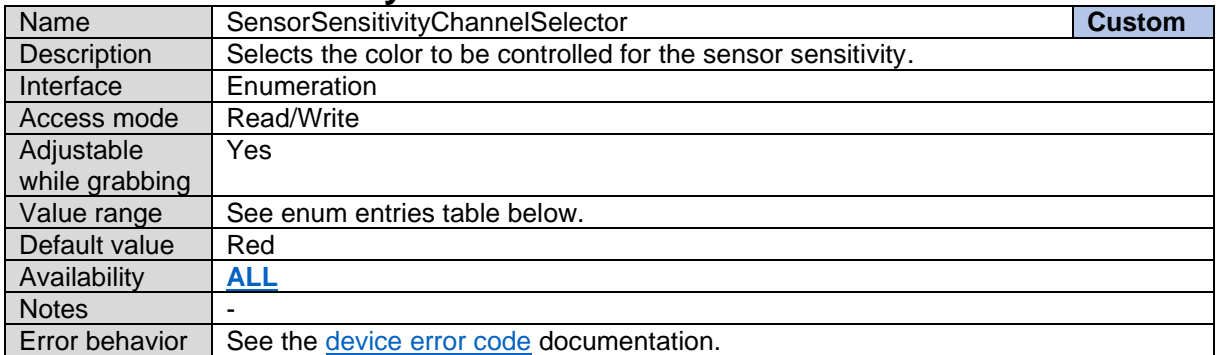

#### *Sensor Sensitivity Channel Selector Enum Entries:*

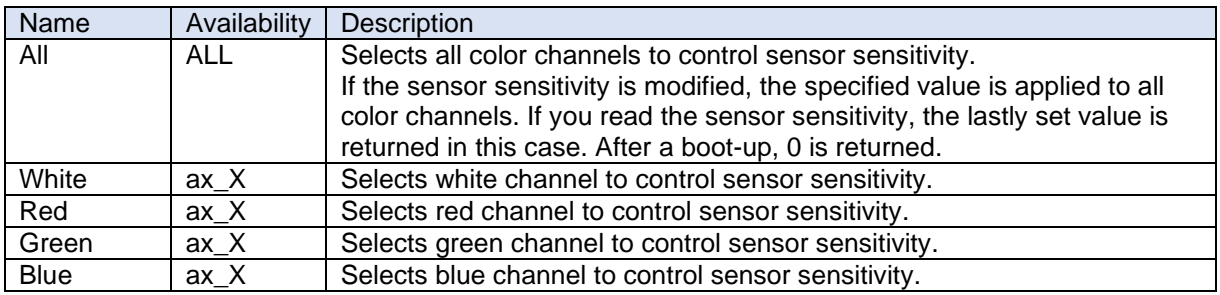

# **7.18Sensor Sensitivity**

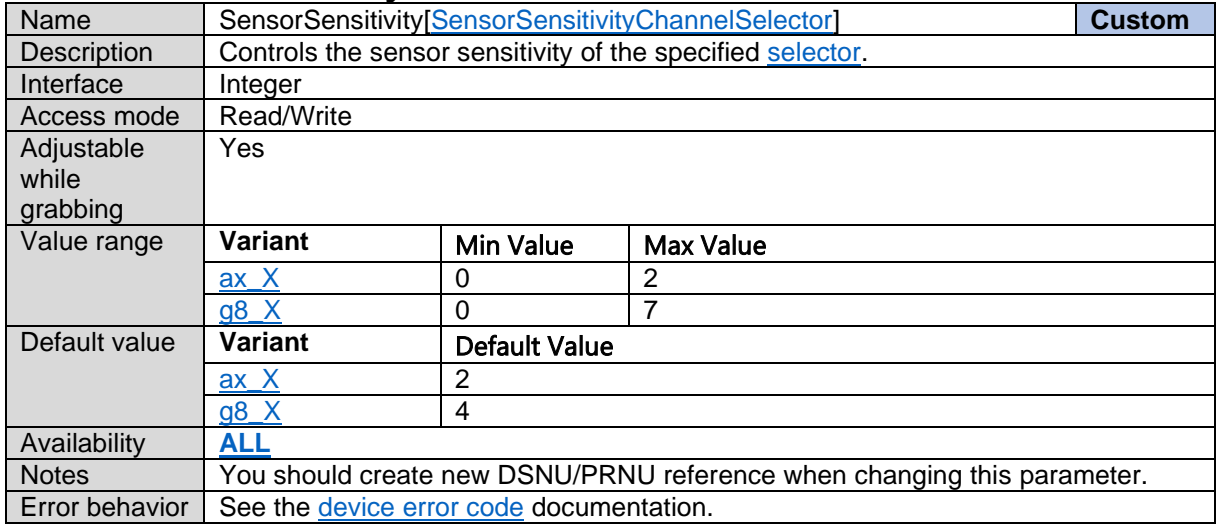

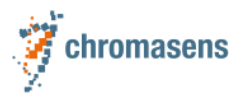

### **7.19Gamma**

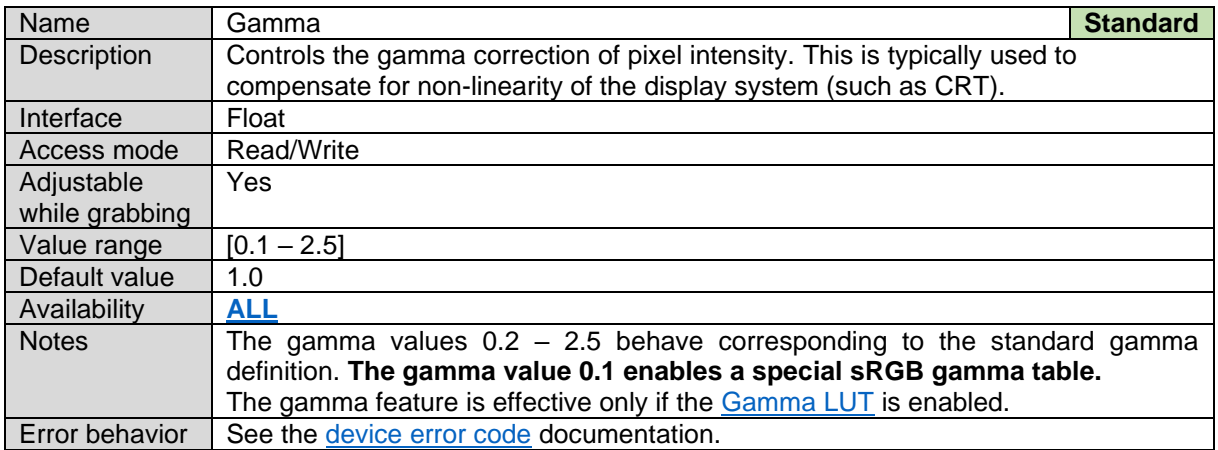

### **7.20Brightness Contrast Enable**

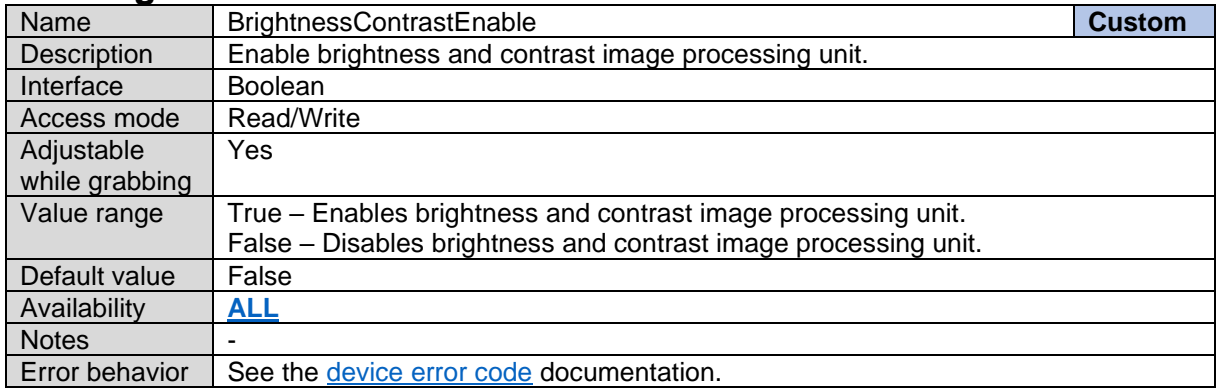

## <span id="page-62-0"></span>**7.21Brightness Contrast Channel Selector**

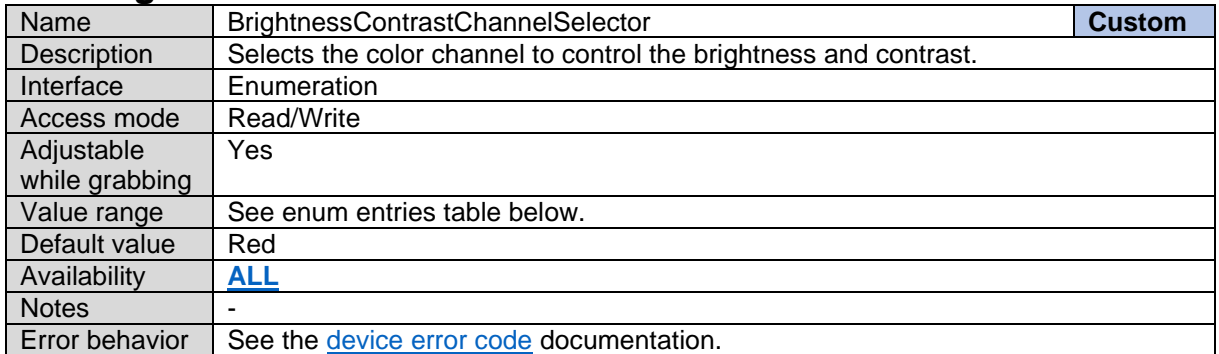

*Brightness Contrast Channel Selector Enum Entries:*

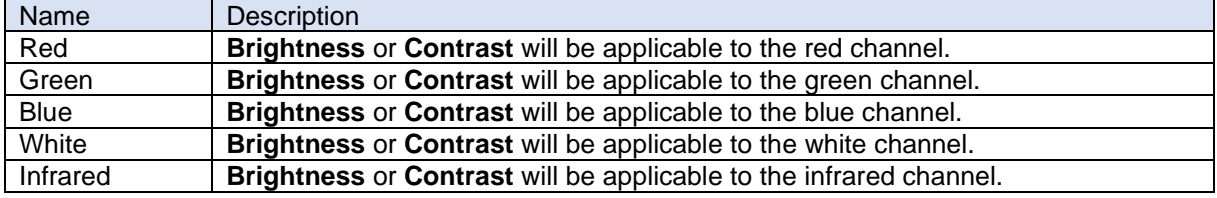

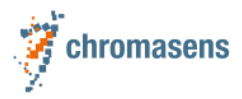

### **7.22Contrast**

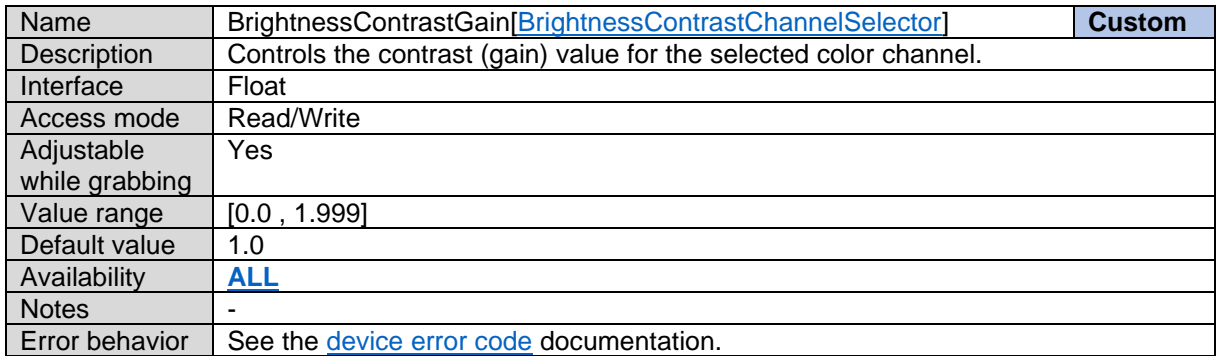

# **7.23Brightness**

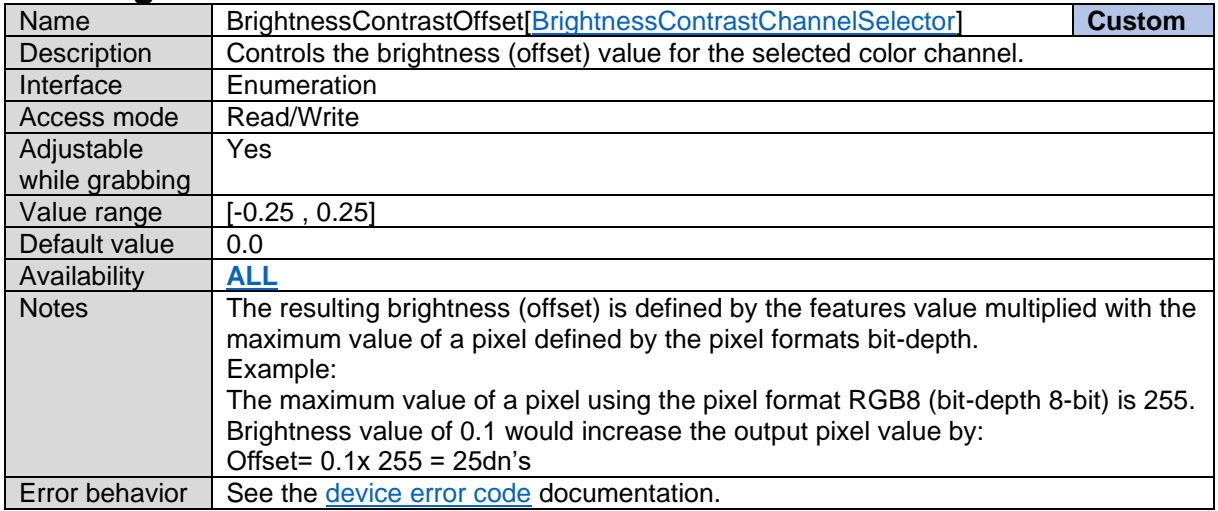

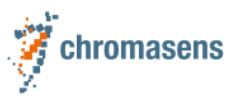

# **8 Image Calibration Control**

# **8.1 Image Calibration Mode**

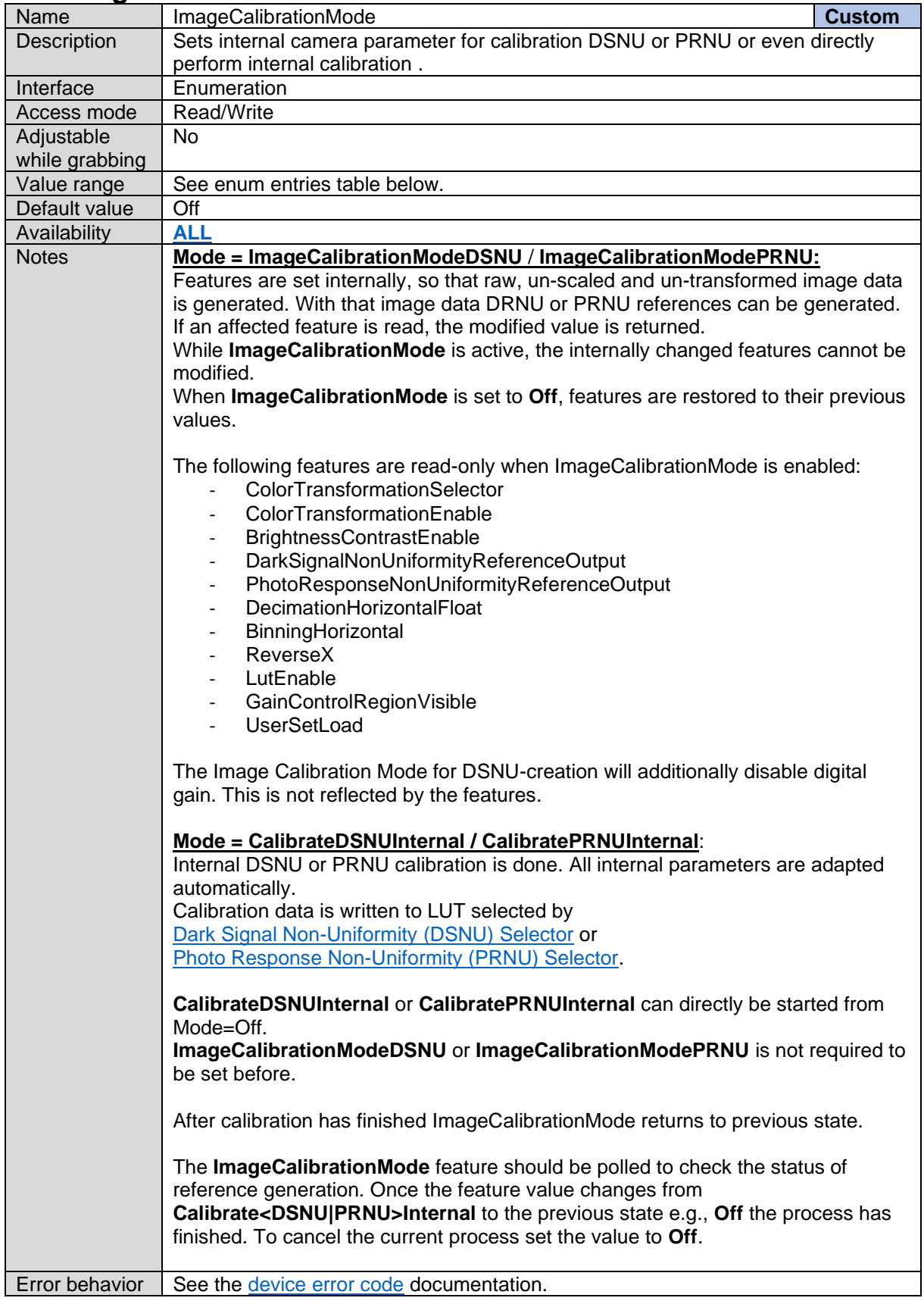

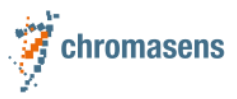

*Image Calibration Mode Enum Entries:*

| Name                     | Description                                         |
|--------------------------|-----------------------------------------------------|
| Off                      |                                                     |
| ImageCalibrationModeDSNU | Image from camera is prepared for DSNU calibration. |
|                          | Former CalibrateDarkSignalNonUniformity             |
| ImageCalibrationModePRNU | Image from camera is prepared for PRNU calibration  |
|                          | Former CalibratePhotoResponseNonUniformity          |
| CalibrateDSNUInternal    | Camera performs internal DSNU calibration           |
| CalibratePRNUInternal    | Camera performs internal PRNU calibration           |

# <span id="page-65-0"></span>**8.2 Dark Signal Non-Uniformity (DSNU) Selector**

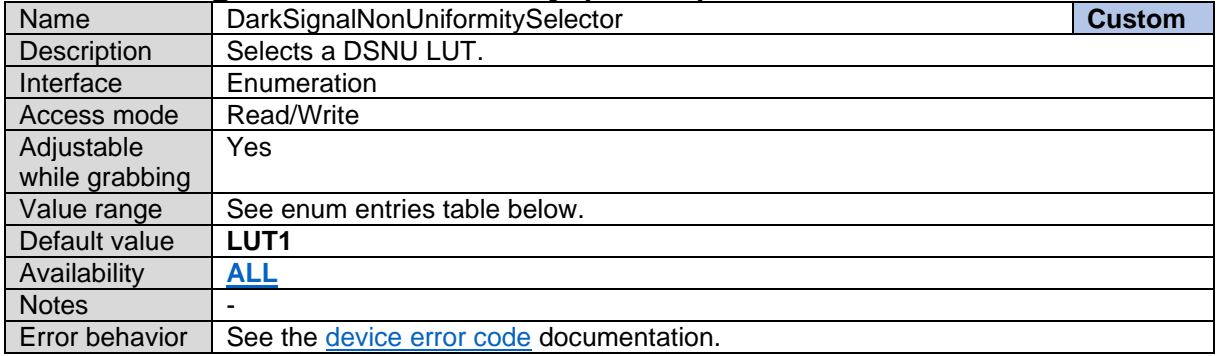

*Dark Signal Non-Uniformity (DSNU) Selector Enum Entries:*

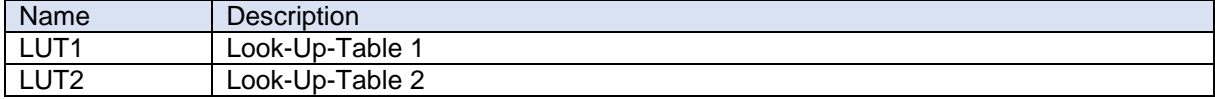

### **8.3 DSNU Dataset Information**

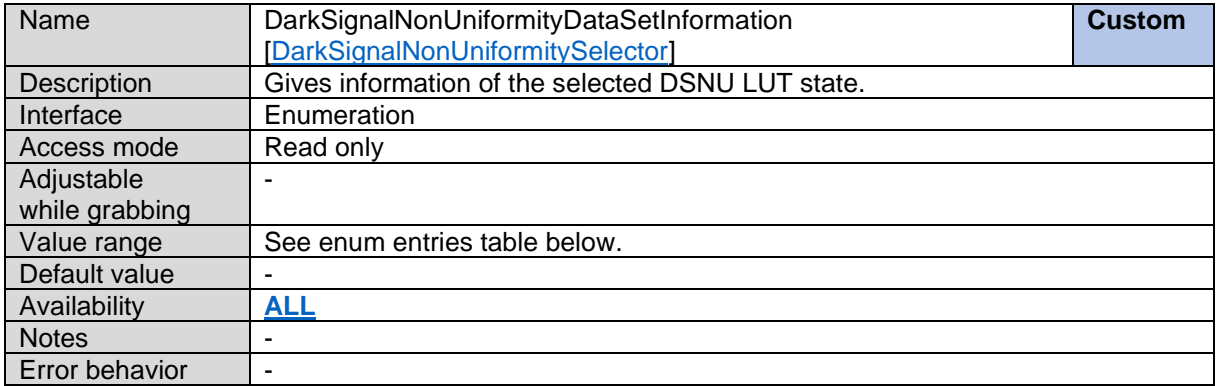

*Dark Signal Non-Uniformity (DSNU) Selector Enum Entries:*

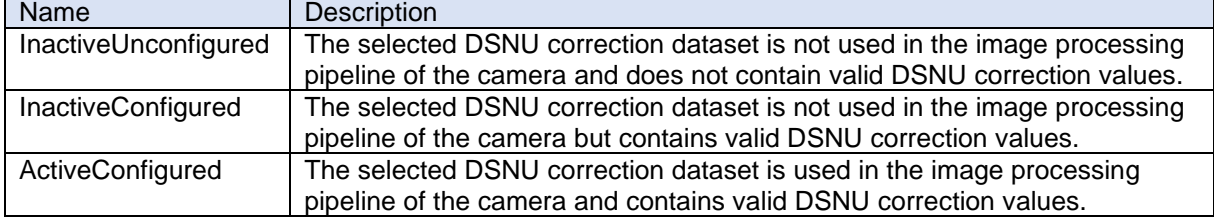

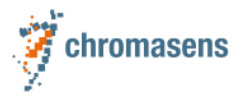

### <span id="page-66-0"></span>**8.4 DSNU Available Planes**

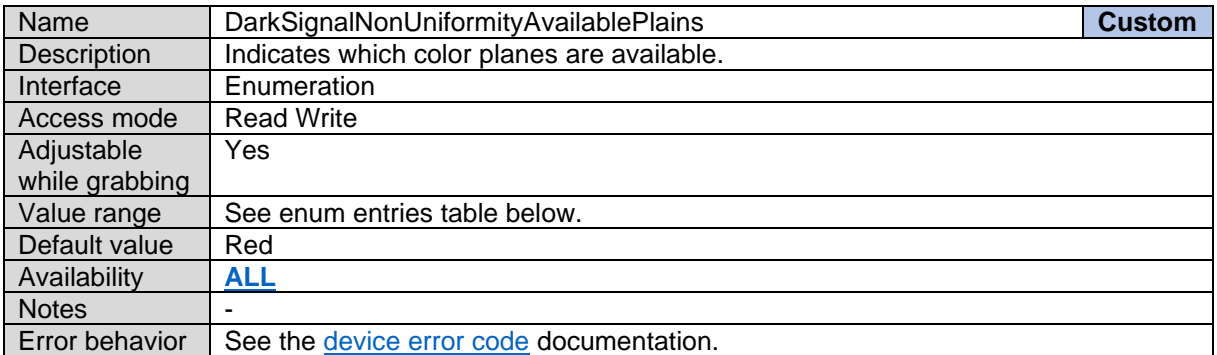

#### *DSNU Available Planes Enum Entries:*

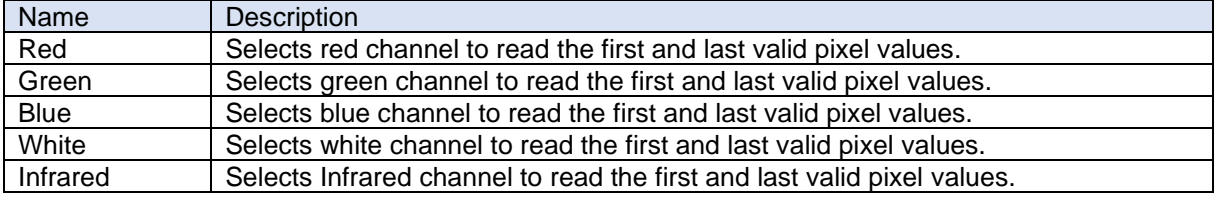

### **8.5 First Valid Pixel**

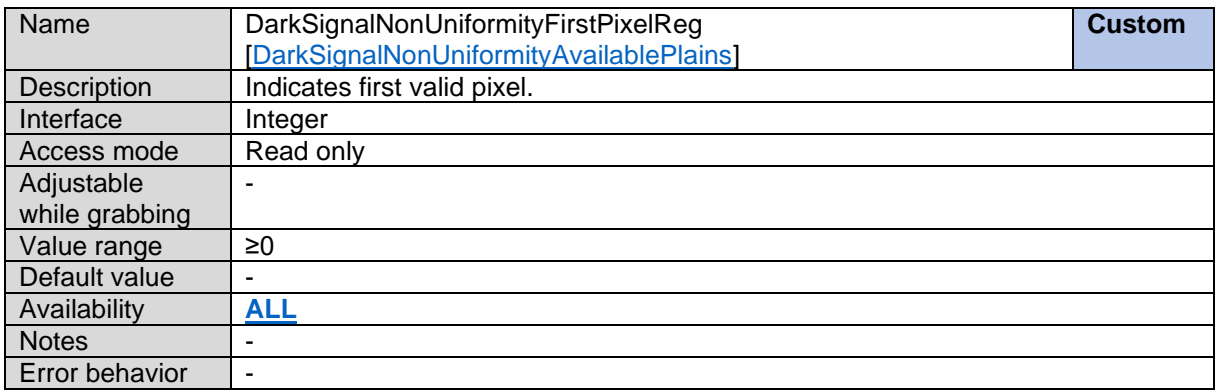

### **8.6 Last Valid Pixel**

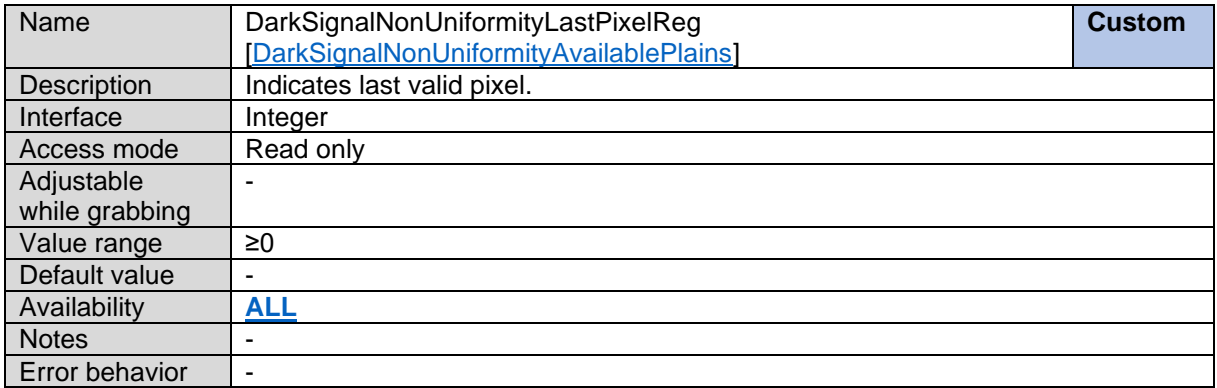

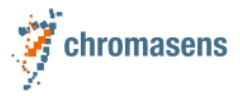

### **8.7 DSNU Display Reference Values**

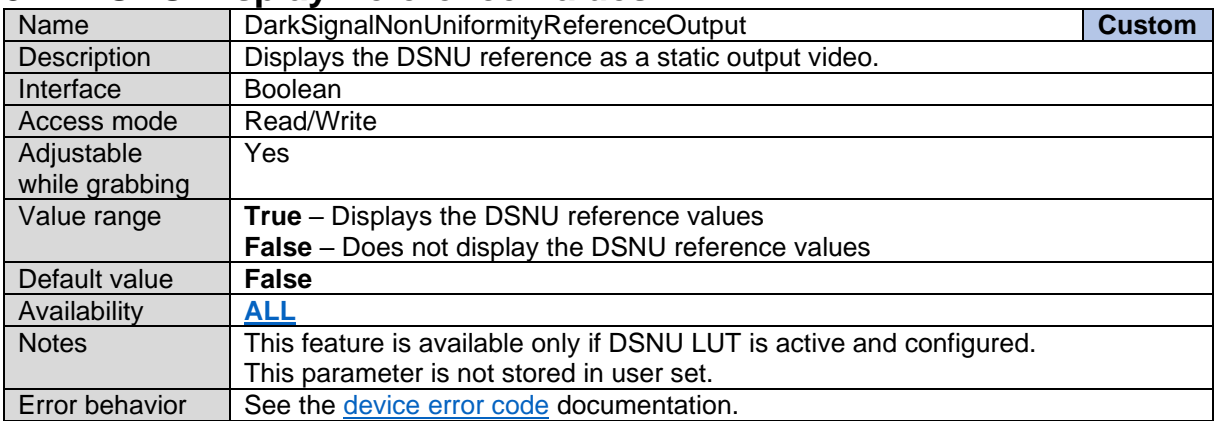

## <span id="page-67-0"></span>**8.8 Photo Response Non-Uniformity (PRNU) Selector**

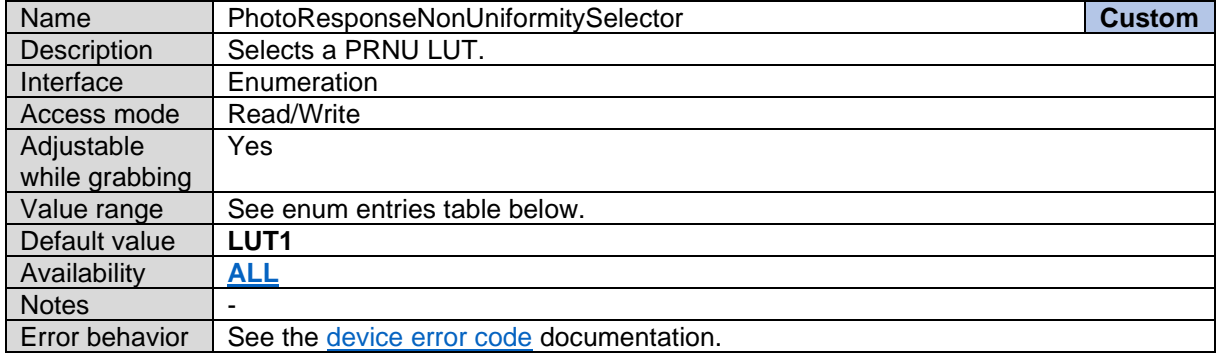

*Photo Response Non-Uniformity (PRNU) Selector Enum Entries:*

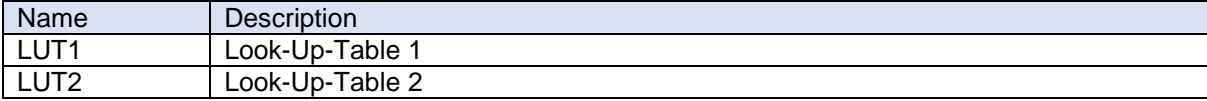

### **8.9 PRNU Dataset Information**

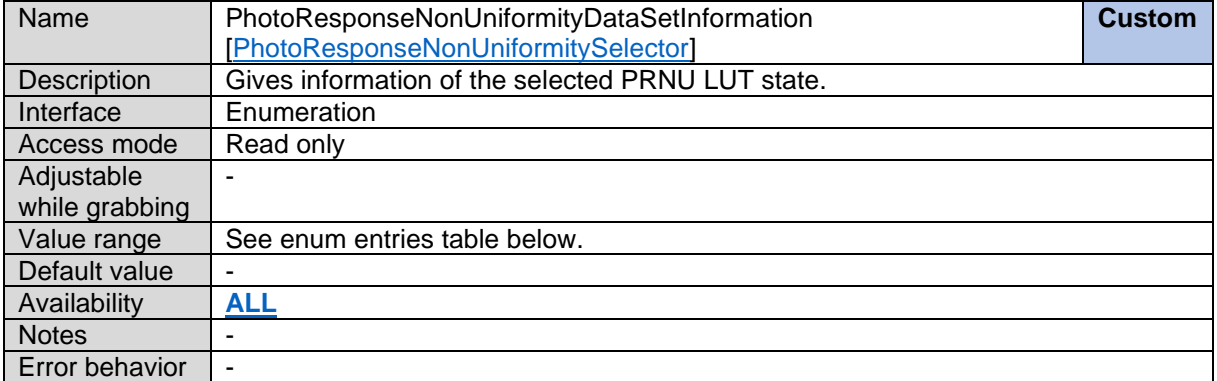

*Photo Response Non-Uniformity (DSNU) Selector Enum Entries:*

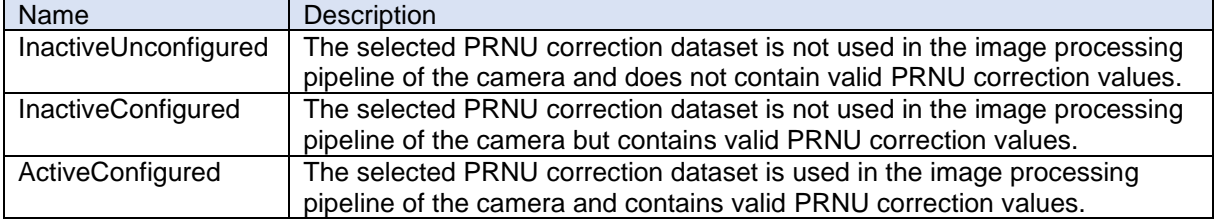

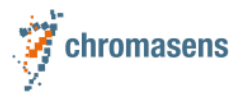

### <span id="page-68-0"></span>**8.10PRNU Available Planes**

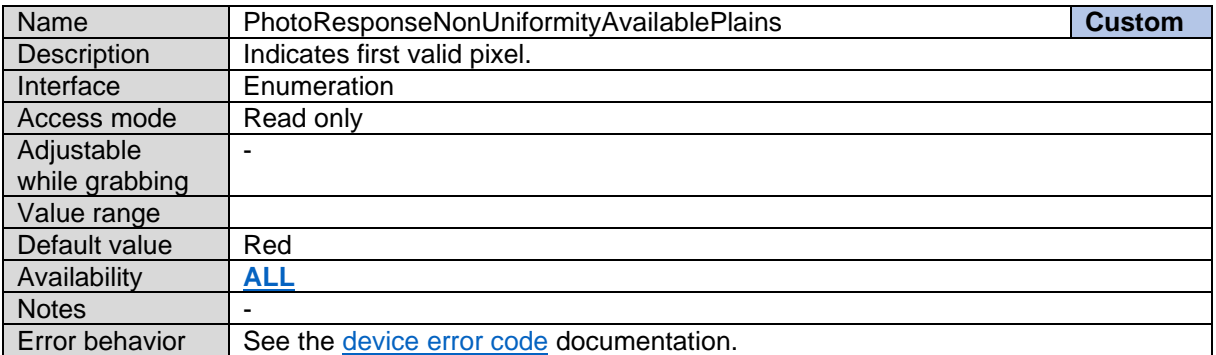

#### *PRNU Available Planes Enum Entries:*

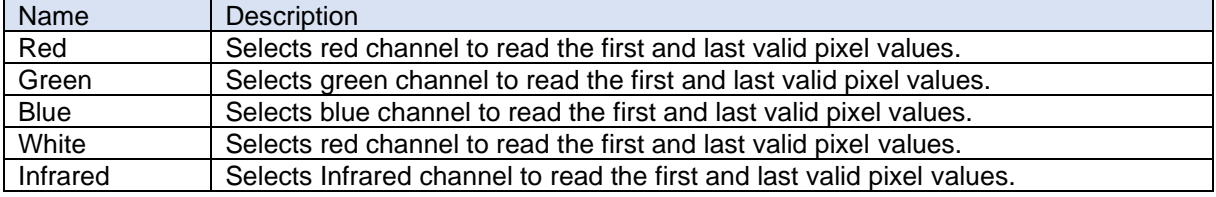

### **8.11First Valid Pixel**

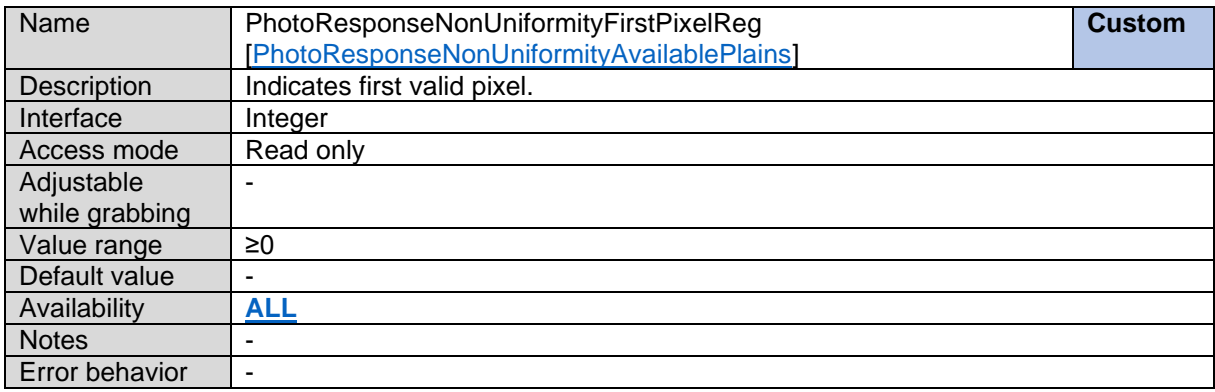

### **8.12Last Valid Pixel**

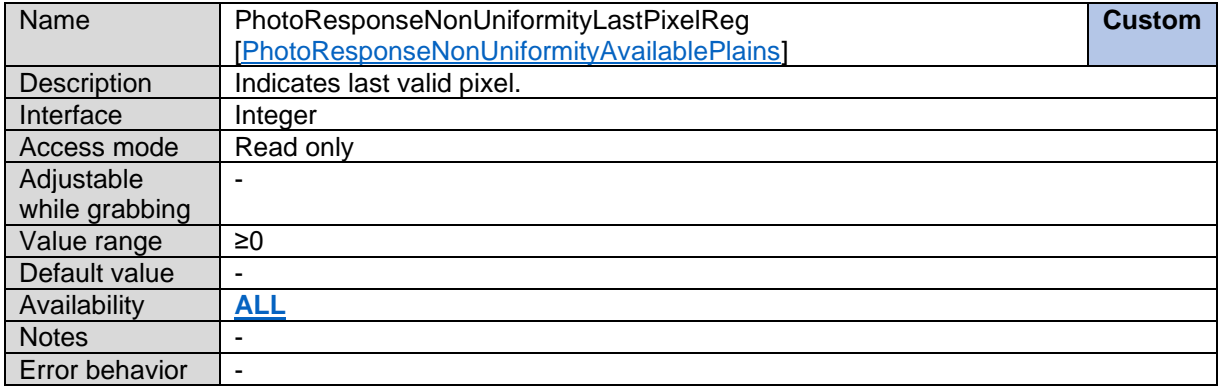

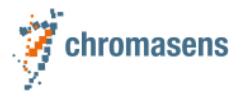

### **8.13PRNU Display Reference Values**

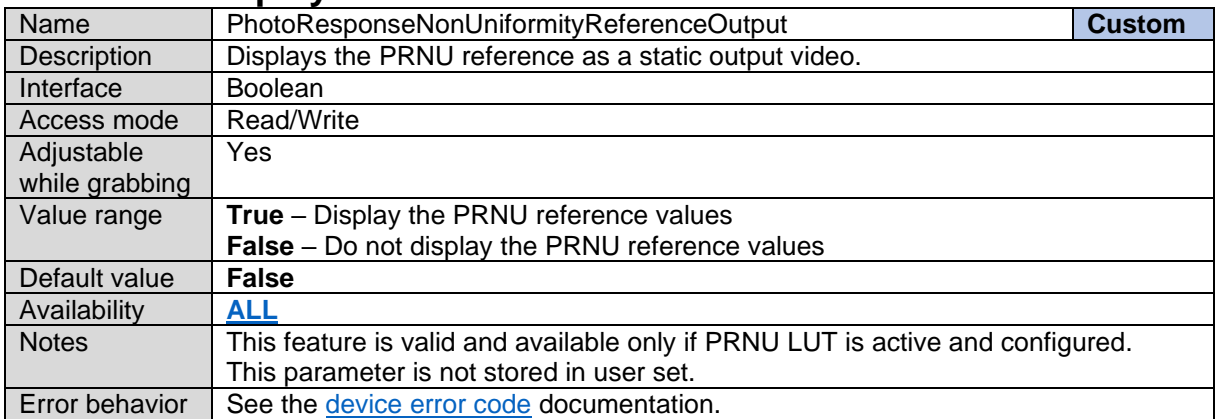

### **8.14Line Distance**

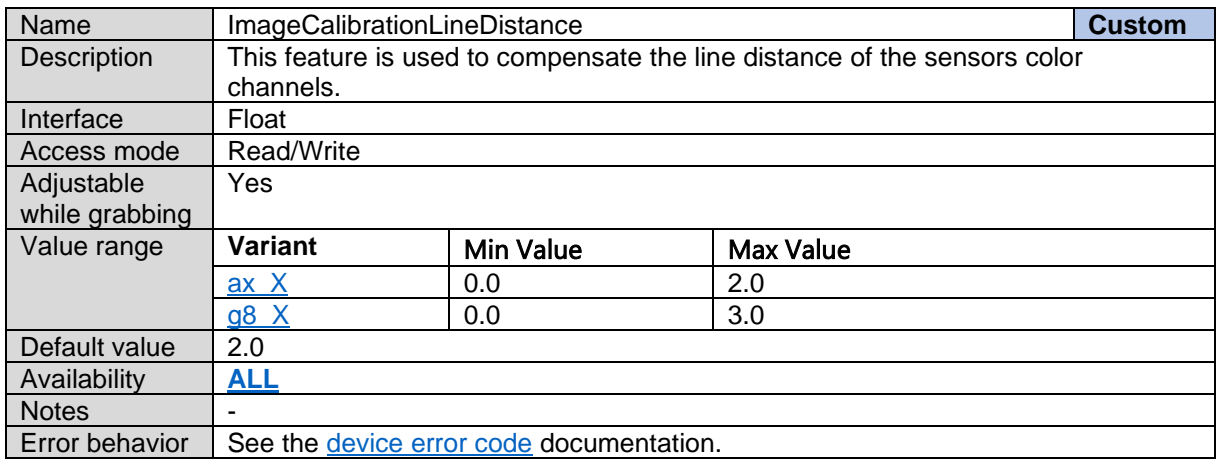

### <span id="page-69-0"></span>**8.15Scan Direction Source**

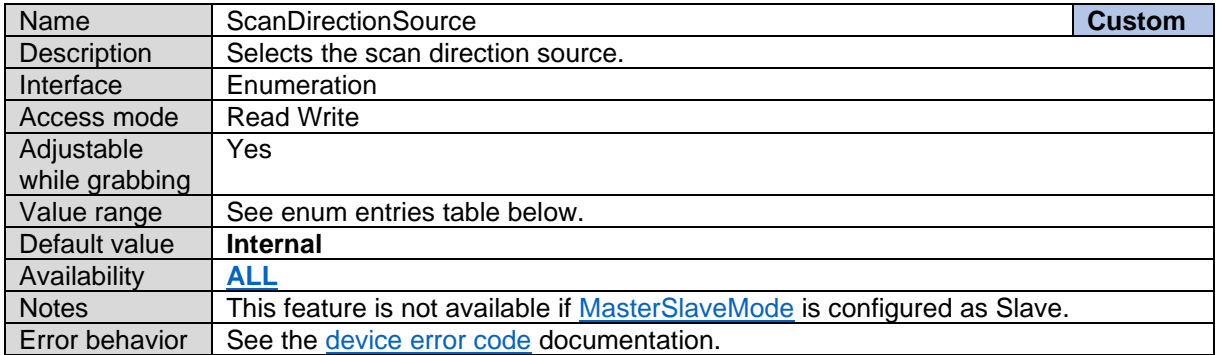

#### *Scan Direction Source Enum Entries:*

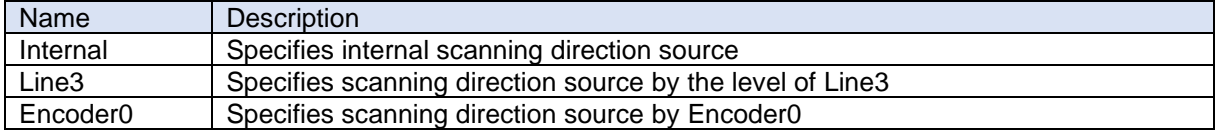

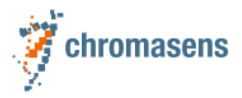

### **8.16Scan Direction**

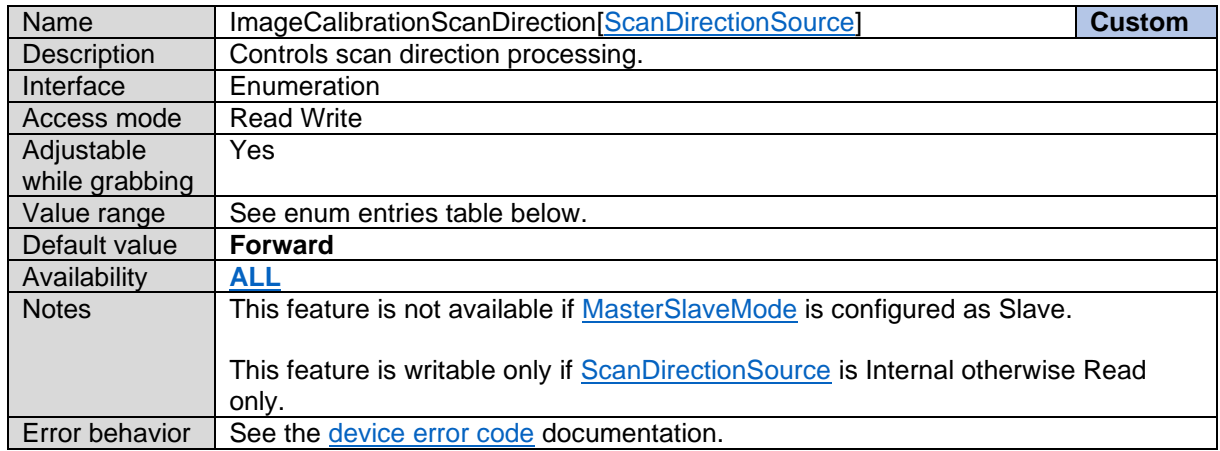

*Scan Direction Enum Entries:*

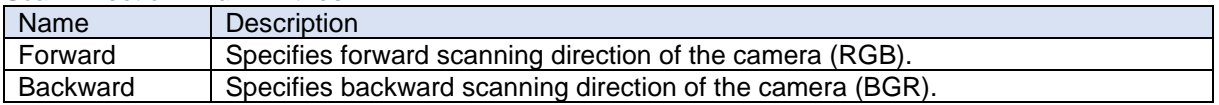

# **8.17Image Center Offset – Not Available for AllPIXA-EVO**

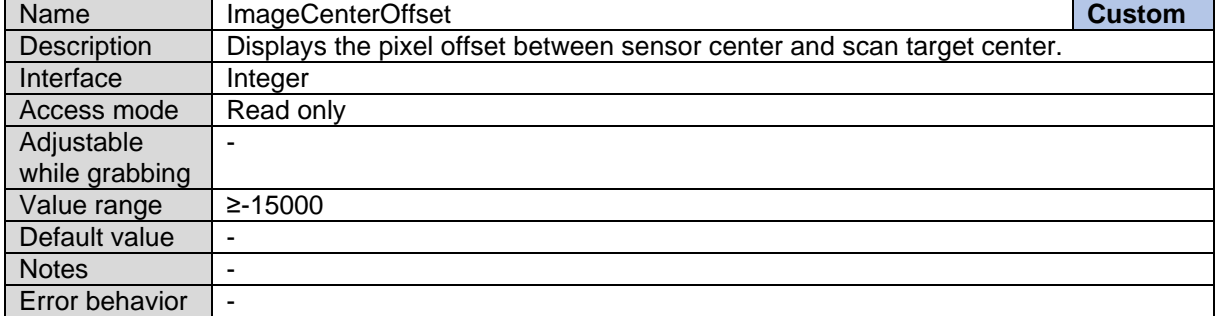

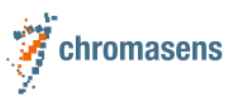

# <span id="page-71-0"></span>**9 Color Transformation Control**

### **9.1 Color Transformation Selector**

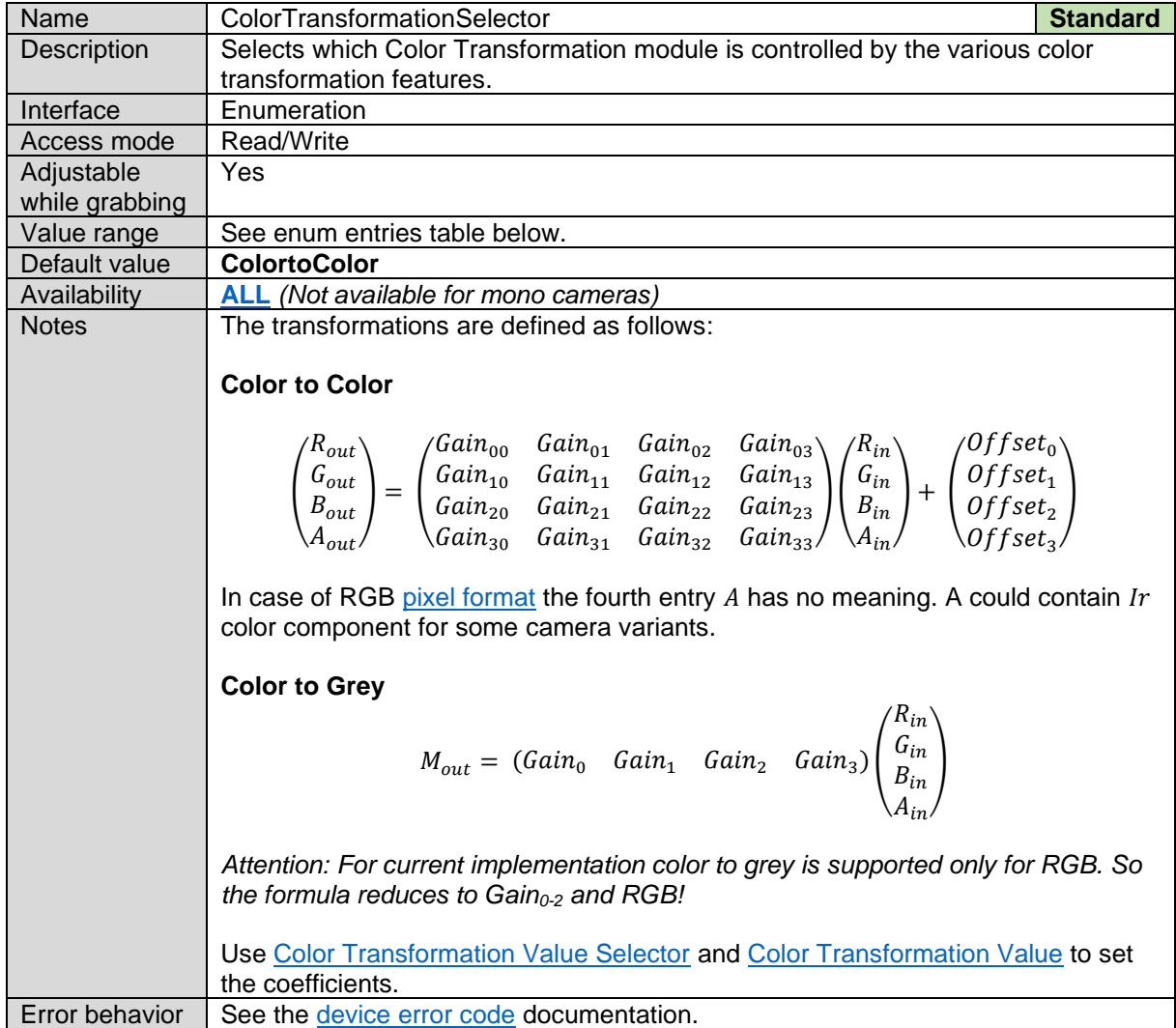

*Color Transformation Selector Enum Entries:*

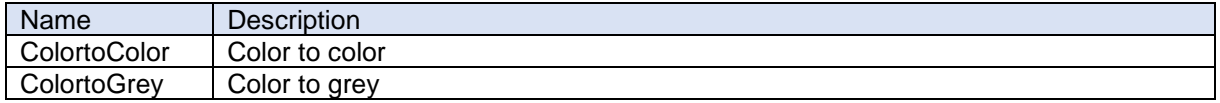
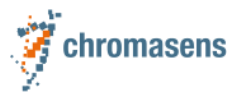

# **9.2 Color Transformation Enable**

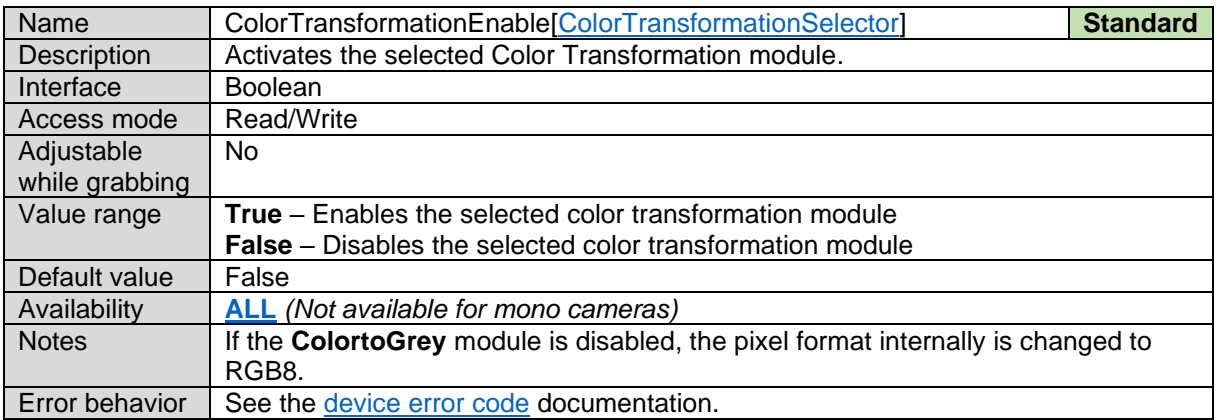

### <span id="page-72-0"></span>**9.3 Color Transformation Value Selector**

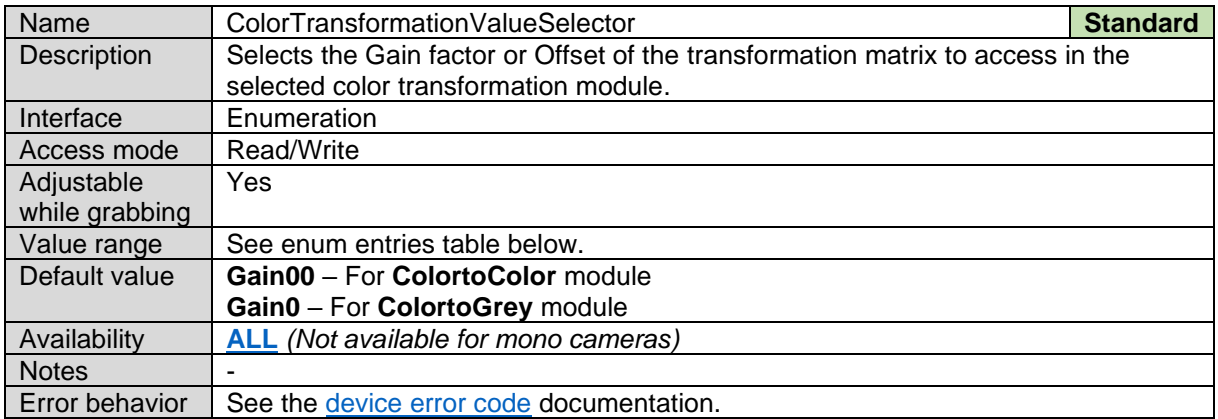

#### *Color Transformation Value Selector Enum Entries:* **Color to Color**

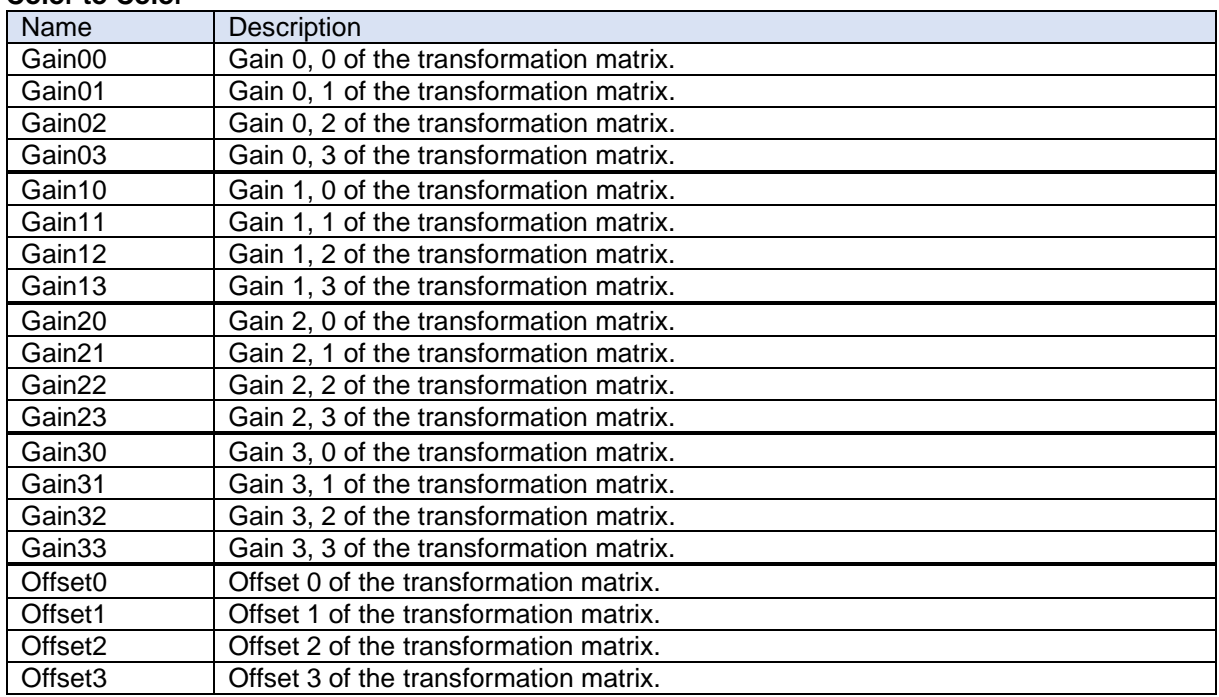

#### **Color to Grey**

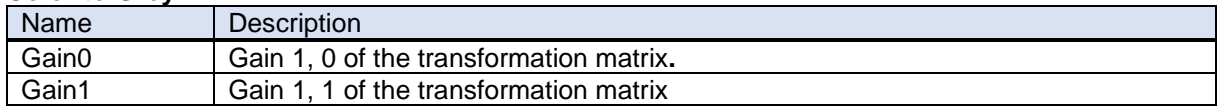

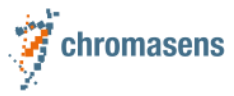

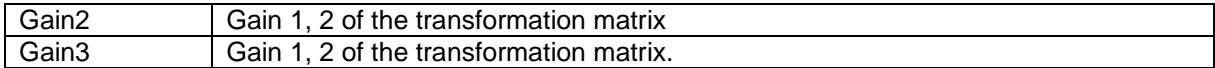

# **9.4 Color Transformation Value**

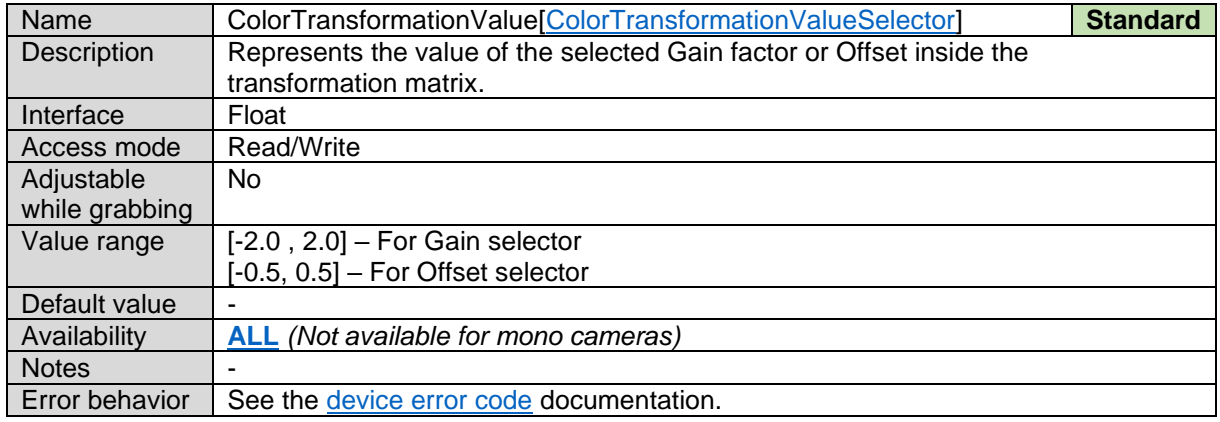

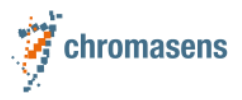

### **10 LUT Control 10.1LUT Selector**

<span id="page-74-0"></span>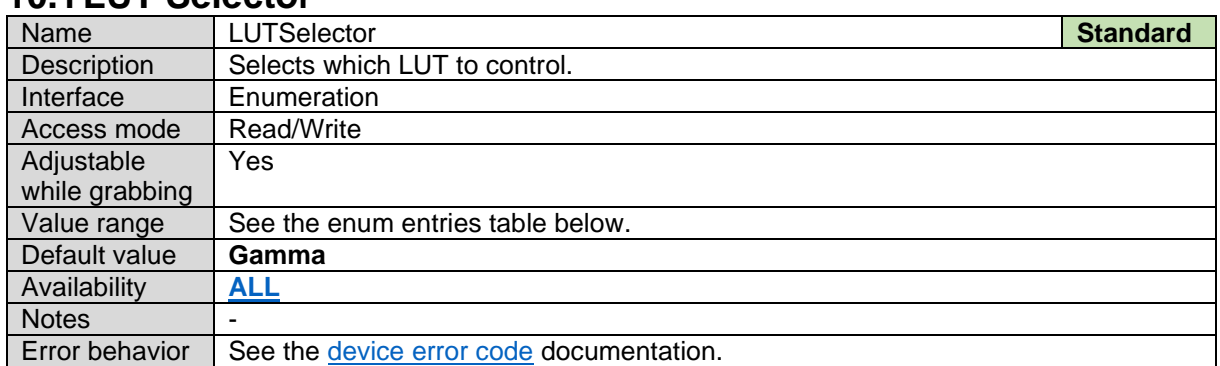

#### *LUT Selector Enum Entries:*

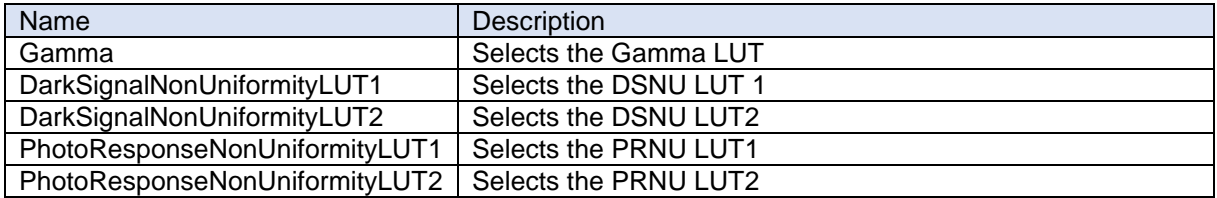

### **10.2LUT Enable**

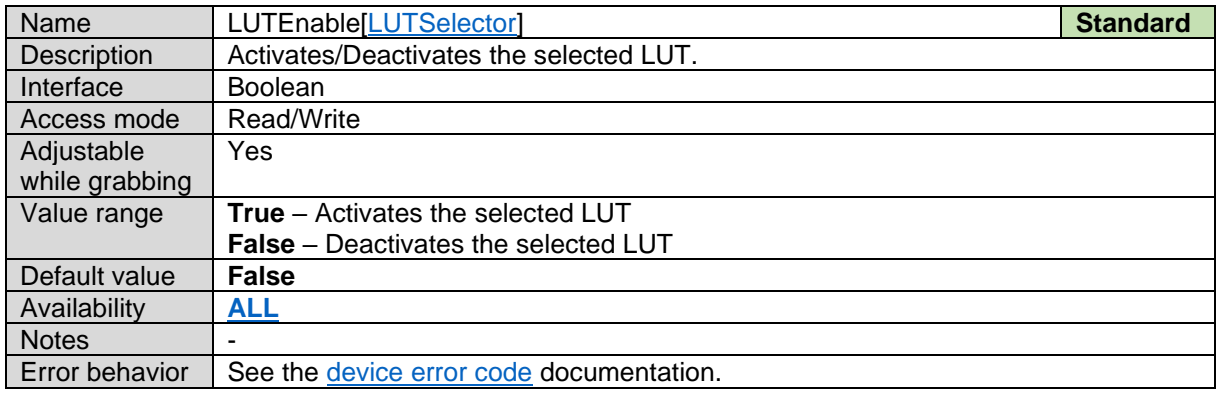

### **10.3LUT Dataset Name**

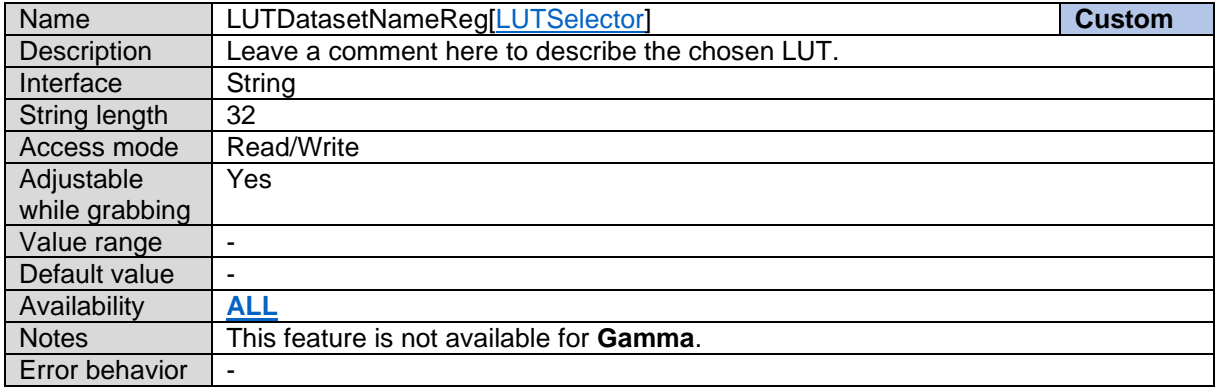

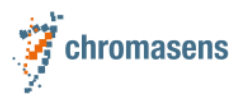

# **11 User Set Control**

# **11.1Loaded User Set**

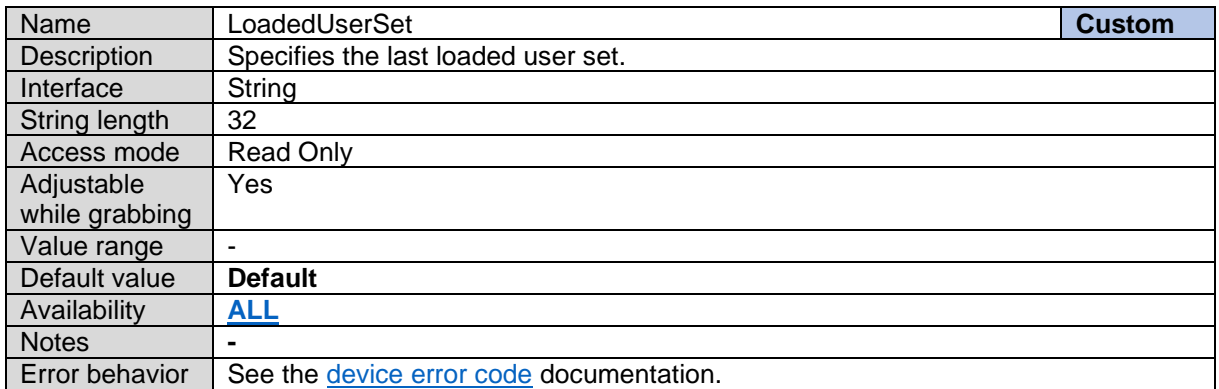

### <span id="page-75-0"></span>**11.2User Set Selector**

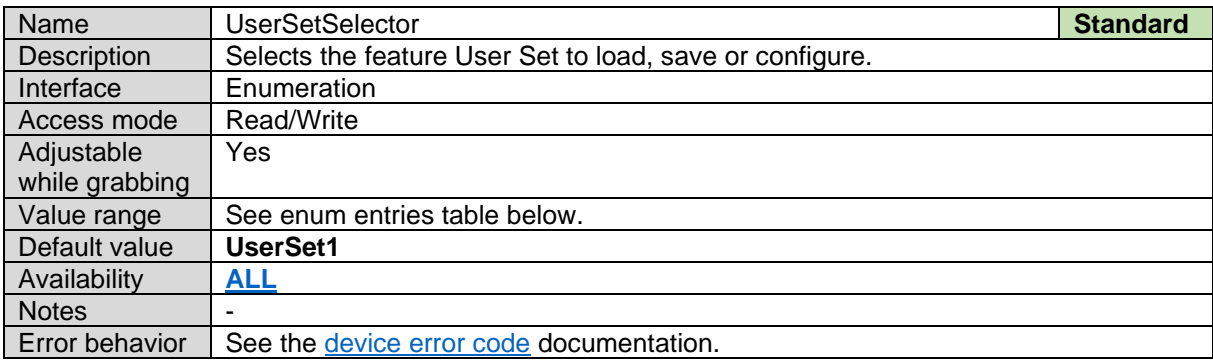

#### *User Set Selector Enum Entries:*

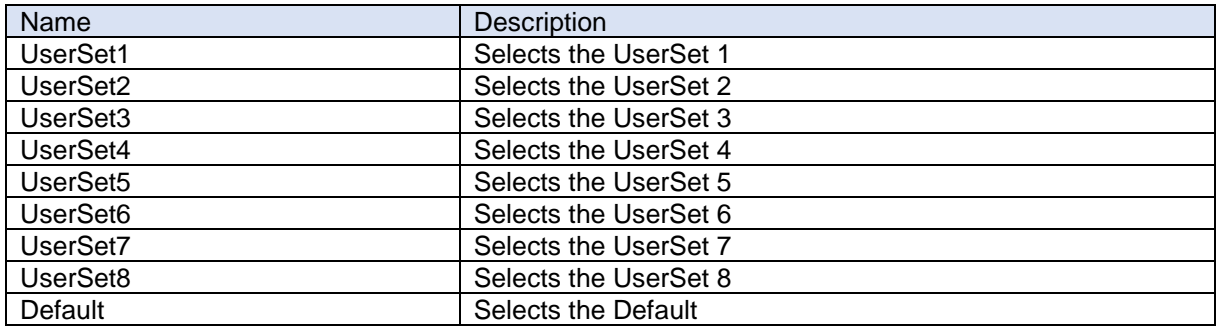

### **11.3User Set Load**

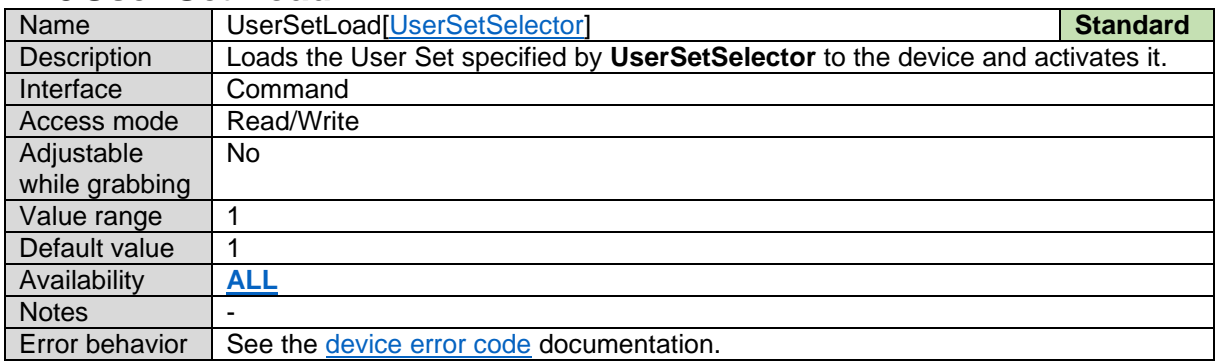

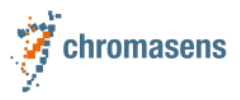

### <span id="page-76-0"></span>**11.4User Set Save**

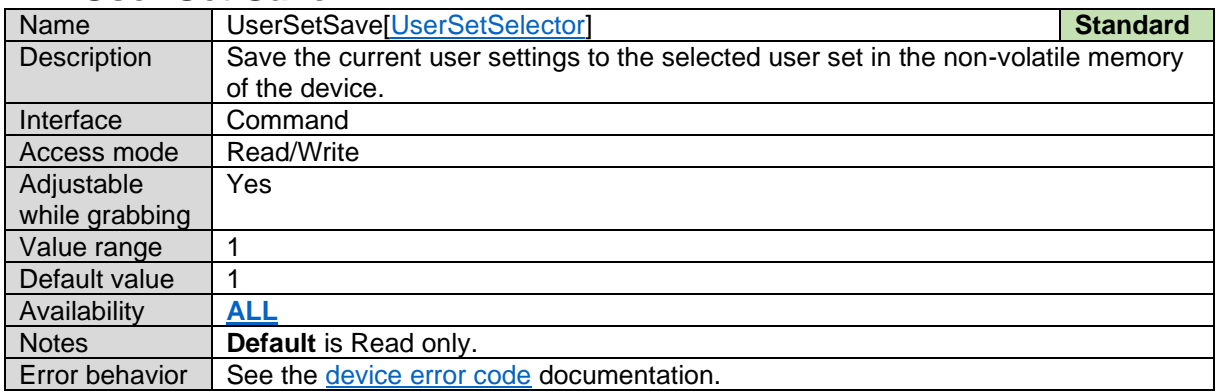

# **11.5User Set Comment**

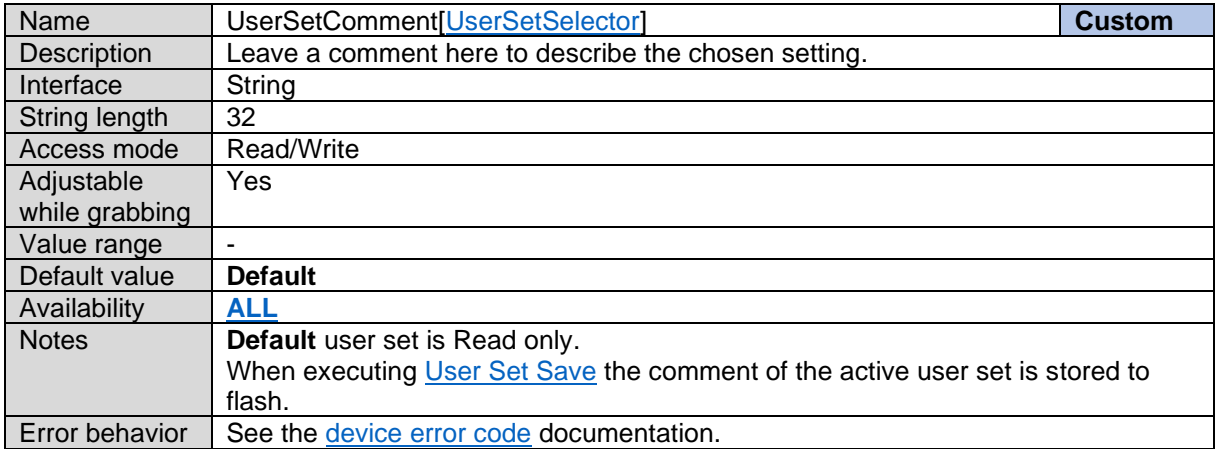

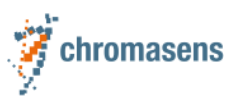

# **12 Transport Layer Control**

### **12.1TLParamsLocked**

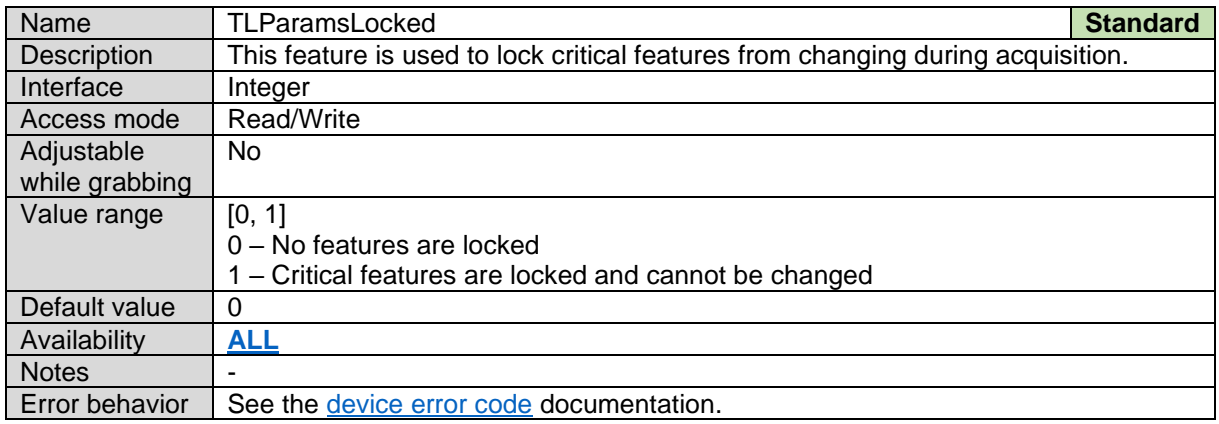

### **12.2Payload Size**

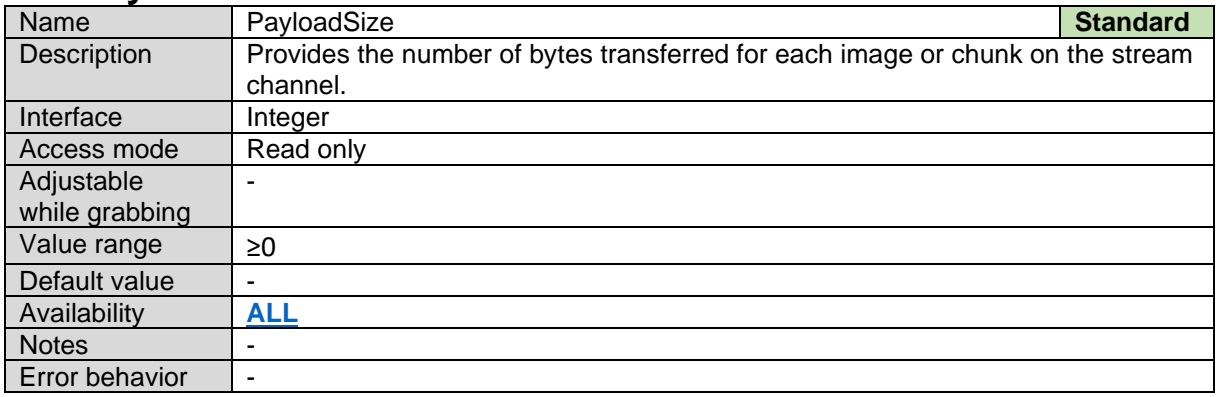

### **12.3Device Tap Geometry**

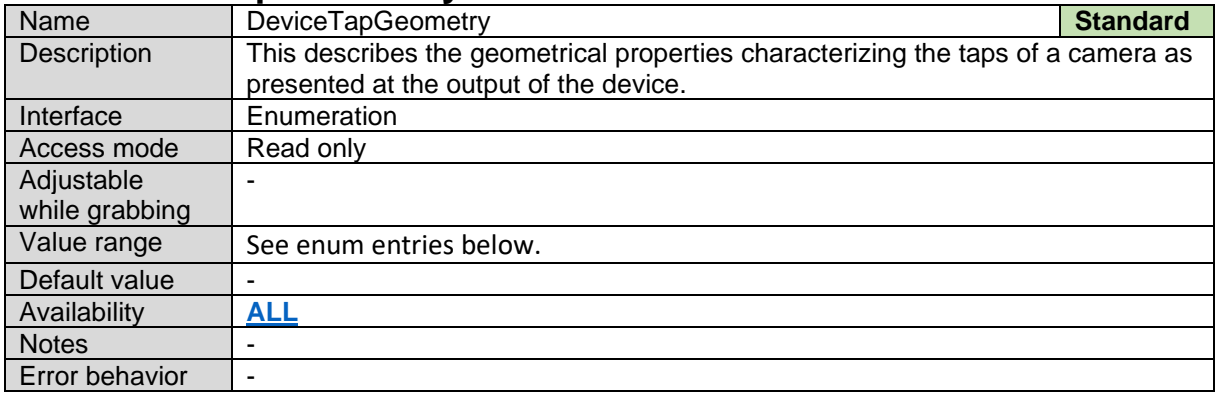

#### *Device Tap Geometry Enum Entries:*

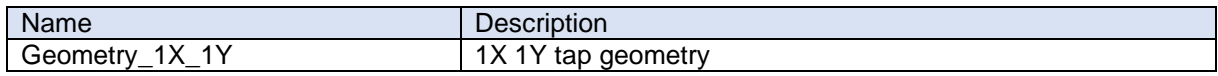

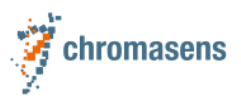

# **12.4GigE Vision**

### **12.4.1 Gev Version Major**

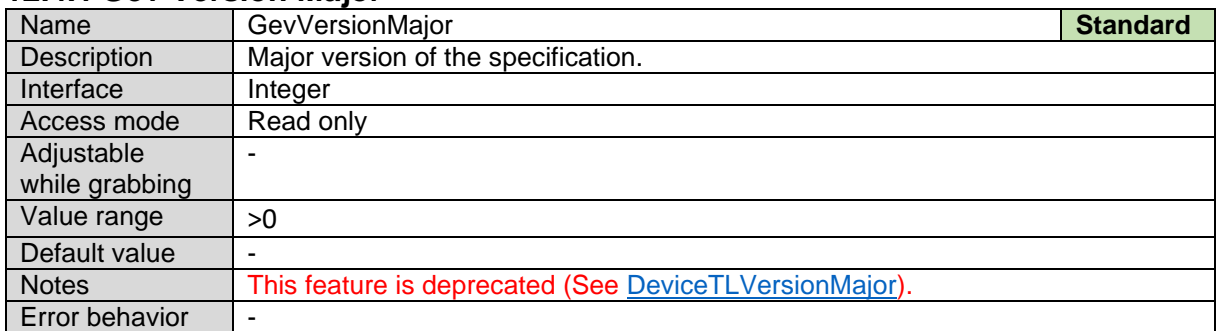

#### **12.4.2 Gev Version Minor**

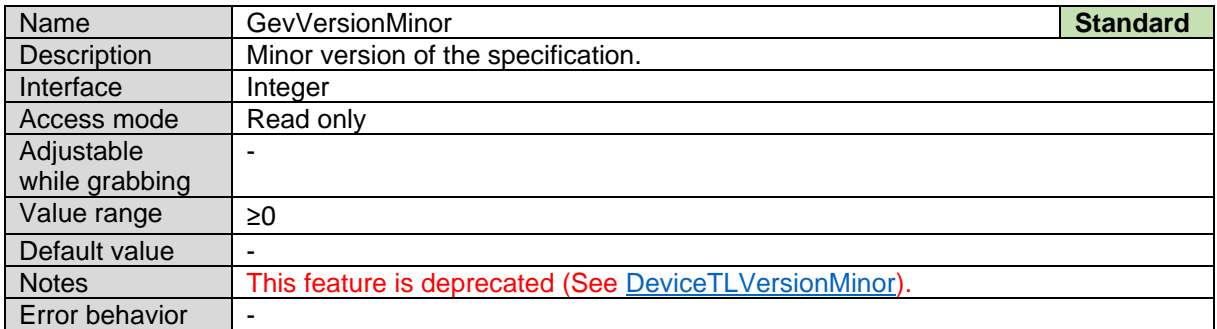

#### **12.4.3 Gev Device Mode Is Big Endian**

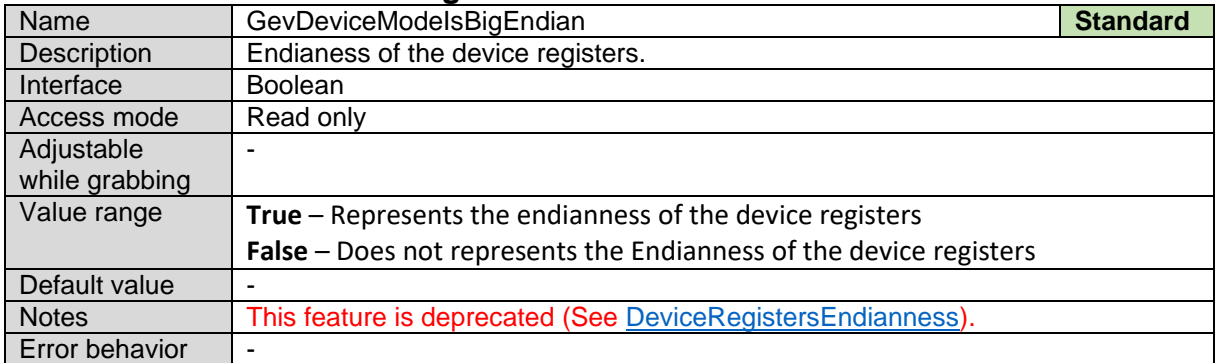

#### **12.4.4 Gev Device Mode Character Set**

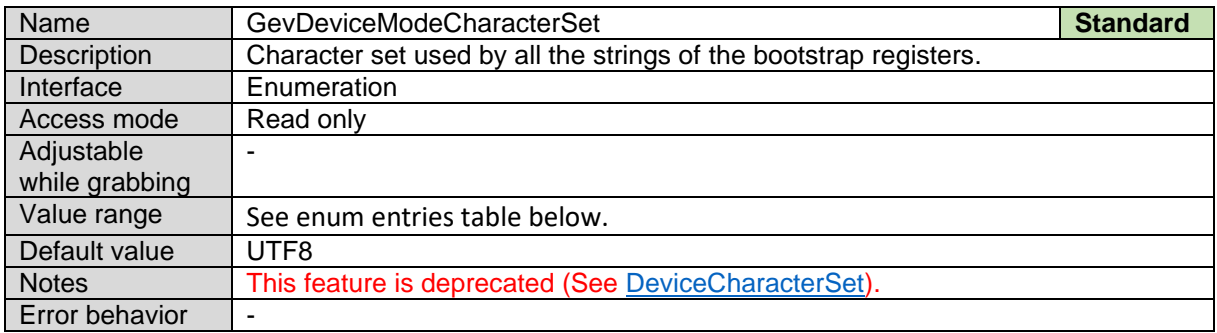

*Gev Device Mode Character Set Enum Entries:*

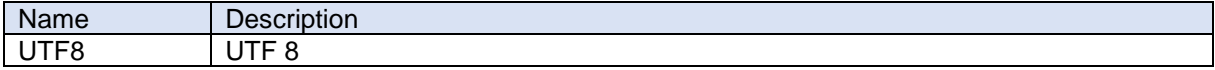

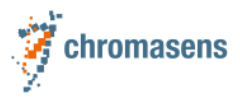

#### <span id="page-79-0"></span>**12.4.5 Gev Interface Selector**

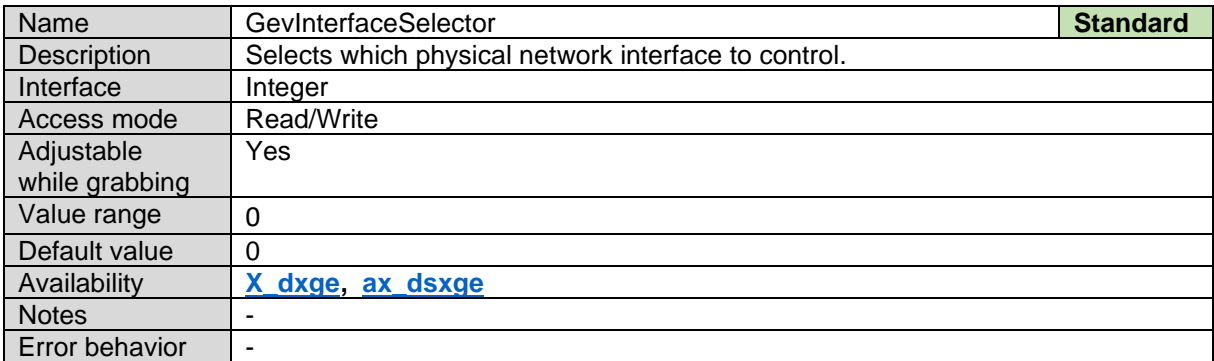

### **12.4.6 Gev MACAddress**

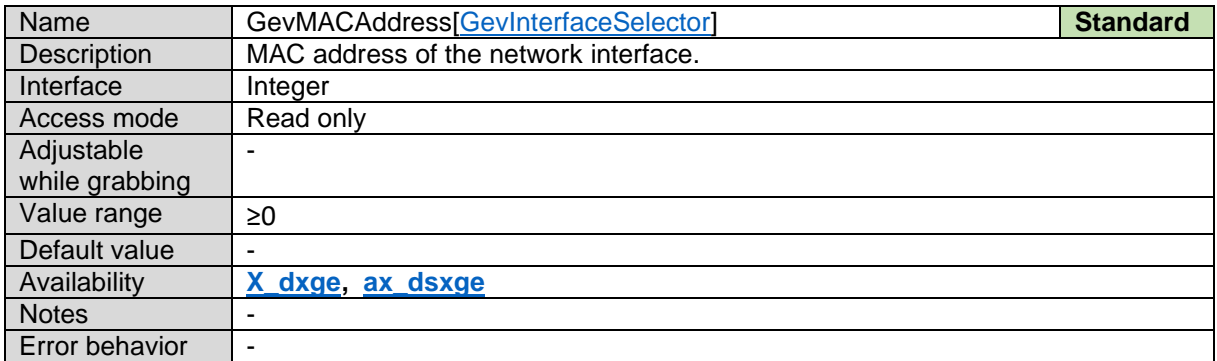

#### <span id="page-79-1"></span>**12.4.7 Gev Supported Option Selector**

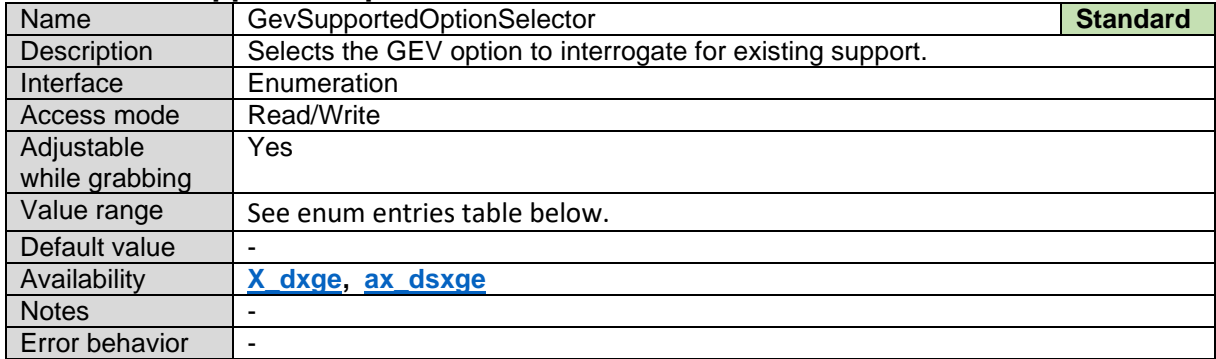

#### *Gev Supported Option Selector Enum Entries:*

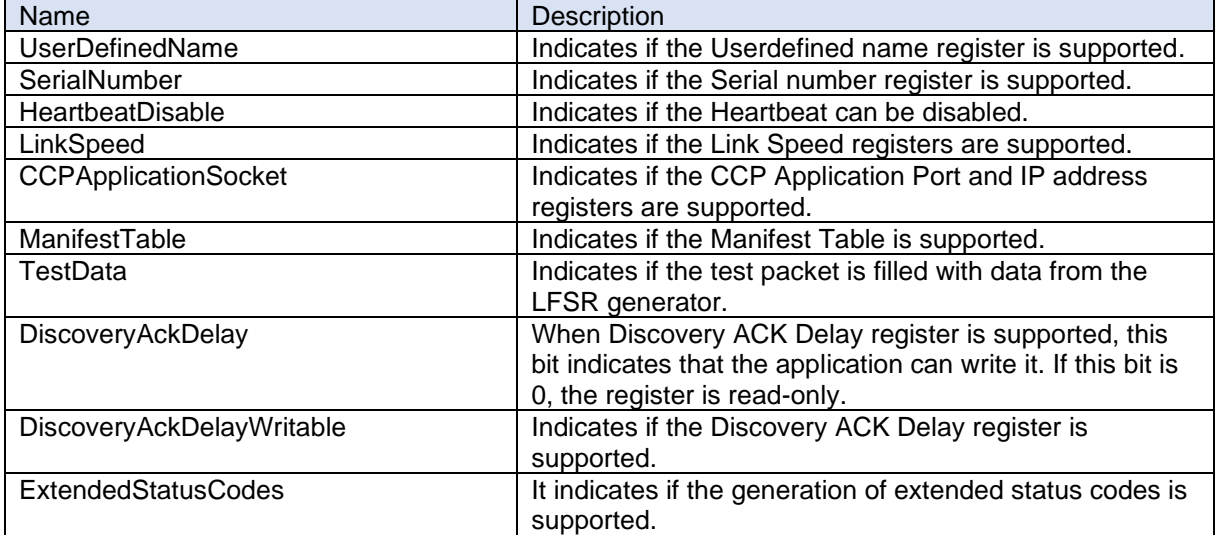

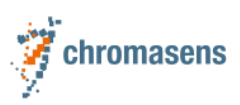

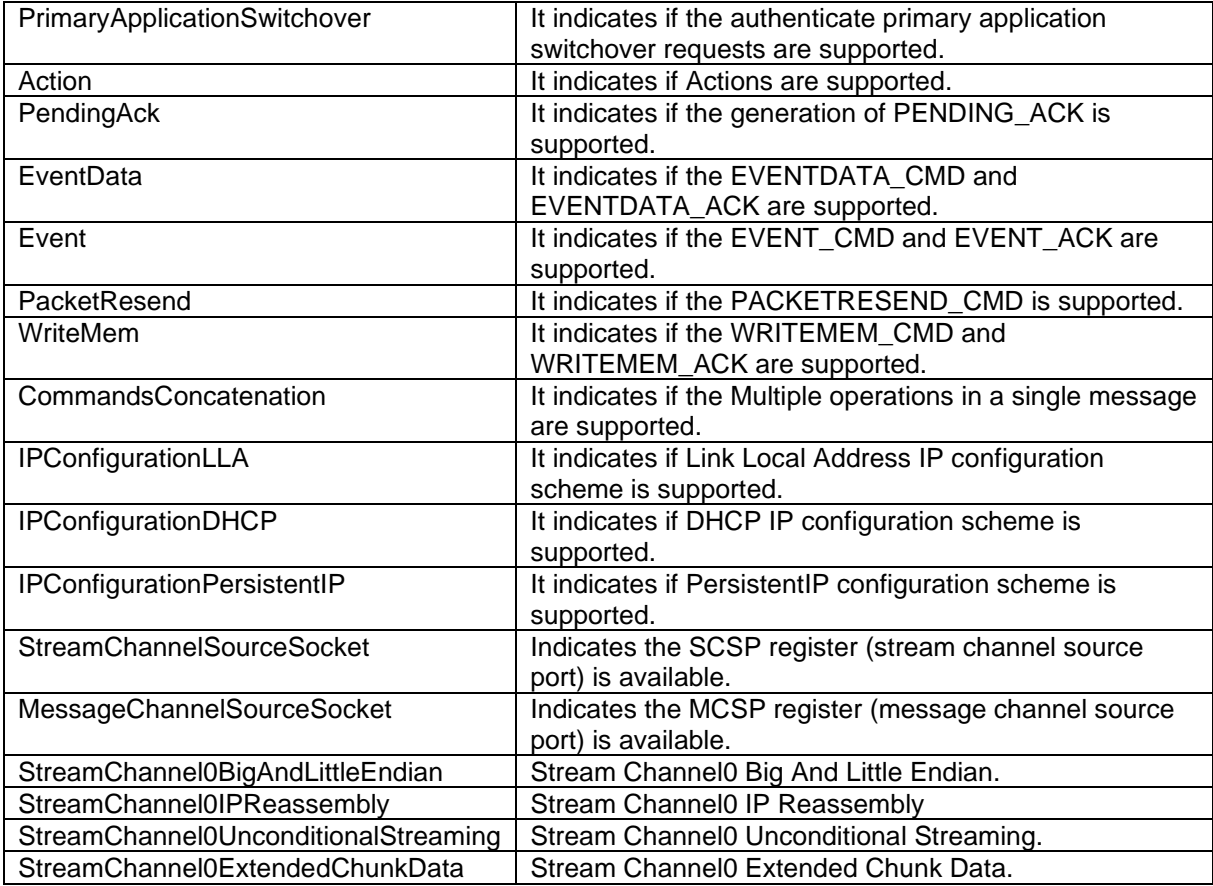

### **12.4.8 Gev Supported Option**

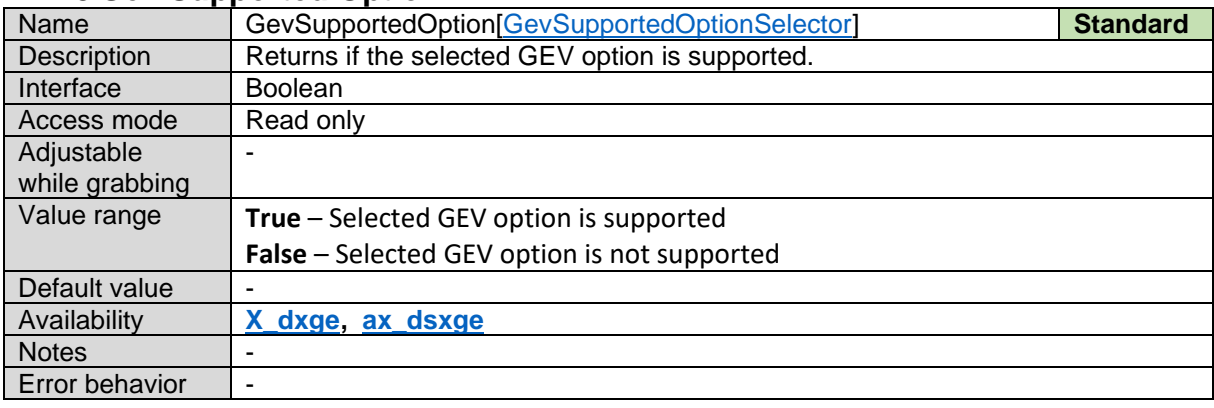

### **12.4.9 Gev Current IP Configuration LLA**

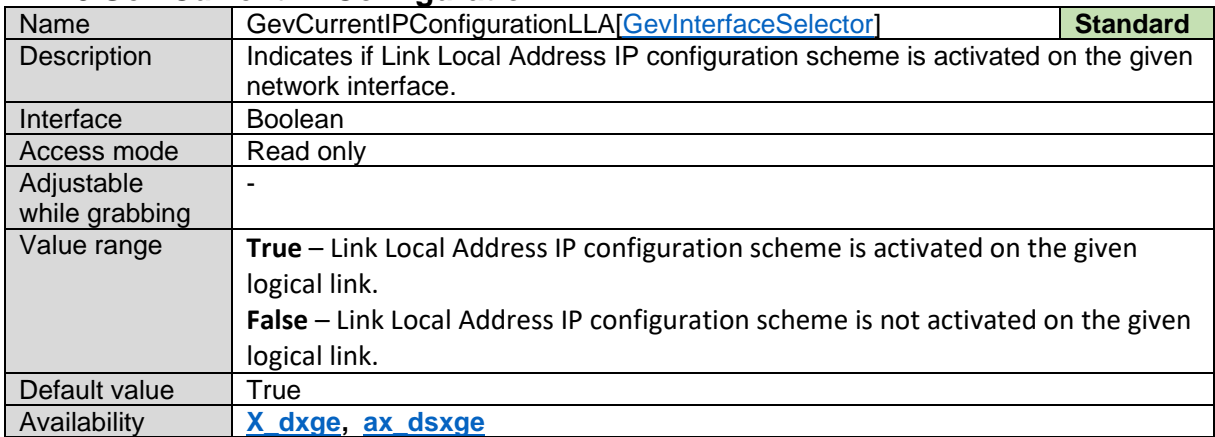

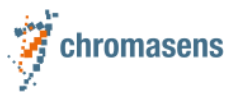

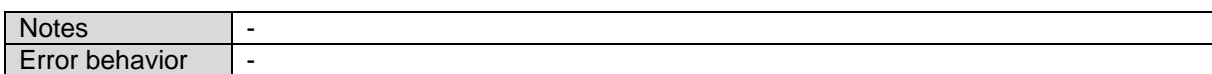

#### **12.4.10 Gev Current IP Configuration DHCP**

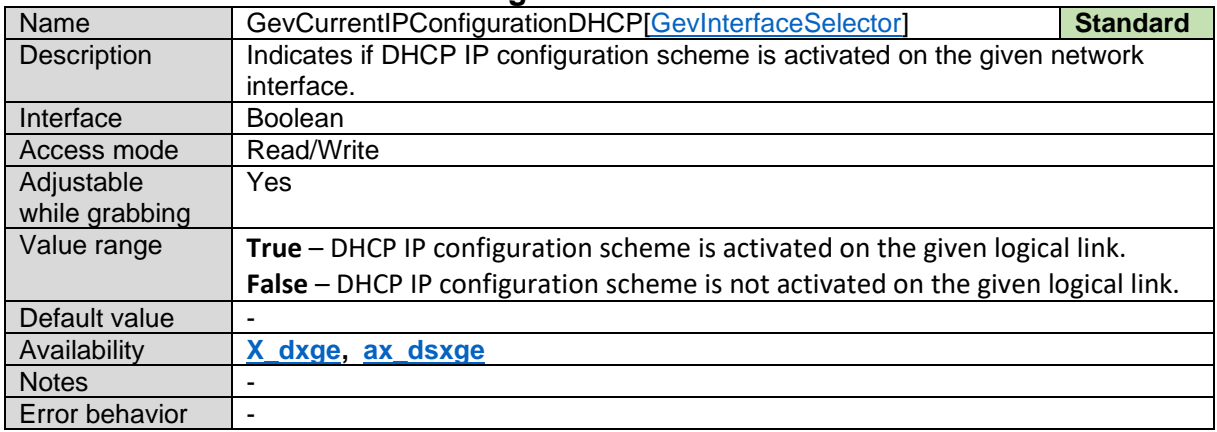

### **12.4.11 Gev Current IP Configuration Persistent IP**

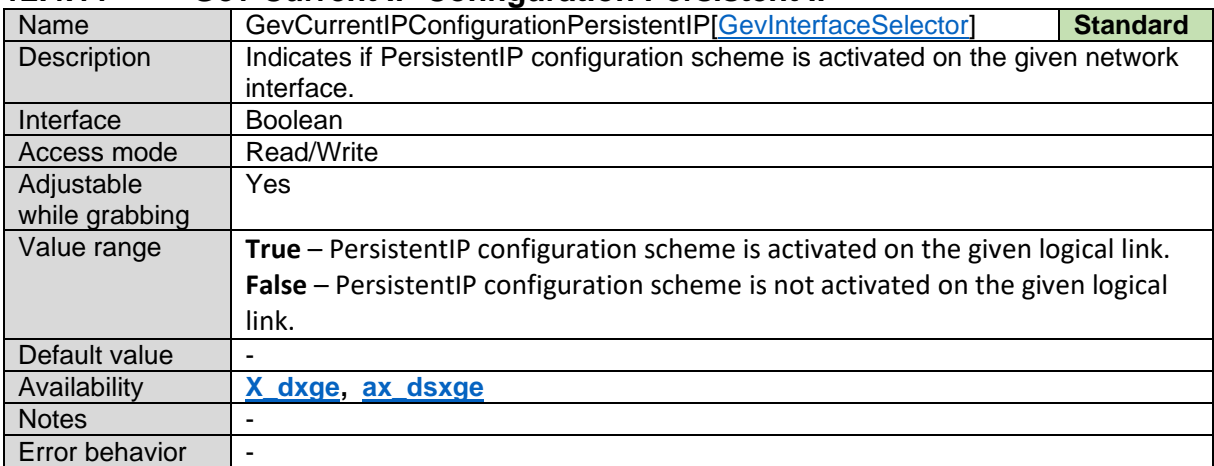

#### **12.4.12 Gev Current IP Address**

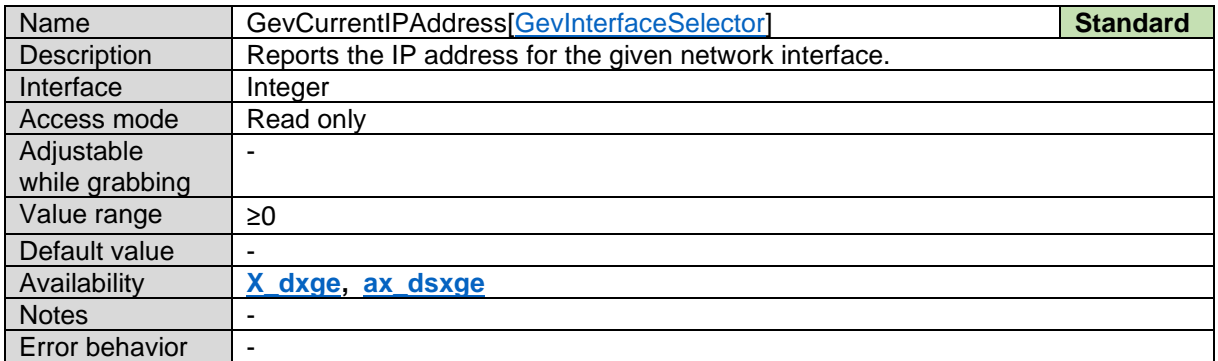

#### **12.4.13 Gev Current Subnet Mask**

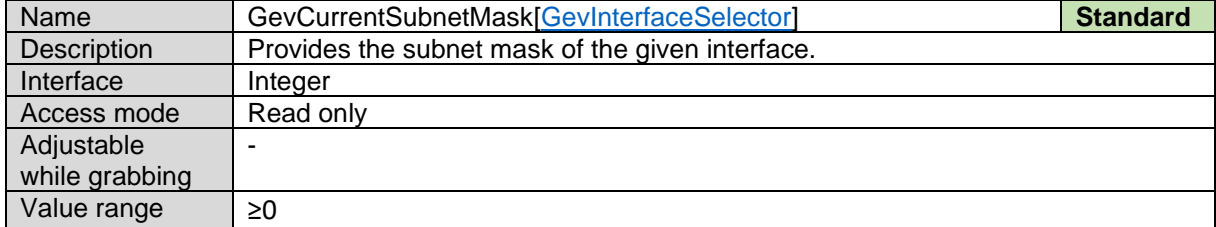

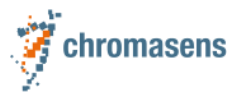

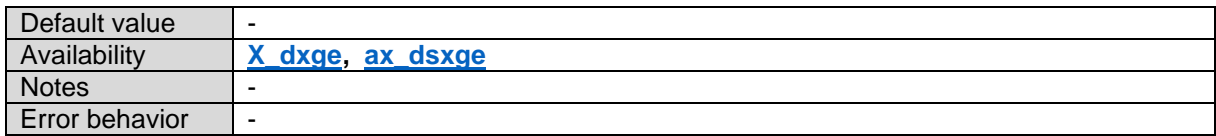

#### **12.4.14 Gev Current Default Gateway**

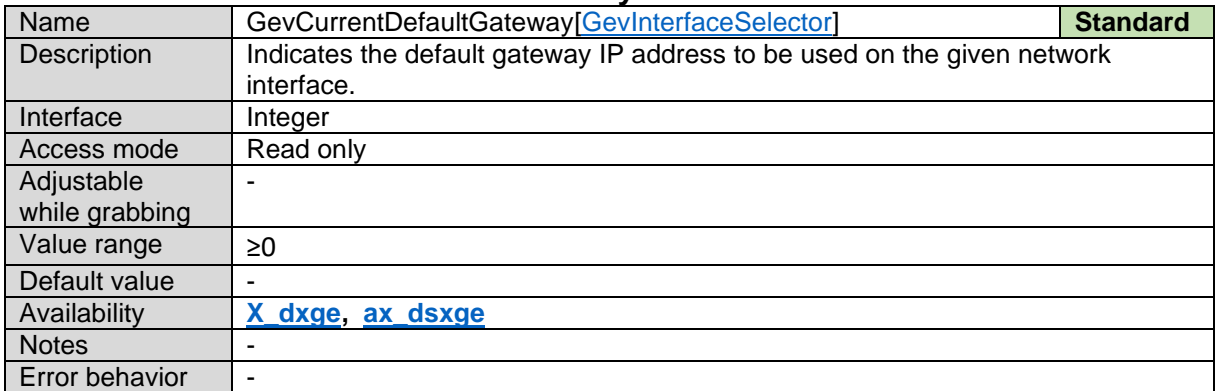

#### **12.4.15 Gev First URL**

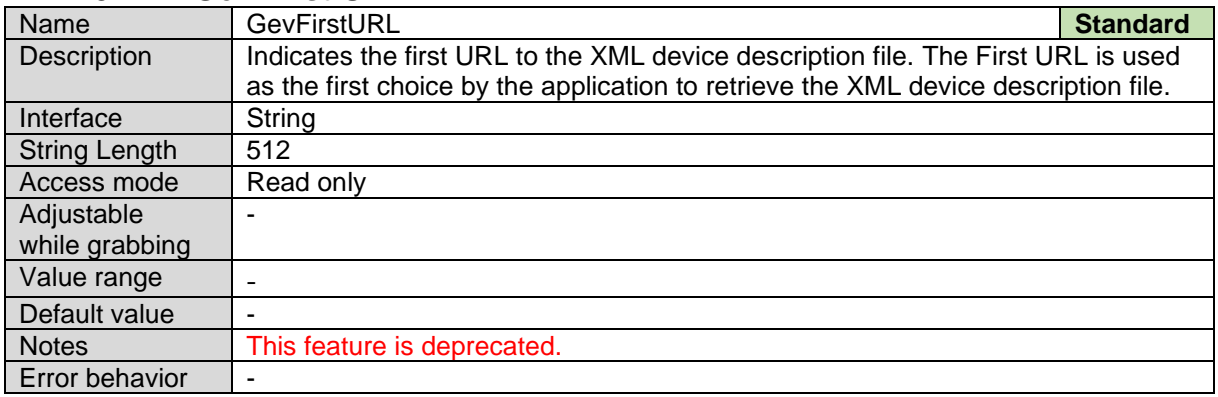

### **12.4.16 Gev Second URL**

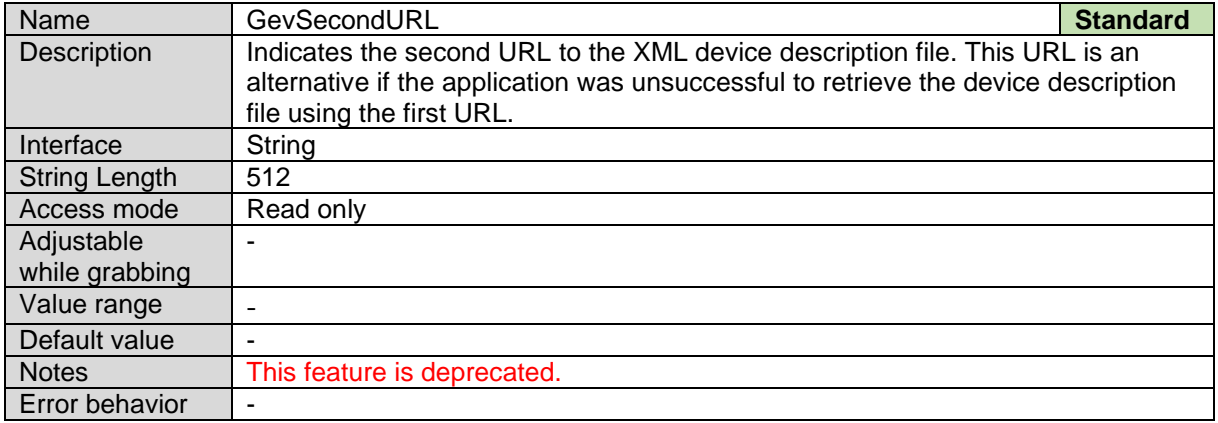

### **12.4.17 Gev Number of Interfaces – Deprecated**

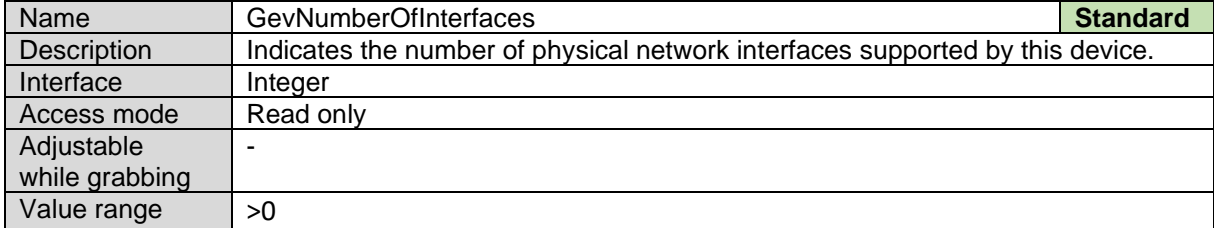

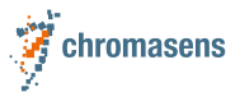

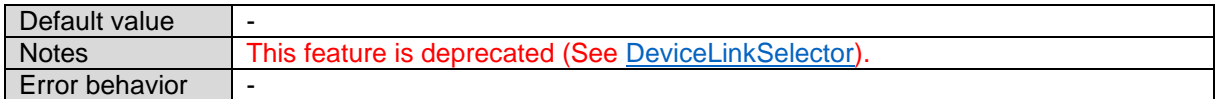

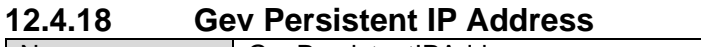

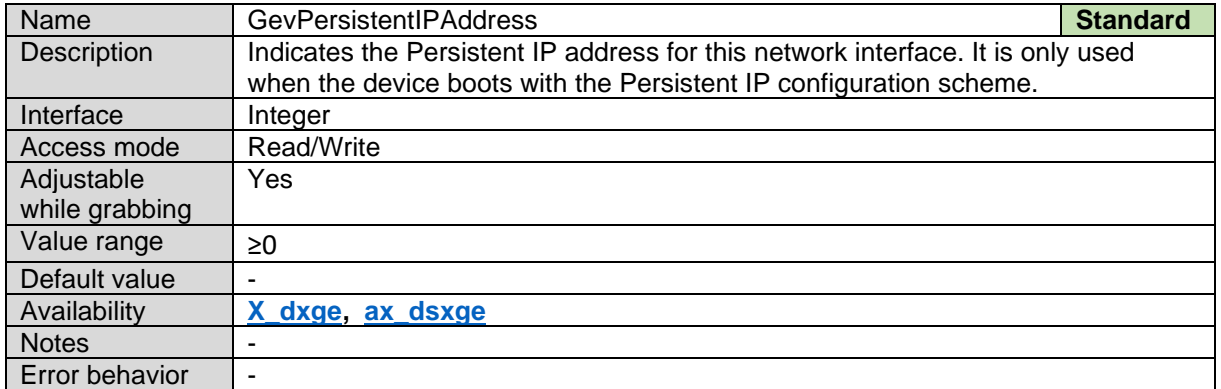

#### **12.4.19 Gev Persistent Subnet Mask**

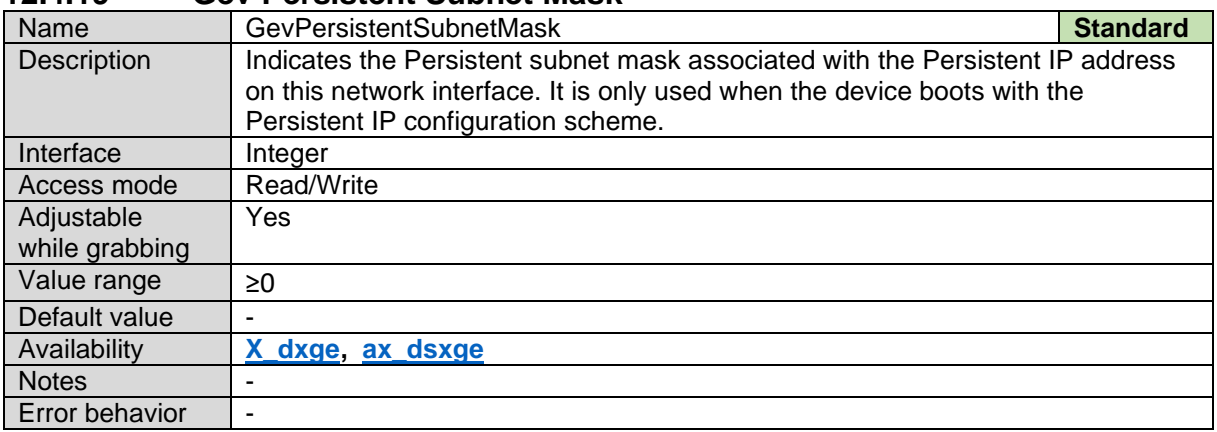

### **12.4.20 Gev Persistent Default Gateway**

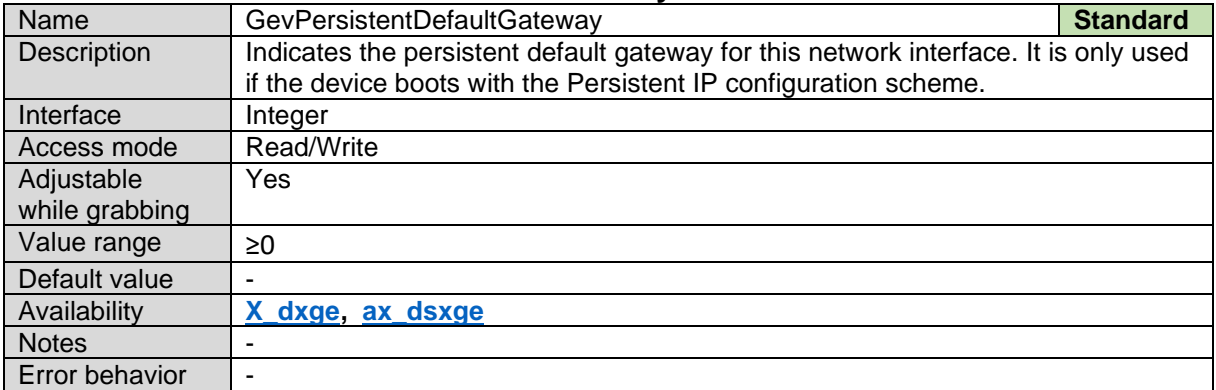

### **12.4.21 Gev Persistent IP Address**

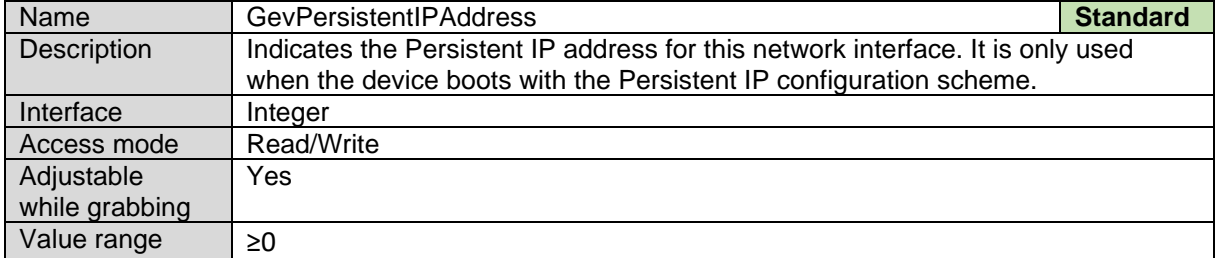

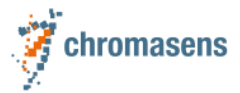

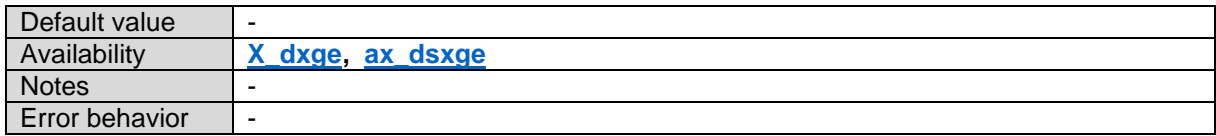

#### **12.4.22 GevLinkSpeed**

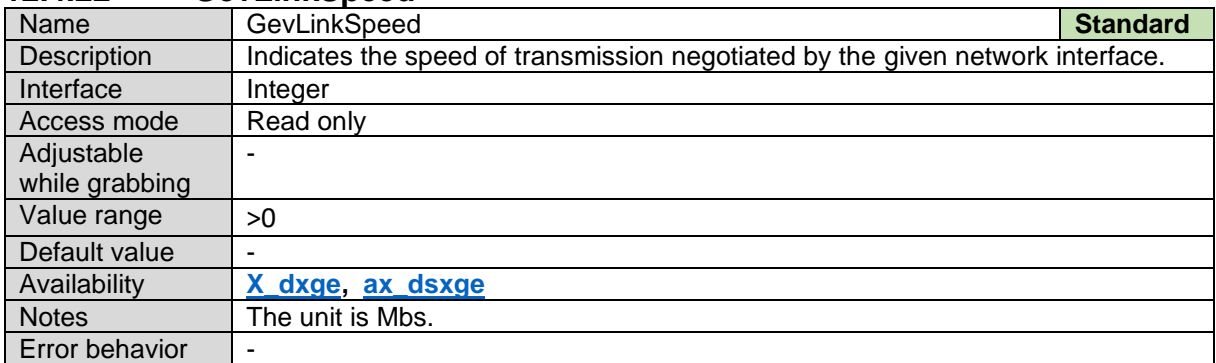

#### **12.4.23 Gev Message Channel Count**

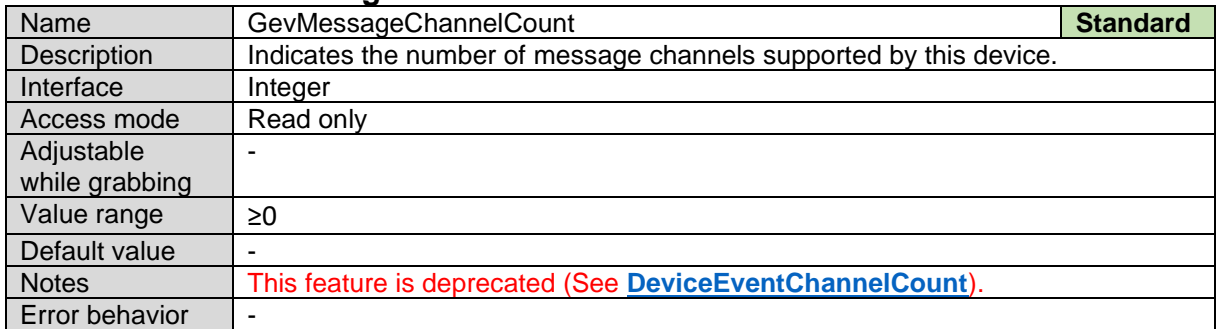

#### **12.4.24 Gev Stream Channel Count**

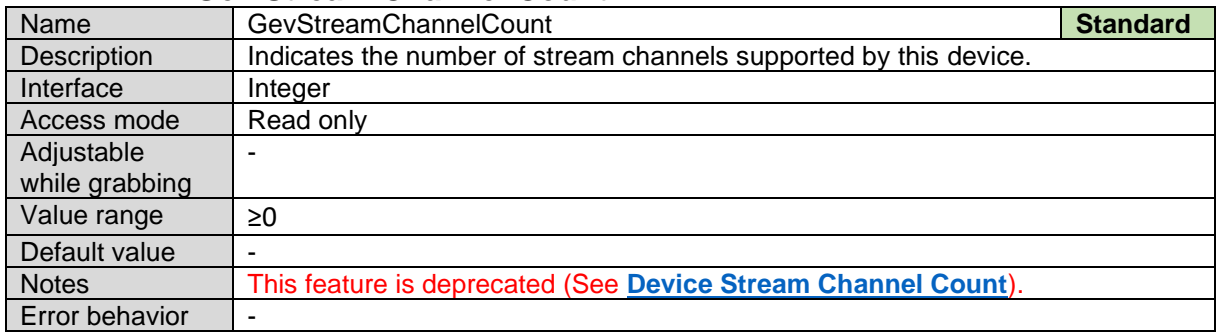

### **12.4.25 Gev Heartbeat Timeout**

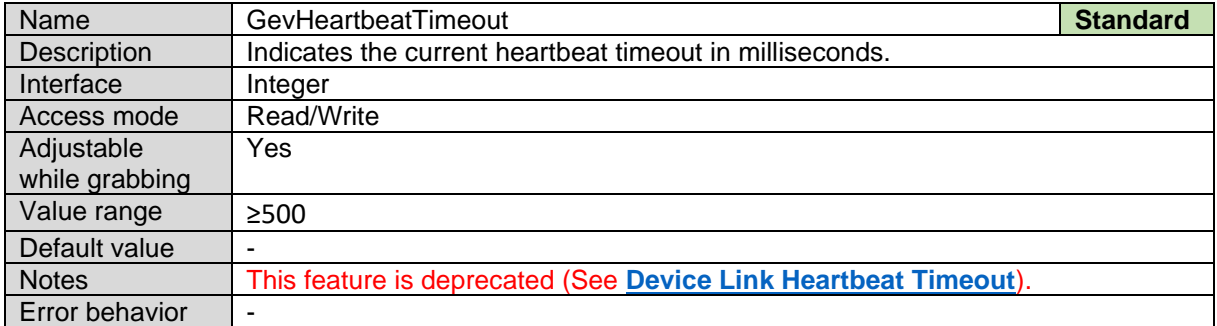

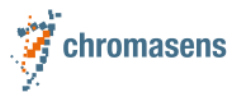

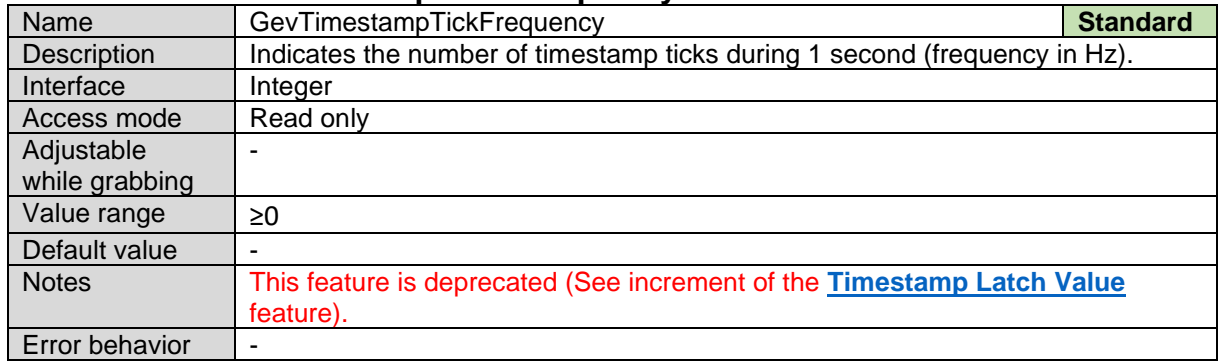

#### **12.4.26 Gev Timestamp Tick Frequency**

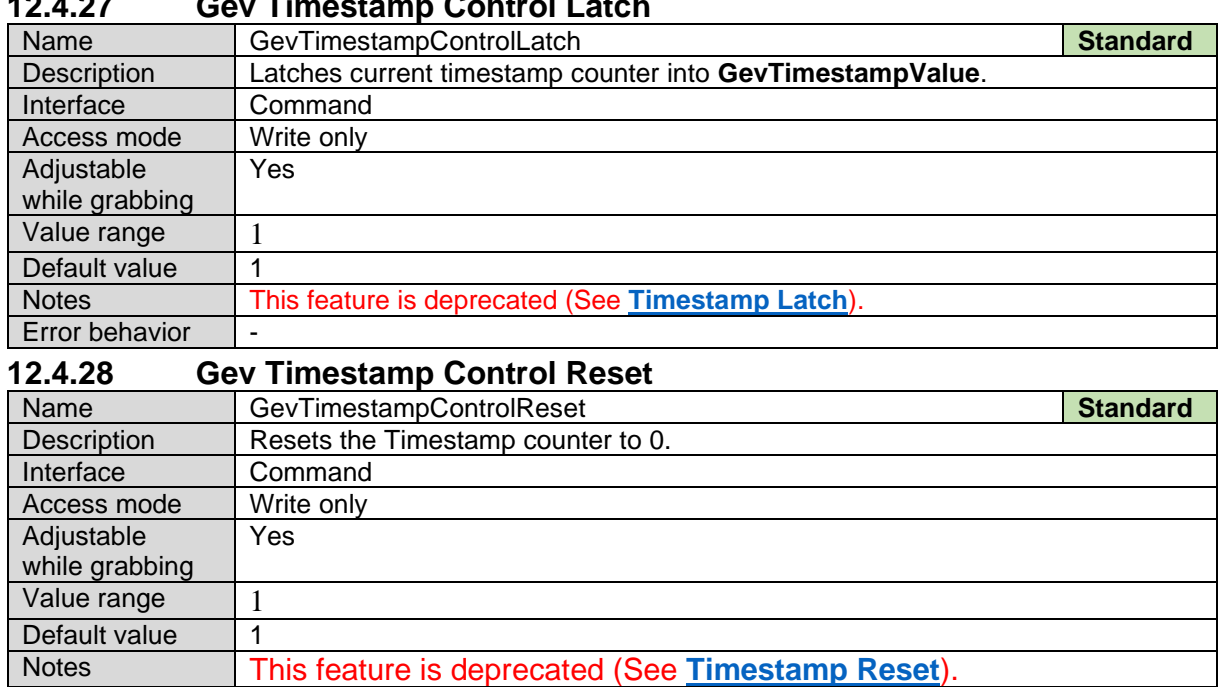

# **12.4.27 Gev Timestamp Control Latch**

#### **12.4.29 Gev Time stamp Value**

Error behavior  $\vert \cdot$ 

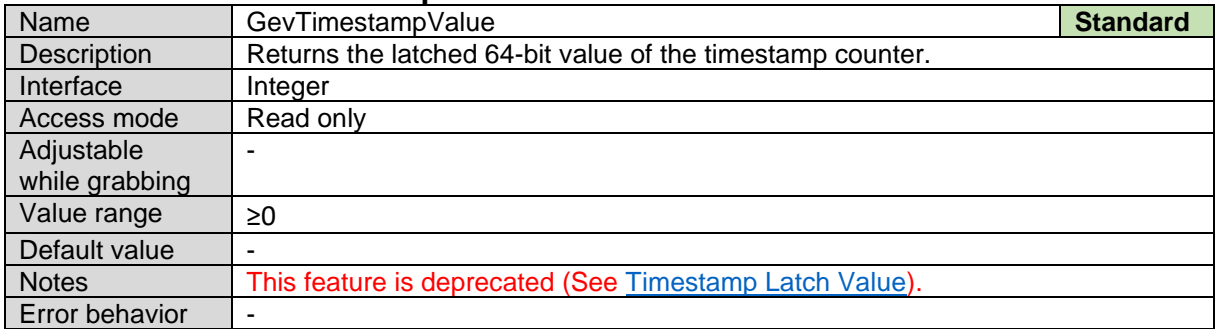

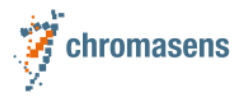

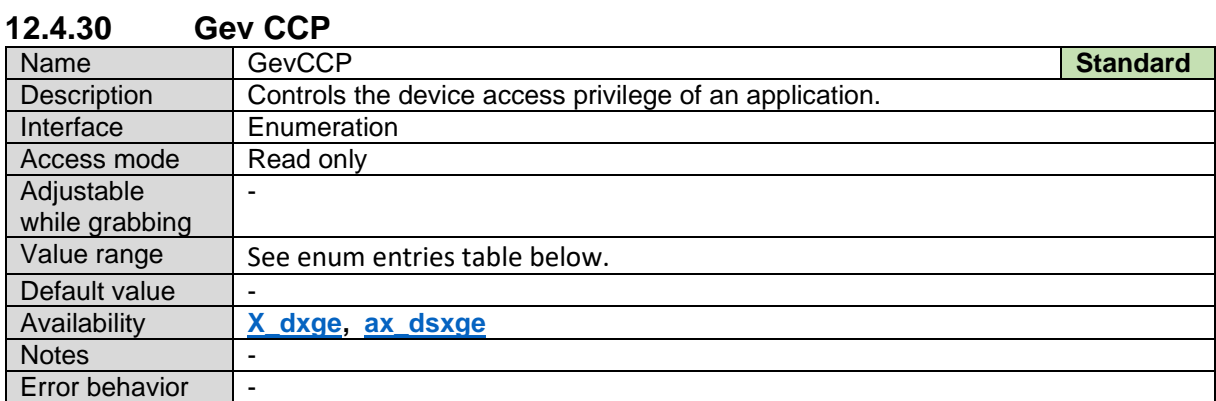

#### *Gev CCP Enum Entries:*

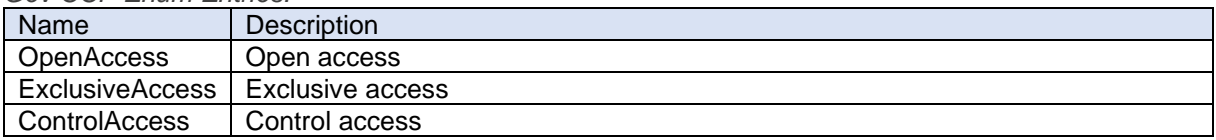

#### **12.4.31 Gev MCPHost Port**

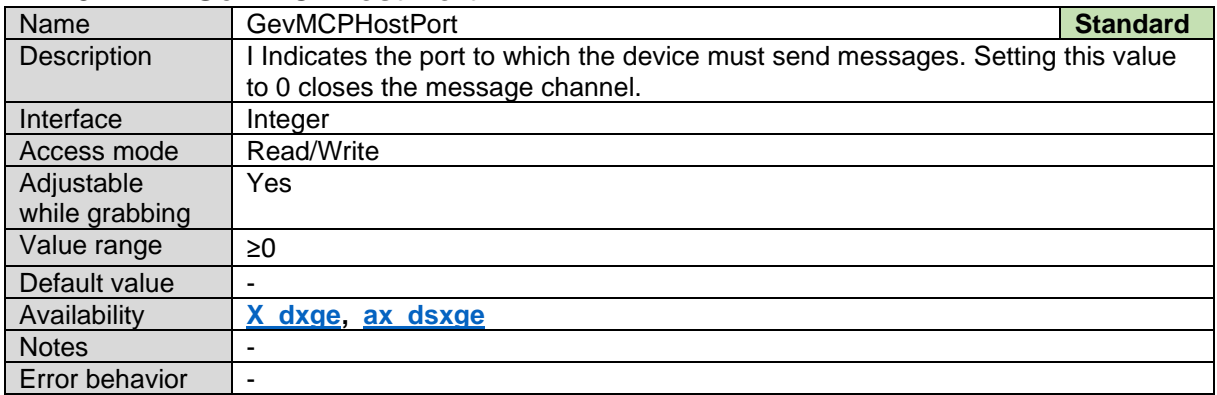

#### **12.4.32 Gev MCDA**

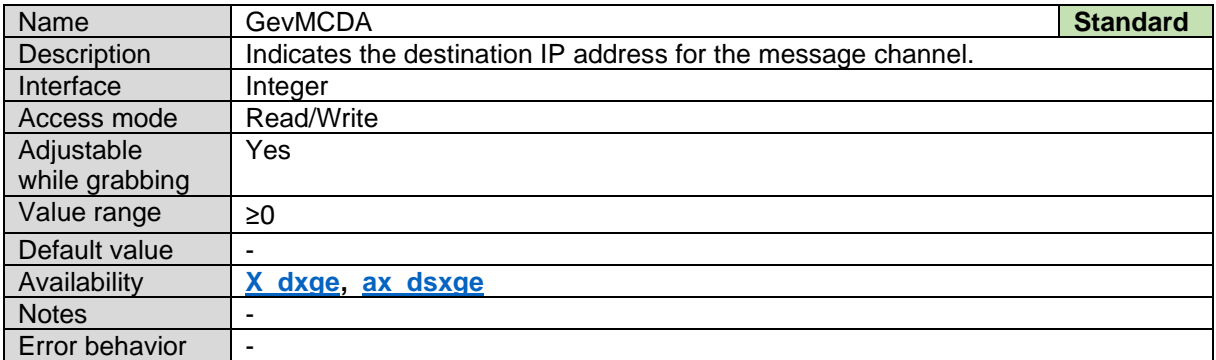

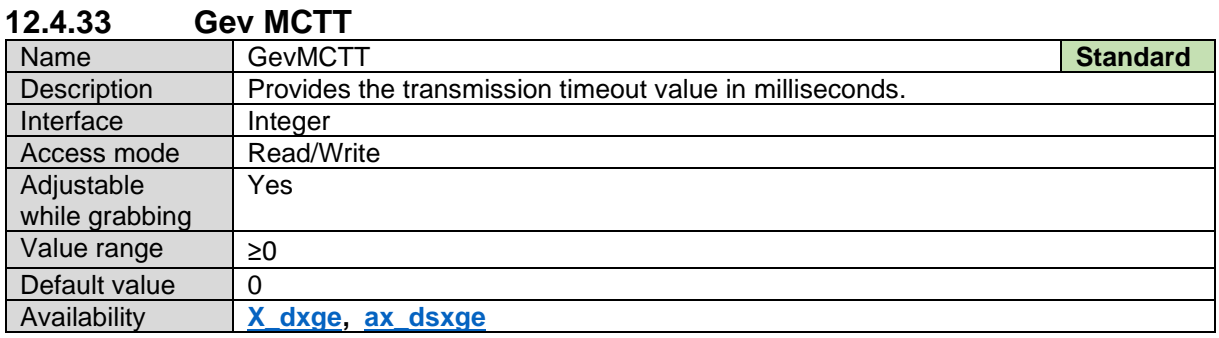

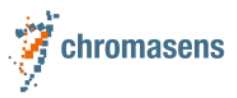

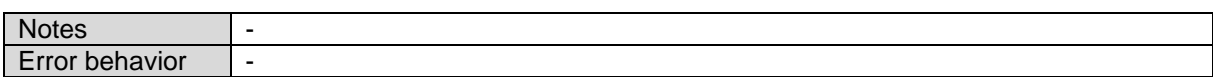

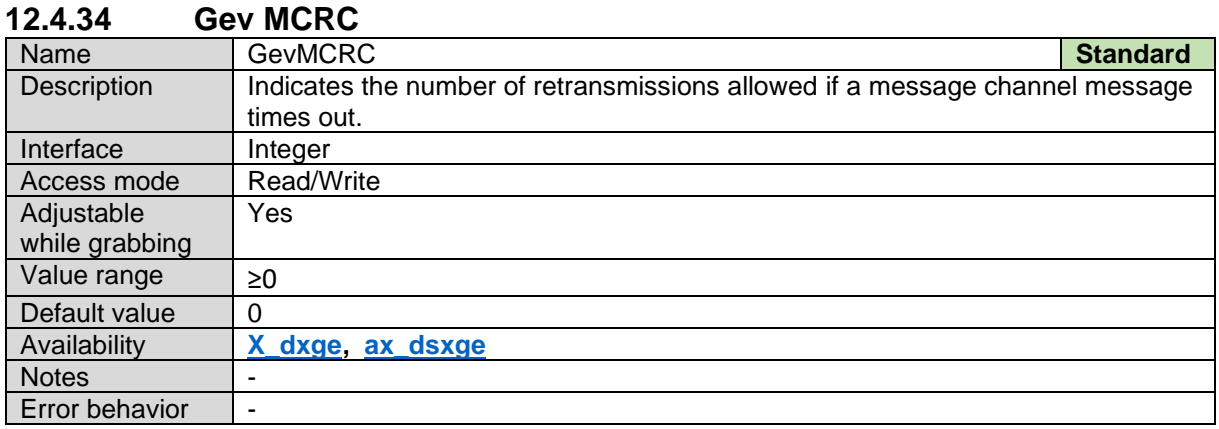

#### **12.4.35 Gev MCSP**

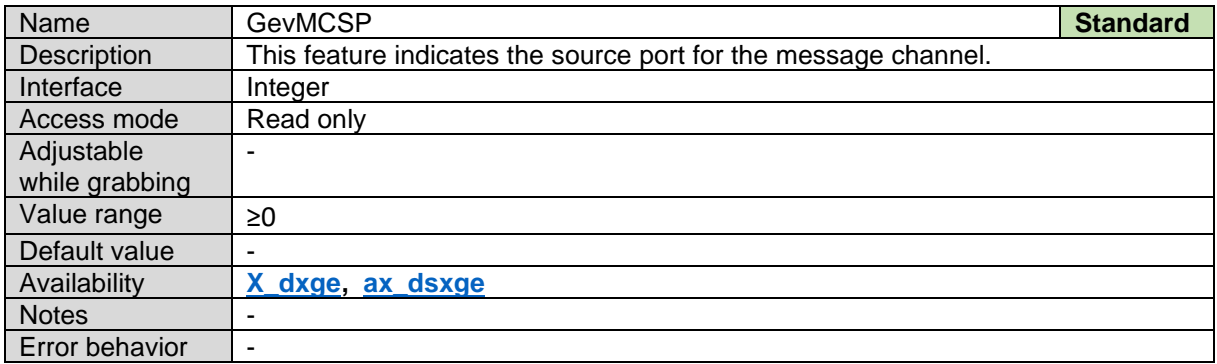

### <span id="page-87-0"></span>**12.4.36 Gev Stream Channel Selector**

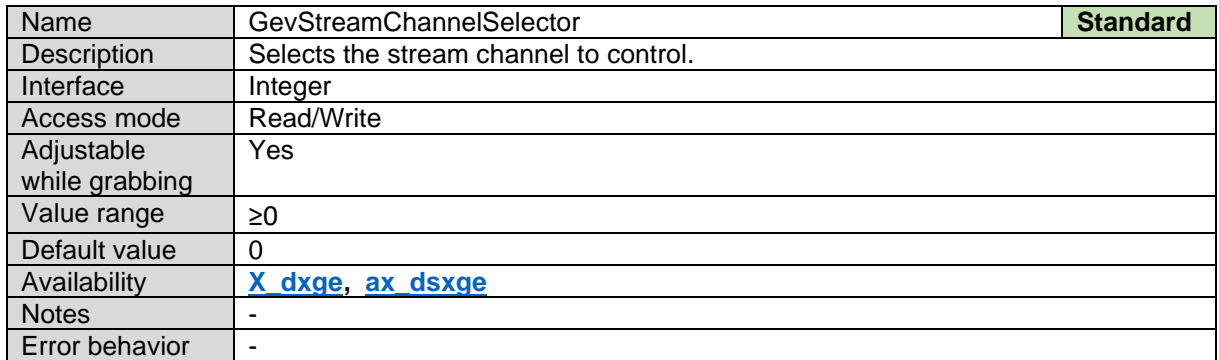

### **12.4.37 Gev SCP Interface Index**

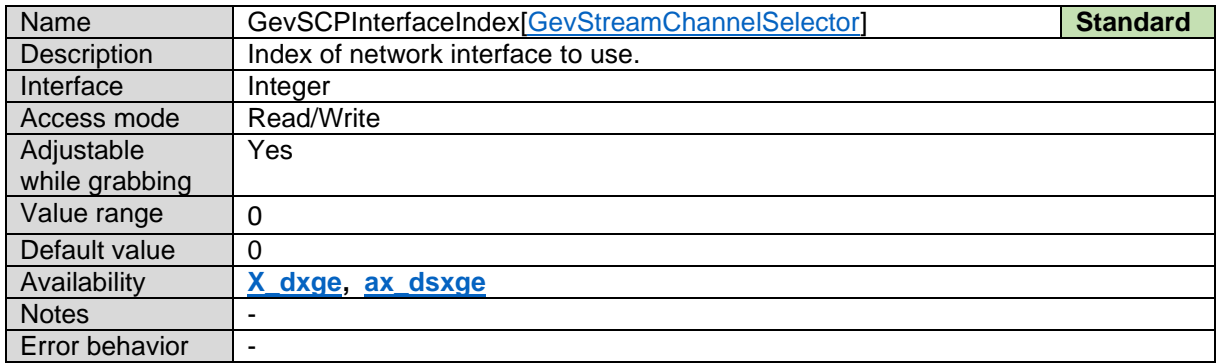

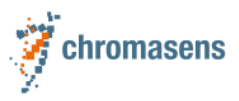

#### **12.4.38 Gev SCPHost Port**

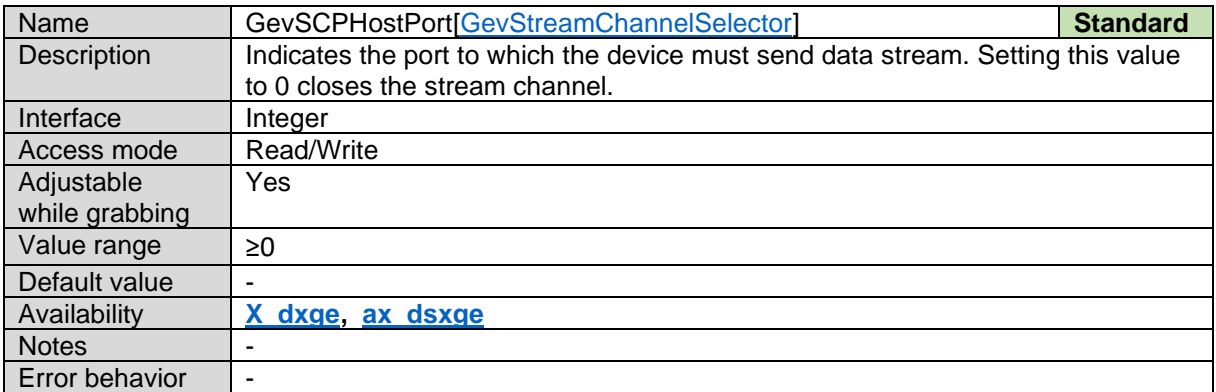

### **12.4.39 Gev SCPSFire Test Packet**

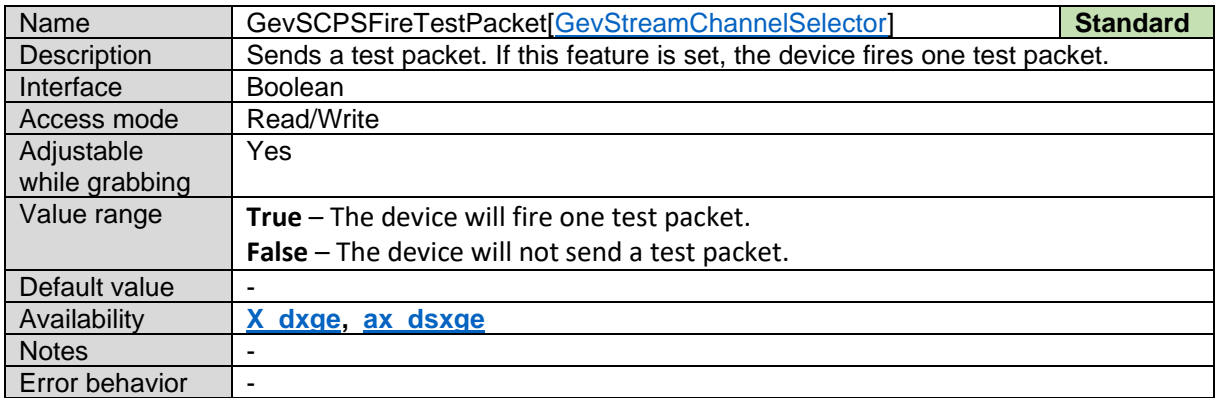

#### **12.4.40 Gev SCPSDo Not Fragment**

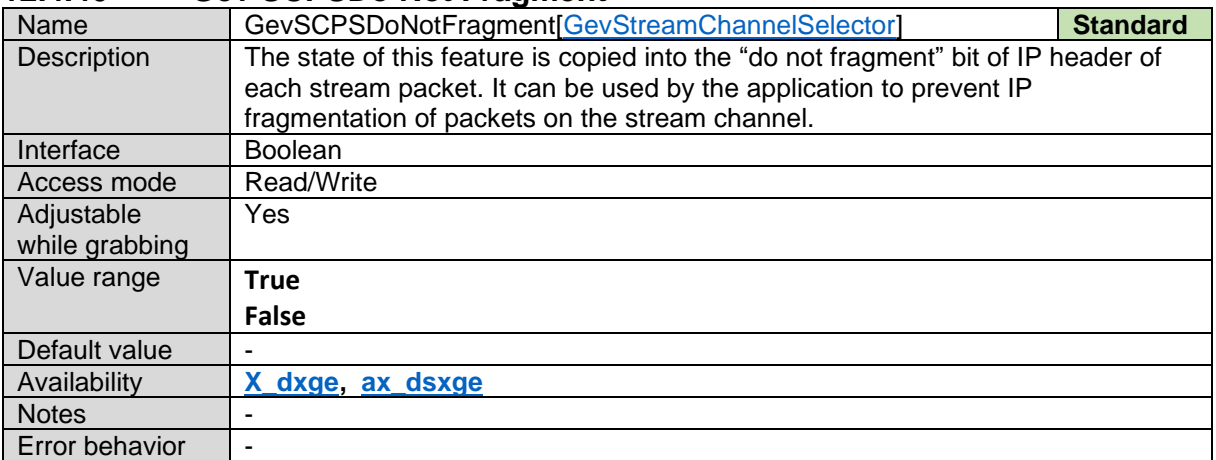

### **12.4.41 Gev SCPSBig Endian**

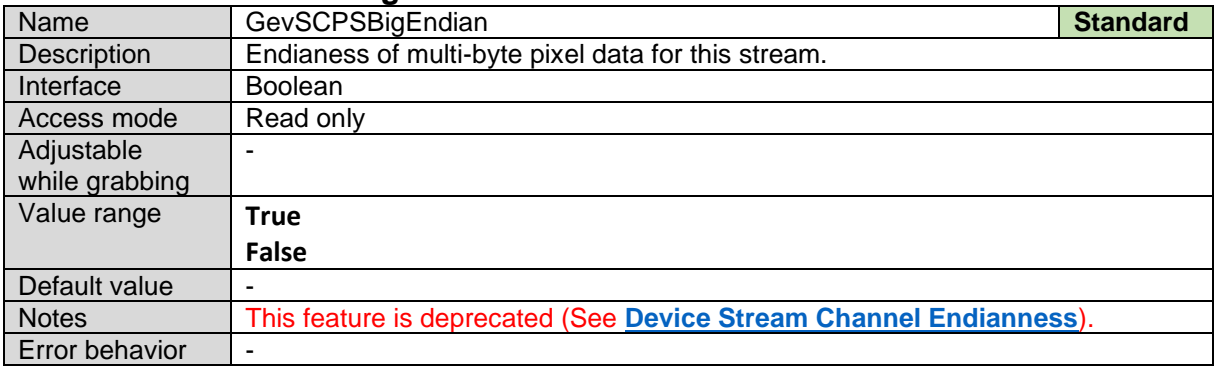

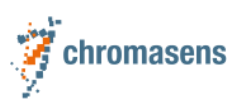

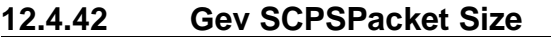

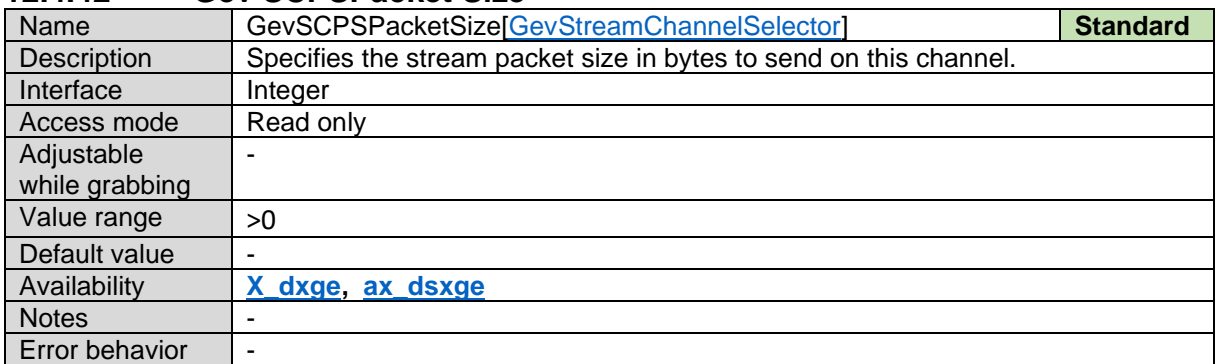

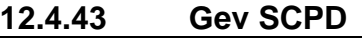

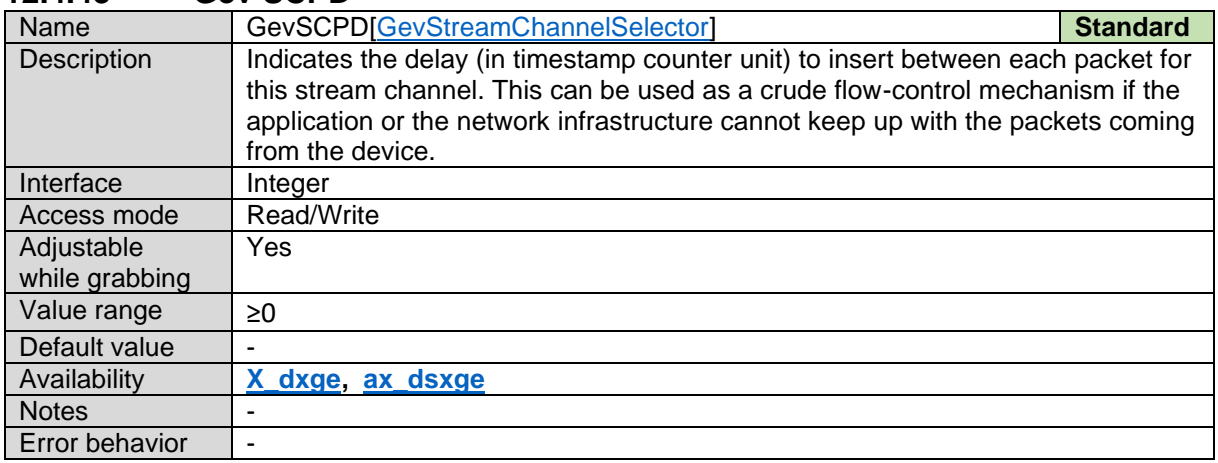

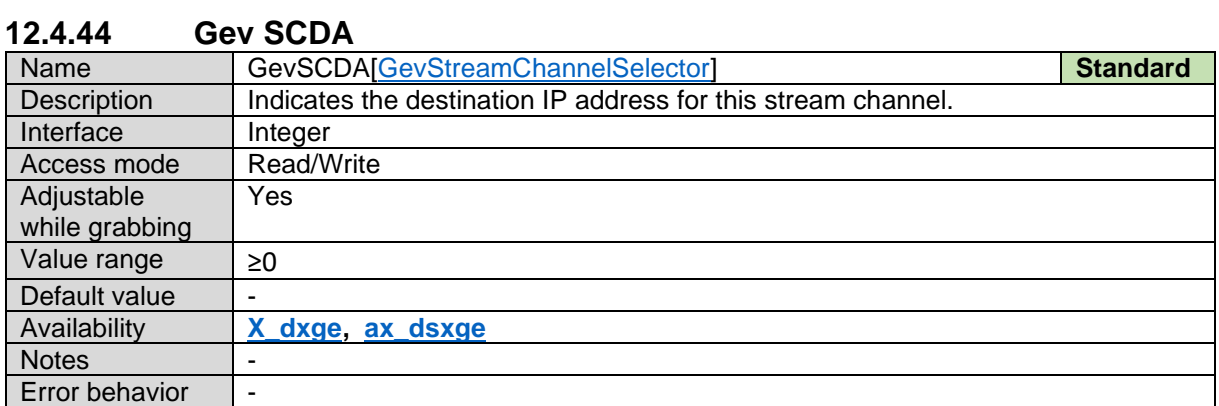

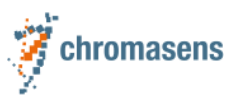

### **12.5CoaXPress**

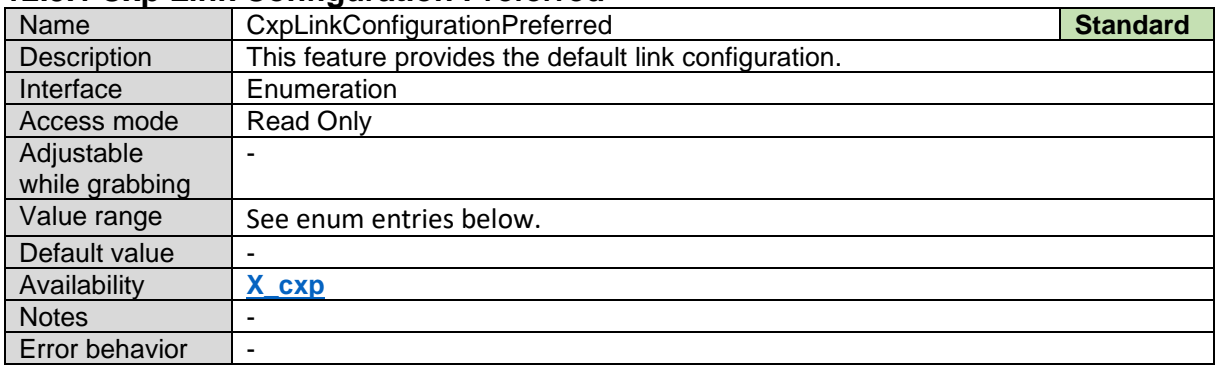

### **12.5.1 Cxp Link Configuration Preferred**

*Cxp Link Configuration Preferred Enum Entries:*

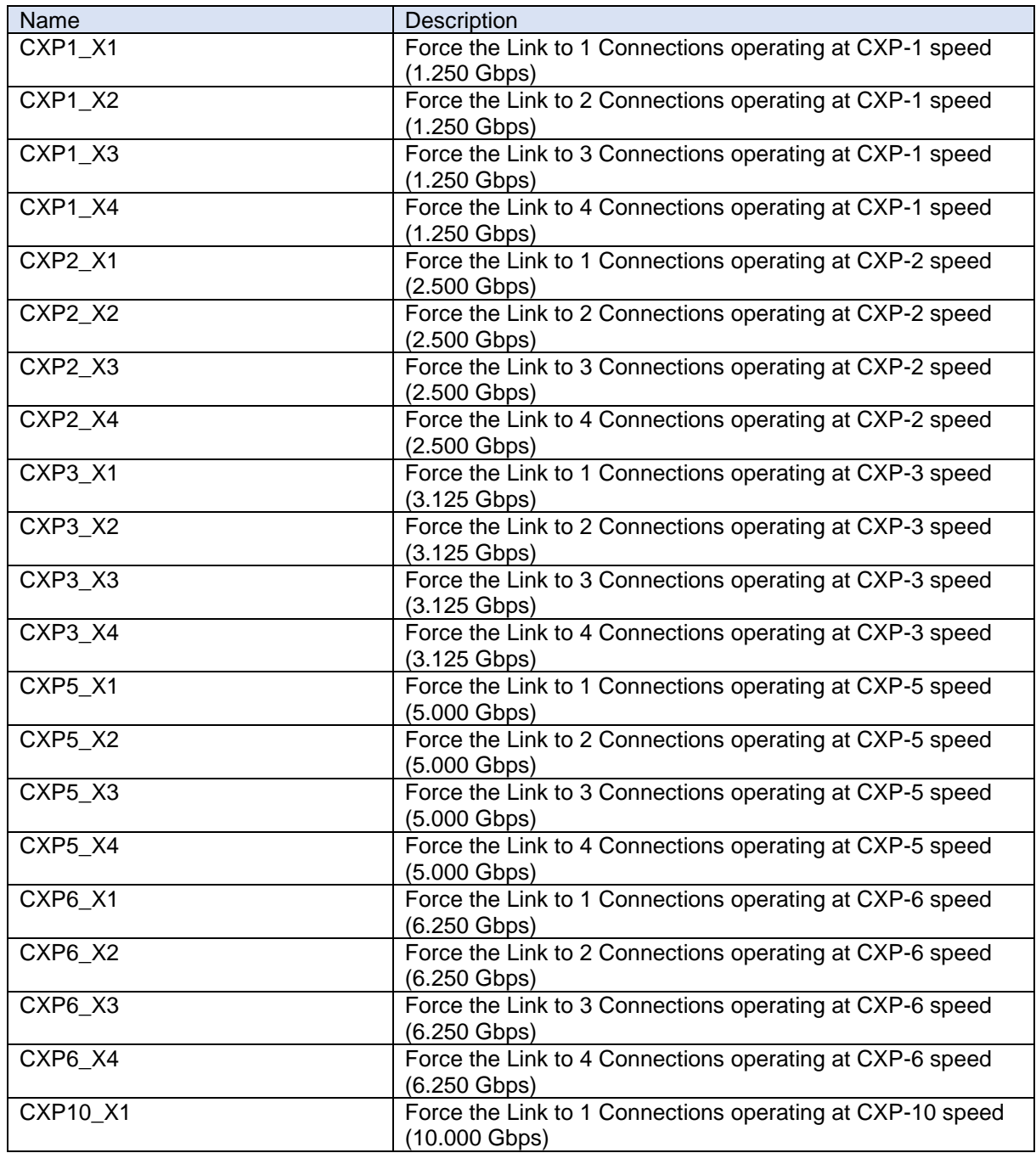

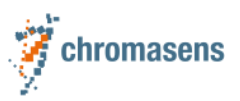

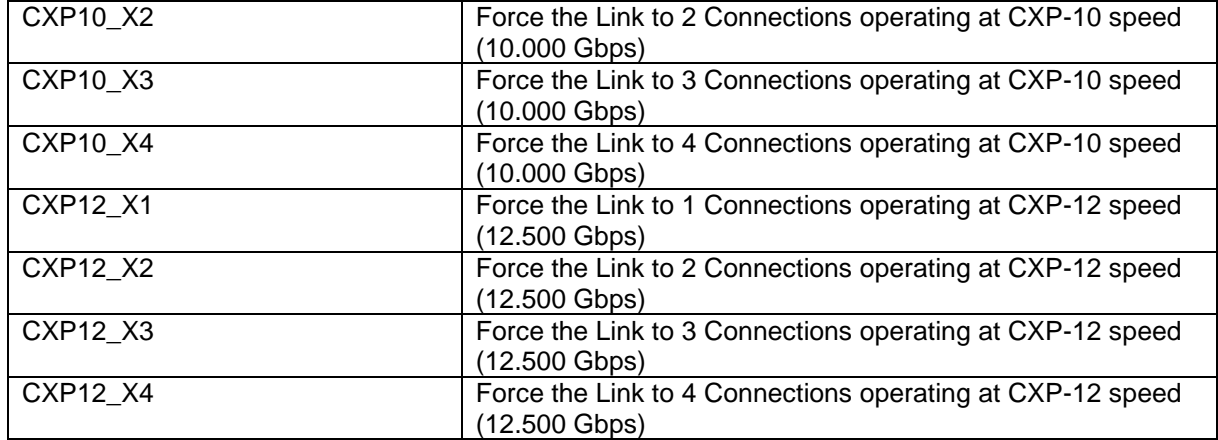

### **12.5.2 Cxp Link Configuration**

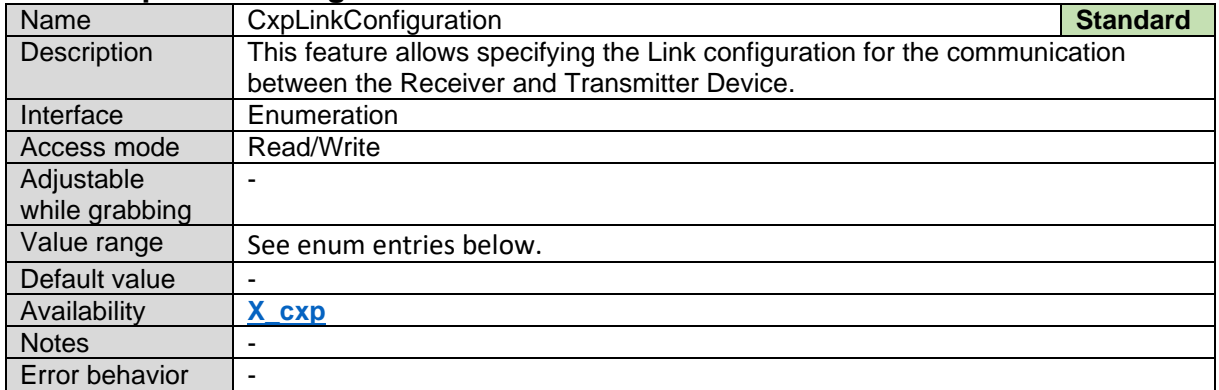

*Cxp Link Configuration Enum Entries:*

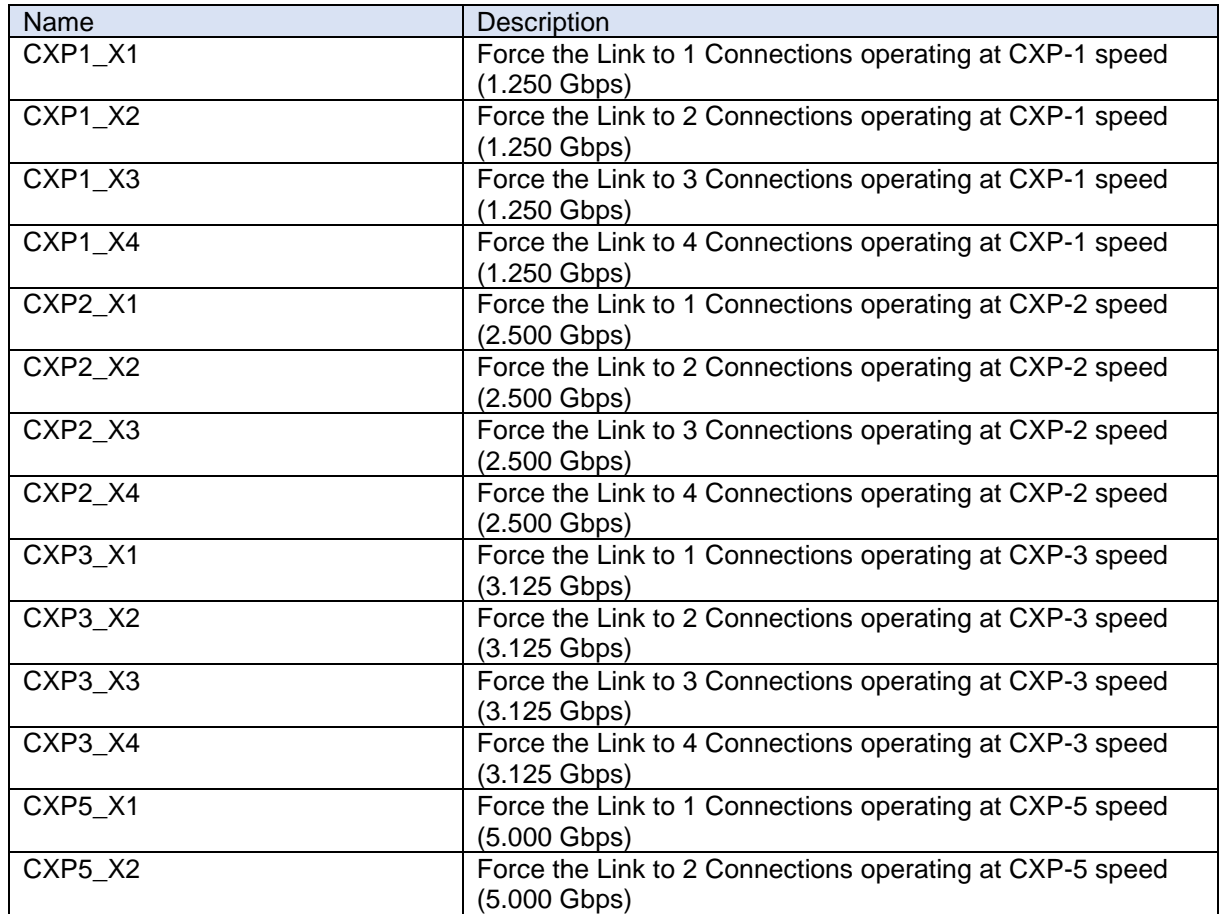

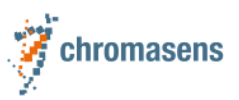

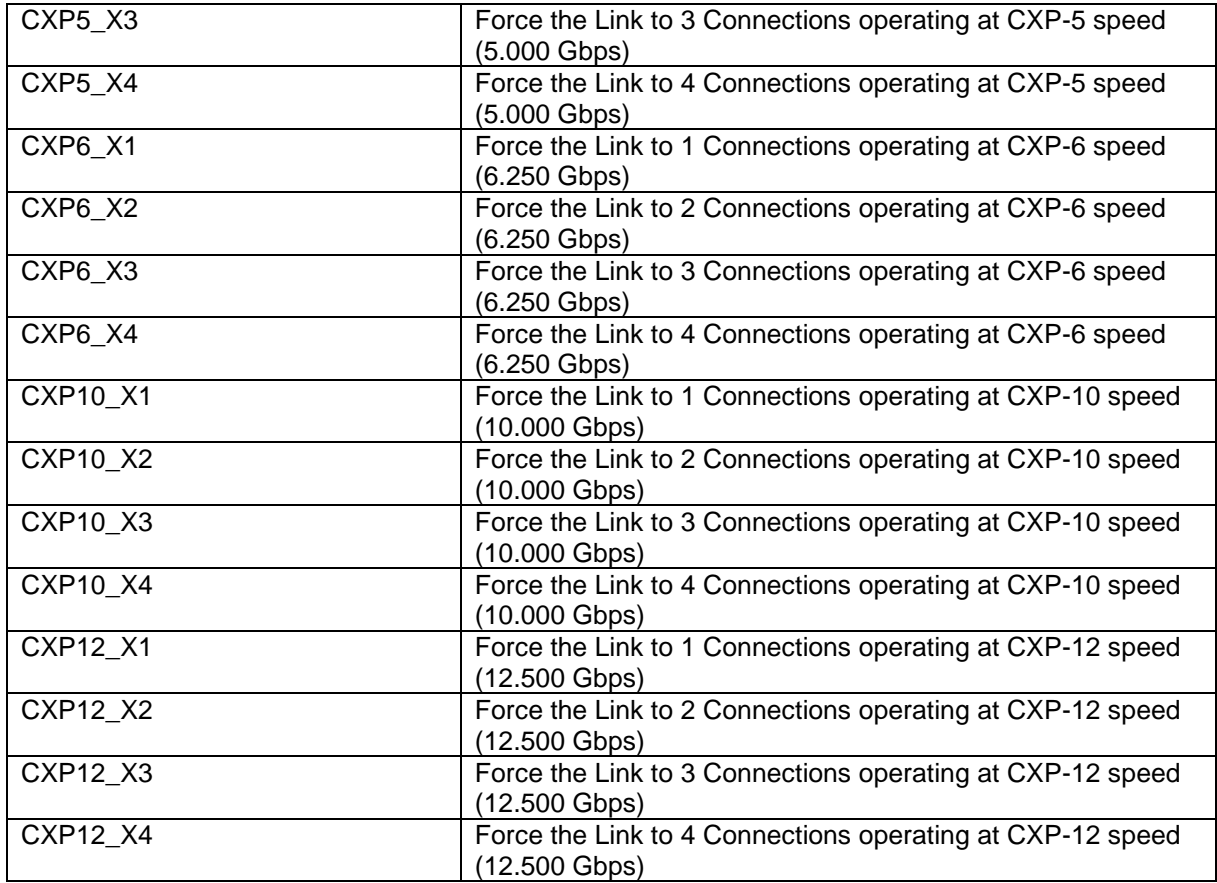

#### **12.5.3 Cxp Version Used**

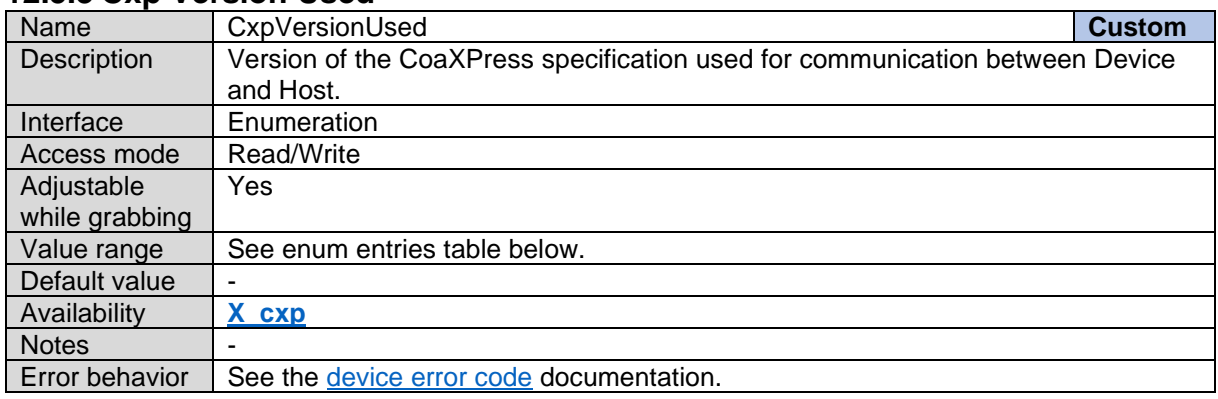

*Cxp Version Used Enum Entries:*

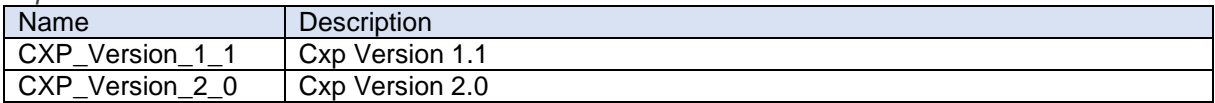

### <span id="page-92-0"></span>**12.5.4 Cxp Connection Selector**

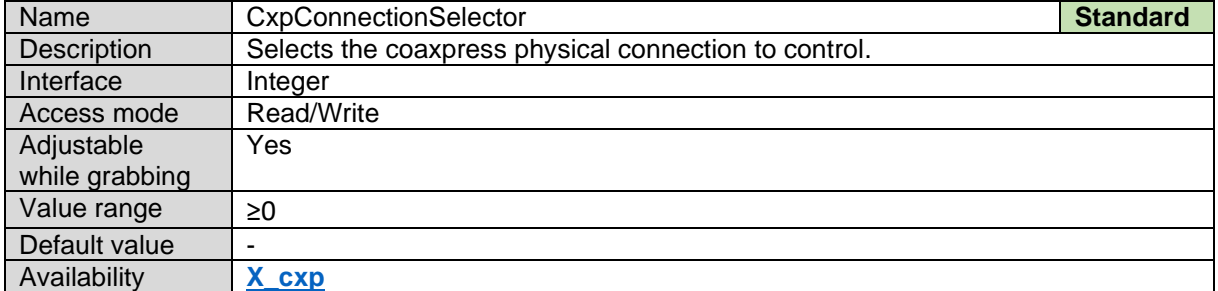

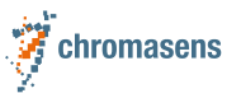

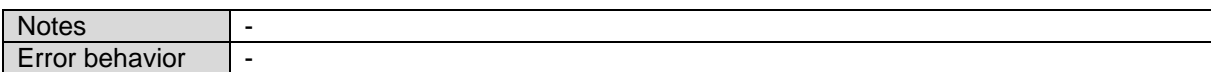

#### **12.5.5 Cxp Connection Test Mode**

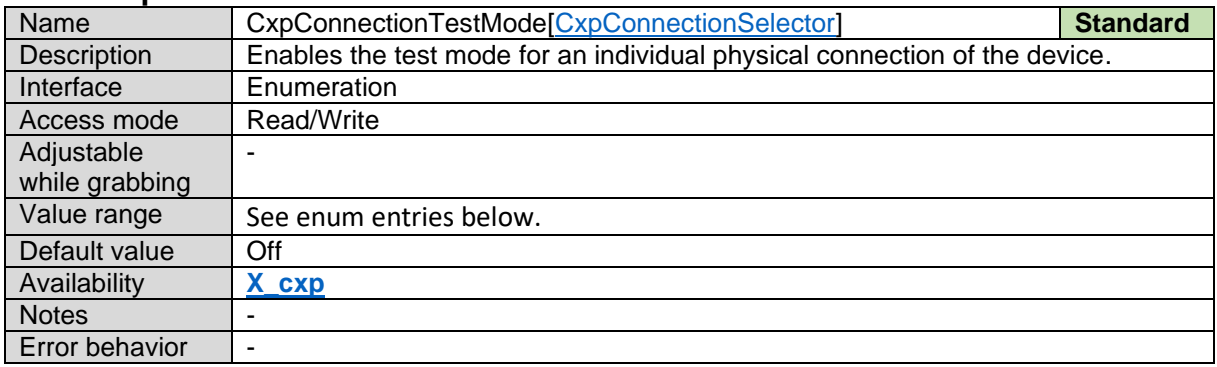

*Cxp Connection Test Mode Enum Entries:*

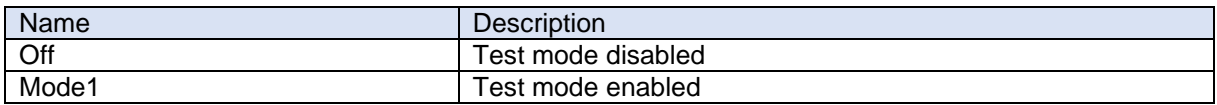

### **12.5.6 Cxp Connection Test Packet Count Tx**

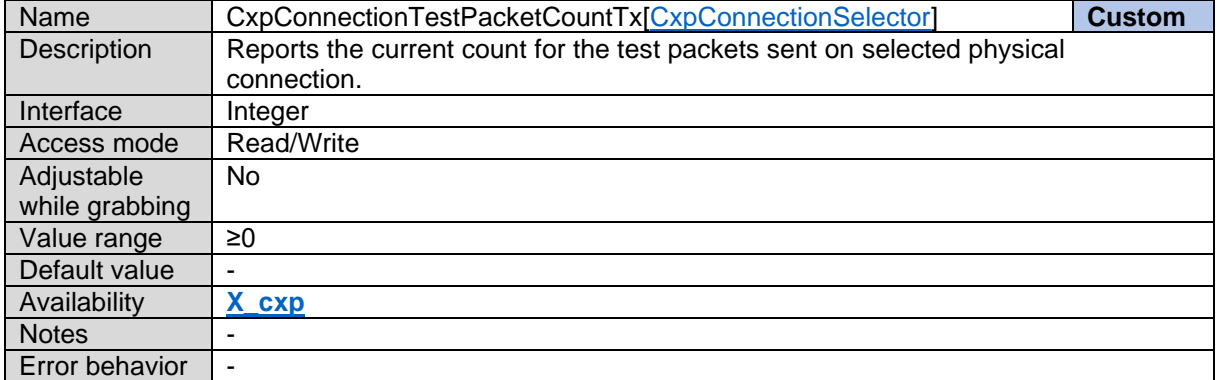

### **12.5.7 Cxp Connection Test Packet Count Rx**

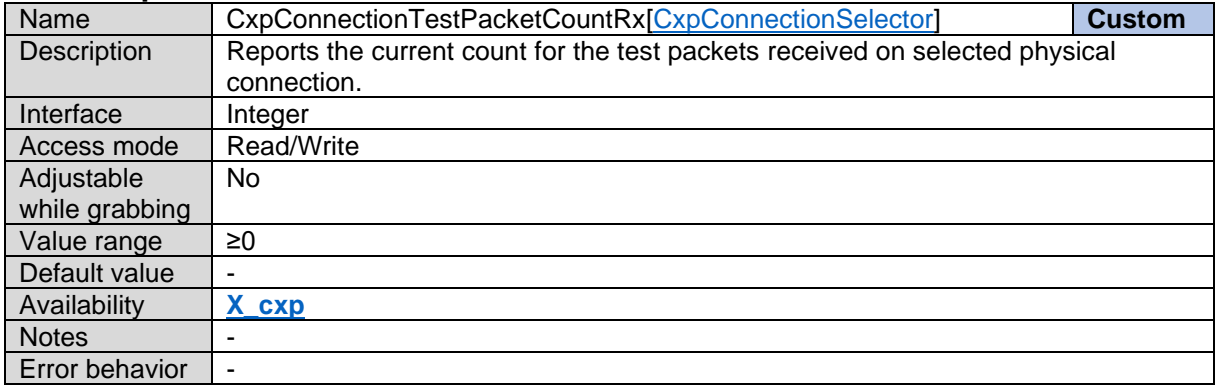

#### **12.5.8 Cxp Connection Test Error Count**

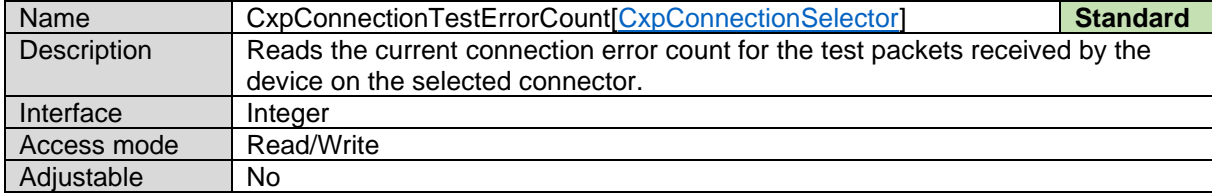

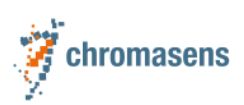

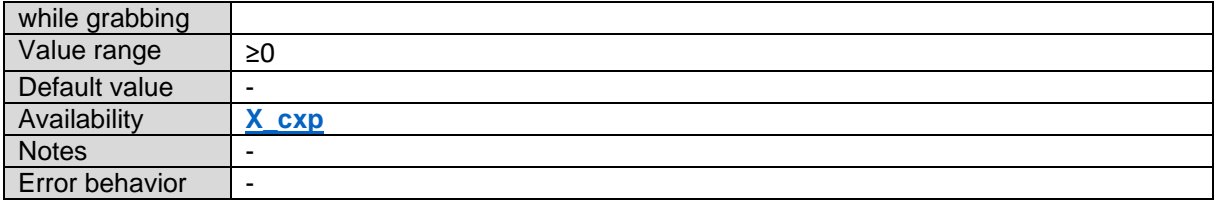

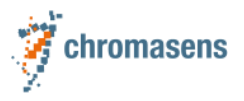

# **13 File Access Control**

**In general, make sure to always use consistent packages as delivered by Chromasens and do not mix files from different packages!**

### <span id="page-95-0"></span>**13.1 File Selector**

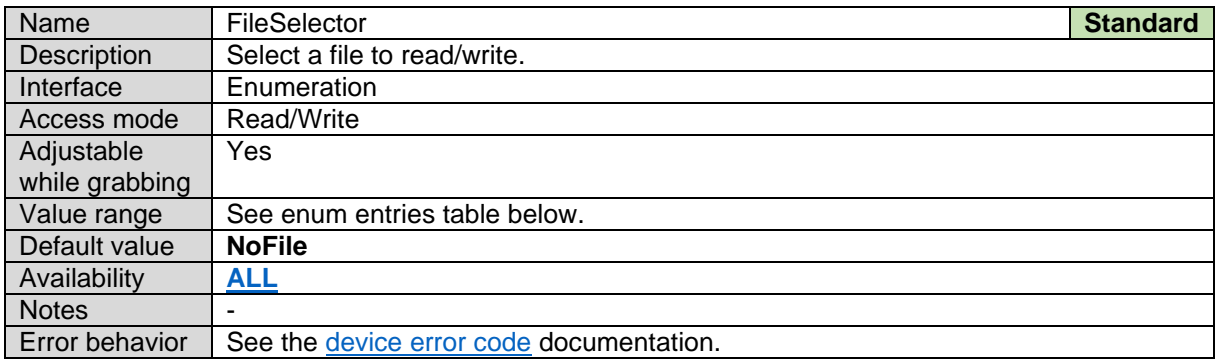

*File Selector Enum Entries:*

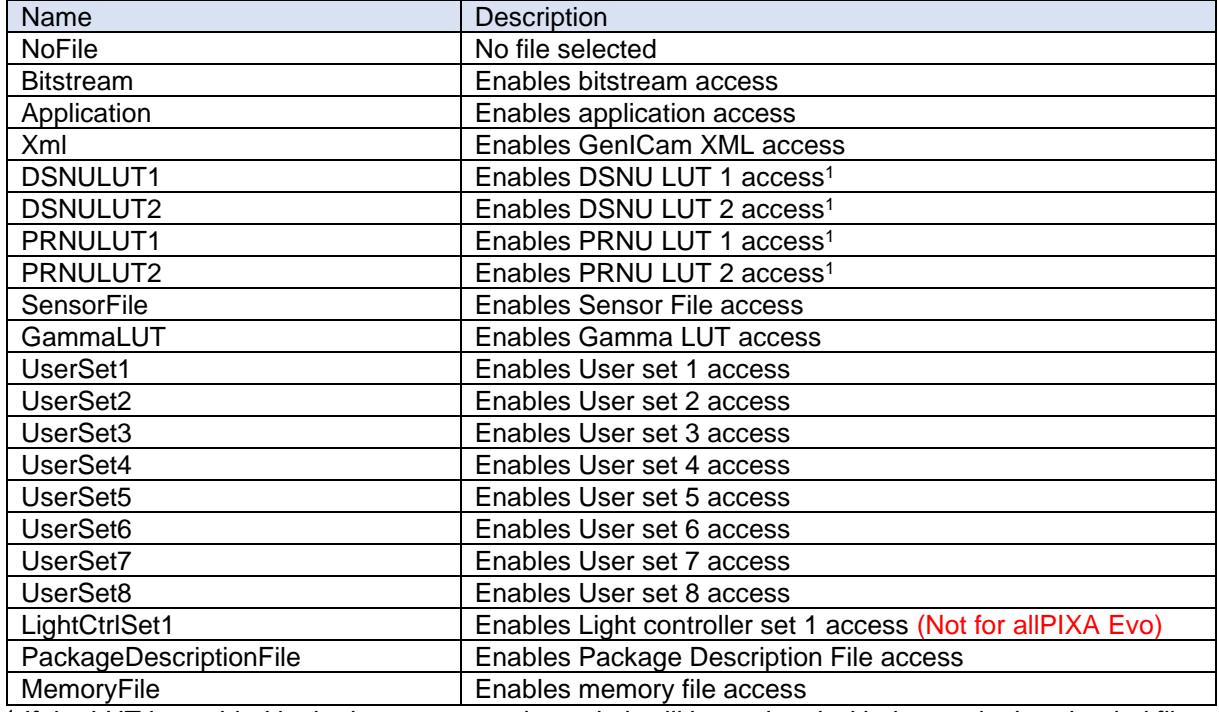

<sup>1</sup>*If the LUT is enabled in the image processing unit, it will be updated with the newly downloaded file.*

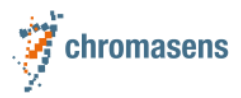

# <span id="page-96-0"></span>**13.2File Operation Selector**

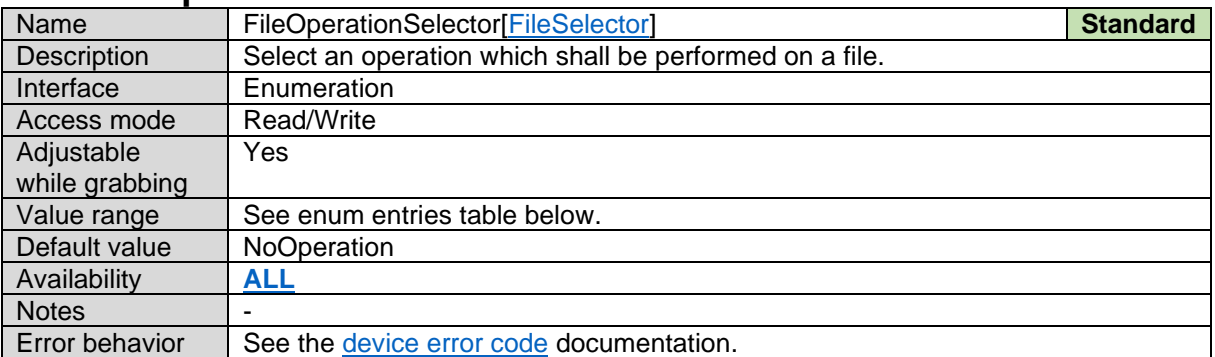

#### *File Operation Selector Enum Entries:*

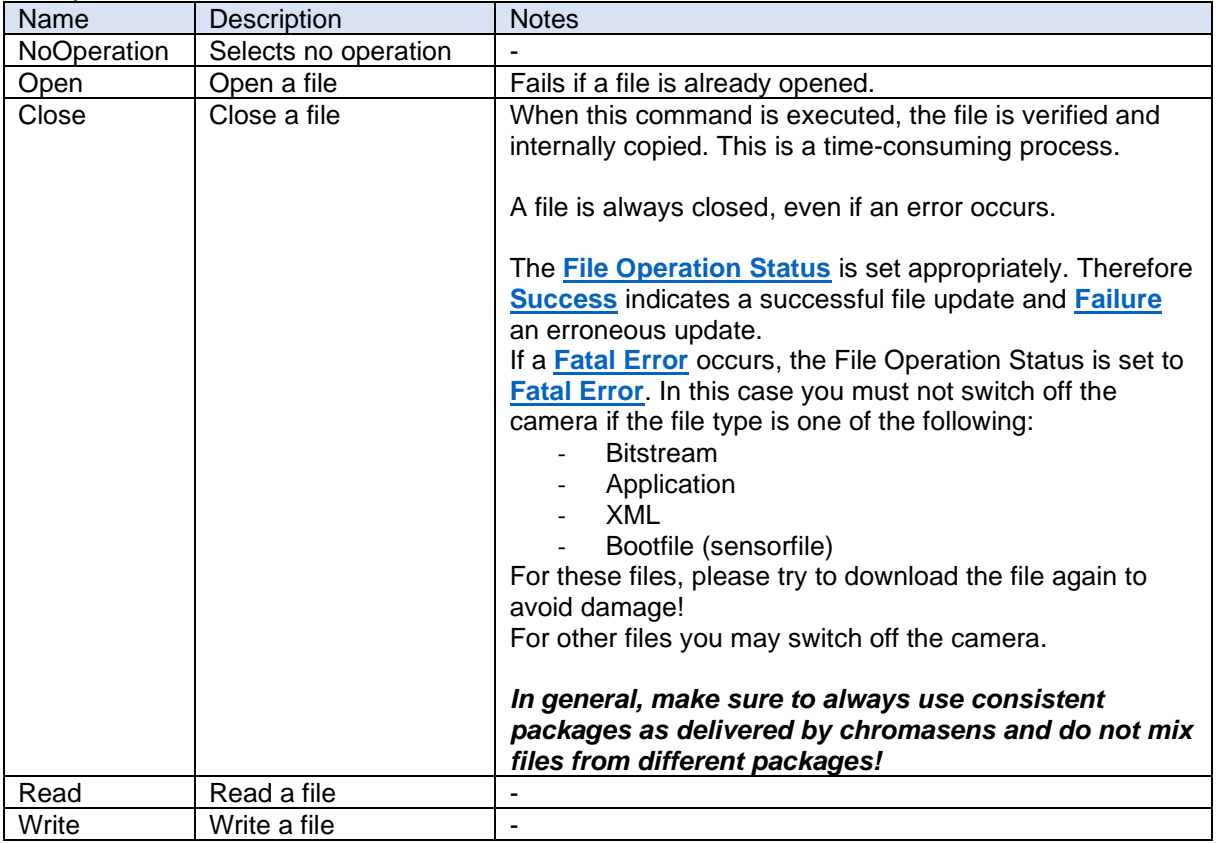

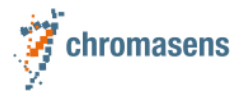

### **13.3File Operation Execute**

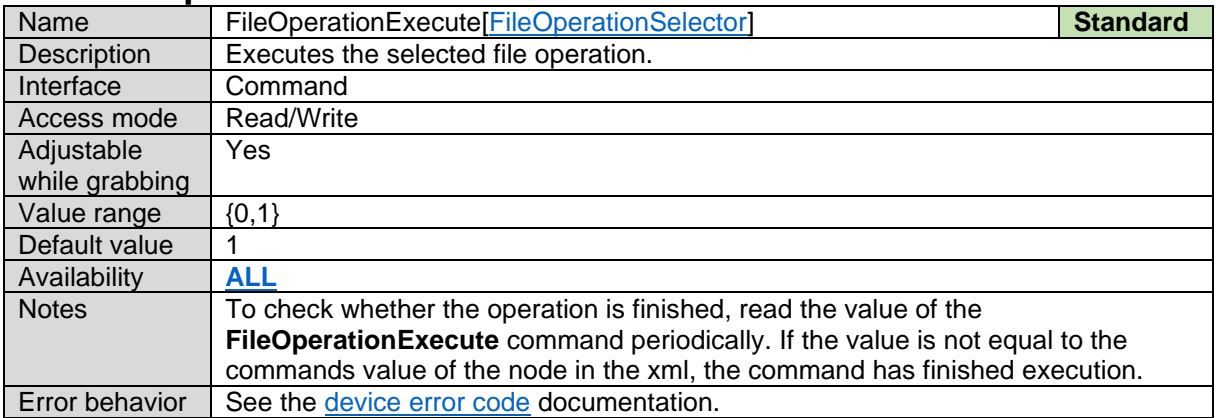

### **13.4File Open Mode**

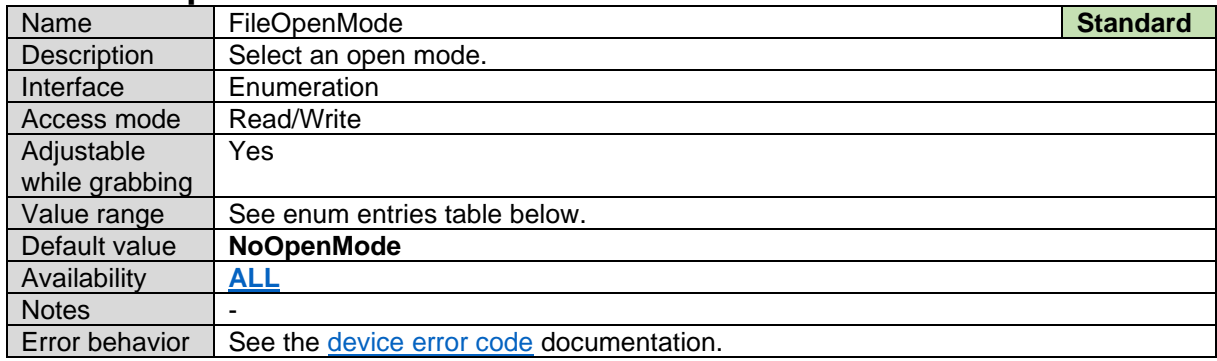

#### *File Open Mode Enum Entries:*

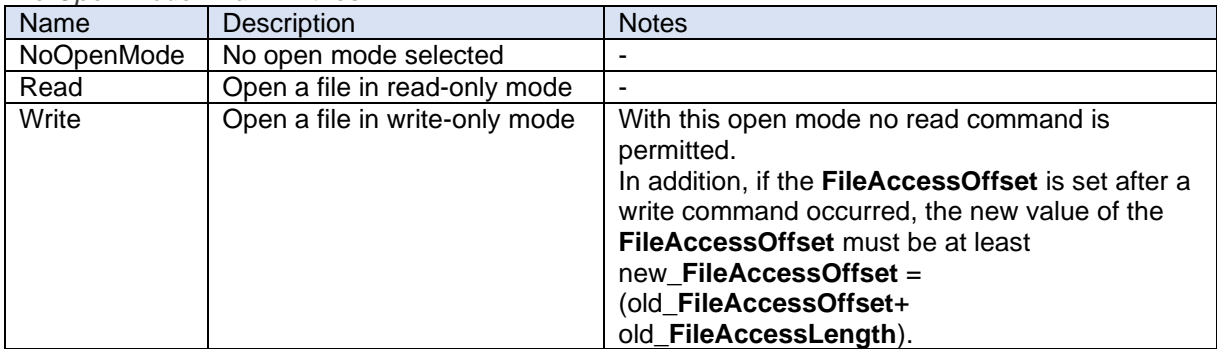

### **13.5File Access Offset**

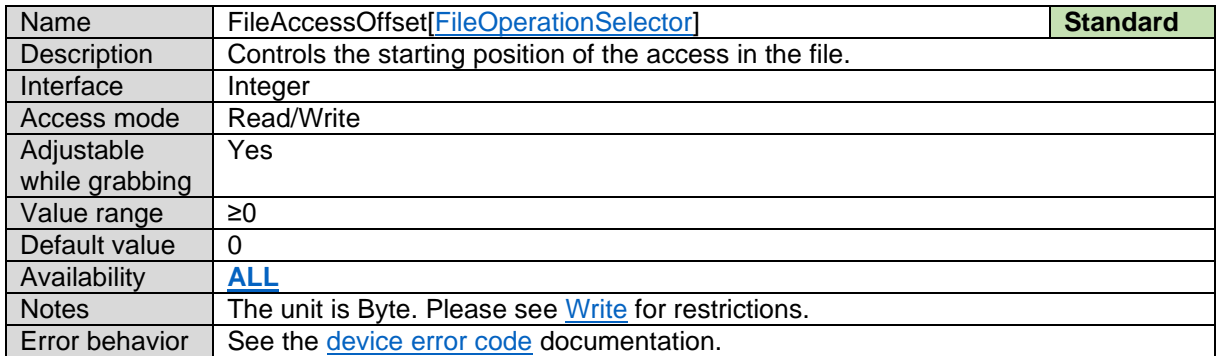

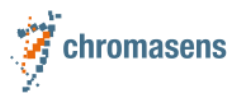

# **13.6File Access Length**

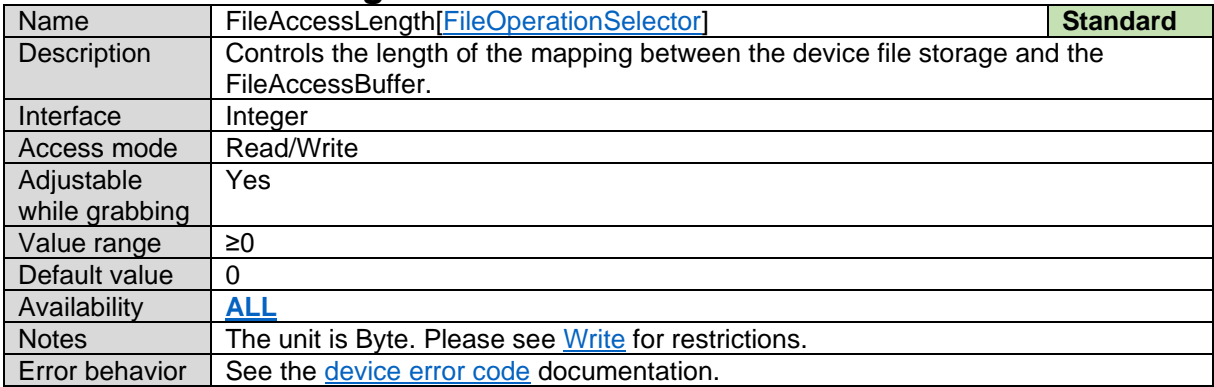

### **13.7File Operation Result**

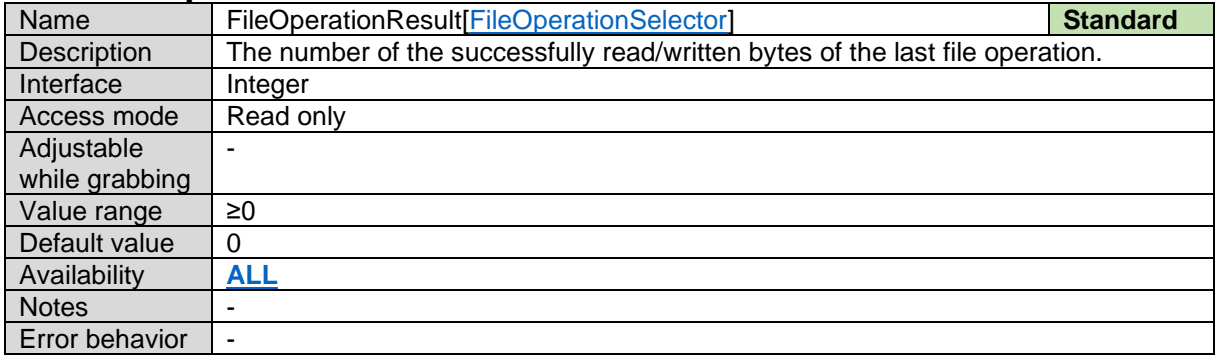

### <span id="page-98-0"></span>**13.8File Operation Status**

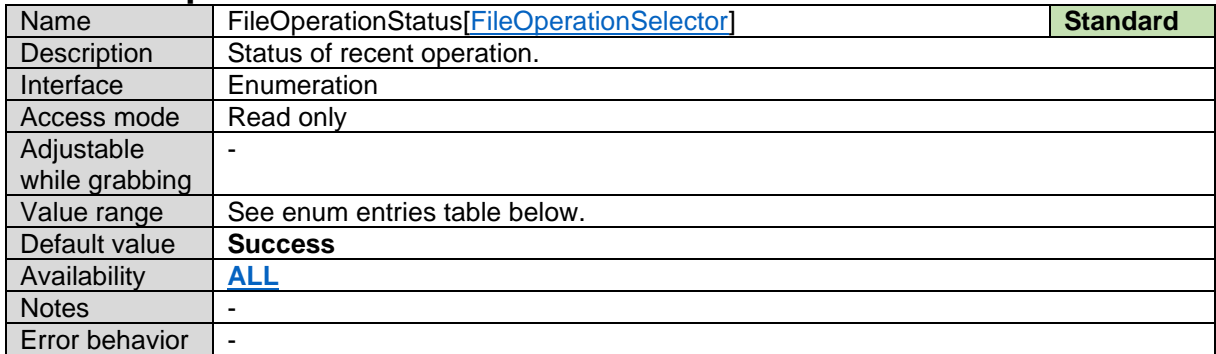

#### *File Operation Status Enum Entries:*

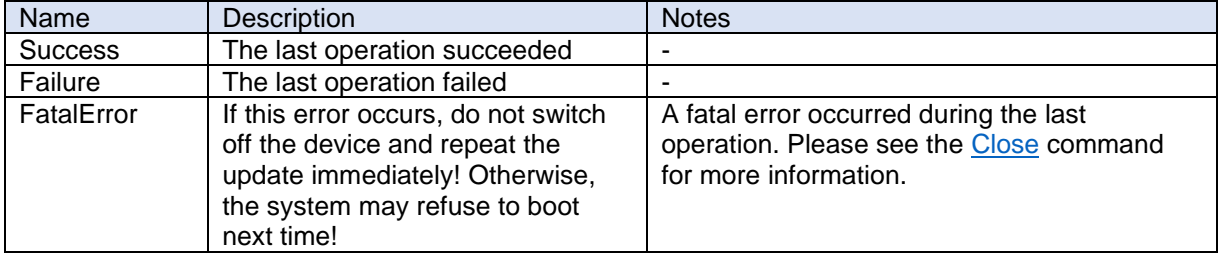

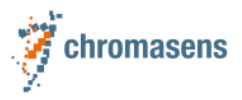

### **13.9File Size**

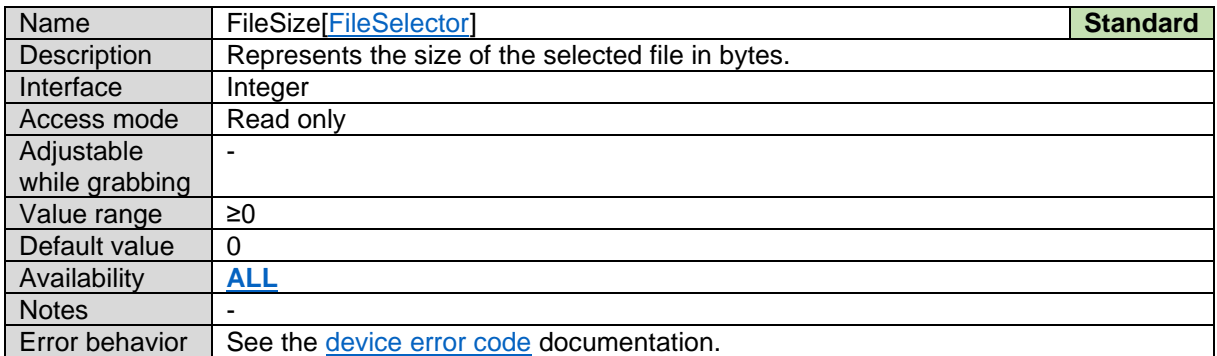

# **13.10File Checksum**

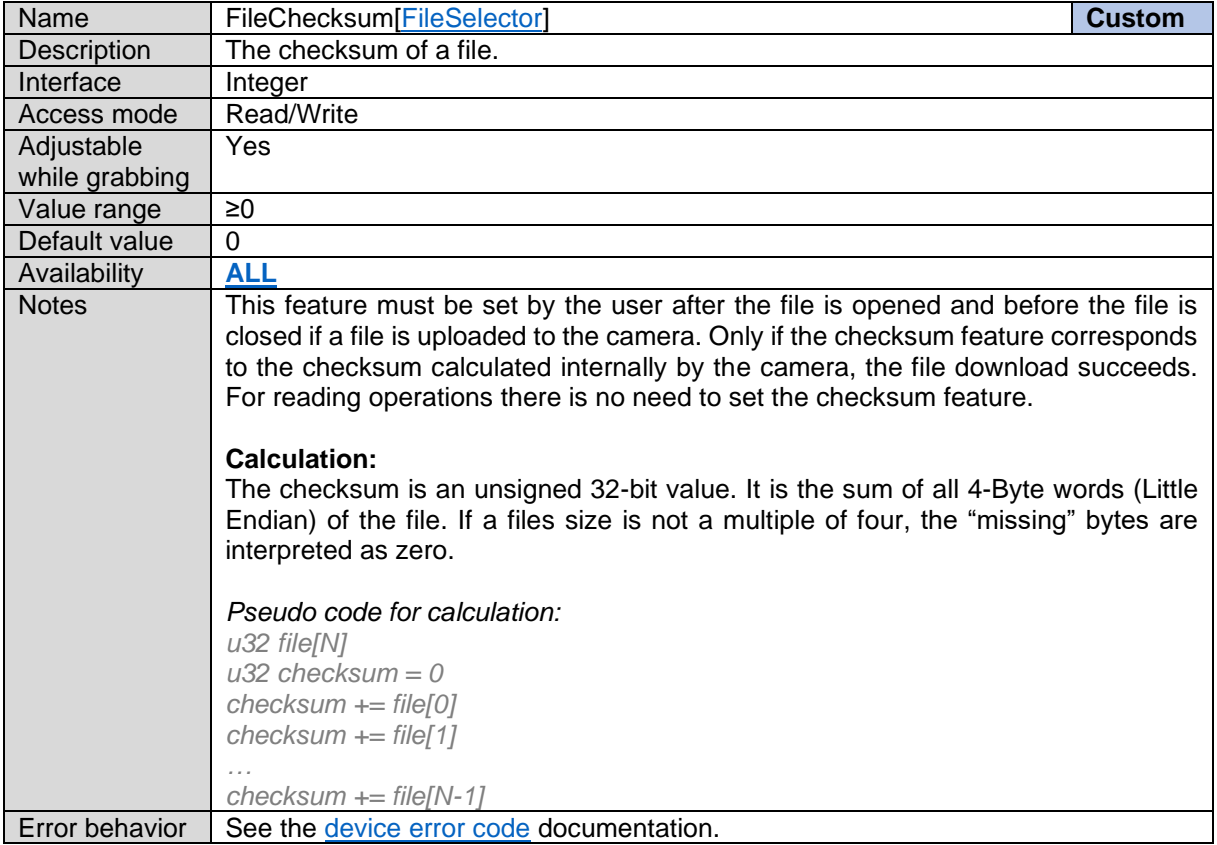

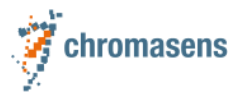

# **13.11File Access Buffer**

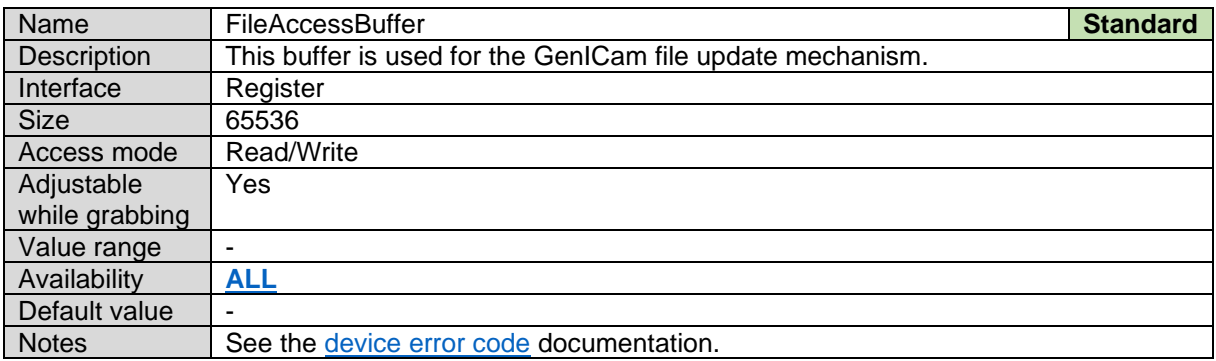

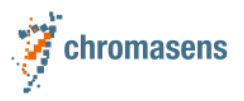

# **14 Digital IO Control**

### **14.1Functional scope**

This section shows the capabilities of digital IO lines.

#### <span id="page-101-0"></span>**14.1.1 allPIXA evo**

This table contains the supported LineMode and LineFormat entries for each supported line.

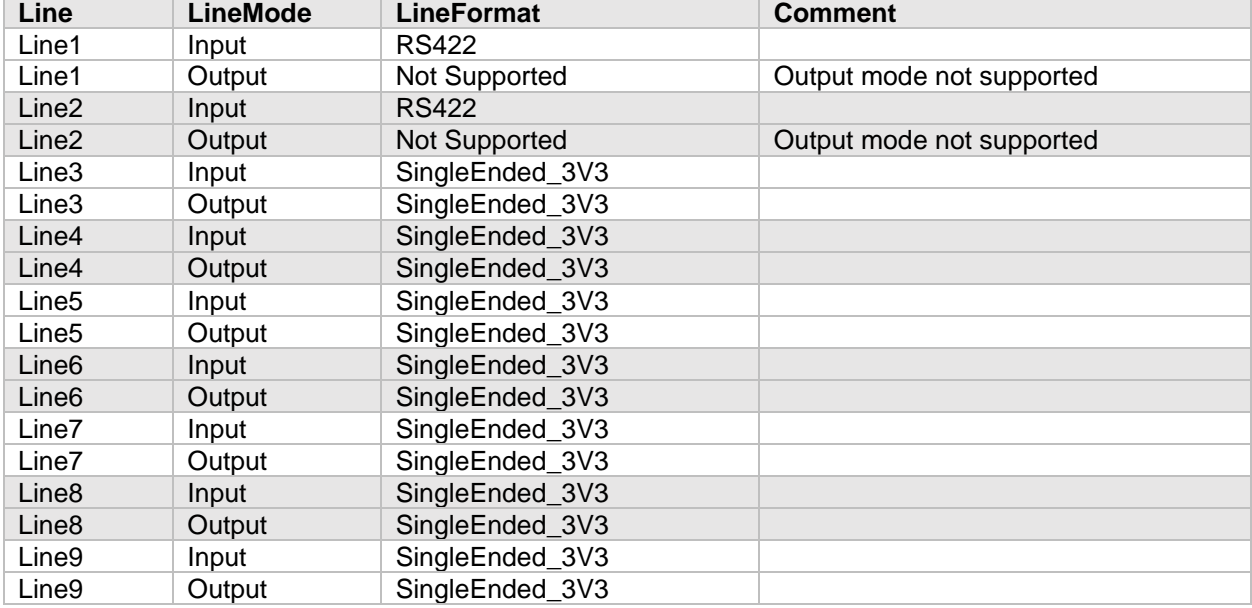

This table contains the supported LineSource entries for each supported line.

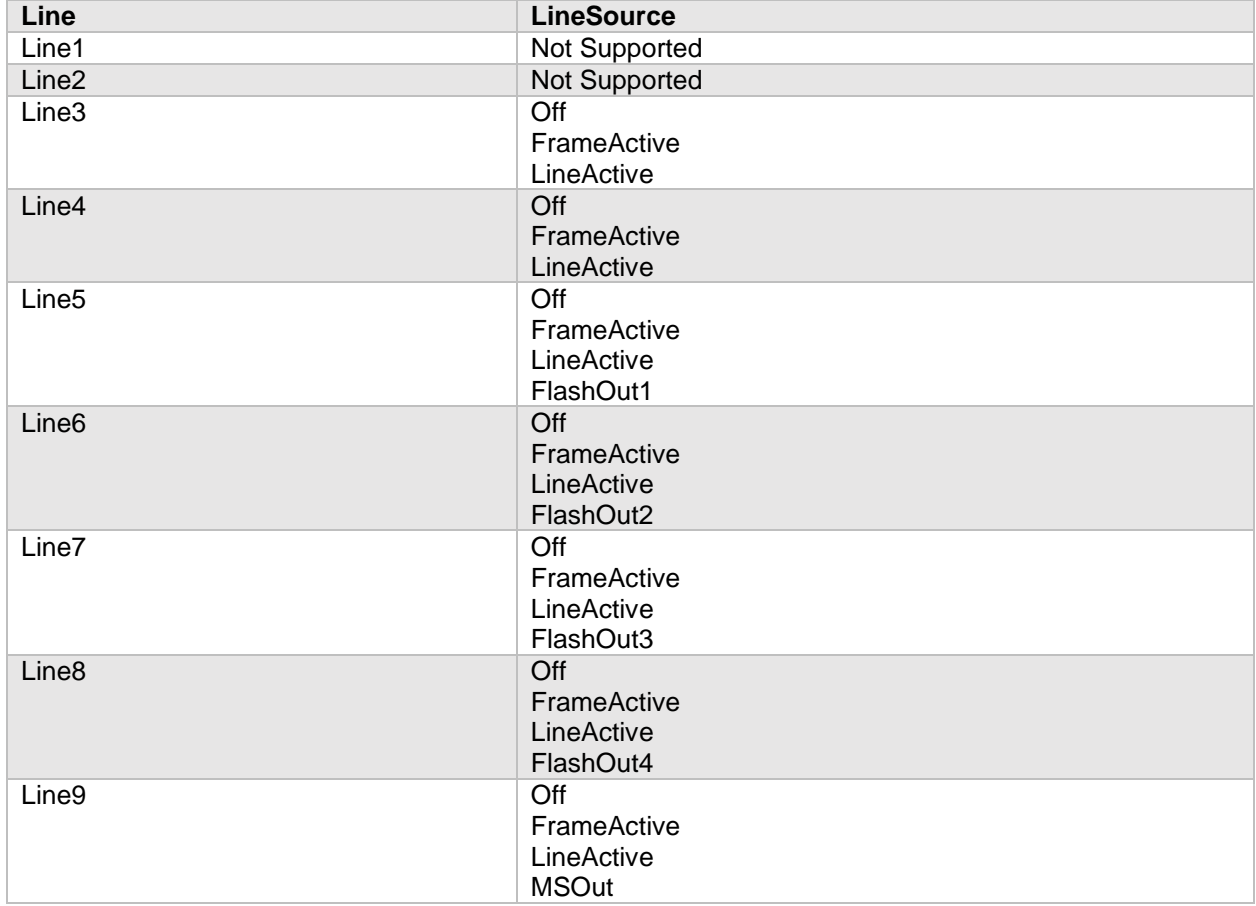

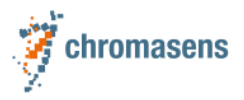

#### <span id="page-102-0"></span>**14.1.2 allPIXA neo**

This table contains the supported LineMode and LineFormat entries for each supported line.

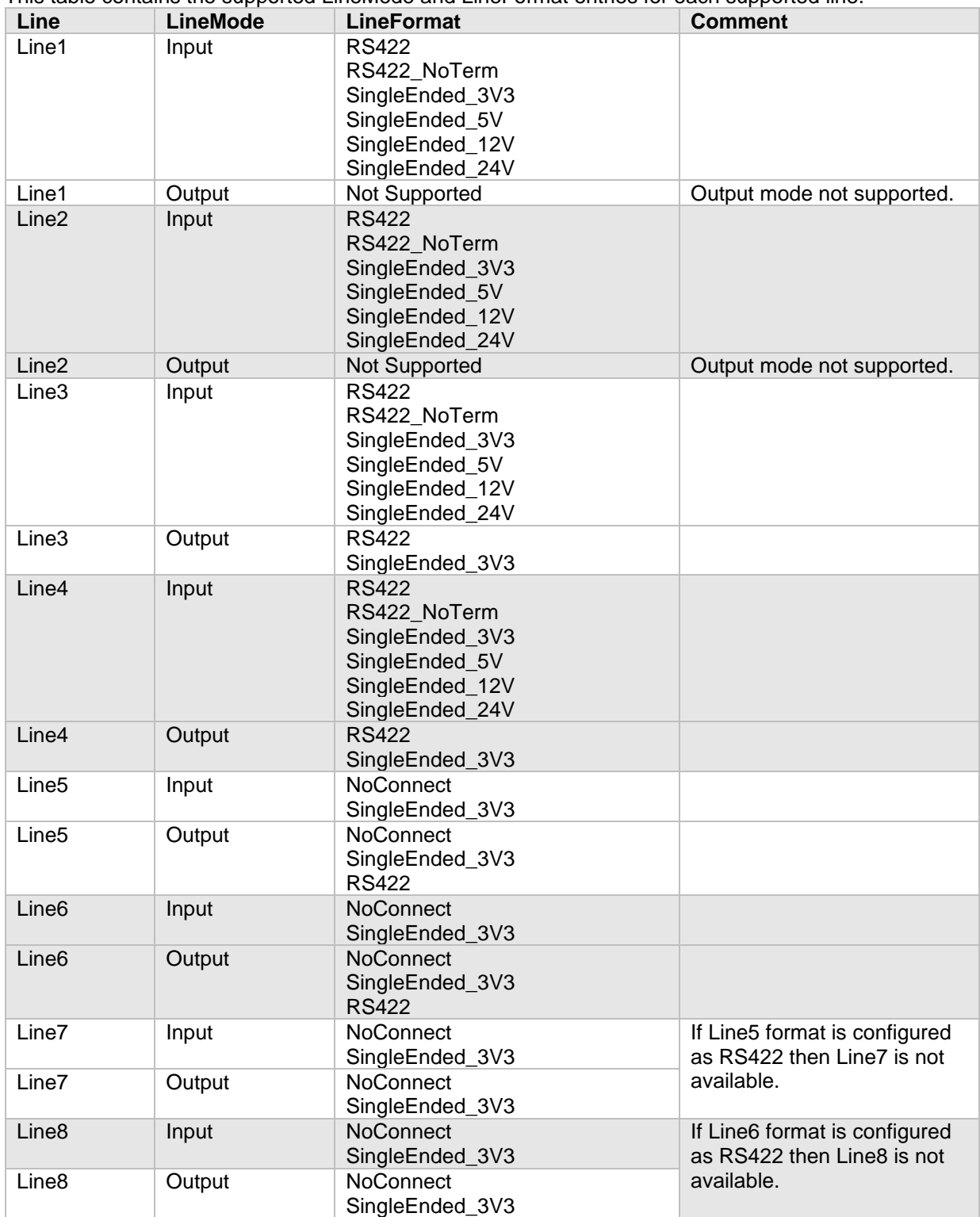

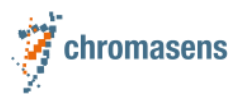

This table contains the supported LineSource entries for each supported line.

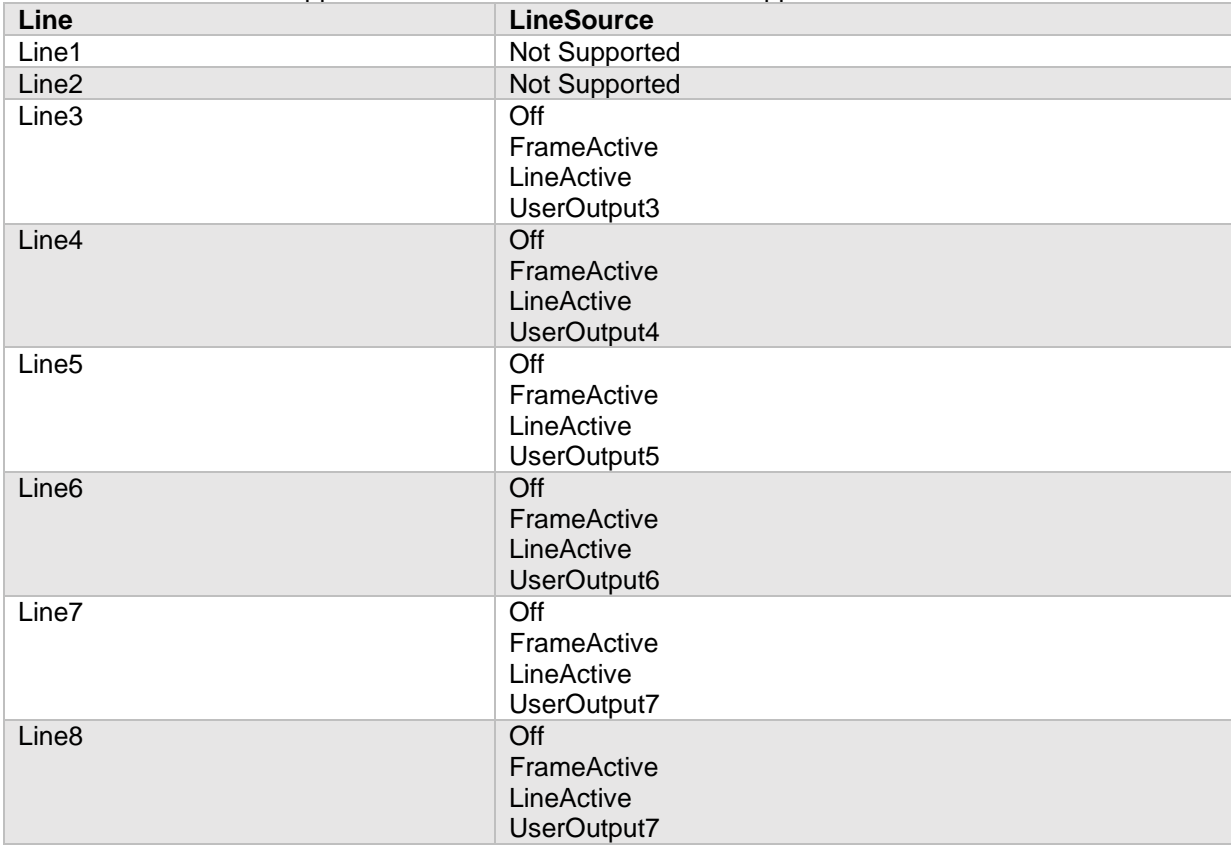

### <span id="page-103-0"></span>**14.2Line Selector**

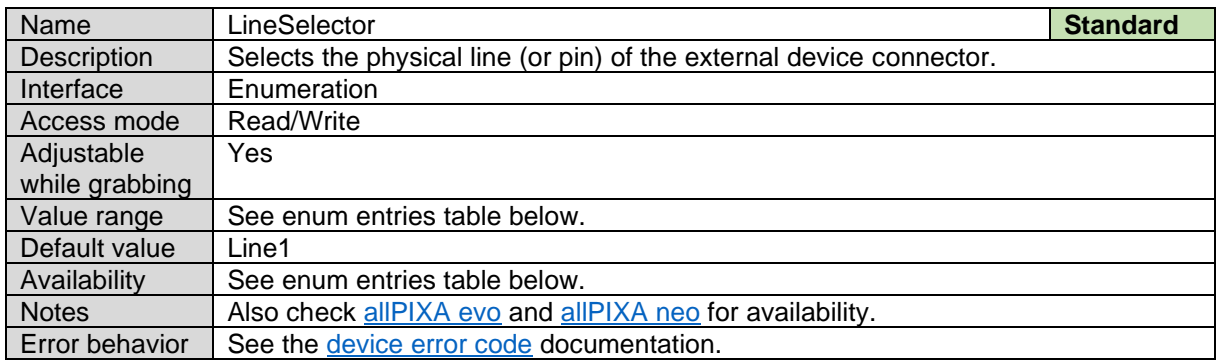

#### *Line Selector Enum Entries:*

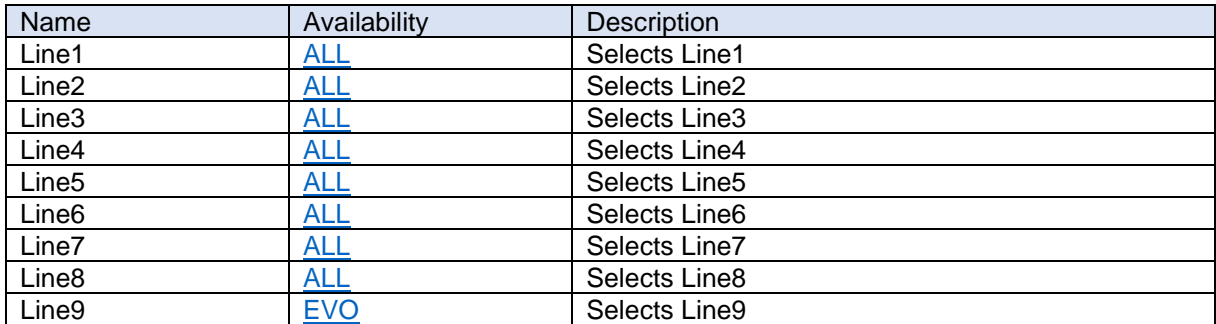

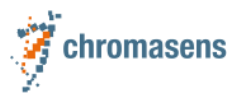

### **14.3Line Mode**

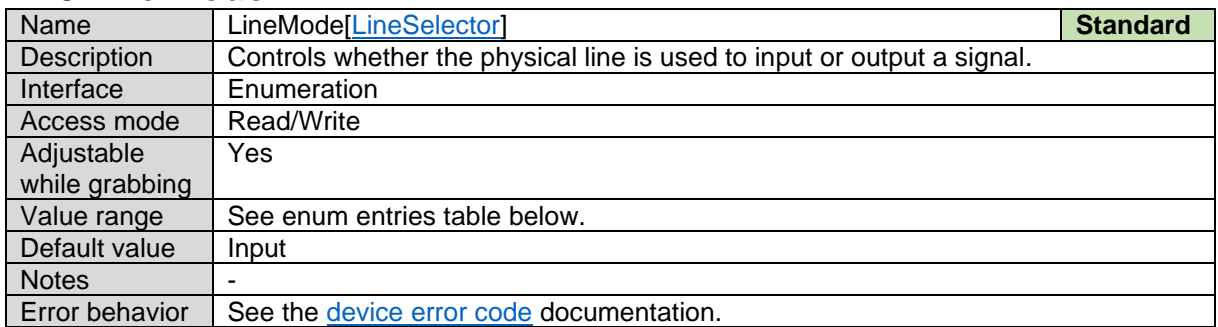

#### *Line Mode Enum Entries:*

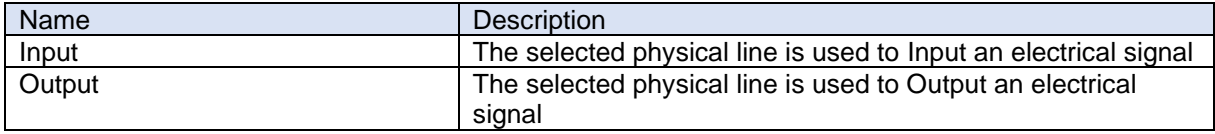

### **14.4Line Inverter**

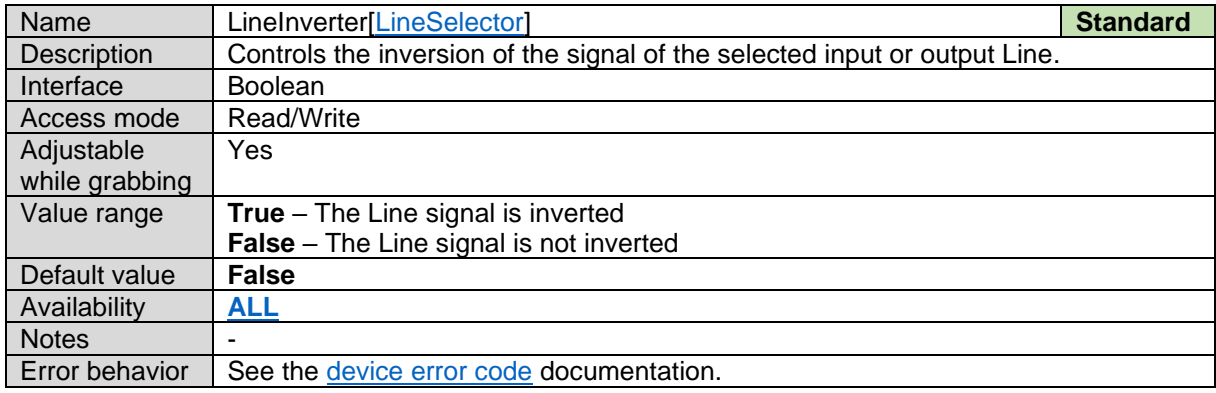

# **14.5Line Status**

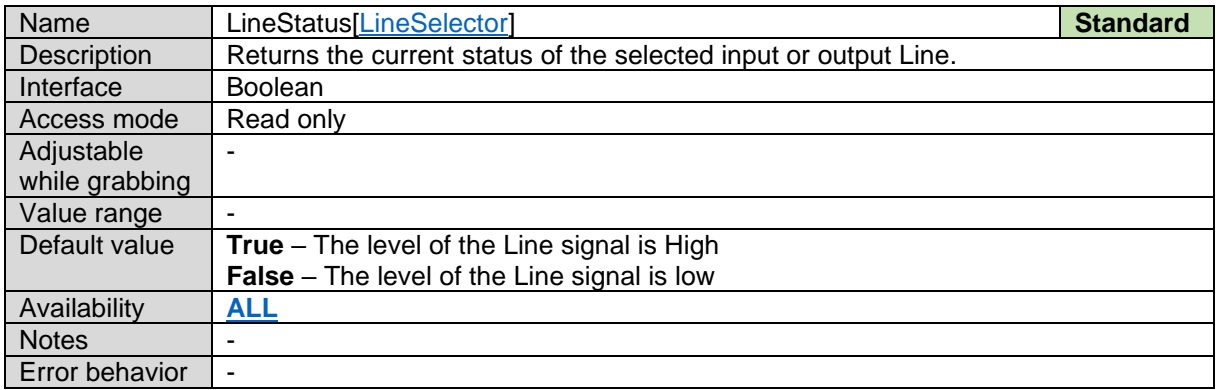

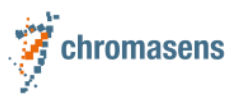

### **14.6Line Source**

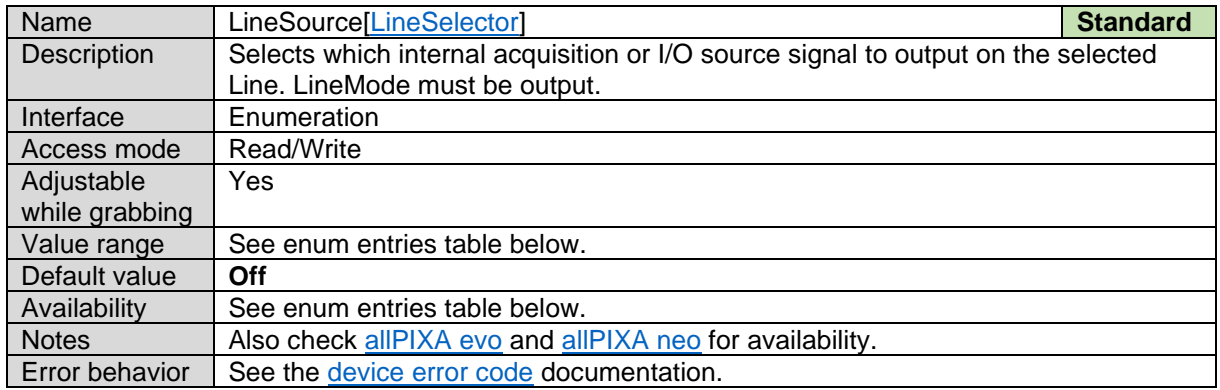

#### *Line Source Enum Entries:*

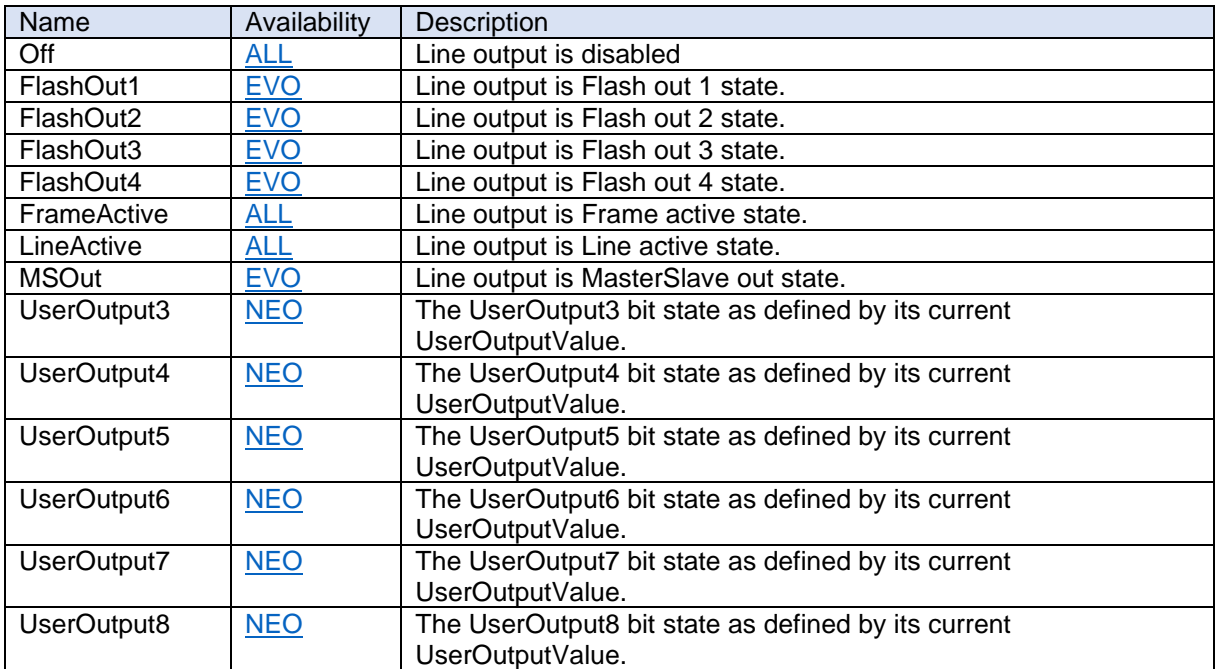

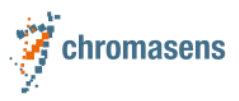

### **14.7Line Format**

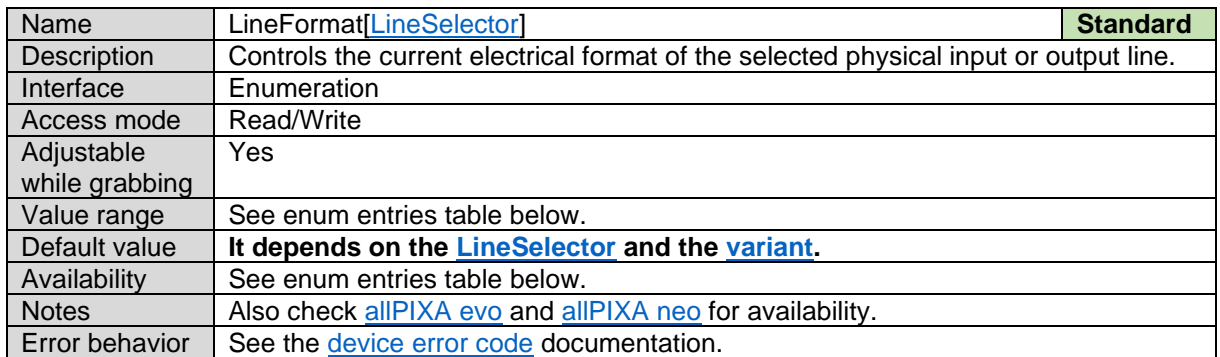

*Line Format Enum Entries:*

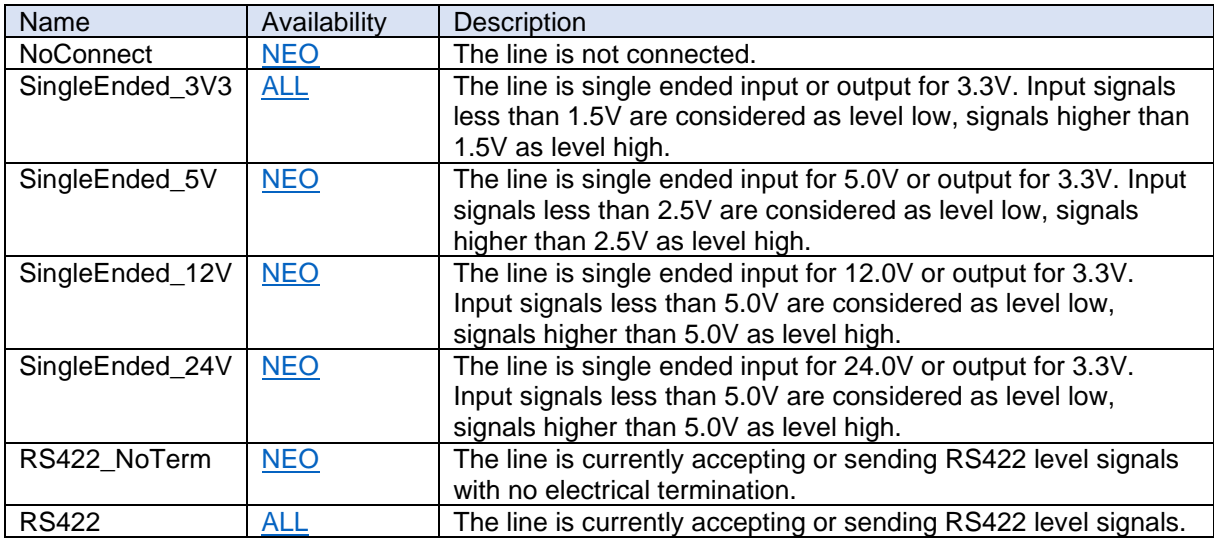

### <span id="page-106-0"></span>**14.8UserOutputSelector**

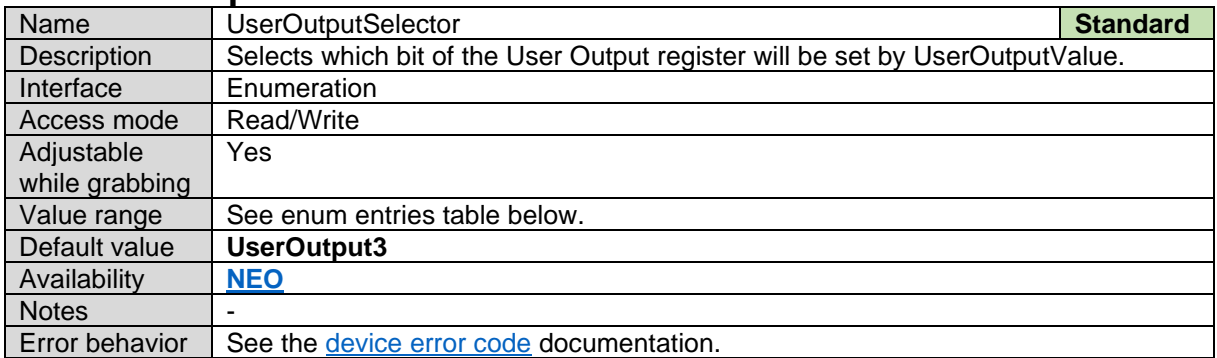

*UserOutput Selector Enum Entries:*

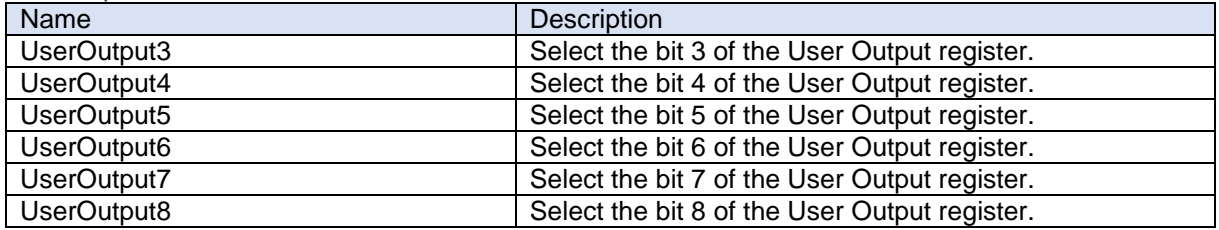

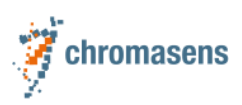

# **14.9UserOutputValue**

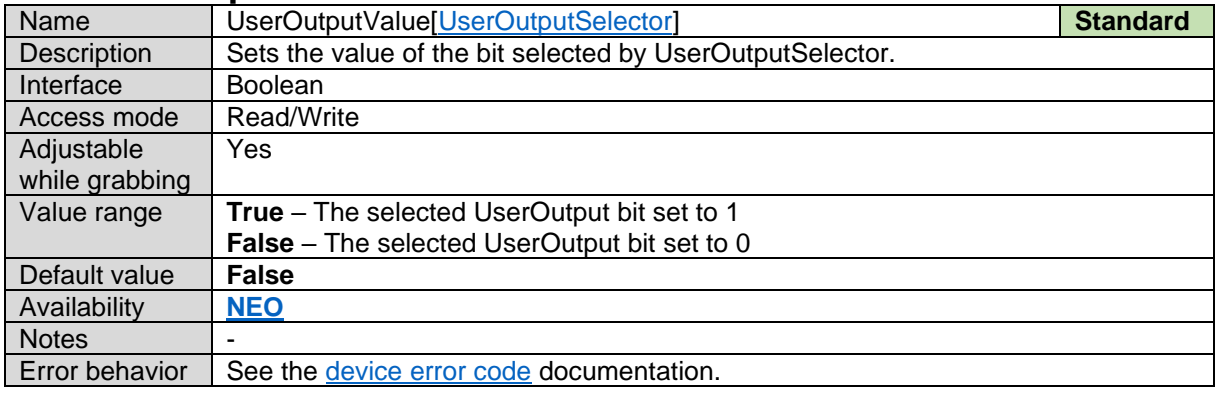
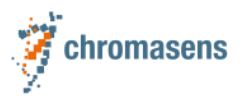

# **15 Encoder Control**

# <span id="page-108-0"></span>**15.1Encoder Selector**

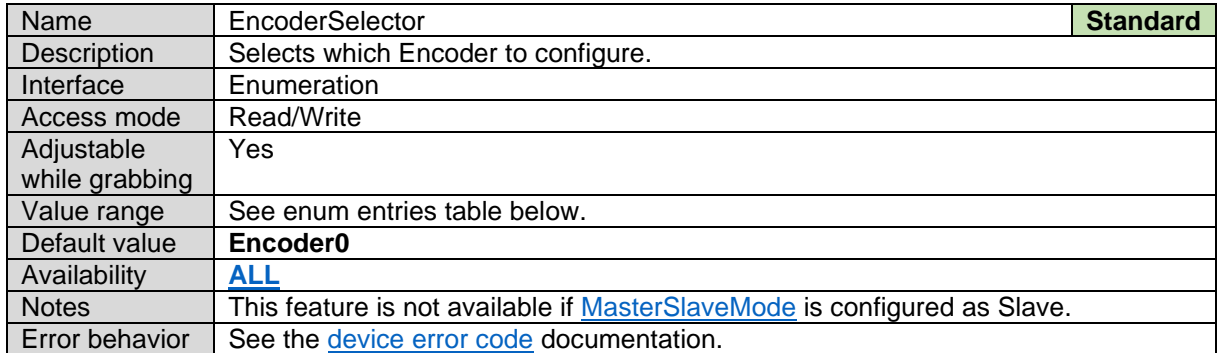

#### *Encoder Selector Enum Entries:*

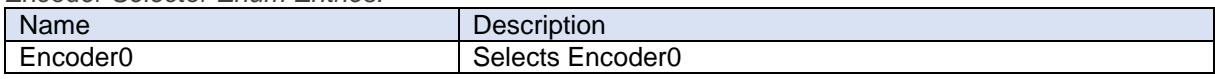

### **15.2Encoder Source A**

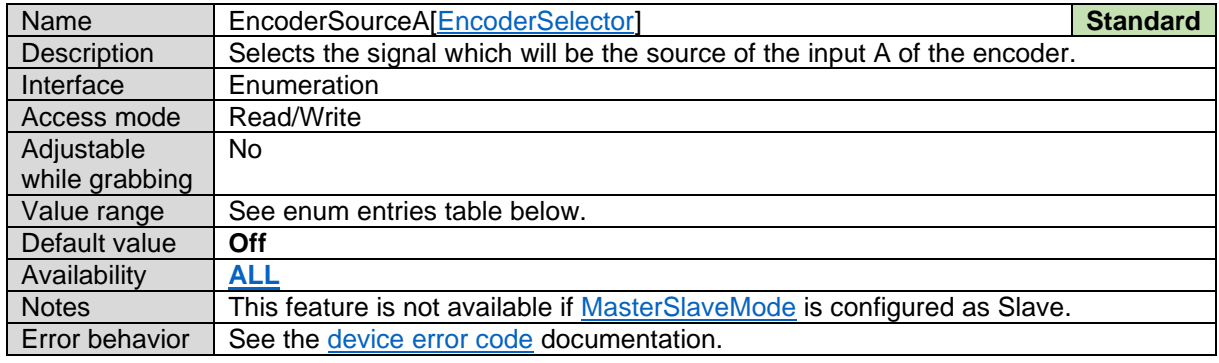

#### *Encoder Source A Enum Entries:*

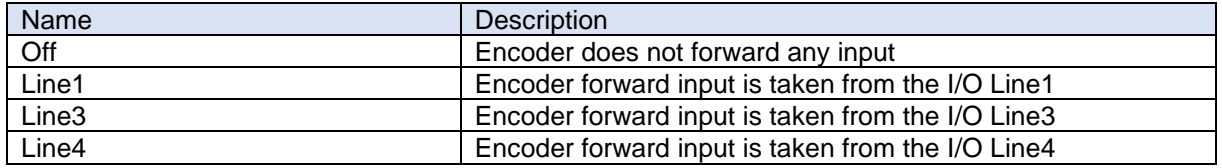

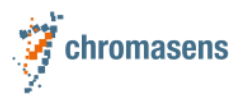

### <span id="page-109-0"></span>**15.3Encoder Source B**

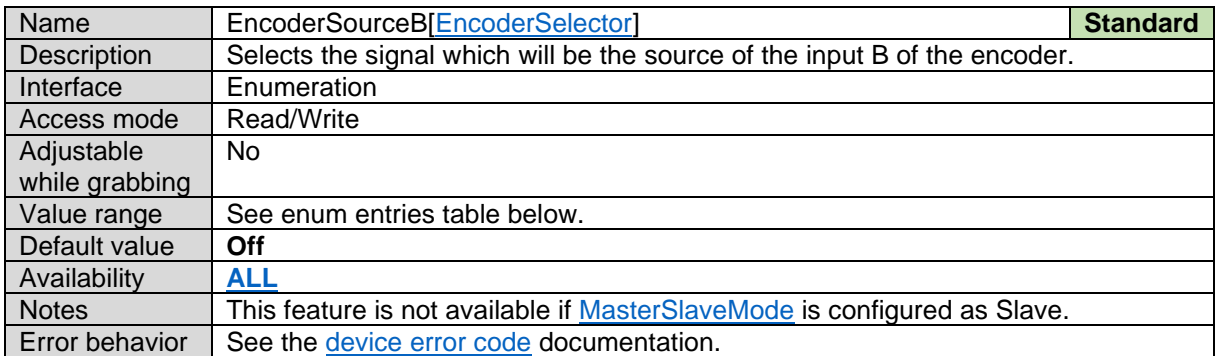

*Encoder Source B Enum Entries:*

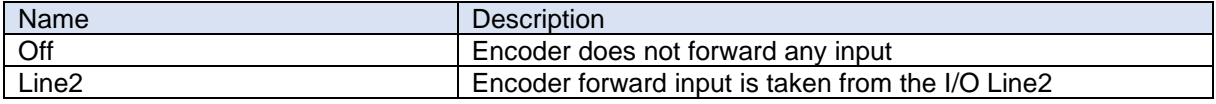

### <span id="page-109-1"></span>**15.4Encoder Mode**

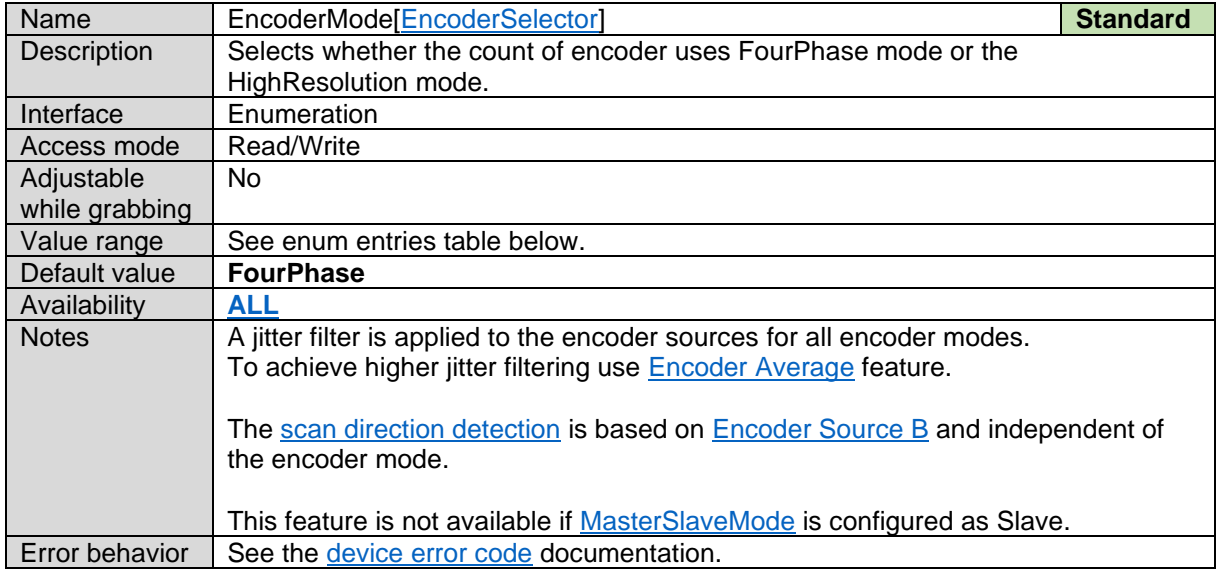

#### *Encoder Mode Enum Entries:*

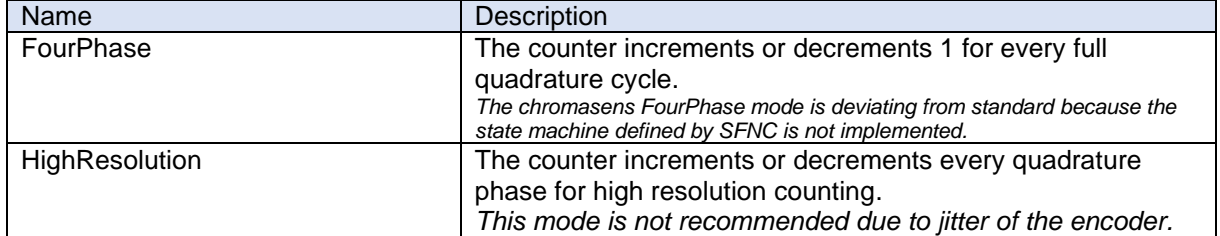

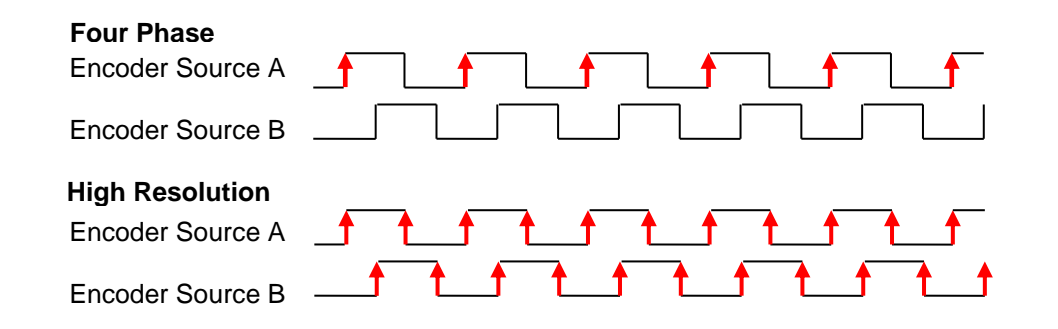

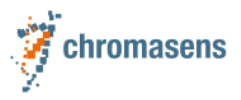

### **15.5Encoder Output Mode**

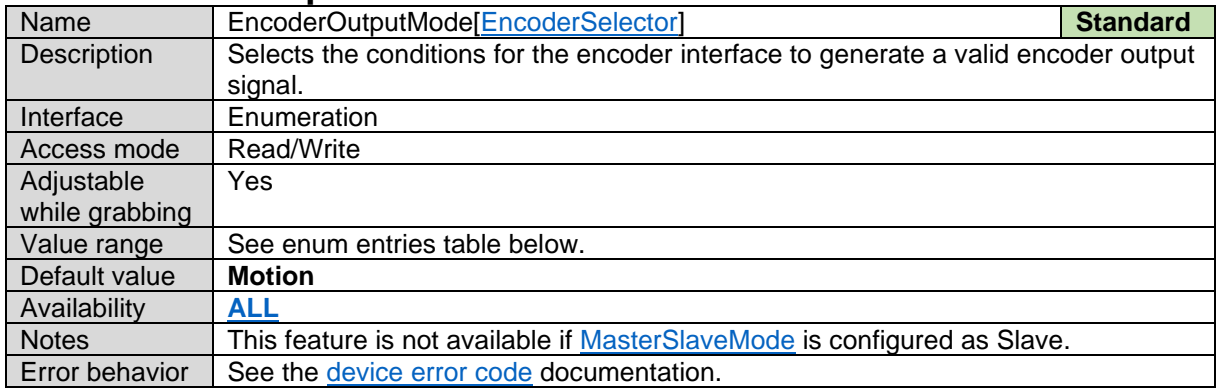

#### *Encoder Output Mode Enum Entries:*

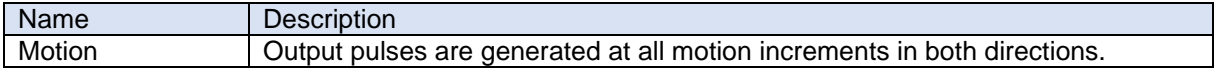

### <span id="page-110-2"></span>**15.6Encoder Divider Float**

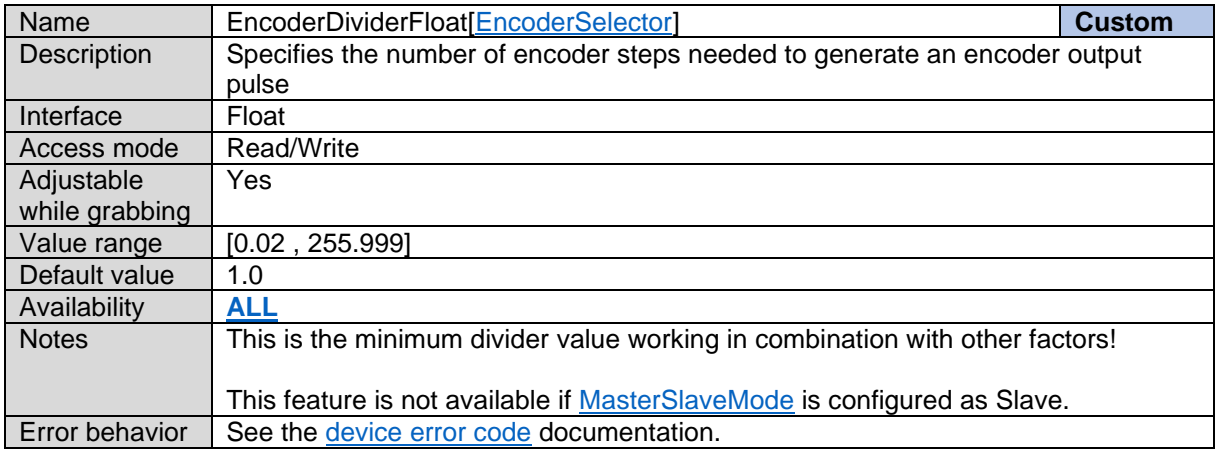

# <span id="page-110-0"></span>**15.7Encoder Average**

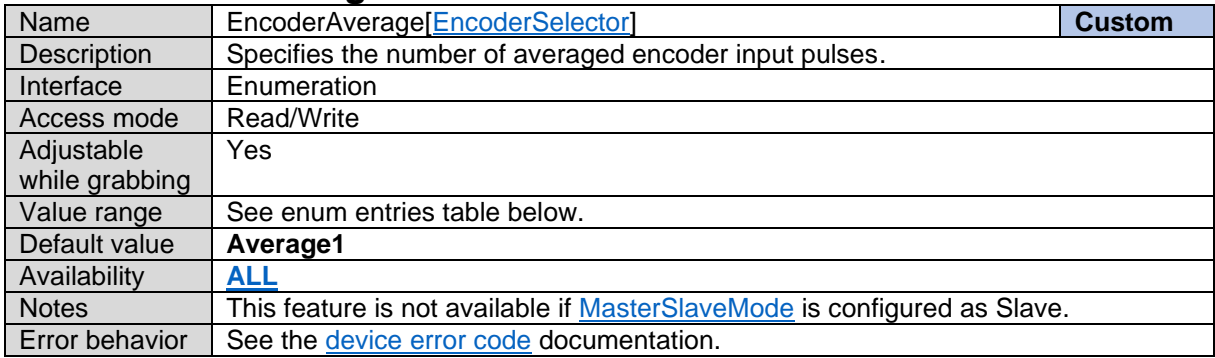

#### *Encoder Output Mode Enum Entries:*

<span id="page-110-1"></span>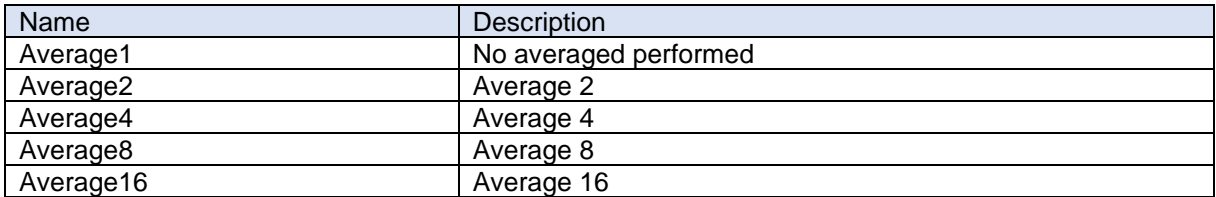

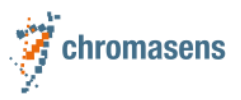

# **16 Led Flash Control 16.1Led Flash Enable**

<span id="page-111-2"></span>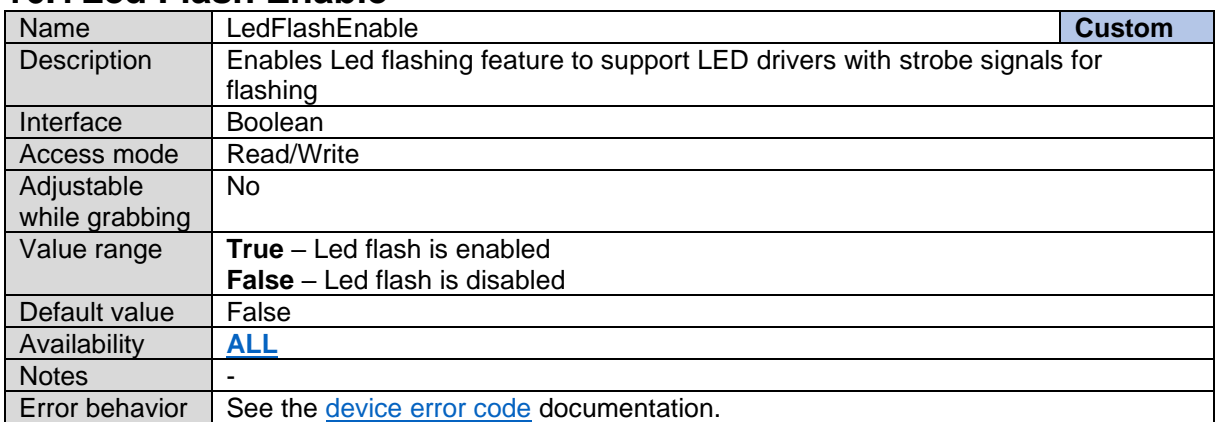

### <span id="page-111-3"></span><span id="page-111-0"></span>**16.2Led Flash Number of Pattern**

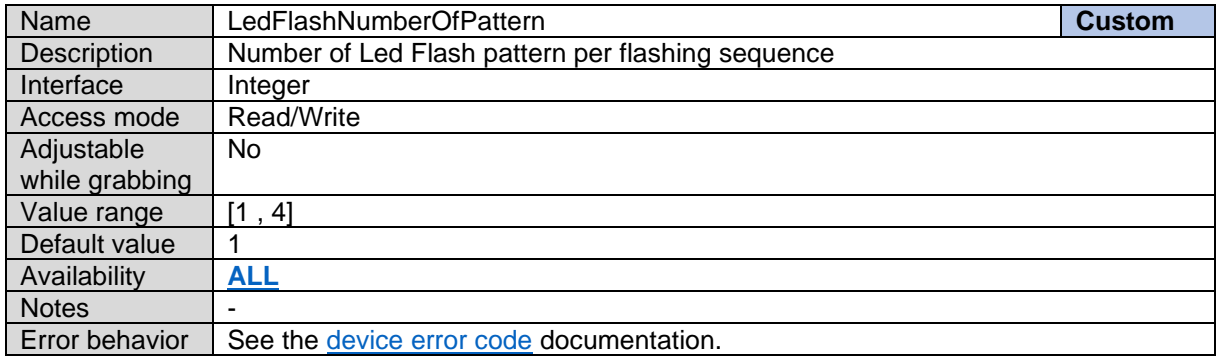

### <span id="page-111-1"></span>**16.3Led Flash Pattern Selector**

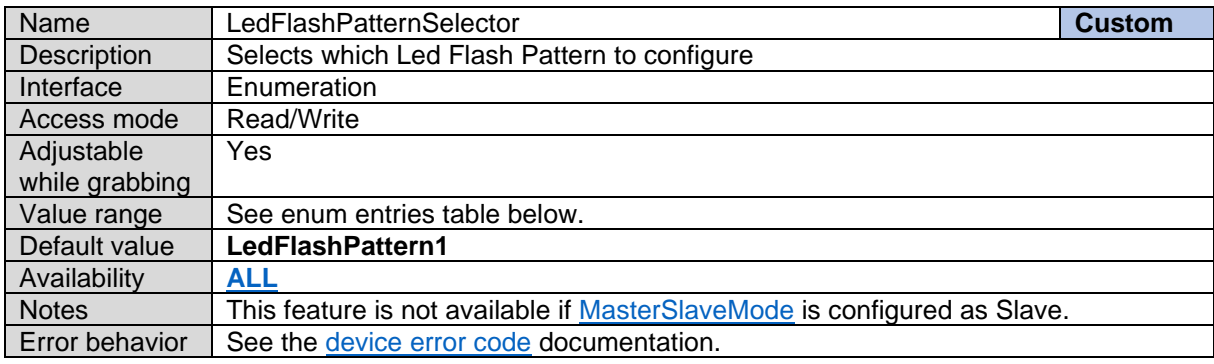

*Led Flash Pattern Selector Enum Entries:*

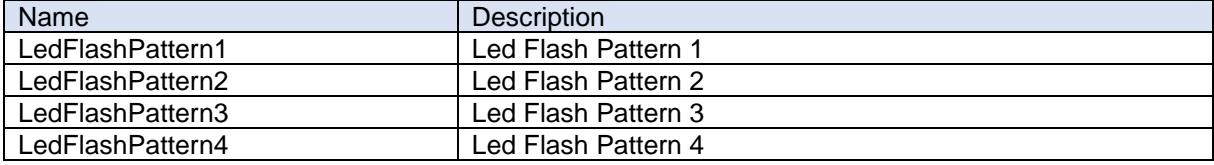

### <span id="page-112-0"></span>**16.4Out1 OnTime**

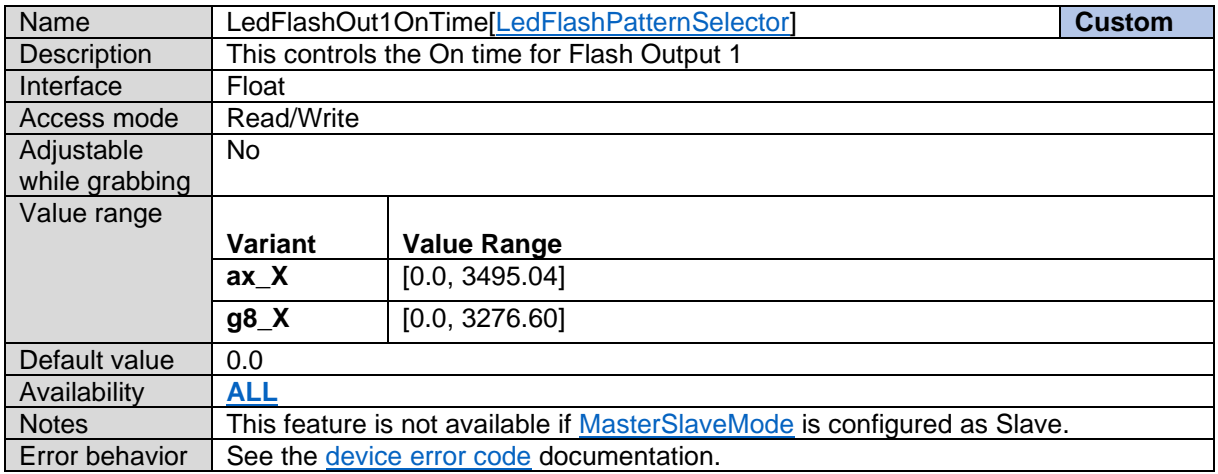

# <span id="page-112-1"></span>**16.5Out2 OnTime**

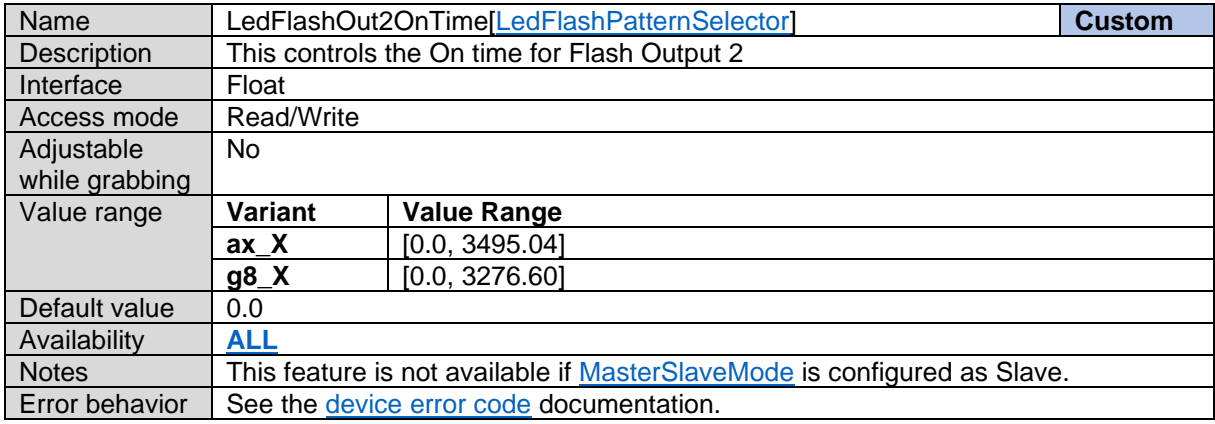

# <span id="page-112-2"></span>**16.6Out3 OnTime**

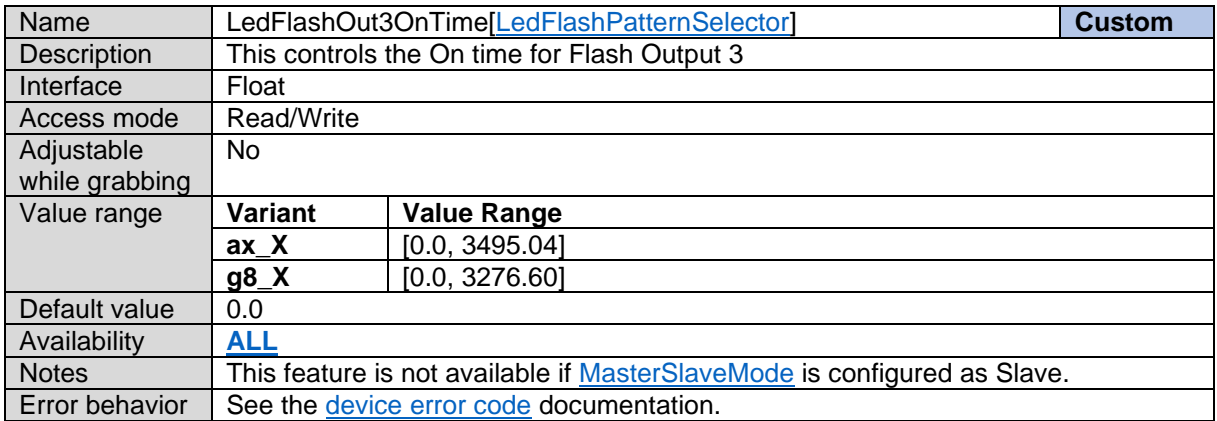

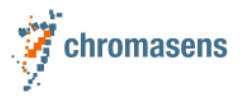

### <span id="page-113-0"></span>**16.7Out4 OnTime**

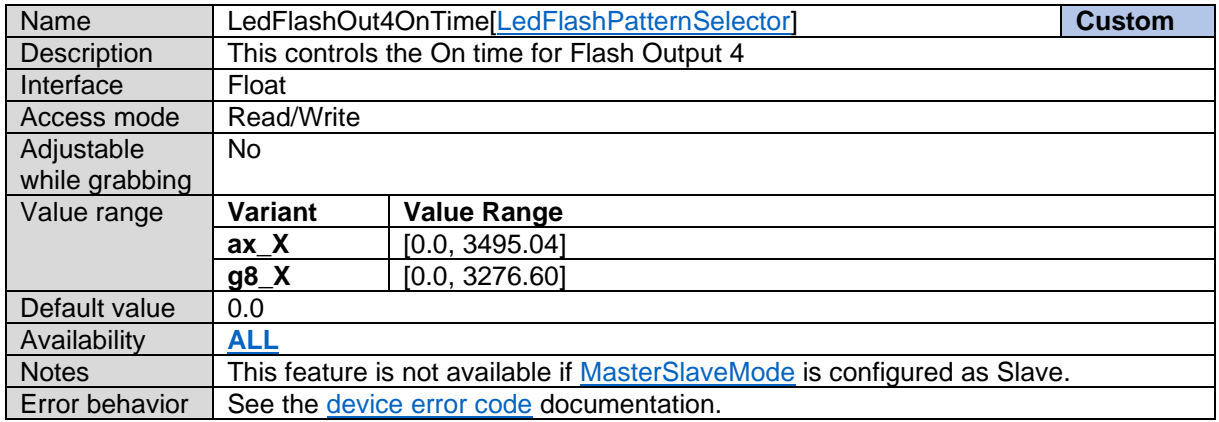

# <span id="page-113-1"></span>**16.8Pattern Off Delay**

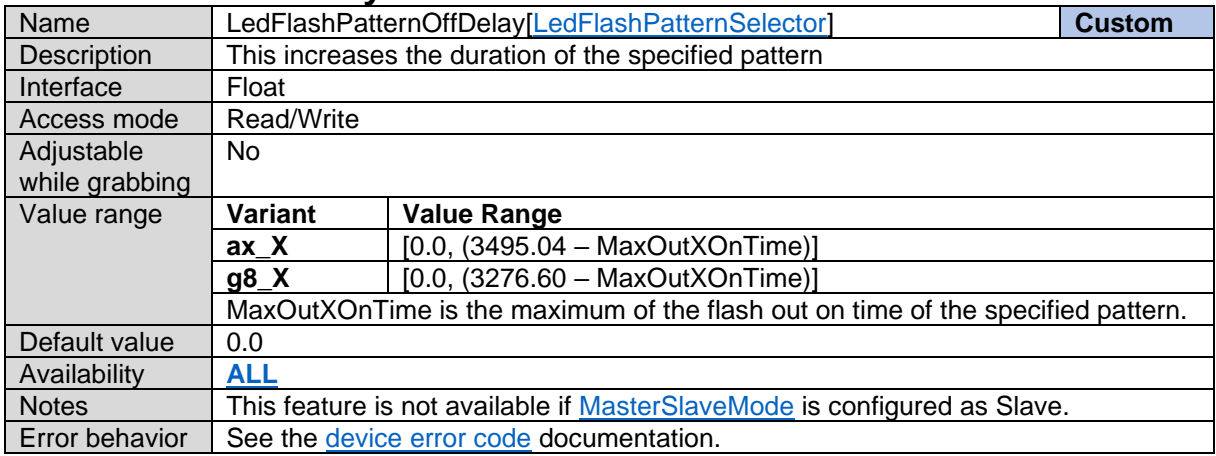

# **16.9Pattern duration**

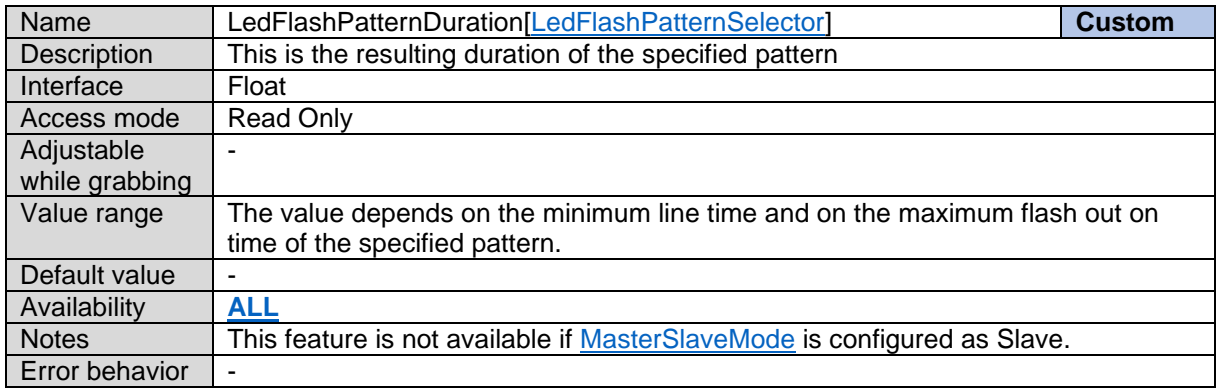

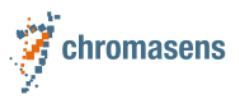

# **16.10Led Flash Frame Control**

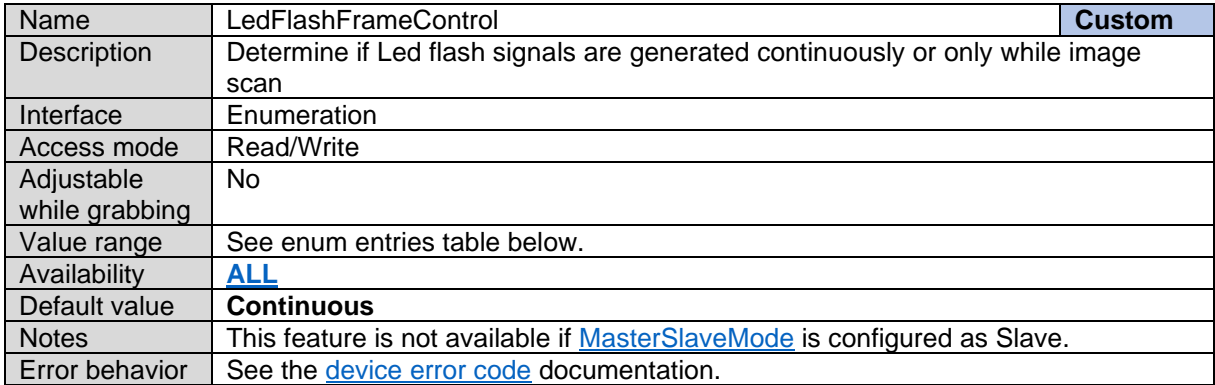

#### *Led Flash Frame Control Enum Entries:*

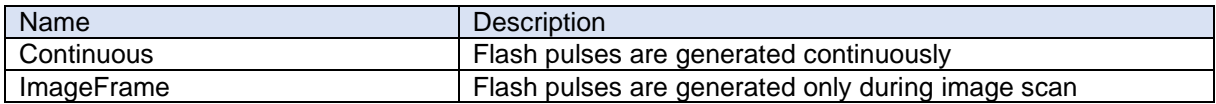

# <span id="page-114-1"></span>**16.11Led Flash Sequence Time**

<span id="page-114-0"></span>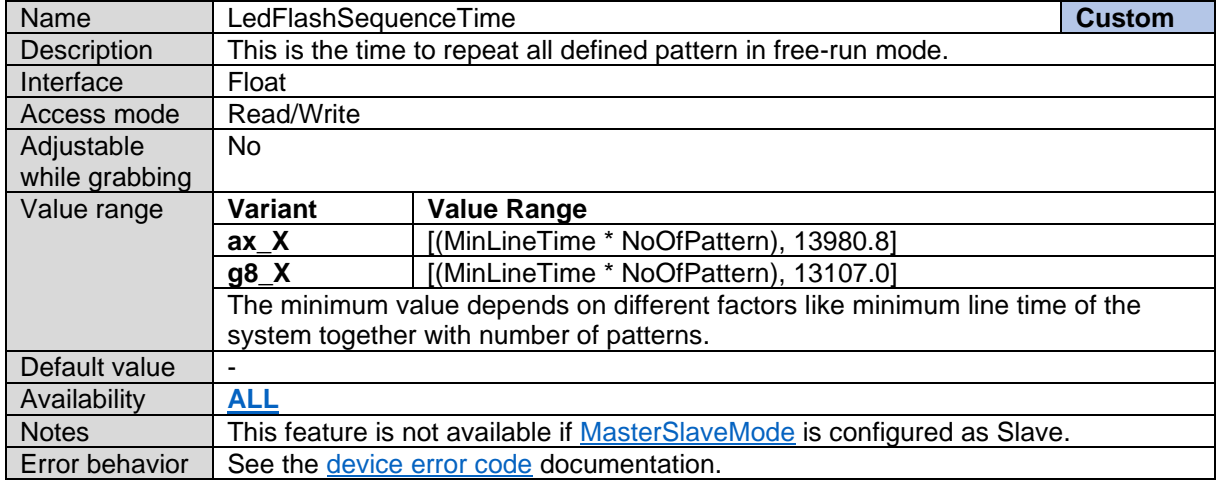

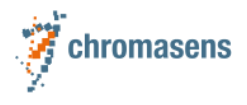

# <span id="page-115-0"></span>**17 Lighting Control – Not Available for AllPIXA-EVO**

# **17.1Light Controller Set Load**

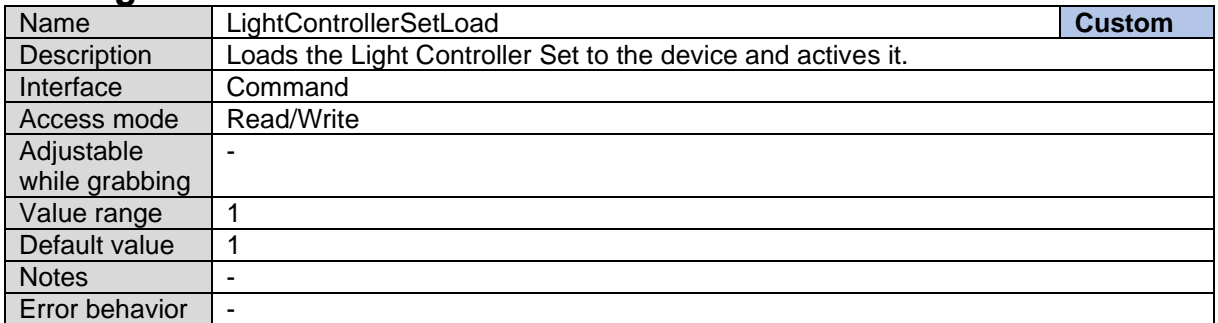

# **17.2Light Controller Set Save**

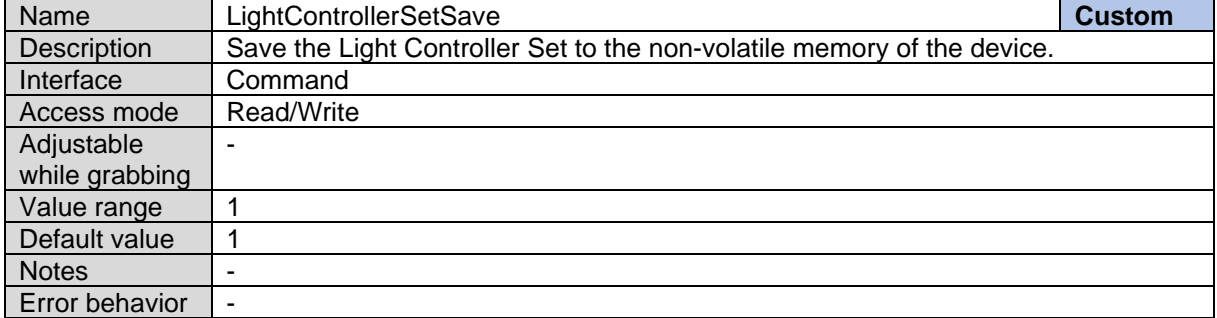

### **17.3Light Controller Scan Devices**

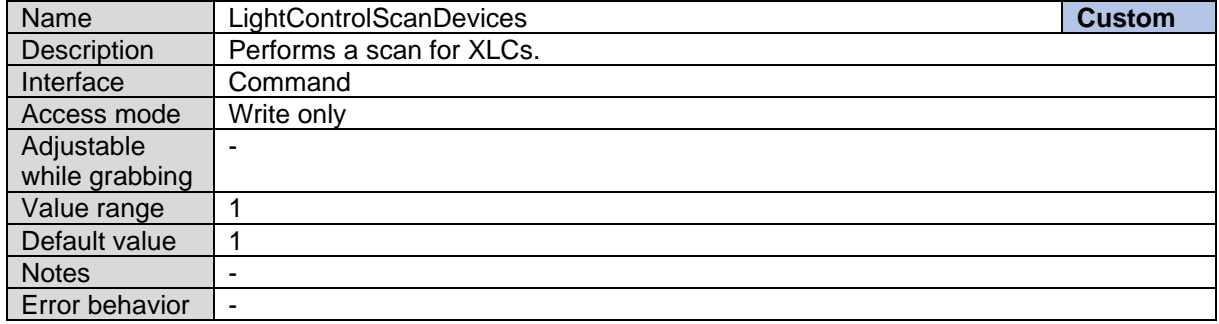

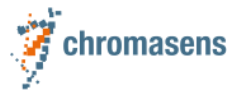

### **17.4Light Controller Scan Status**

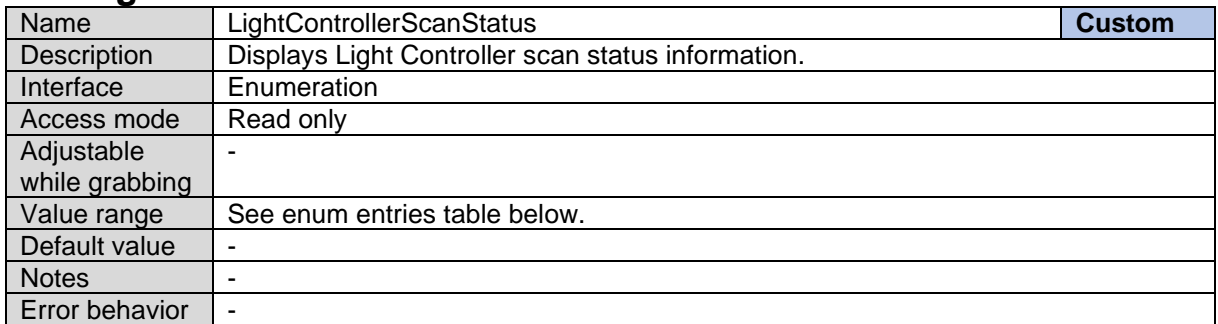

*Light Controller Scan Status Enum Entries:*

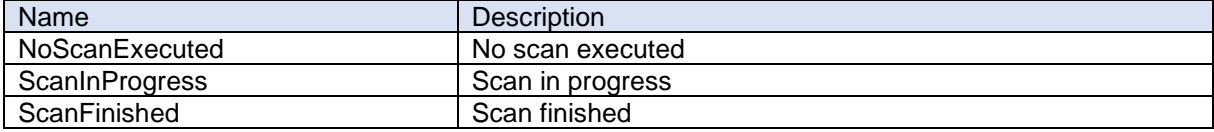

# **17.5Light Controller Detected Devices**

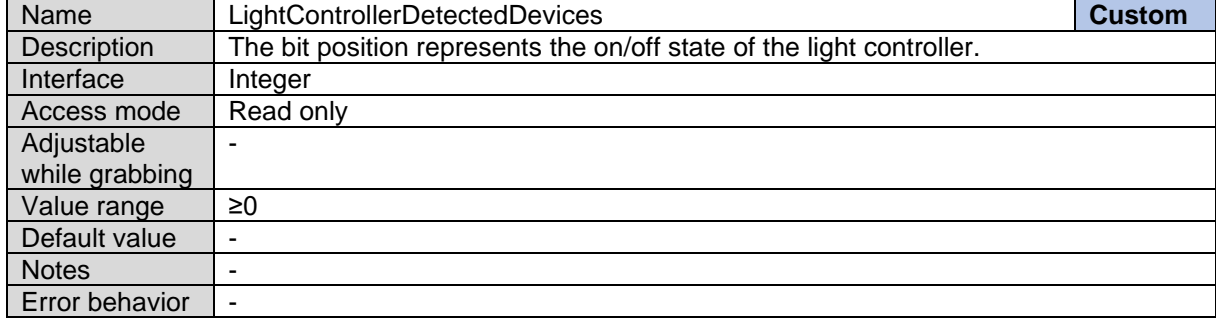

### **17.6Light Controller General Error**

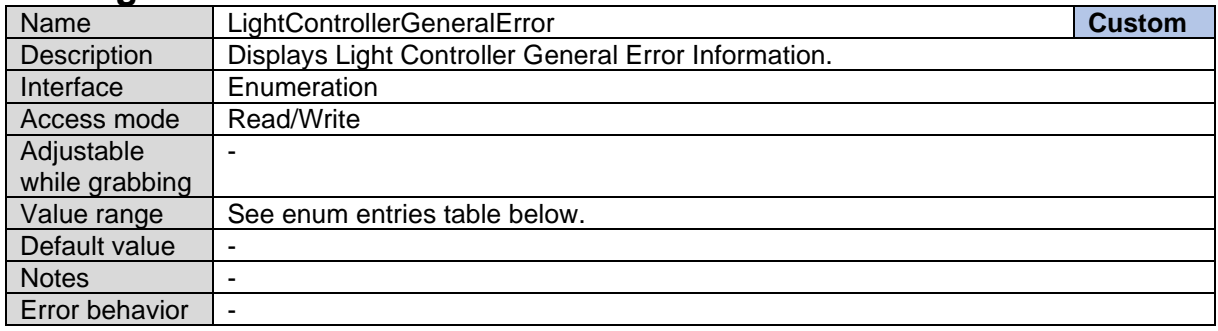

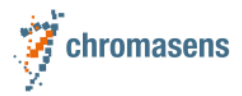

*Light Controller General Error Enum Entries:*

| Name                               | Description                   |
|------------------------------------|-------------------------------|
| No Error                           | NoError                       |
| <b>Communication Not Enabled</b>   | CommunicationNotEnabled       |
| No Device Available                | <b>NoDeviceAvailable</b>      |
| Device Not Available               | <b>DeviceNotAvailable</b>     |
| <b>Invalid Controller Selector</b> | InvalidControllerSelector     |
| <b>Invalid Channel Selector</b>    | <b>InvalidChannelSelector</b> |
| Link May Be Broken                 | LinkMayBeBroken               |
| Invalid ID                         | InvalidID                     |
| <b>ID Already Assigned</b>         | <b>IDAIreadyAssigned</b>      |

# **17.7Light Controller Selector**

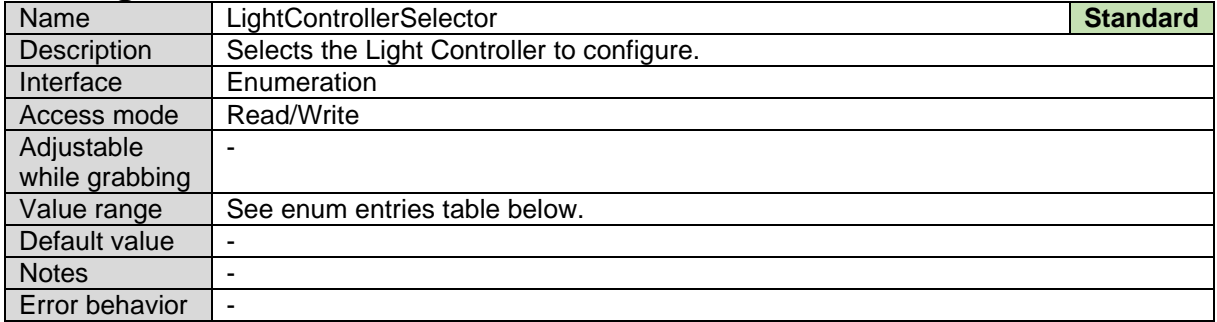

*Light Controller Selector Enum Entries:*

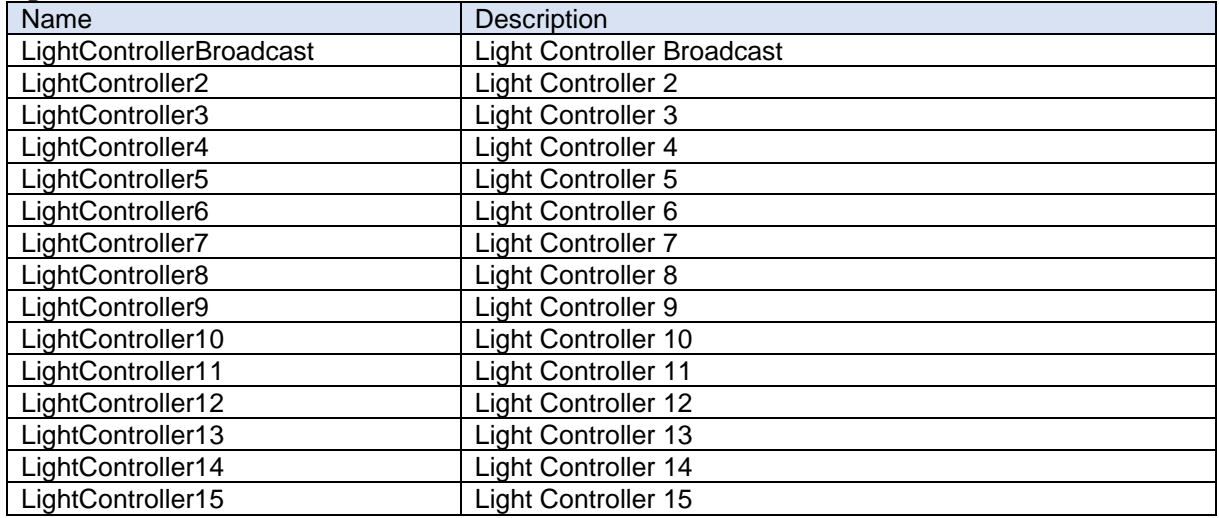

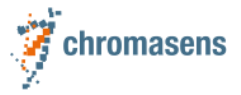

### **17.8Light Connection Status**

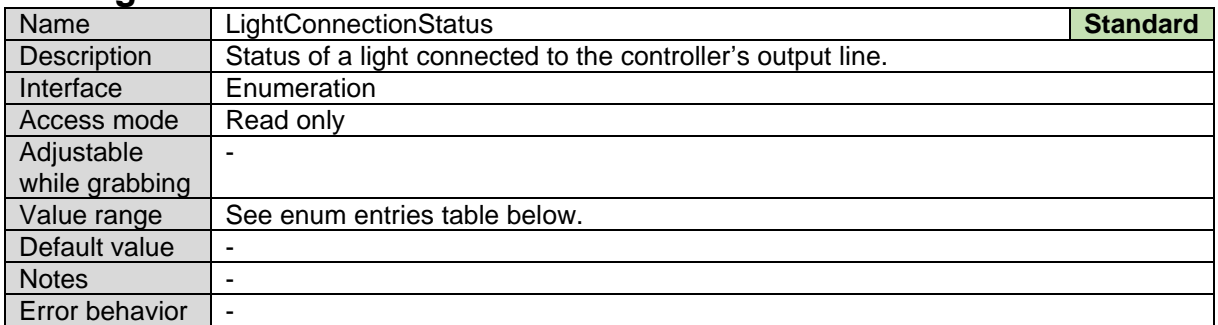

*Light Connection Status Enum Entries:*

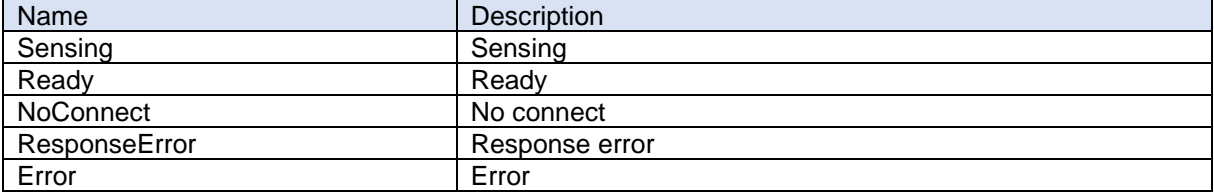

### **17.9Light Controller Reset**

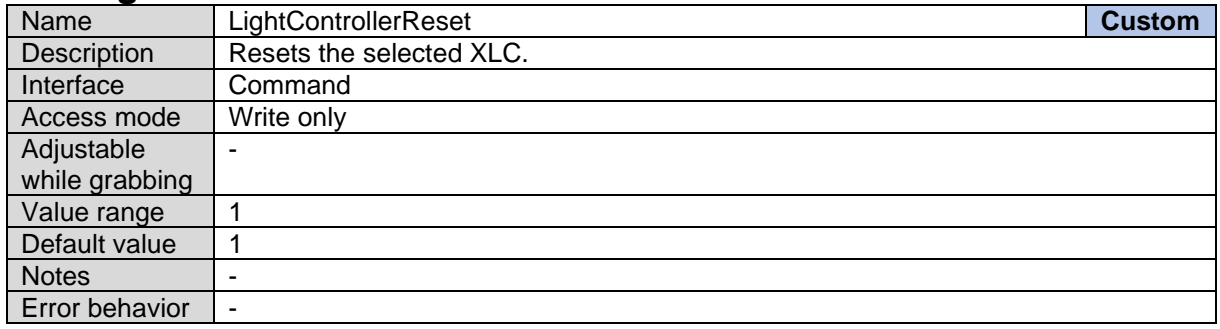

# **17.10Light Controller Assign ID**

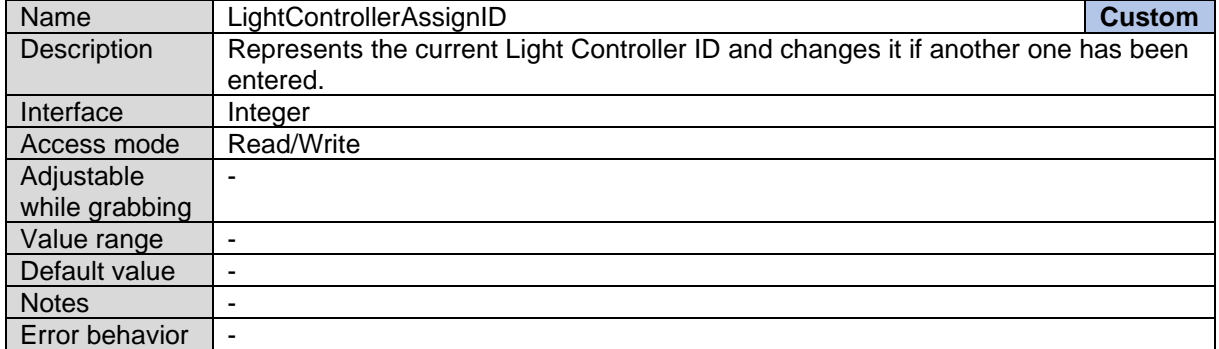

# **17.11Light Controller Input Voltage**

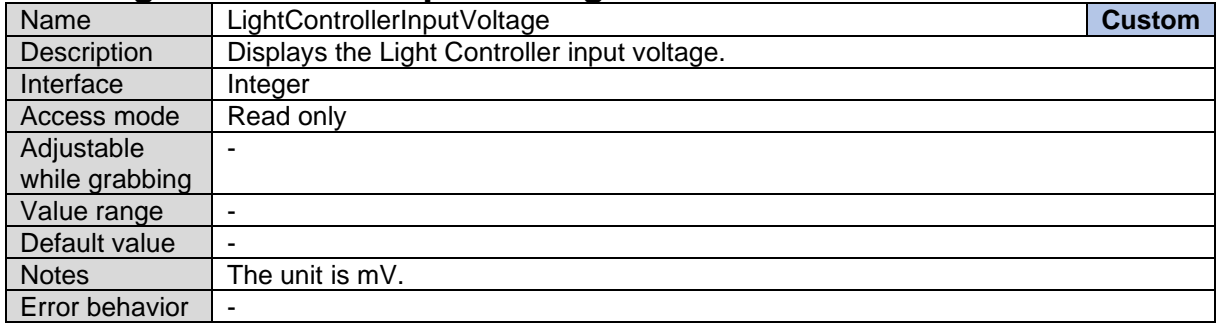

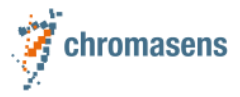

### **17.12Light Controller Detailed Error Information**

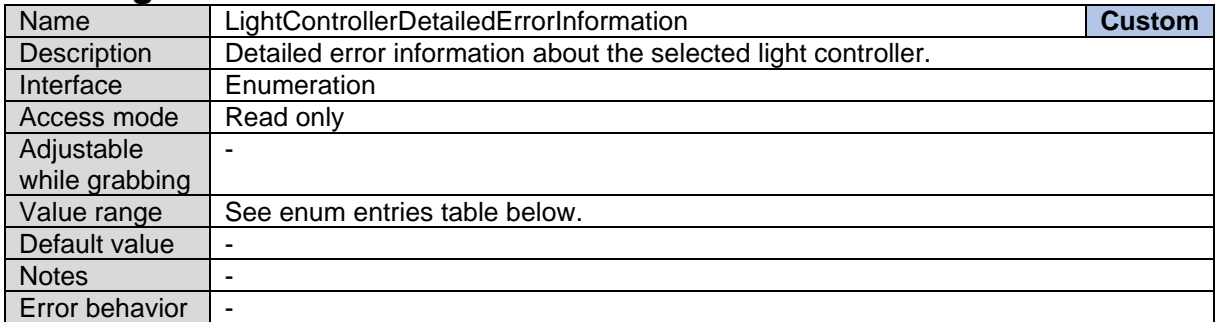

*Light Controller Detailed Error Enum Entries:*

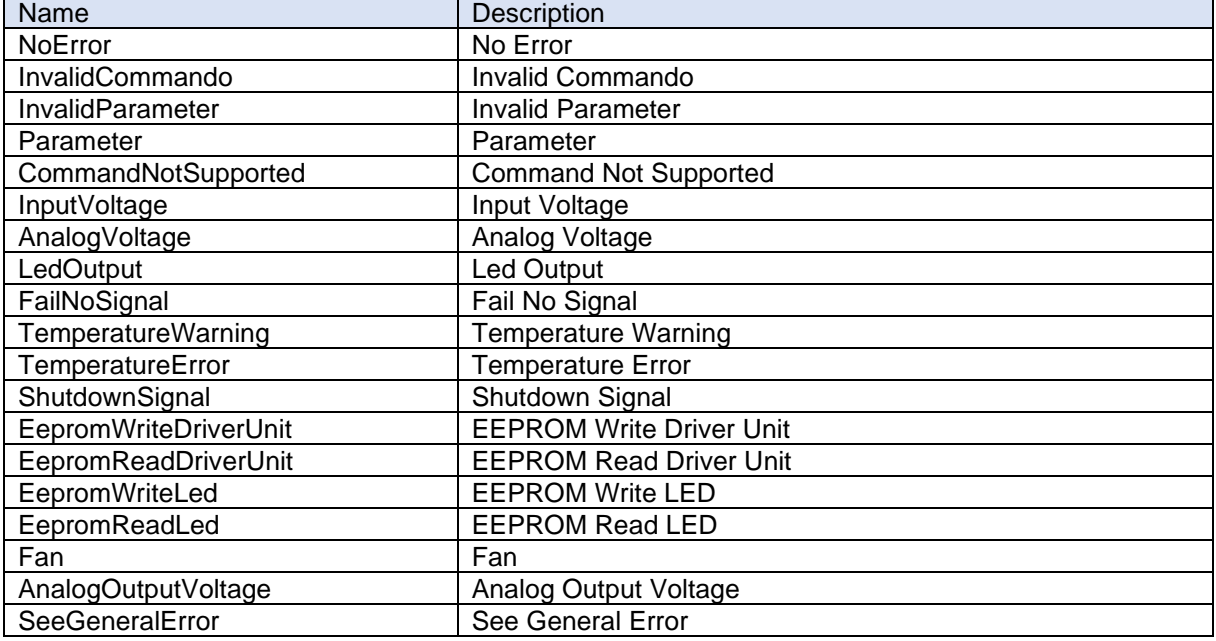

### **17.13Light Controller Serial Number**

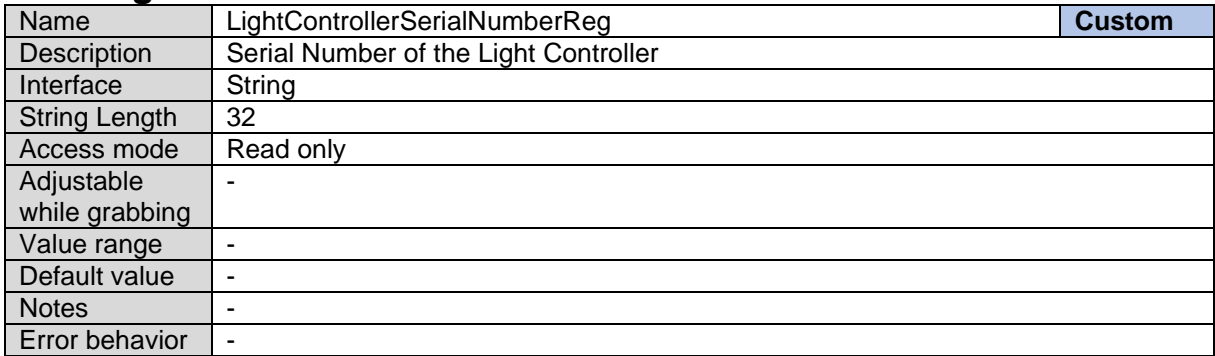

# **17.14Light Controller Channel Selector**

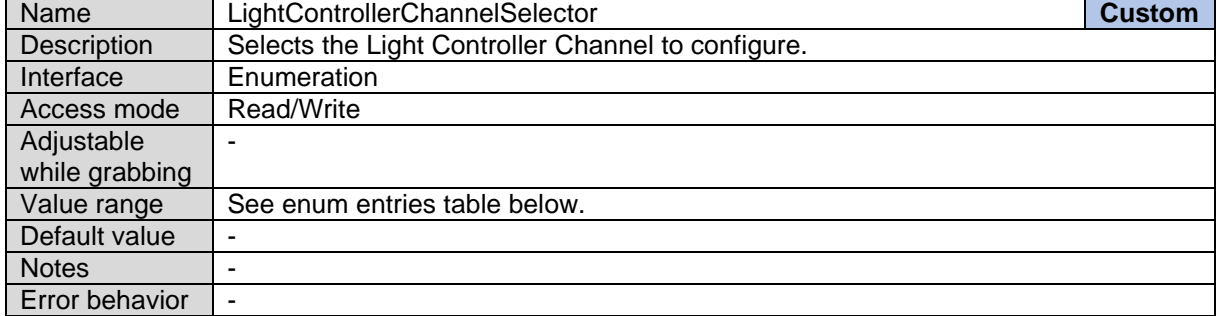

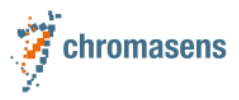

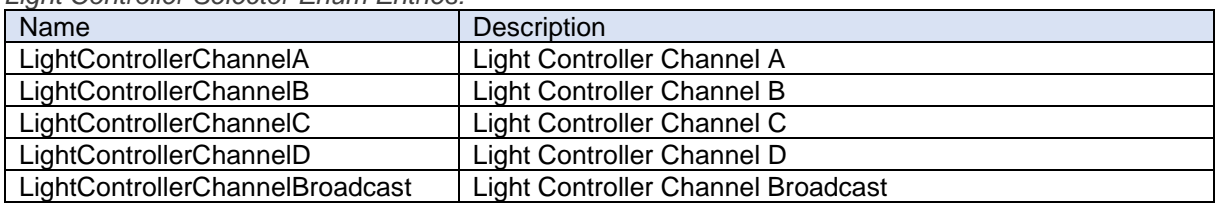

#### *Light Controller Selector Enum Entries:*

# **17.15Light Current Rating**

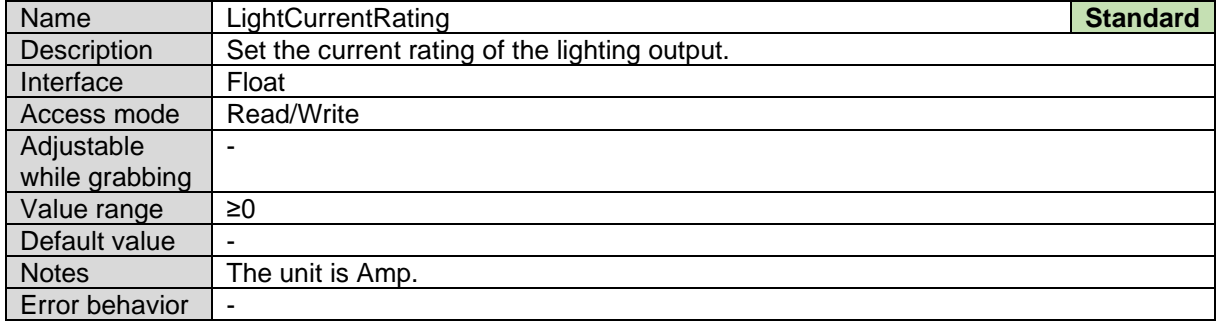

### **17.16Light Enable**

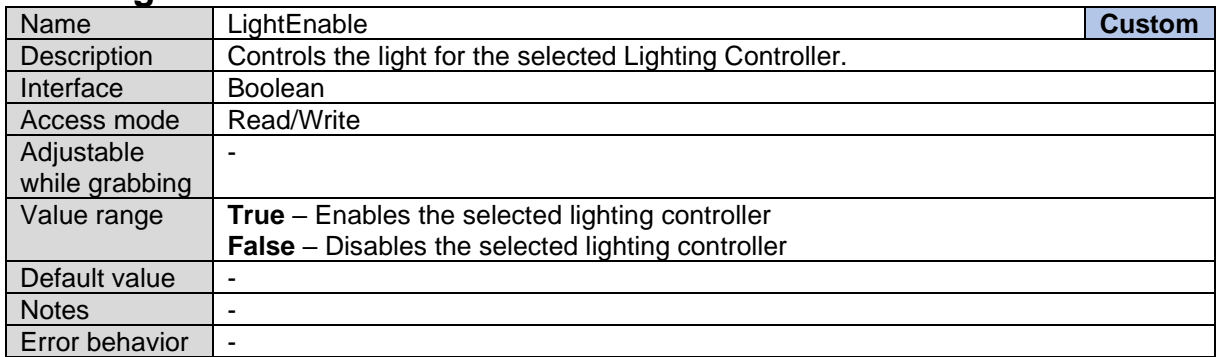

### **17.17Light Controller Driver Temperature**

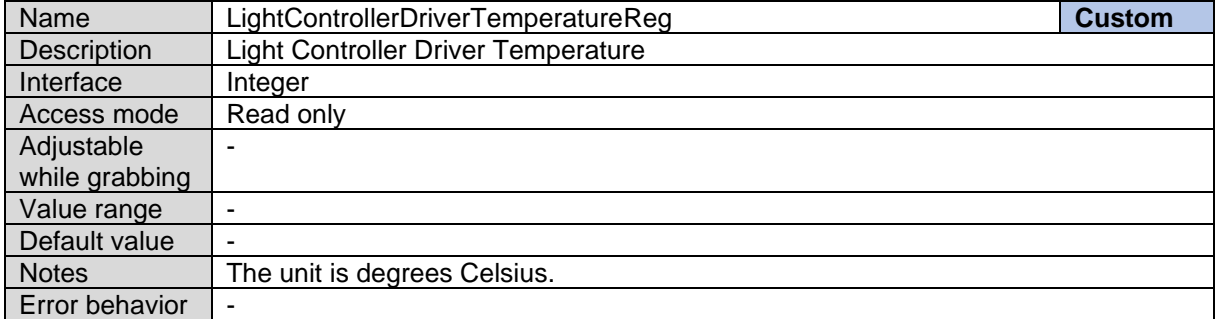

# **17.18Light Controller Luminant Temperature**

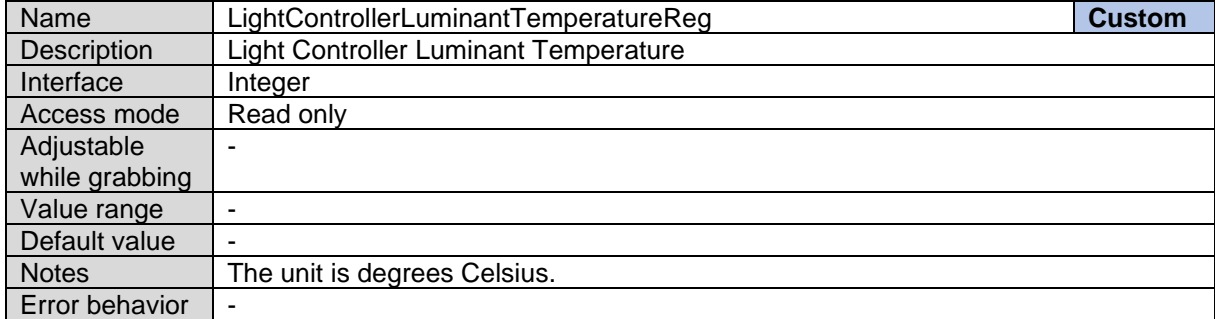

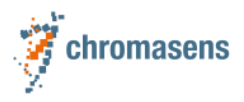

# **18 Device Error Code**

The Device error code is organized in two parts. The upper two bytes define a category The lower two bytes define the specific error that occurred in this category.

#### **Example**

If the region of interest exceeds the sensor boundaries, the following error code is provided by the DeviceErrorCode:

#### 0x00010003

The yellow part defines the category and the green part the specific error. Use the category error number to figure out, in which section you need to search for the specific error code.

So  $0x0001$  is the category code of the image format control (IMF\_ERROR\_CATEGORY) group. In this category the code  $0x0003$  defines the specific error code for the case when the region of interest exceeds the sensor boundaries.

### <span id="page-121-0"></span>**18.1Error Category (Upper 2 bytes)**

This section contains an overview of the categories error codes. This is the upper part of the DeviceErrorCode.

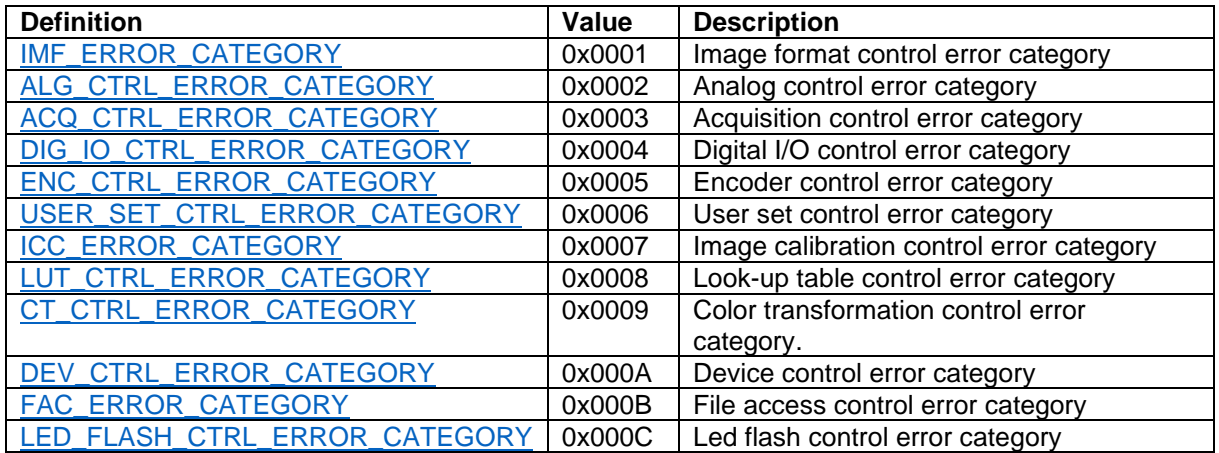

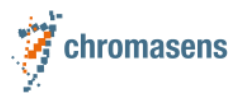

### **18.2Specific Error (Lower 2 bytes)**

This section contains the specific error codes (lower part of the DeviceErrorCode) grouped by the category. Check the **DeviceErrorMessage** feature to get a description of the error occurred.

#### <span id="page-122-0"></span>**18.2.1 Image Format Control (IMF\_ERROR\_CATEGORY)**

The below table contains the details of specific error belongs to the IMF\_ERROR\_CATEGORY  $(0 \times 0001)$ 

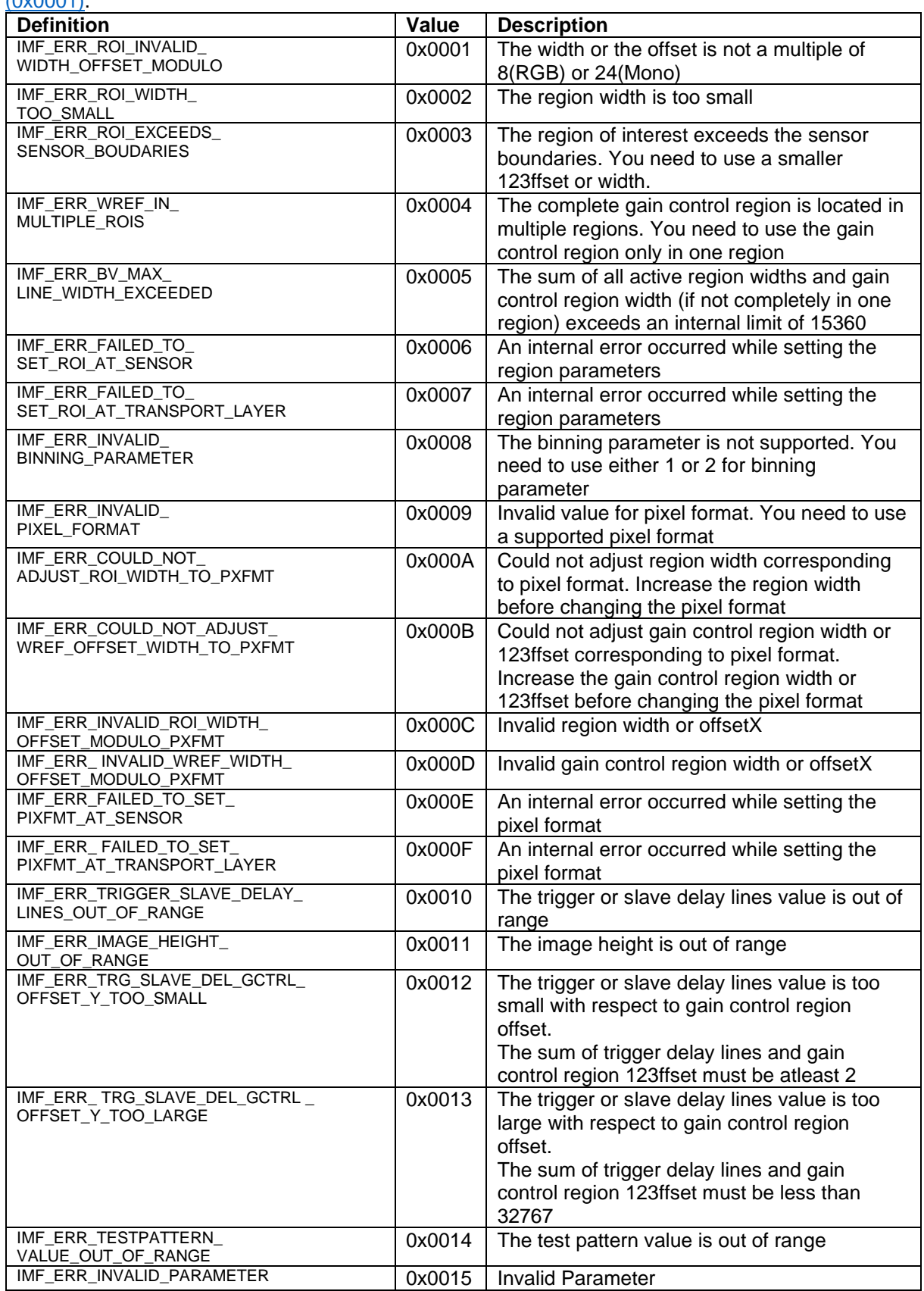

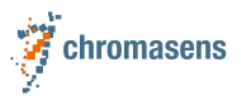

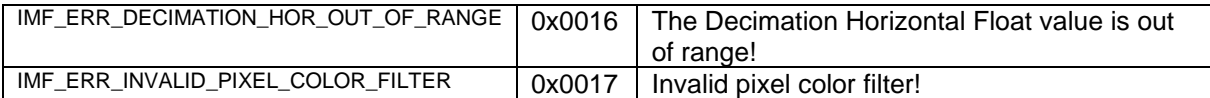

#### <span id="page-123-0"></span>**18.2.2 Analog Control (ALG\_CTRL\_ERROR\_CATEGORY)**

The below table contains the details of specific error belongs to the **ALG\_CTRL\_ERROR\_CATEGORY** [\(0x0002\).](#page-121-0)

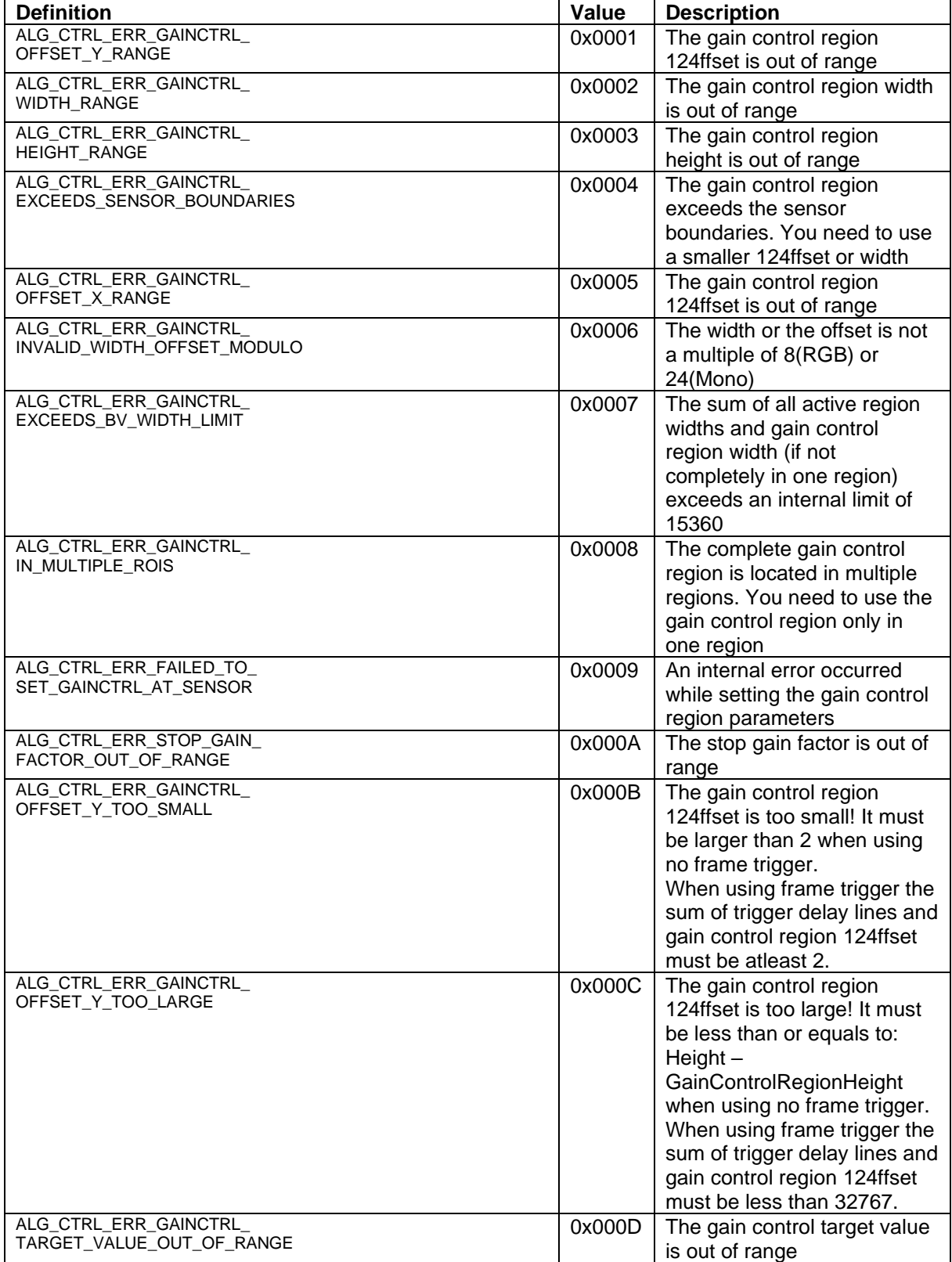

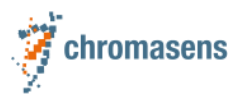

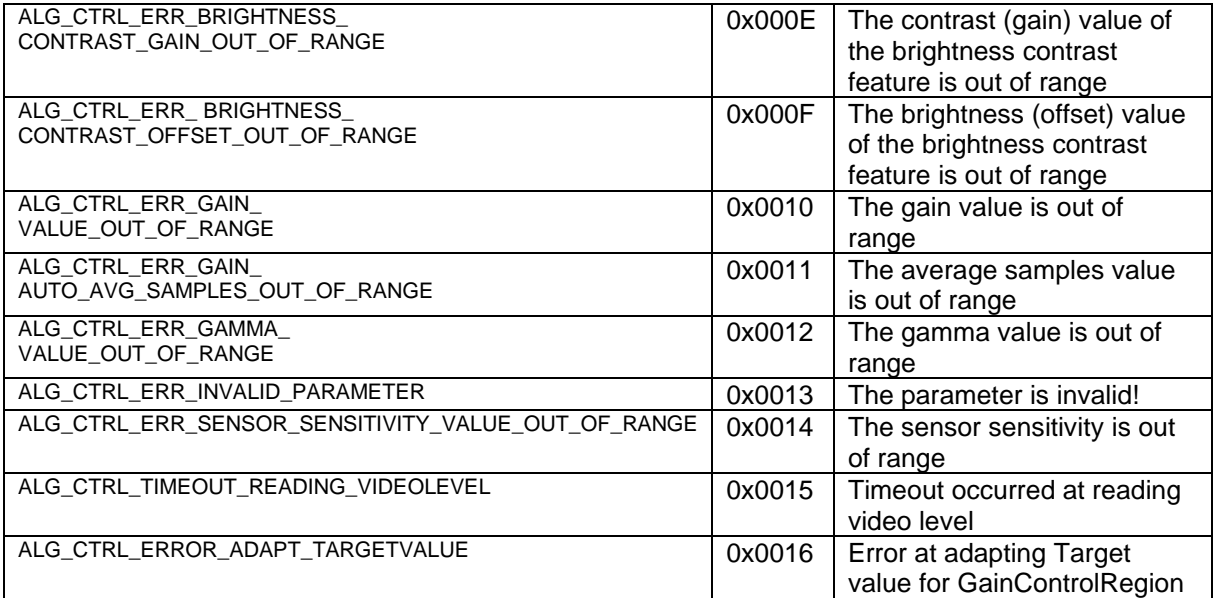

#### <span id="page-124-0"></span>**18.2.3 Acquisition Control (ACQ\_CTRL\_ERROR\_CATEGORY)**

The below table contains the details of specific error belongs to the [ACQ\\_CTRL\\_ERROR\\_CATEGORY \(0x0003\).](#page-121-0)

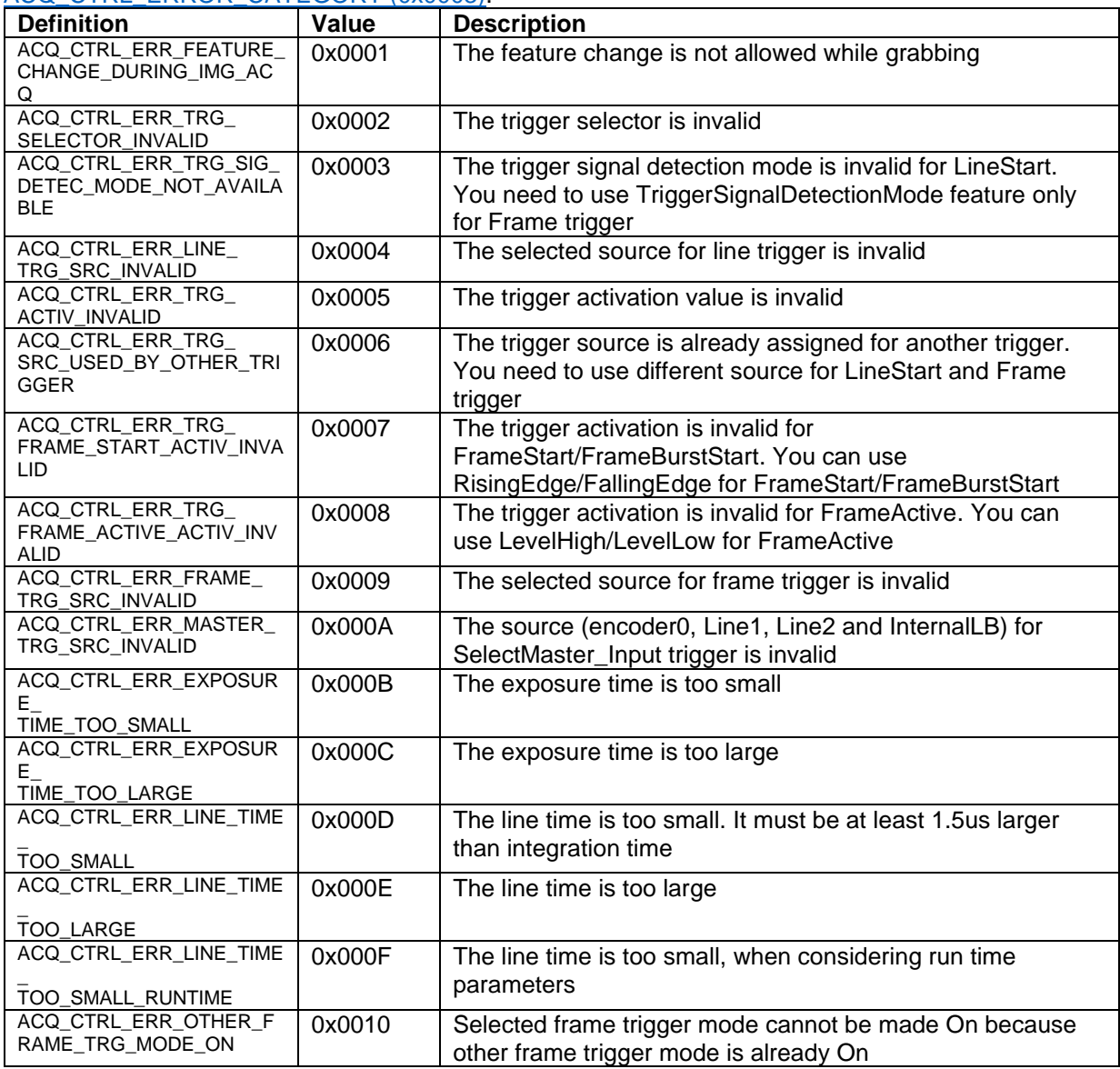

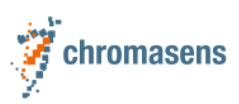

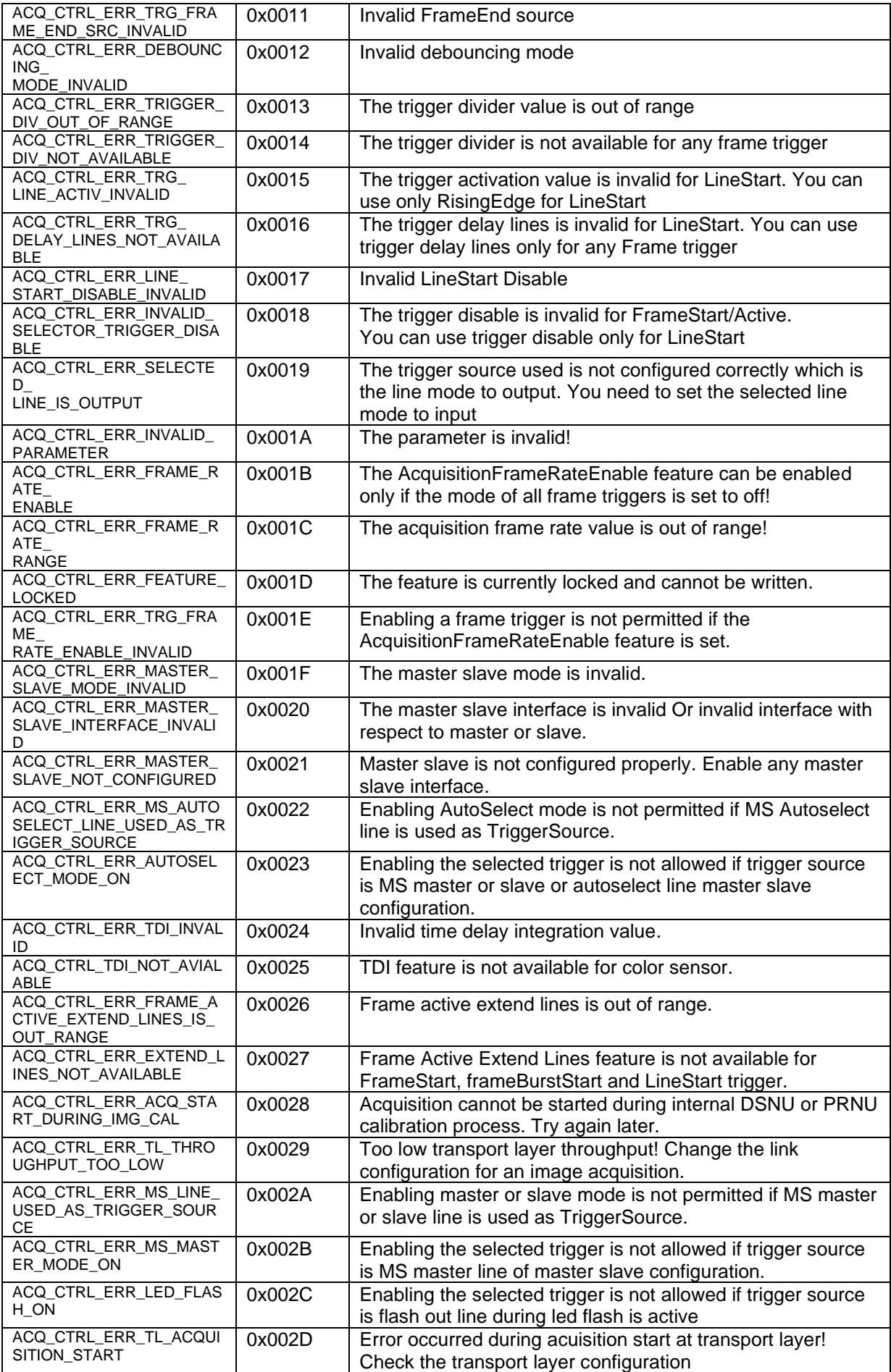

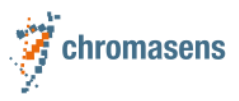

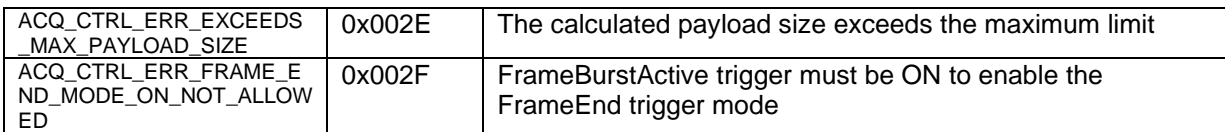

#### <span id="page-126-0"></span>**18.2.4 Digital IO Control (DIG\_IO\_CTRL\_ERROR\_CATEGORY)**

The below table contains the details of specific error belongs to the [DIG\\_IO\\_CTRL\\_ERROR\\_CATEGORY \(0x0004\).](#page-121-0)

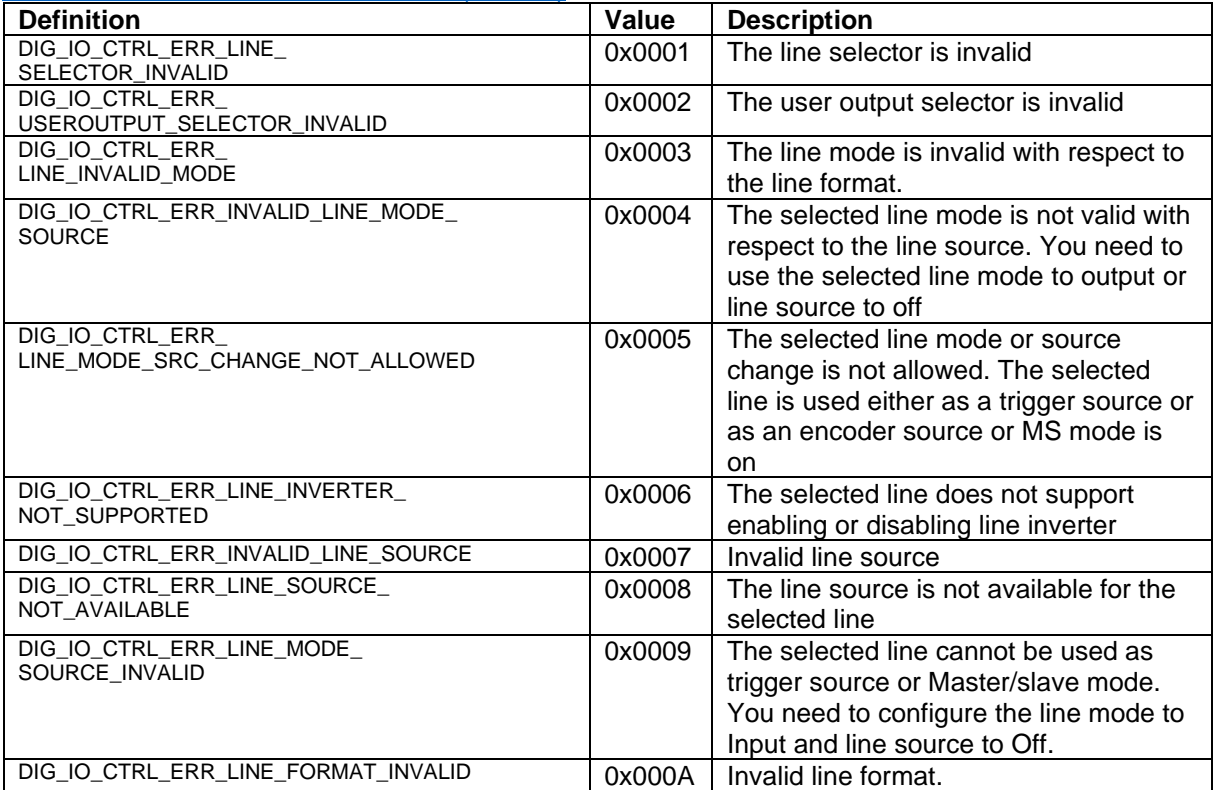

#### <span id="page-126-1"></span>**18.2.5 Encoder Control (ENC\_CTRL\_ERROR\_CATEGORY)**

The below table contains the details of specific error belongs to the [ENC\\_CTRL\\_ERROR\\_CATEGORY \(0x0005\).](#page-121-0)

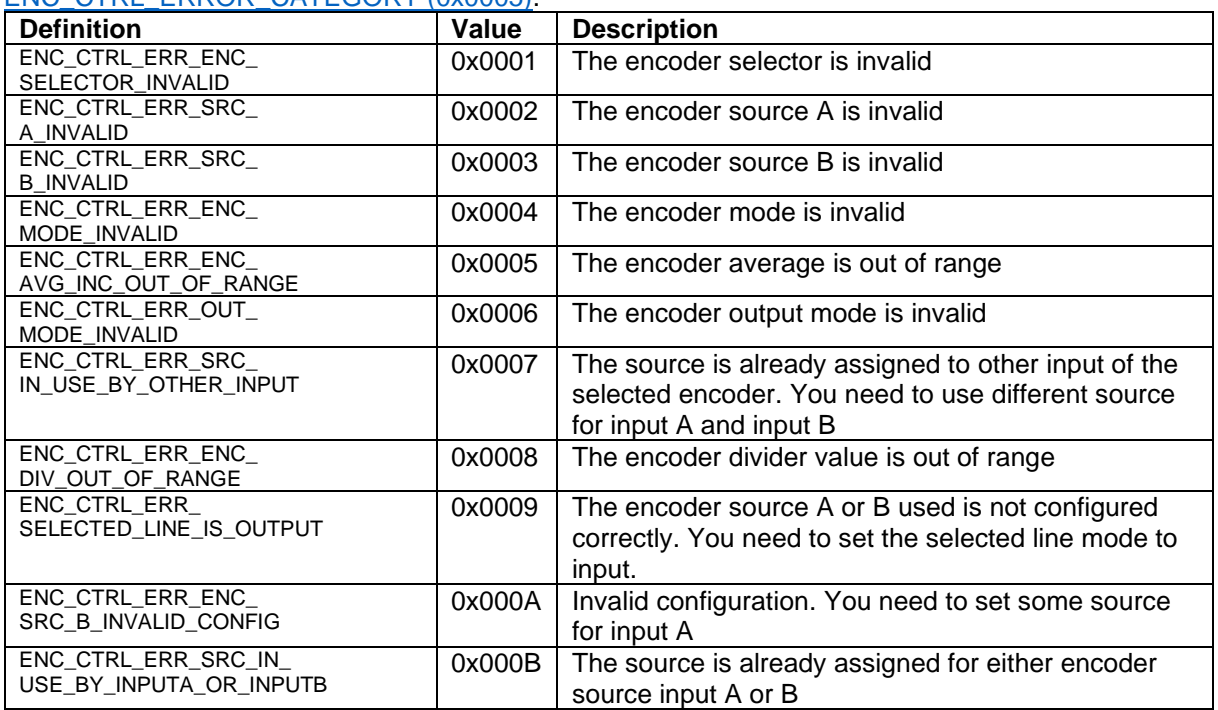

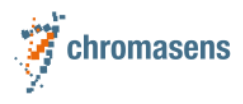

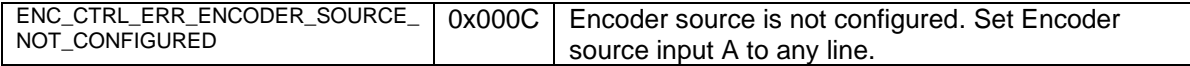

#### <span id="page-127-0"></span>**18.2.6 User Set Control (USER\_SET\_CTRL\_ERROR\_CATEGORY)**

The below table contains the details of specific error belongs to the [USER\\_SET\\_CTRL\\_ERROR\\_CATEGORY \(0x0006\).](#page-121-0)

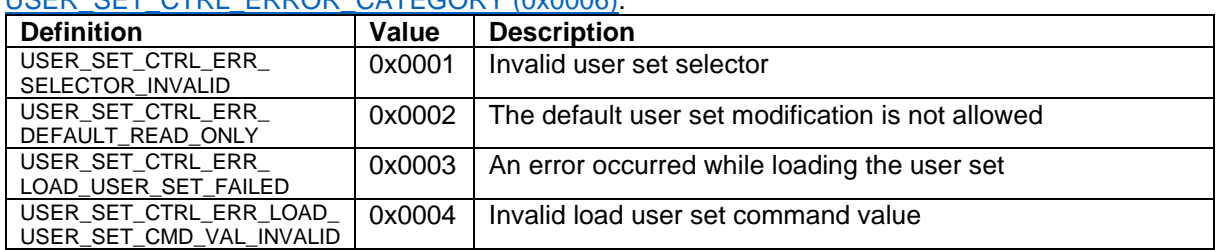

#### <span id="page-127-1"></span>**18.2.7 Image Calibration Control (ICC\_ERROR\_CATEGORY)**

The below table contains the details of specific error belongs to the ICC\_ERROR\_CATEGORY [\(0x0007\).](#page-121-0)

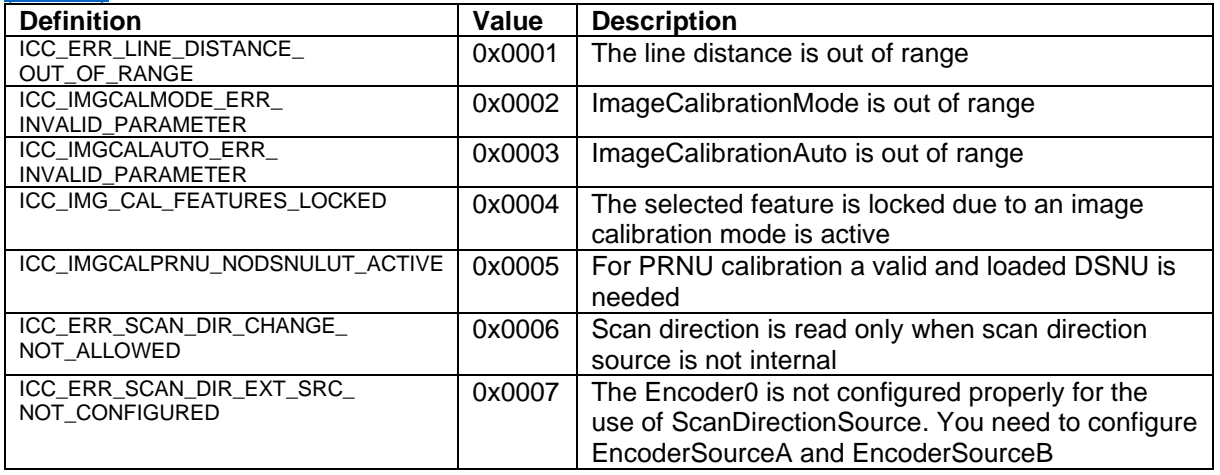

#### <span id="page-127-2"></span>**18.2.8 LUT Control (LUT\_CTRL\_ERROR\_CATEGORY)**

The below table contains the details of specific error belongs to the LUT\_CTRL\_ERROR\_CATEGORY [\(0x0008\).](#page-121-0)

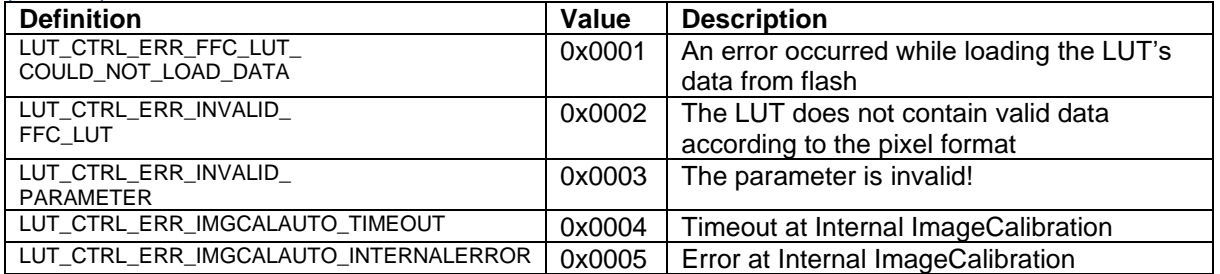

#### <span id="page-127-3"></span>**18.2.9 Color Transformation Control (CT\_CTRL\_ERROR\_CATEGORY)**

The below table contains the details of specific error belongs to the CT\_CTRL\_ERROR\_CATEGORY [\(0x0009\).](#page-121-0)

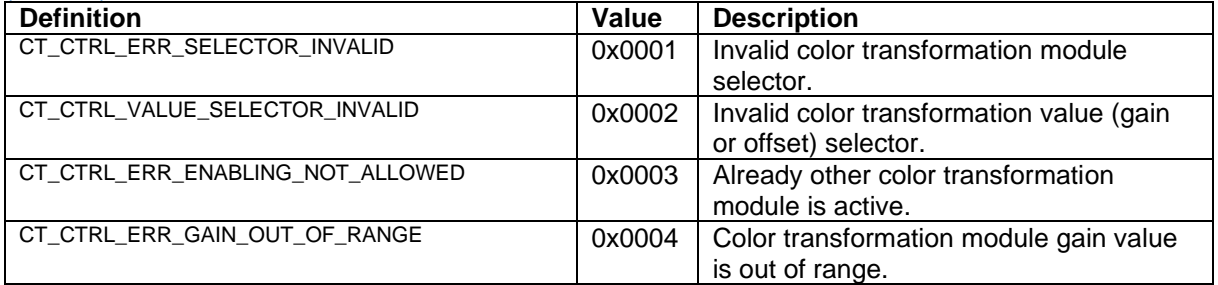

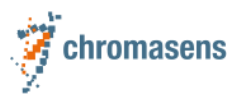

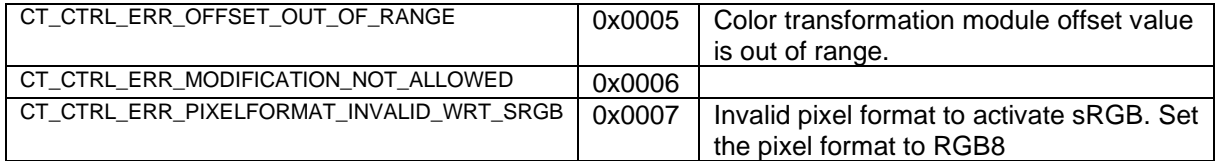

#### <span id="page-128-0"></span>**18.2.10 Device Control (DEV\_CTRL\_ERROR\_CATEGORY)**

The below table contains the details of specific error belongs to the [DEV\\_CTRL\\_ERROR\\_CATEGORY \(0x000A\).](#page-121-0)

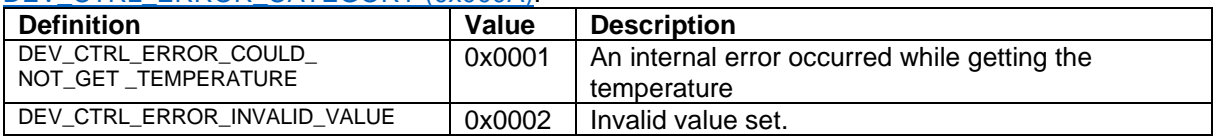

#### <span id="page-128-1"></span>**18.2.11 File Access Control (FAC\_ERROR\_CATEGORY)**

The below table contains the details of specific error belongs to the **FAC\_ERROR\_CATEGORY** [\(0x000B\).](#page-121-0)

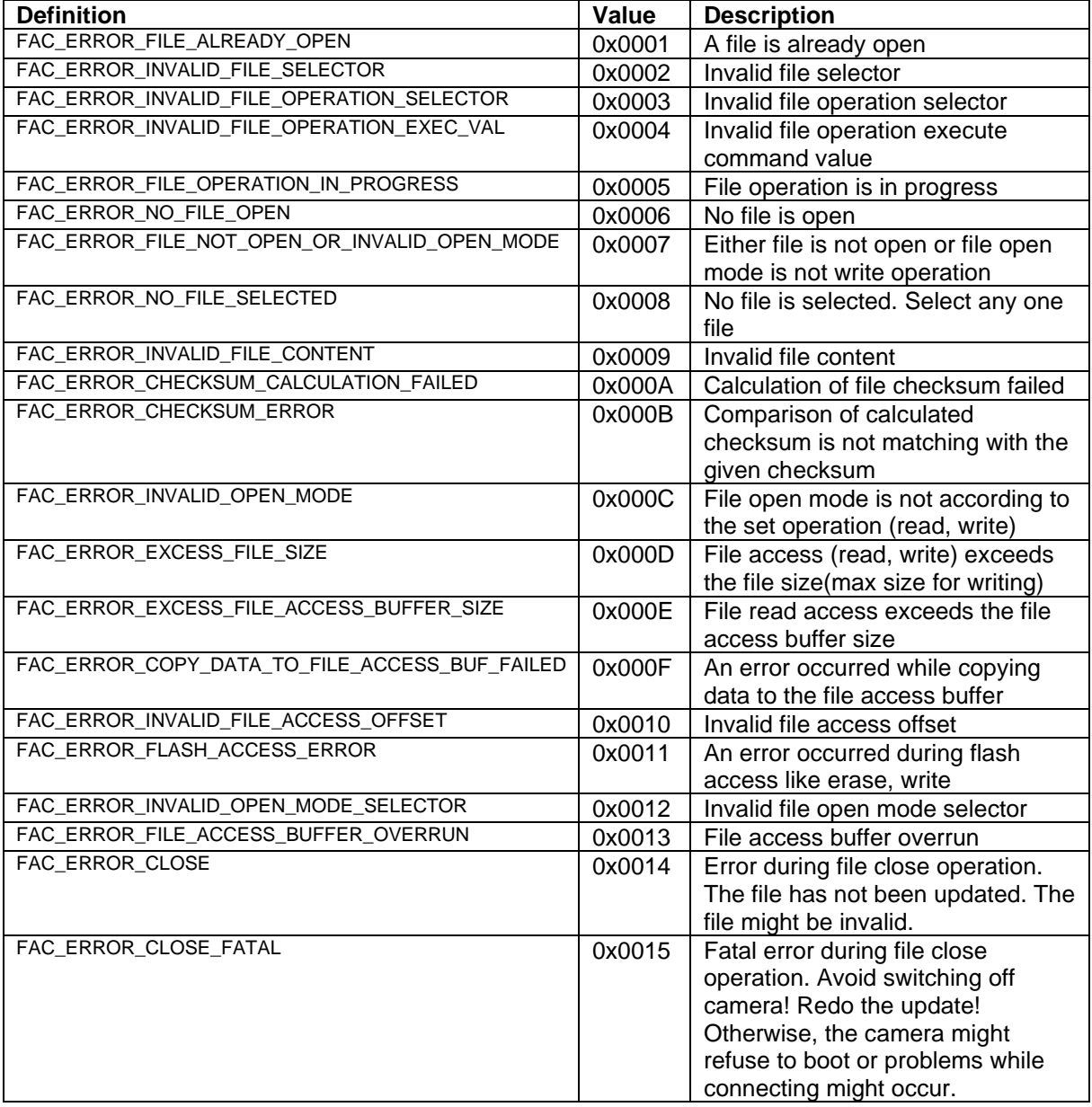

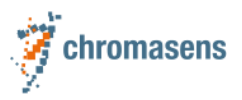

#### <span id="page-129-0"></span>**18.2.12 Led Flash Control (LED\_FLASH\_CTRL\_ERROR\_CATEGORY)**

The below table contains the details of specific error belongs to the [LED\\_FLASH\\_CTRL\\_ERROR\\_CATEGORY](#page-121-0) (0x000C).

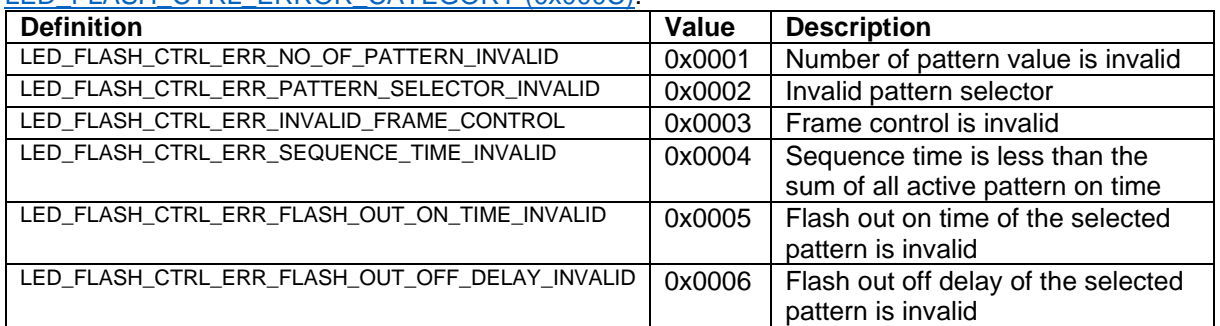

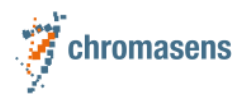

# <span id="page-130-0"></span>**19 Device Status Code**

The Device status code is organized in two parts. The upper two bytes define a status category. The lower two bytes define the specific status that occurred in this category.

### **19.1Device Status Category (Upper 2 bytes)**

This section contains an overview of the status categories codes. This is again divided into 2 parts. The upper 1 byte contain the error category.

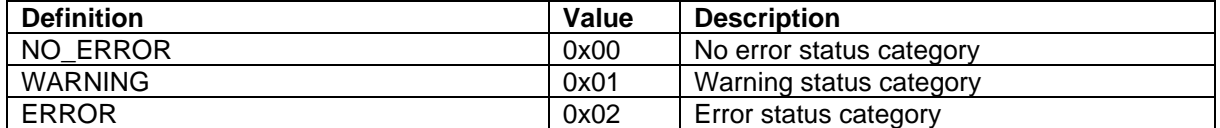

The lower 1 byte contain the component code:

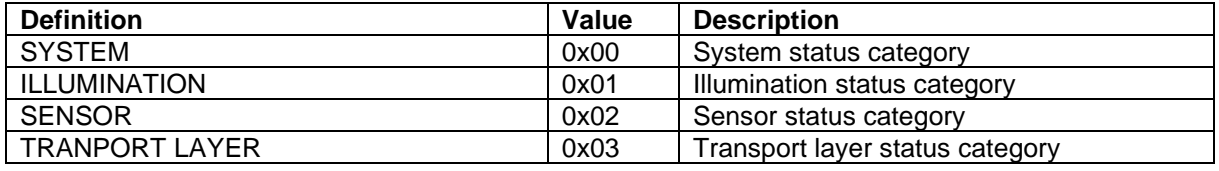

#### **19.2Specific status (Lower 2 bytes)**

This section contains the specific status codes (lower part of the [DeviceStatusCode\)](#page-130-0) grouped by the category. This again divided into 2 parts. The upper 1 byte for the specific component id and lower 1 byte for the error code.

#### **1. System and Illumination**

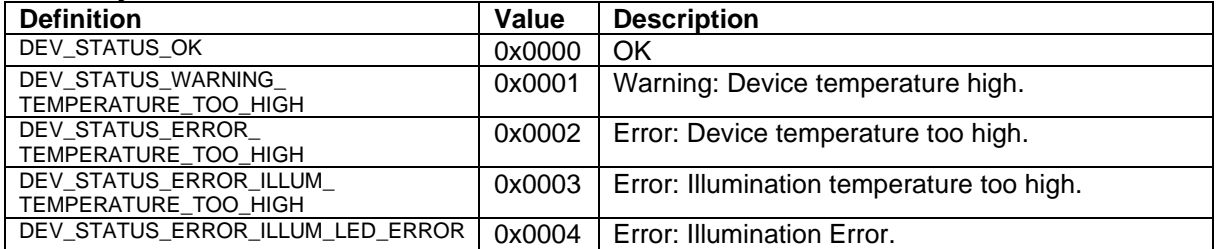

#### **2. Sensor**

• G8

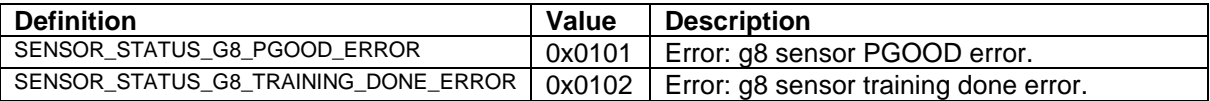

#### **3. Transport layer**

• Cxp

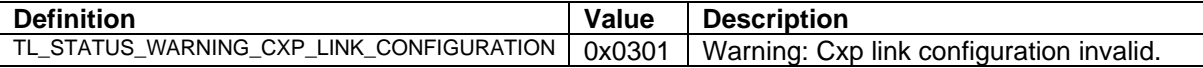

# **20 Debug Control**

*This feature might be removed in future releases!*

#### **20.1Full-Flag**

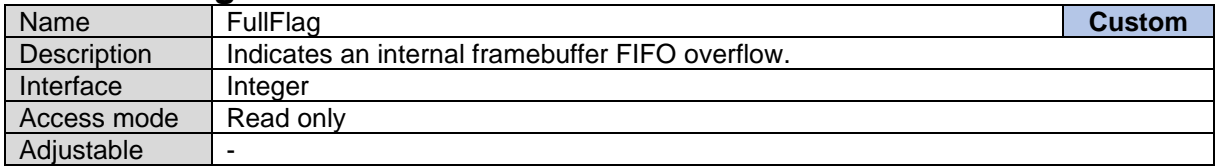

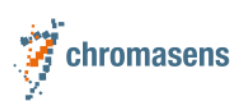

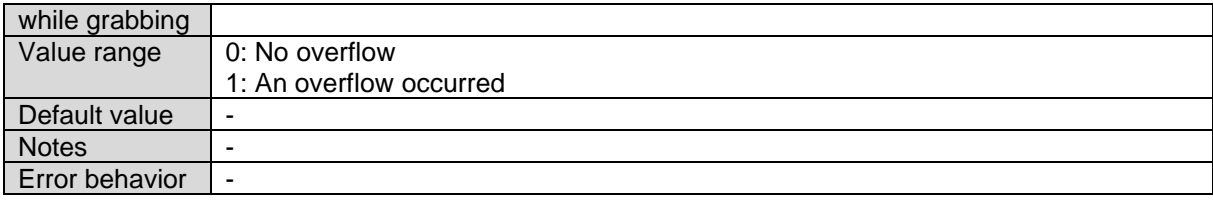

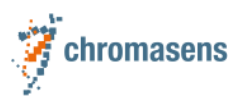

# **21 Document History**

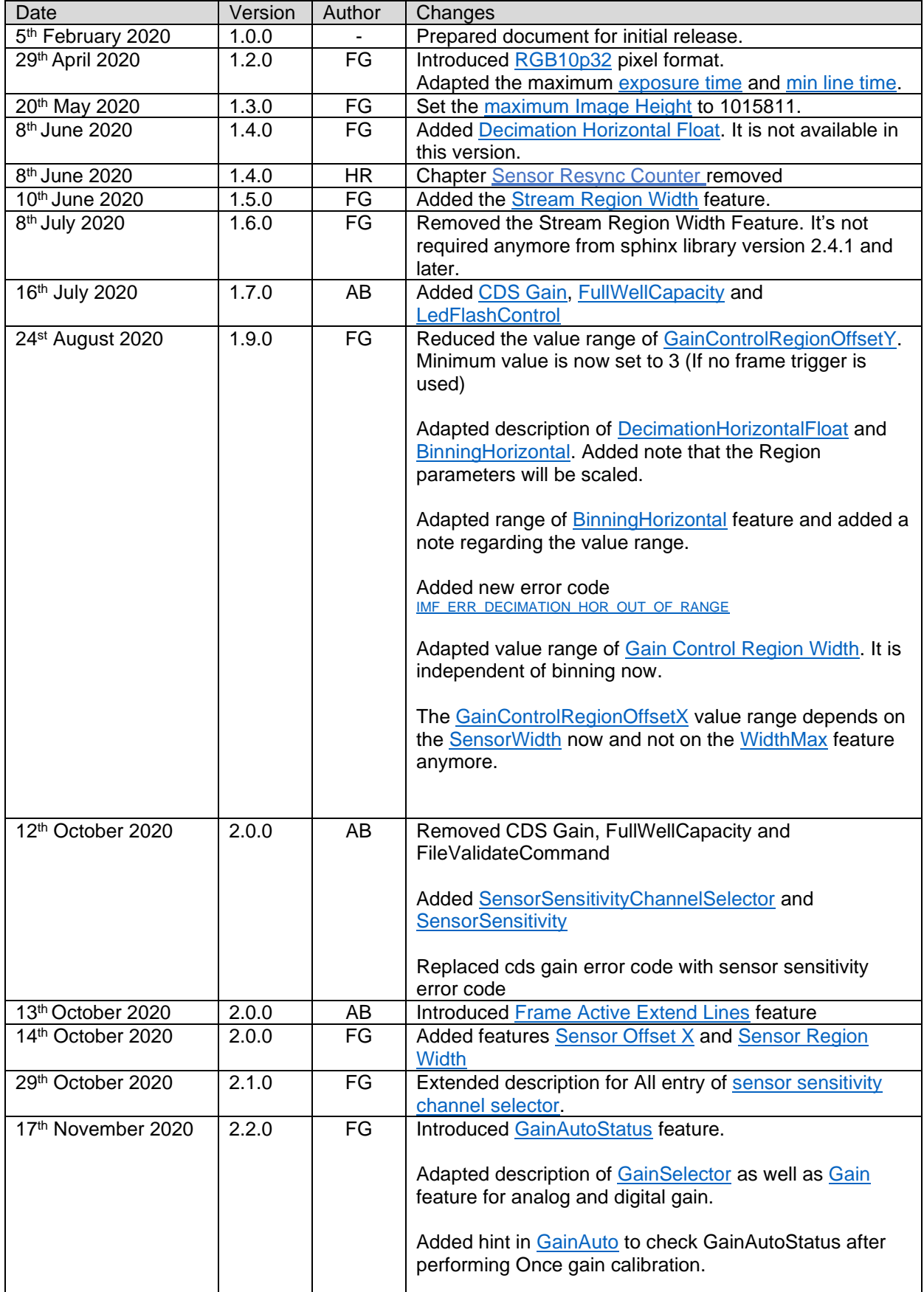

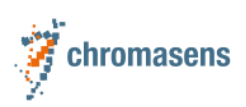

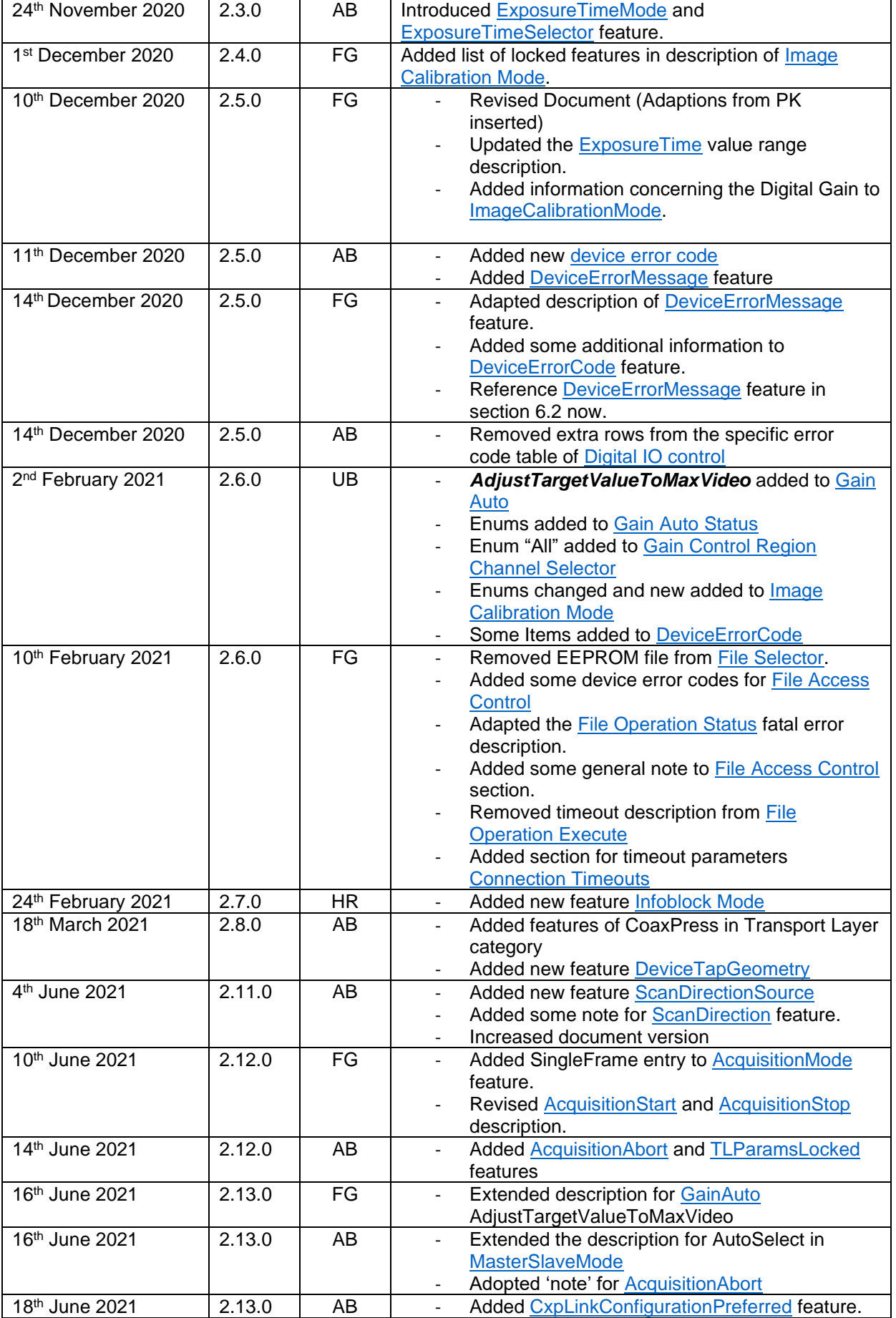

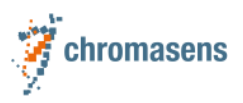

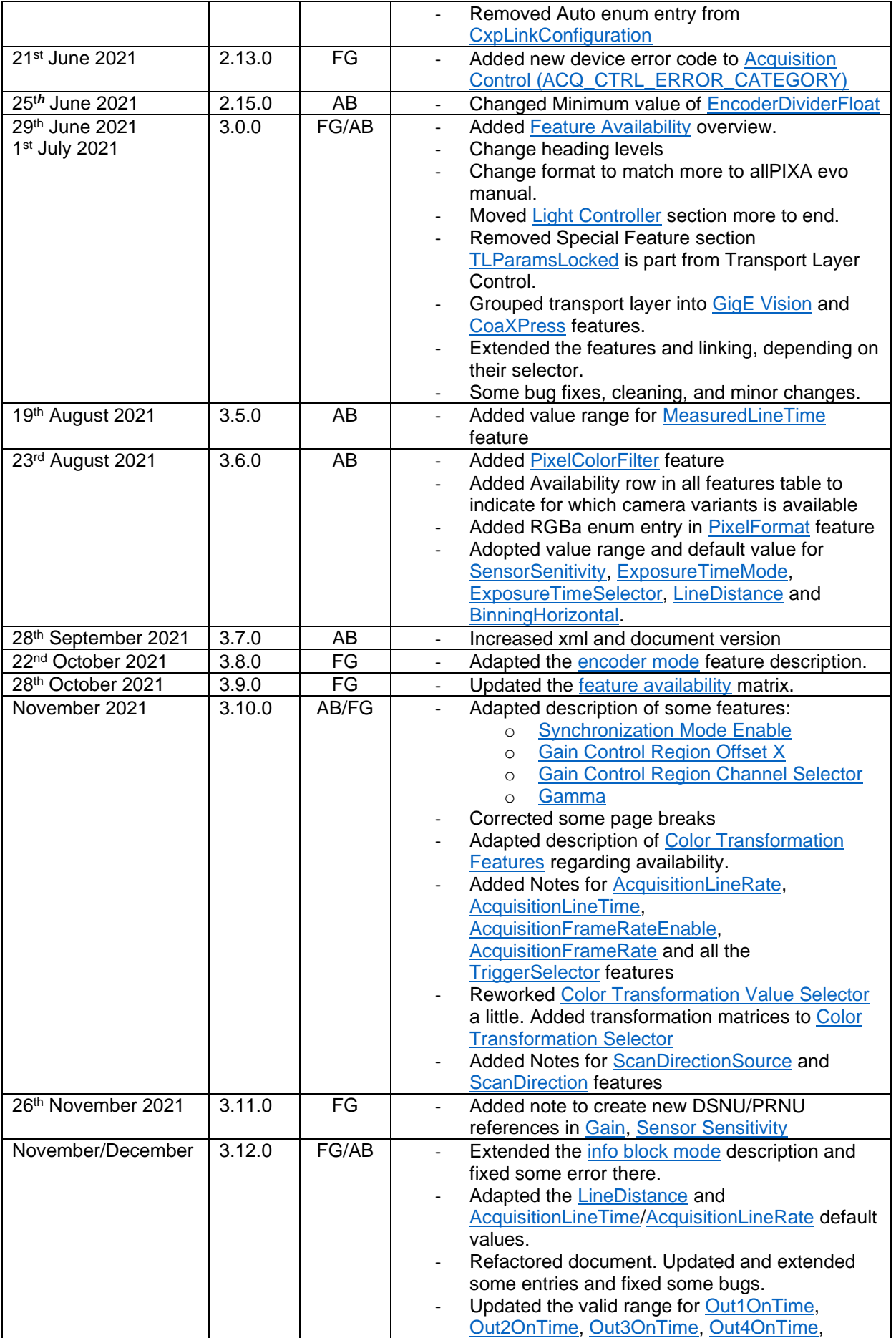

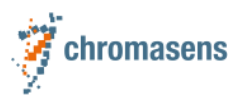

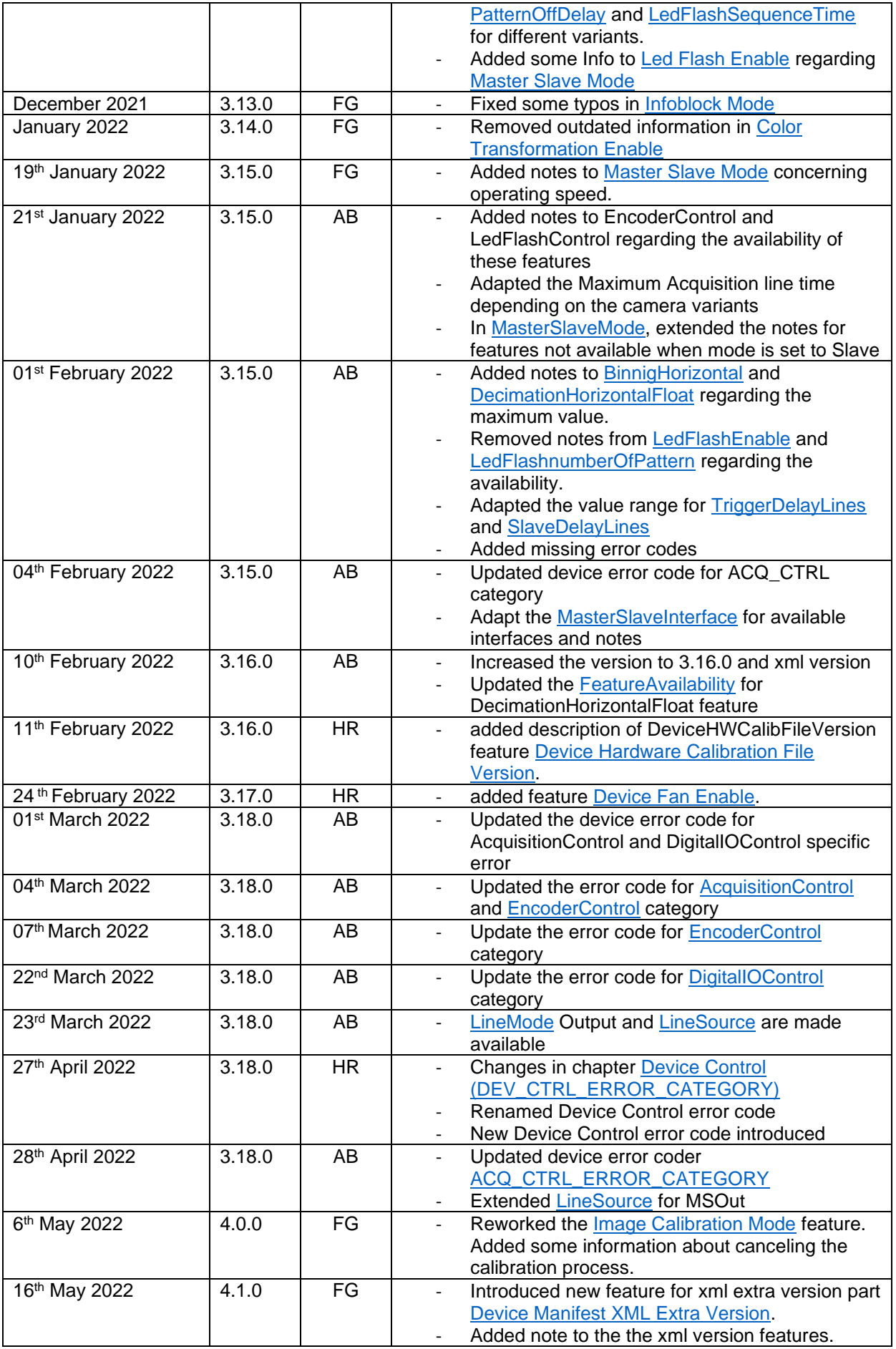

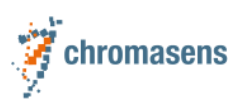

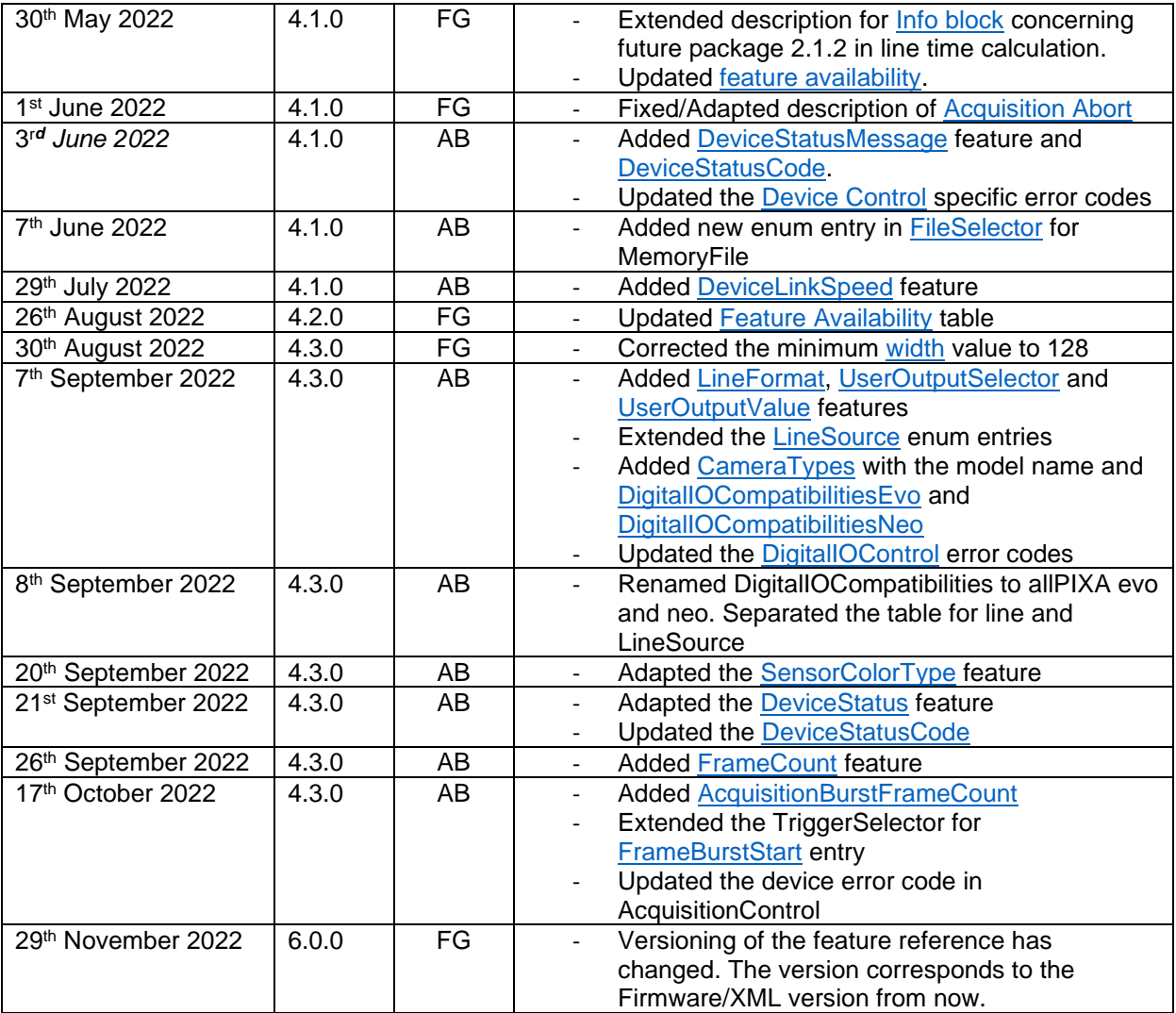